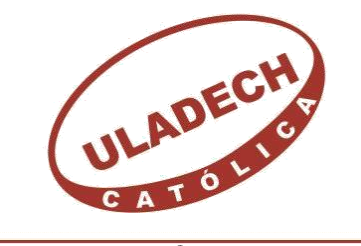

UNIVERSIDAD CATÓLICA LOS ÁNGELES **CHIMBOTE** 

# **FACULTAD DE INGENIERÍA**

# **ESCUELA PROFESIONAL DE INGENIERÍA CIVIL**

DETERMINACIÓN Y EVALUACIÓN DE LAS PATOLOGÍAS DEL CONCRETO EN COLUMNAS, VIGAS Y MUROS DE ALBAÑILERÍA CONFINADAS DEL CERCO PERIMÉTRICO DE LA INSTITUCIÓN EDUCATIVA CORONEL F.A.P VICTOR MALDONADO BEGAZO, DISTRITO PARIÑAS, PROVINCIA TALARA, REGIÓN PIURA, SETIEMBRE – 2016.

**TESIS PARA OPTAR EL TÍTULO PROFESIONAL DE:** INGENIERO CIVIL

# **AUTOR:**

BACH. KENNY ROGGER CHIRINOS SALDARRIAGA

# **ASESOR:**

MGTR. GONZALO MIGUEL LEÓN DE LOS RÍOS

**PIURA-PERÚ 2016**

### **1.Título de la tesis.**

.

Determinación y evaluación de las patologías del concreto en columnas , vigas y muros de albañilería confinada del cerco perimétrico de la institución educativa Coronel FAP Víctor Maldonado Begazo, Distrito Pariñas, Provincia Talara, Región Piura, Setiembre– 2016

**2. Hoja de firma de jurado y asesor.**

Mgtr. Carmen Chilón Muñoz

Presidente

Mgtr. Miguel Ángel Chan Heredia

Secretario

Ing. Wilmer Córdova Córdova

Miembro

**3.Hoja de agradecimiento y/o dedicatoria** 

## **Agradecimiento.**

Ante todo Agradezco a Dios por haberme dado las fuerzas necesarias para la cumplir con las metas trazadas, A la Universidad Católica los Ángeles de Chimbote, a los docentes por los conocimientos brindados durante este trayecto universitario, a mi familia, a mis compañeros de tesis porque en esta armonía grupal y a mi asesor ing. Gonzalo León de los Ríos por su paciencia y perseverancia en la elaboración de este proyecto de investigación.

## **Dedicatoria.**

A Dios porque ha estado conmigo a cada paso que doy, cuidándome y dándome fortaleza para continuar A mi padre Jaime Chirinos Espinoza, mi madre Ana Maria Saldarriaga Rivera quienes con su apoyo Incondicional y esfuerzo en todo momento me ayudaron a lograr satisfactoriamente la meta que me trace

## **4. Resumen y abstract.**

#### **Resumen.**

La presente investigación tuvo como problema: ¿En qué medida la determinación y evaluación de las patologías del concreto en columnas, vigas y muros de albañilería confinada de la estructura del cerco perimétrico de la institución educativa Coronel FAP Víctor Maldonado Begazo, Distrito Pariñas, Provincia Talara, Región Piura, permitirá conocer el nivel de severidad de las patologías de dicha estructura? Para responder dicha interrogante se tuvo como objetivo general determinar y evaluar las patologías del concreto que presentan las columnas, vigas y muros de albañilería de la estructura del cerco perimétrico de la institución educativa Coronel FAP Víctor Maldonado Begazo, Distrito Pariñas, Provincia Talara, Región Piura. La metodología utilizada fue descriptiva-cualitativa, no experimental y de corte transversal. La población estuvo conformado por toda la infraestructura de la institución educativa Ignacio Merino, la cual hemos analizado la estructura de albañilería confinada accesible de la parte exterior del cerco perimétrico (muestra), el mismo que lo hemos dividido en veintiséis unidades de muestra (Um), para un mejor desarrollo analítico. Para la recolección de datos se utilizó una ficha de evaluación el cual registró todas las lesiones patológicas encontradas en campo. Los resultados obtenidos revelaron que la patología más frecuente en la estructura del cerco perimétrico es la erosión con un área de afectación total de 31.79 m2 correspondiente a un porcentaje de 4.76% de afectación de la estructura del cerco perimetral.

Palabras clave: patología, patologías del concreto, determinación de patologías.

#### **Abstract.**

The present investigation had as problem: To what extent the determination and evaluation of the concrete pathologies in columns, beams, overlays and confined masonry walls of the perimeter fence structure of the Ignacio Merino educational institution, located in the Ignacio Merino urbanization , District of Piura, province of Piura, Piura region, will allow to know the severity level of the pathologies of said structure? In order to answer this question, the general objective was to determine and evaluate the concrete pathologies presented by the columns, beams, overhanging and masonry walls of the perimeter fence structure of the Ignacio Merino educational institution located in the Ignacio Merino urbanization of the district Of Piura, province of Piura, region Piura. The methodology used was descriptive-qualitative, non-experimental and cross-sectional. The population was made up of all the infrastructure of the educational institution Ignacio Merino, which we analyzed the confined masonry structure accessible from the outside of the perimetric fence (sample), the same that we have divided it into twenty-six sample units (Um) , For a better analytical development. For data collection, an evaluation form was used which recorded all the pathological lesions found in the field. The results showed that the most frequent pathology in the perimeter fence structure is erosion with a total area of 31.79 m2 corresponding to a 4.76% percentage of the perimeter fence structure.

Keywords: pathology,concrete pathologies, determination of .pathologies.

## 5. Contenido.

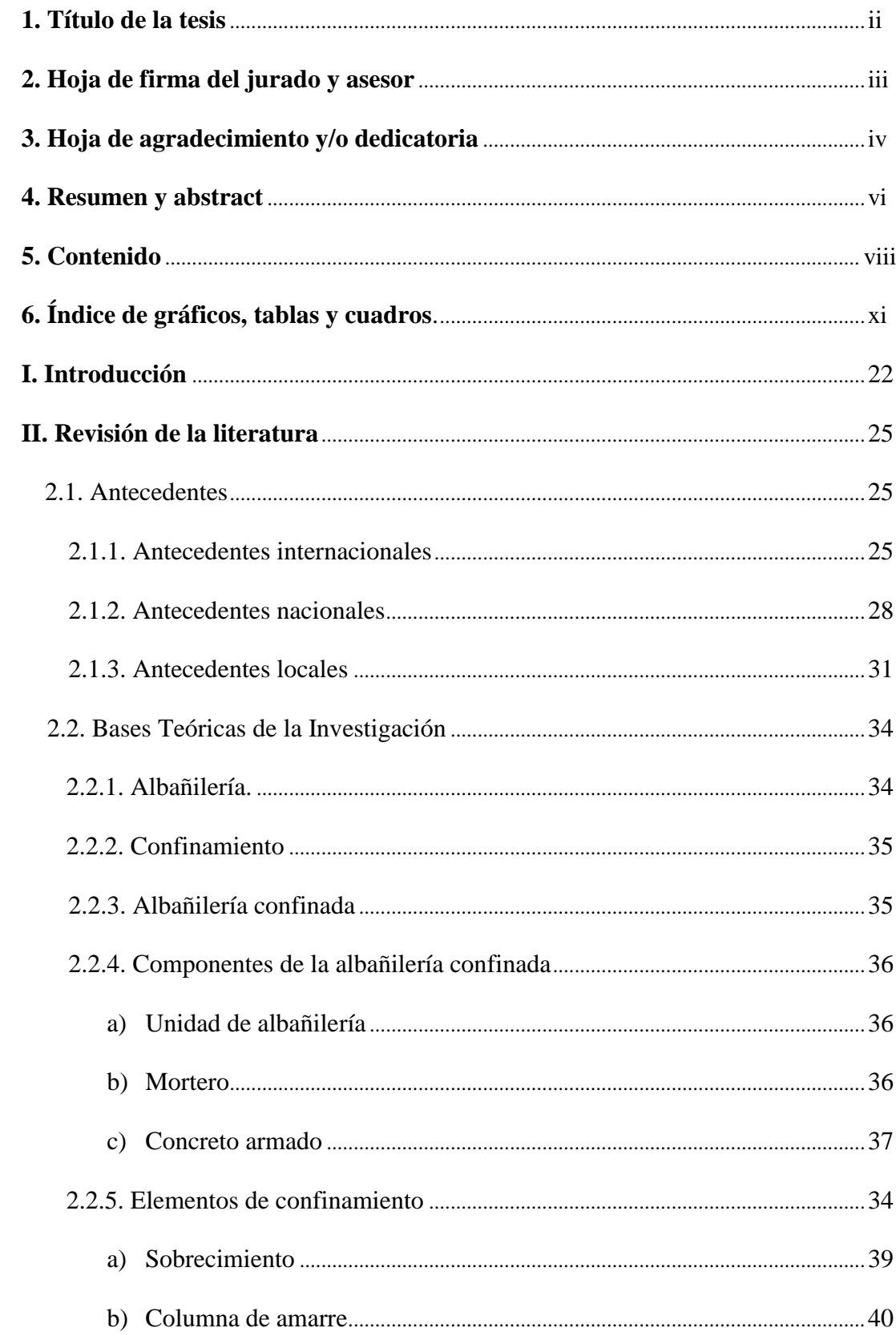

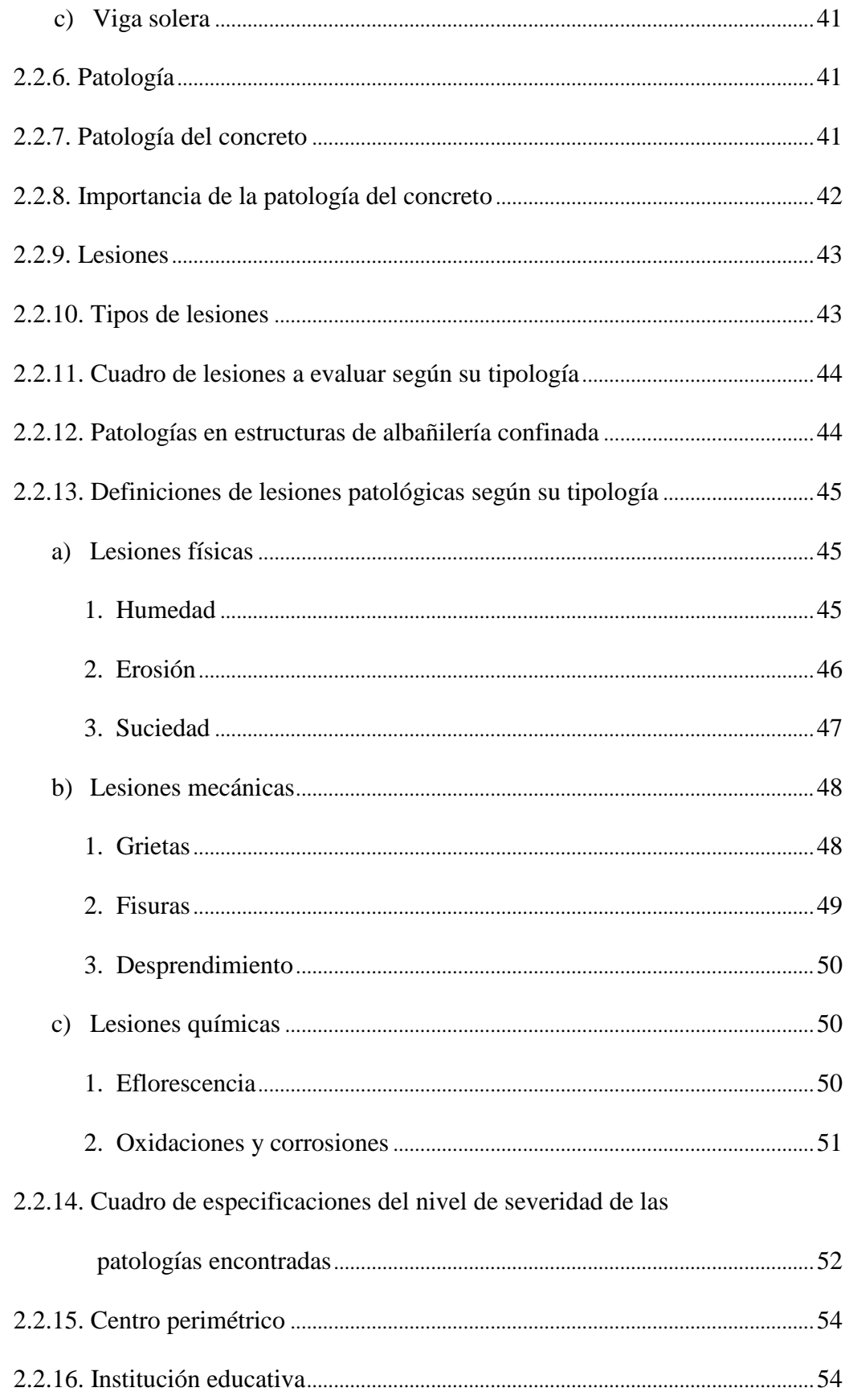

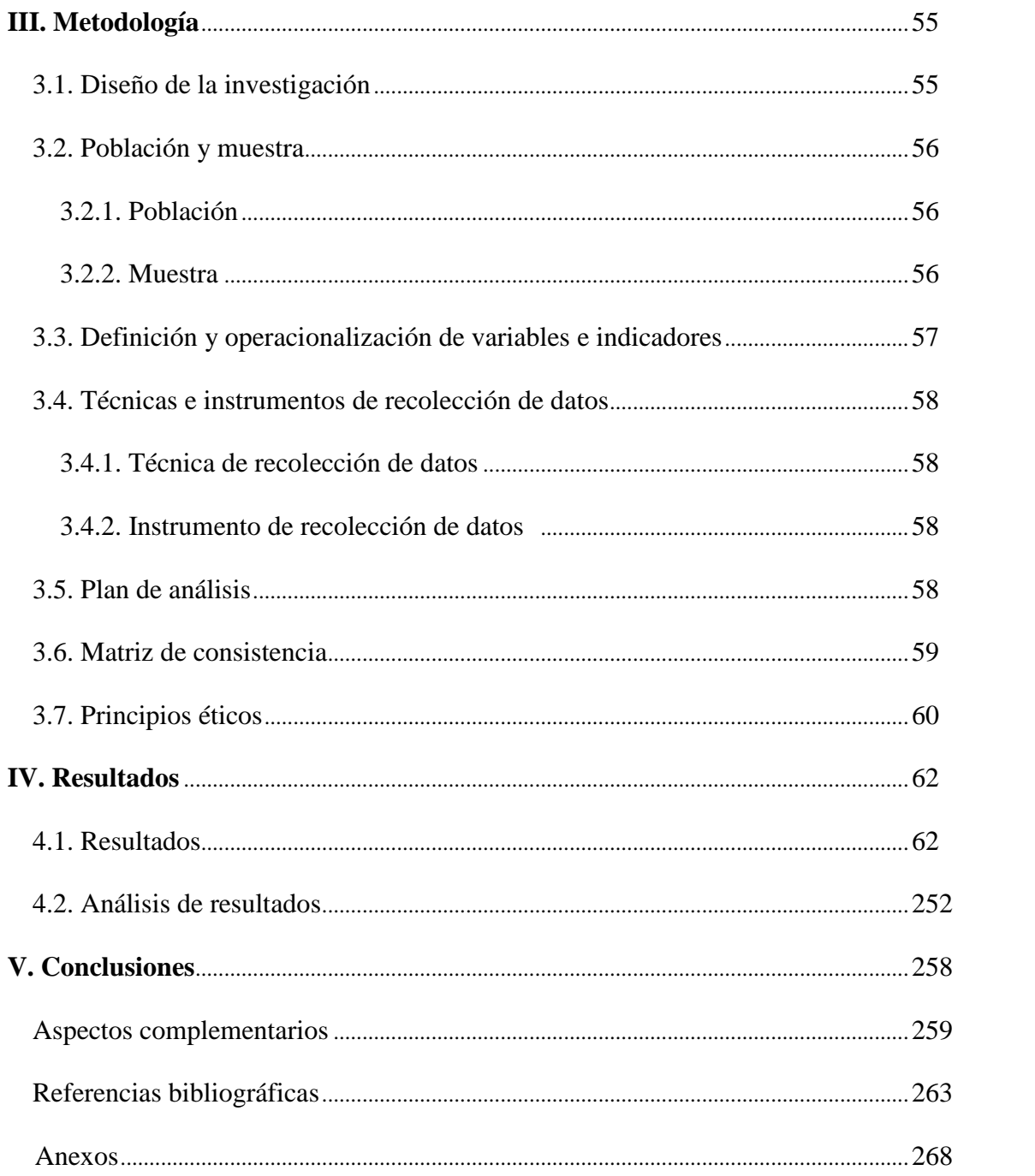

# **6. Índice de gráficos, tablas y cuadros.**

# **Índice de gráficos.**

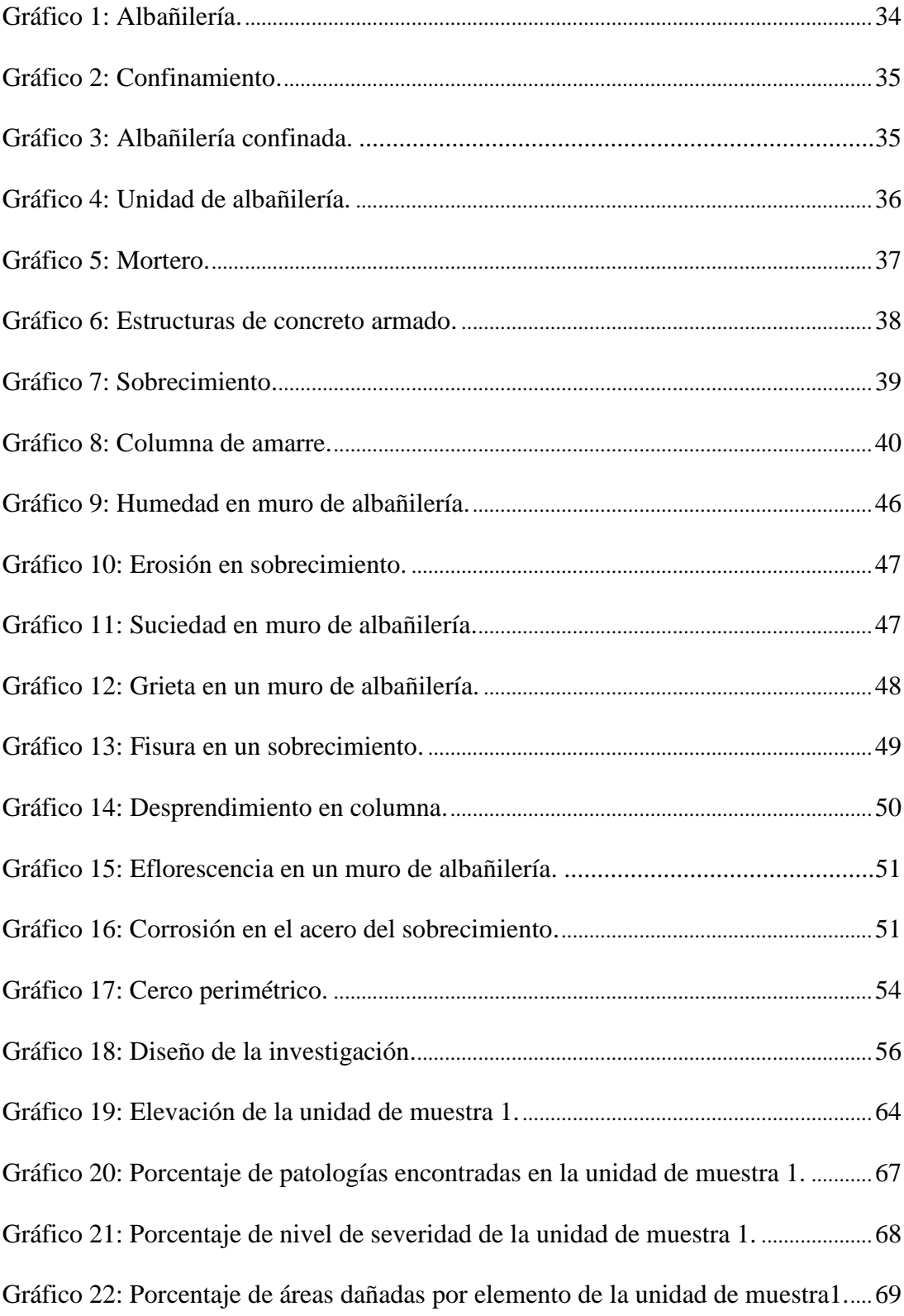

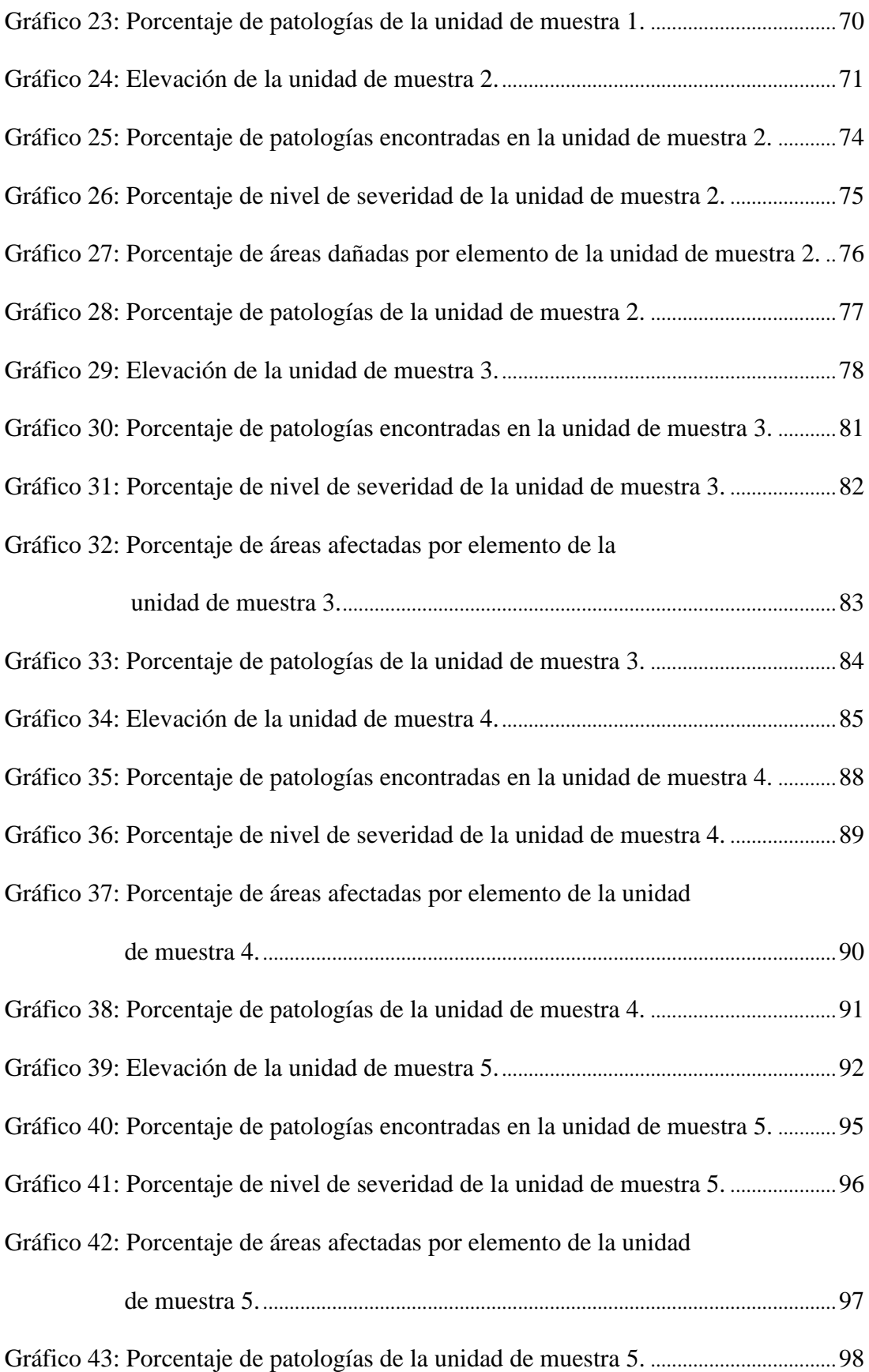

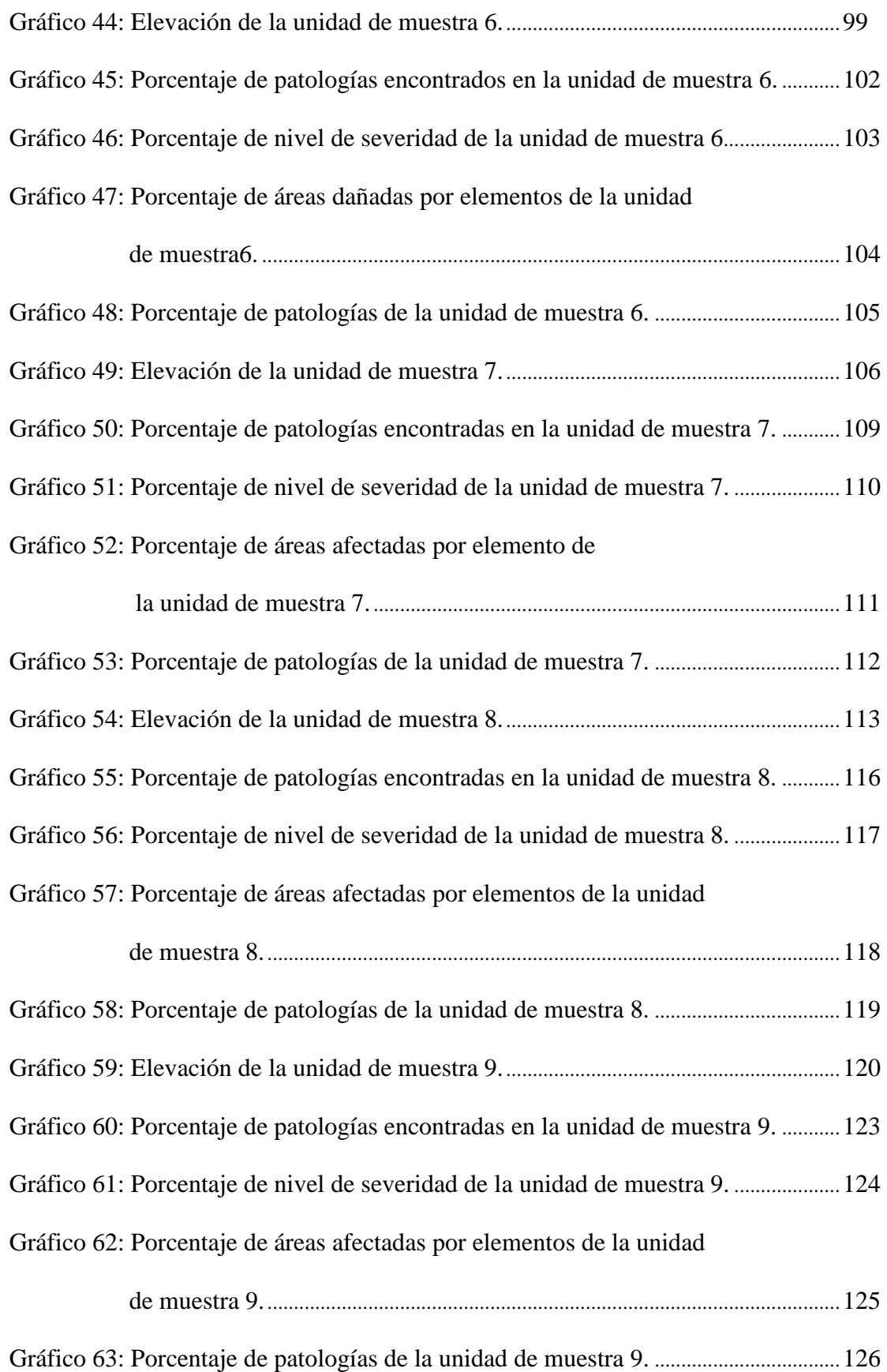

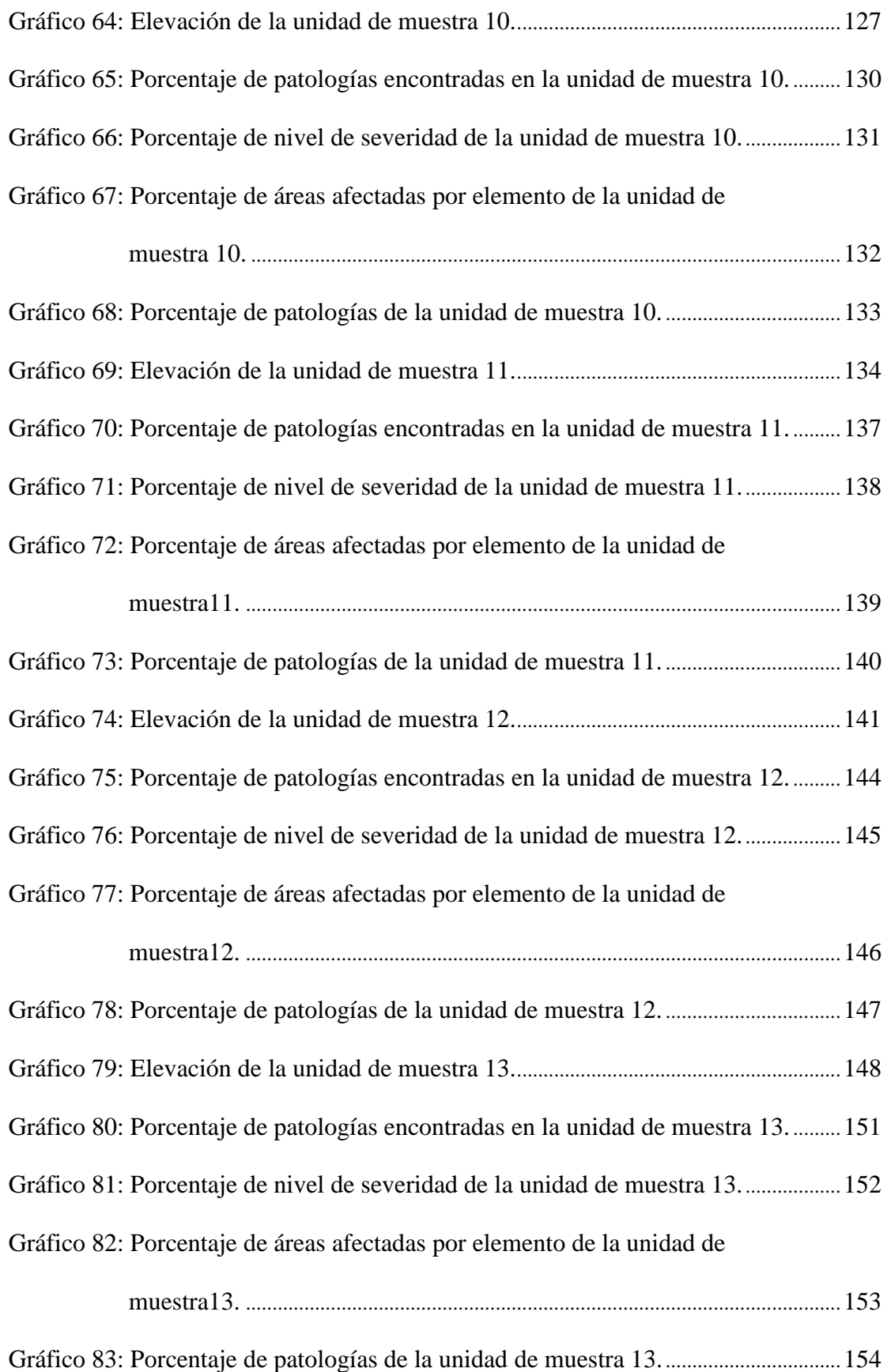

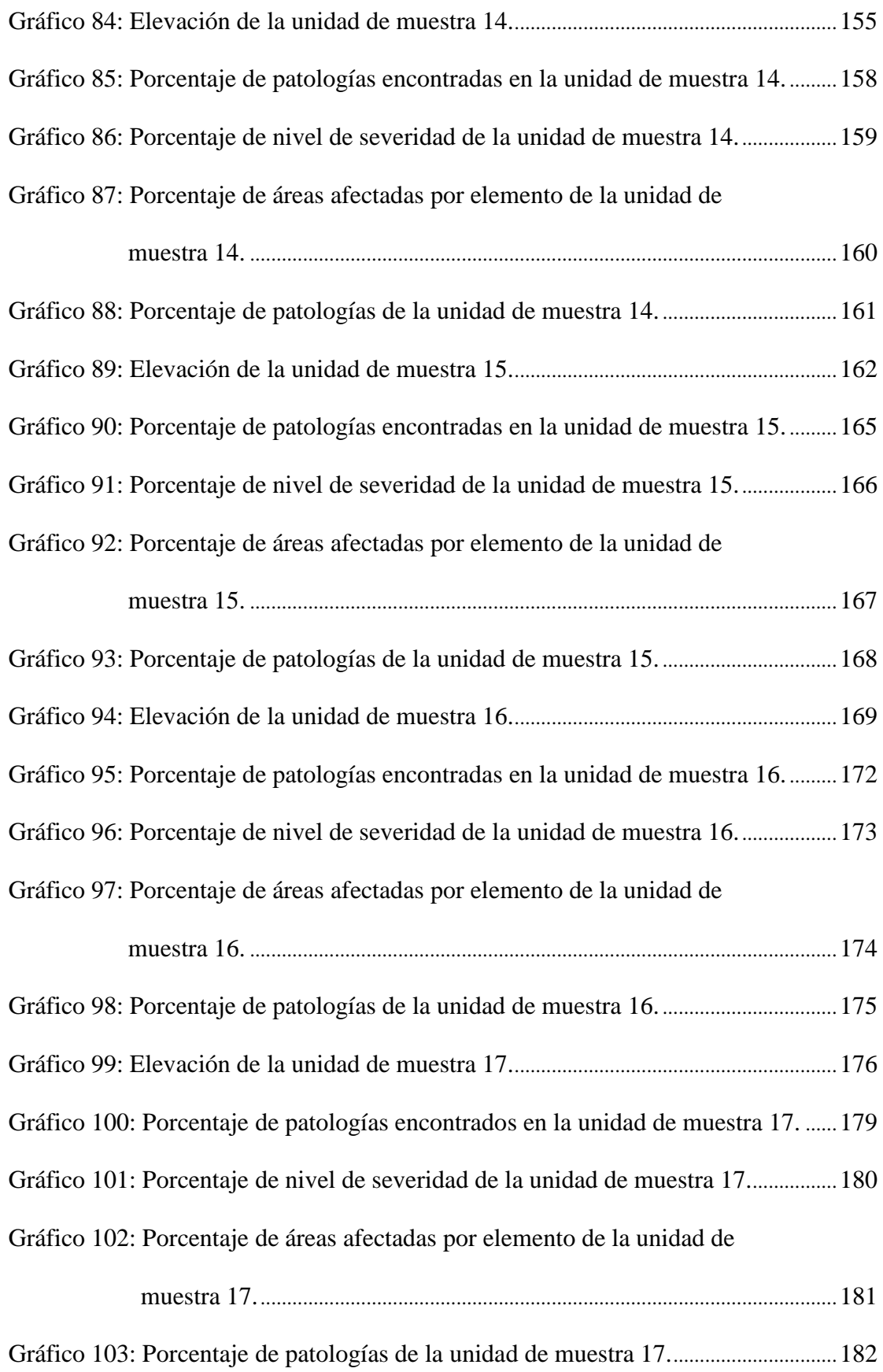

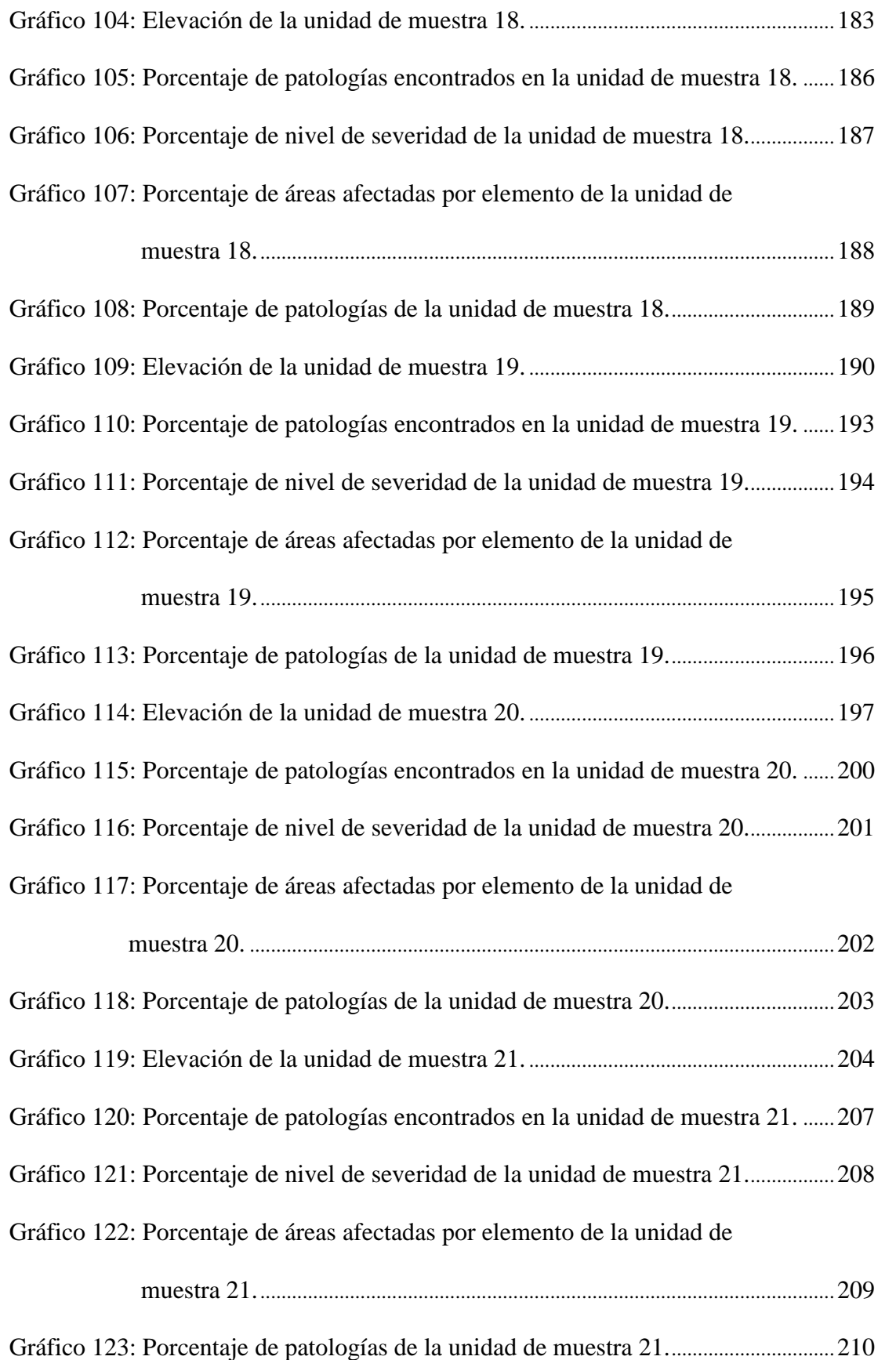

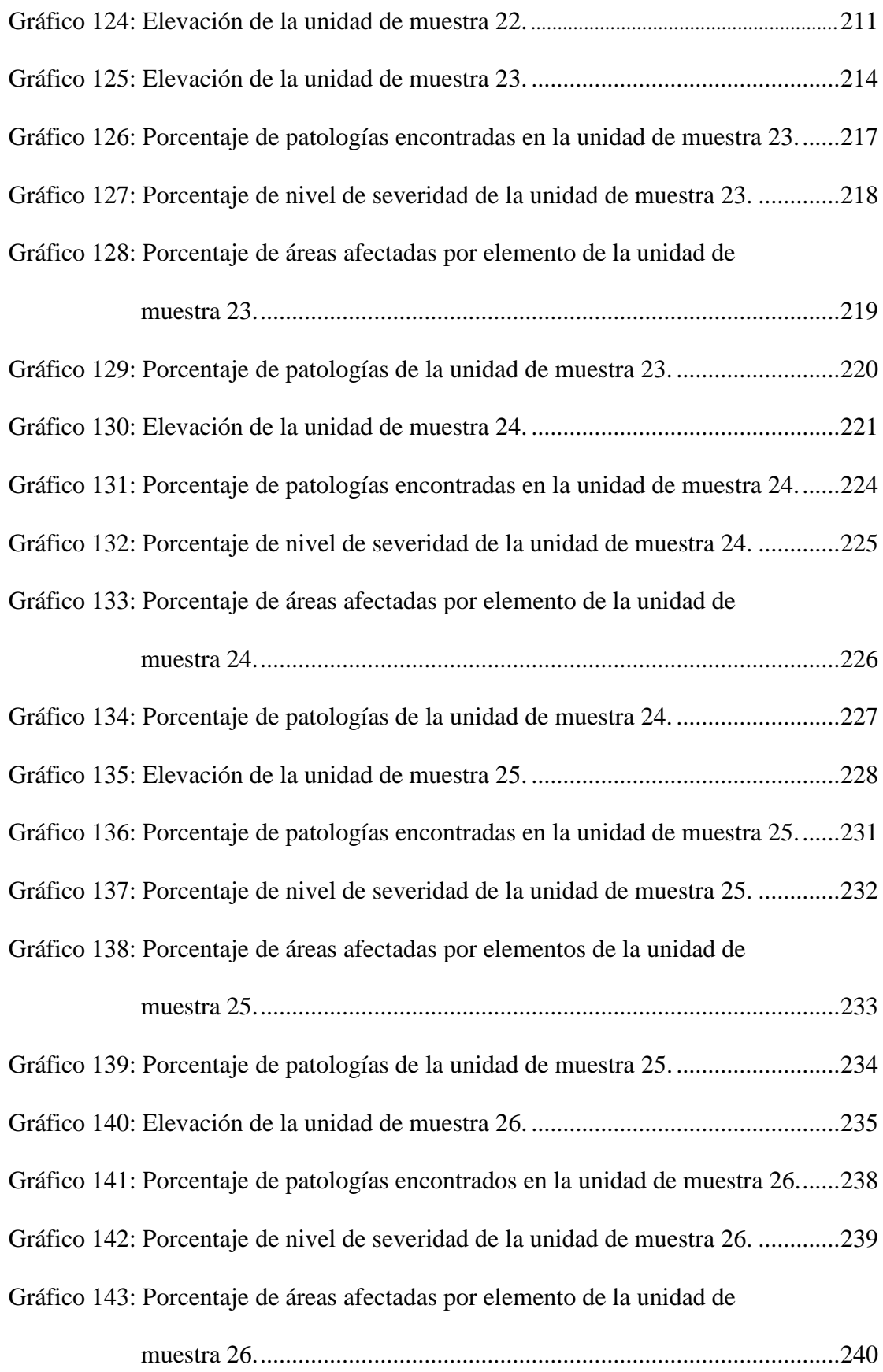

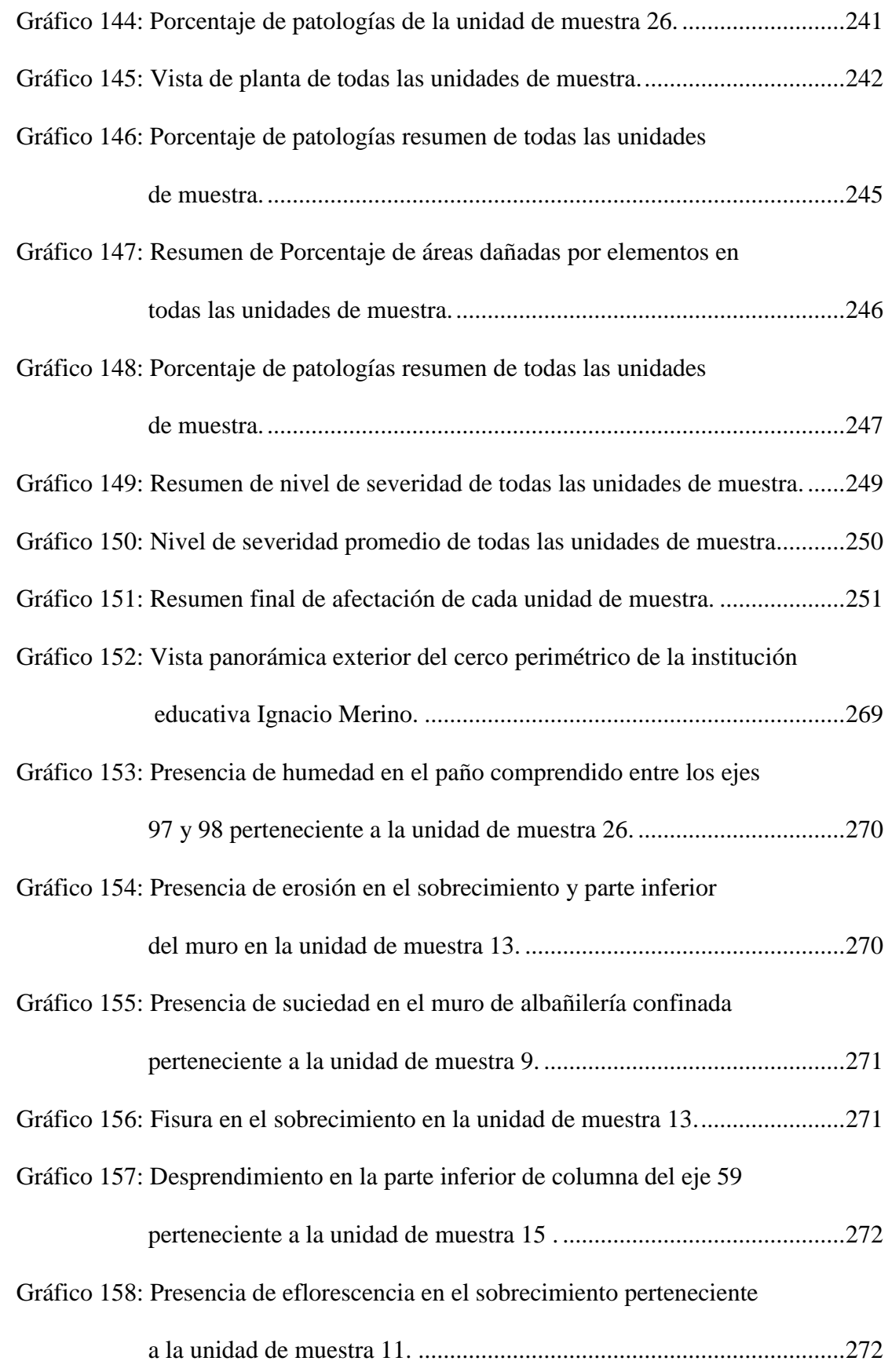

Gráfico 159: Corrosión en el acero del sobrecimiento en el paño comprendido entre el eje 20 y 21 perteneciente a la unidad de muestra 5..................273

## **Índice de Tablas**

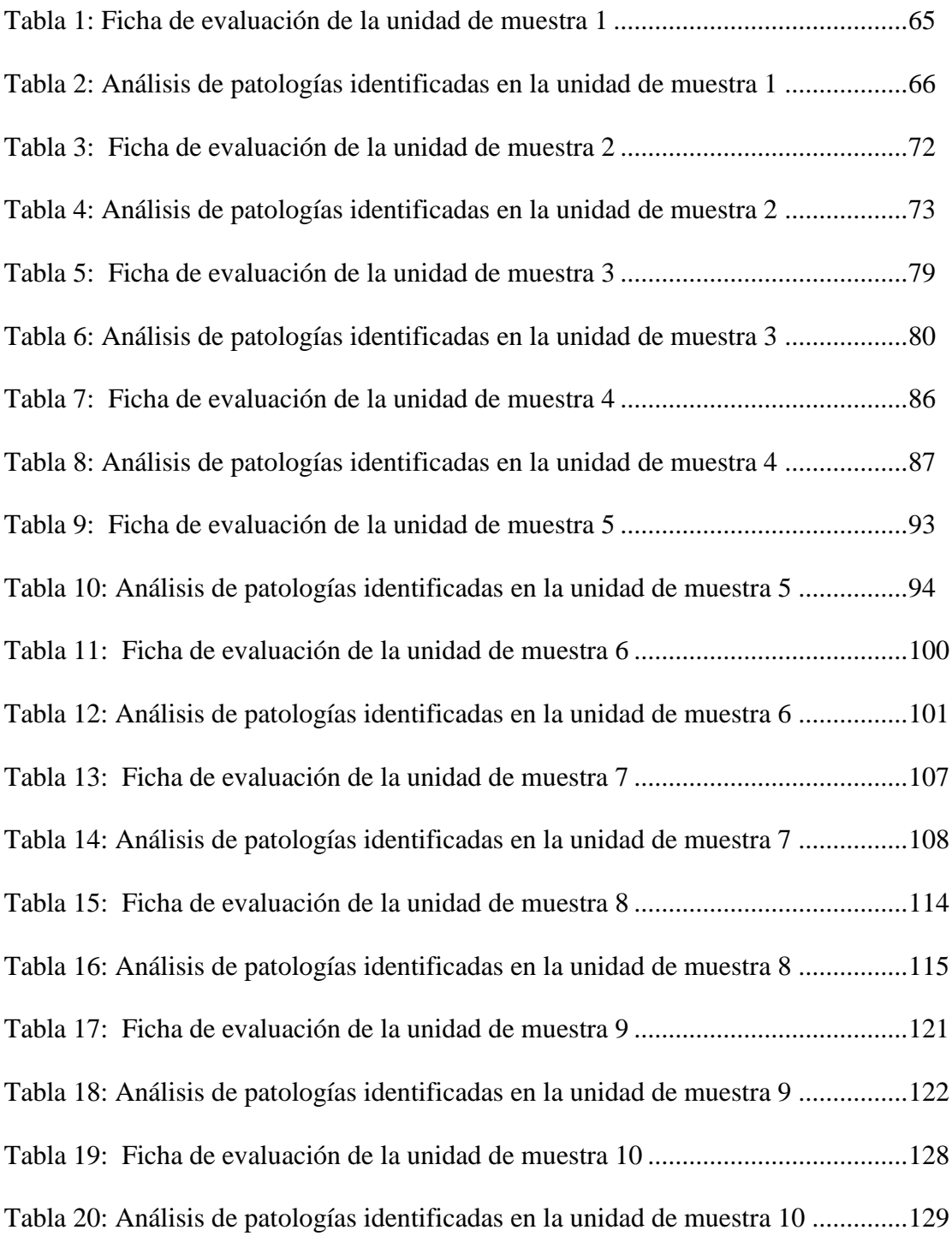

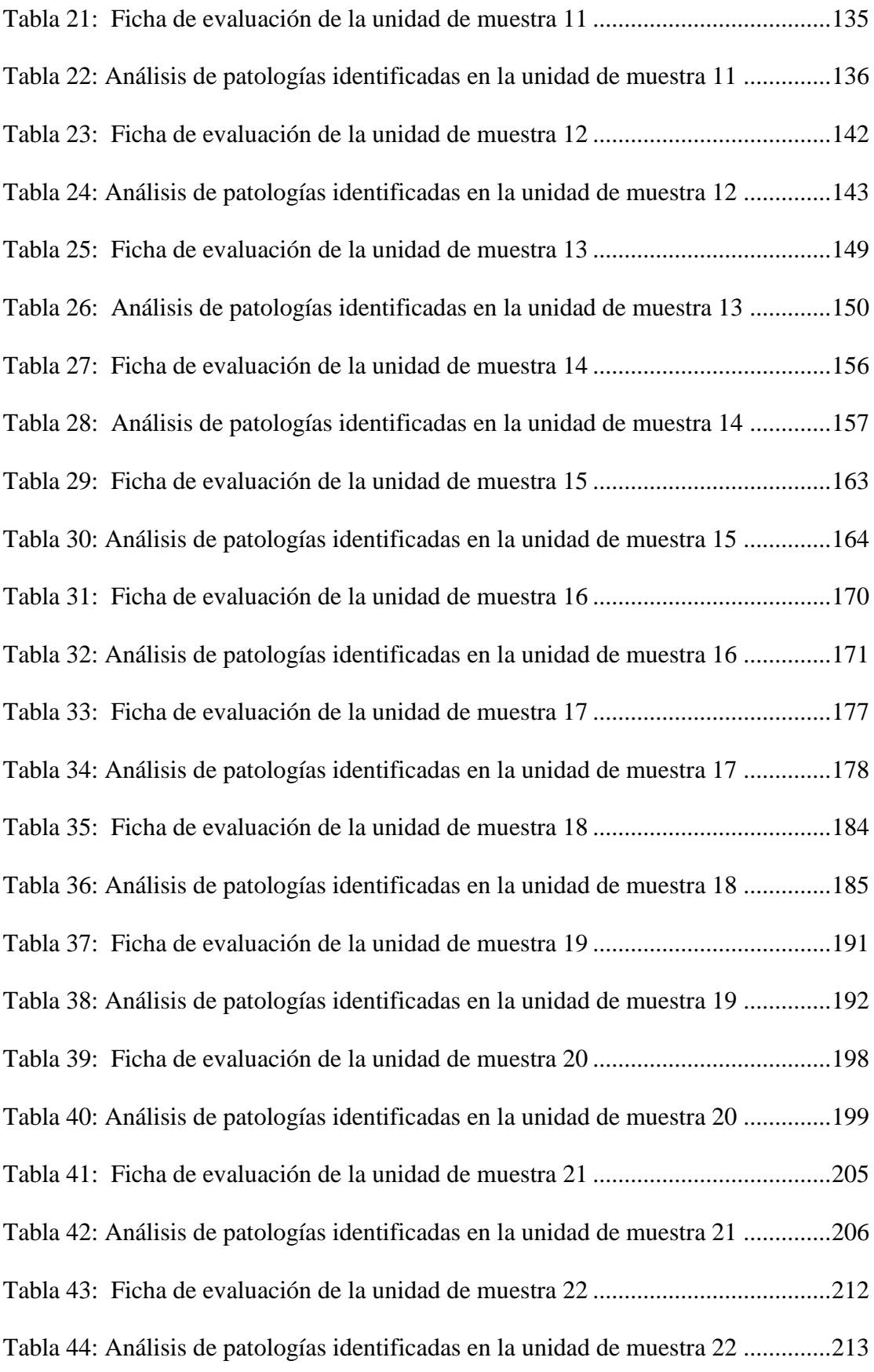

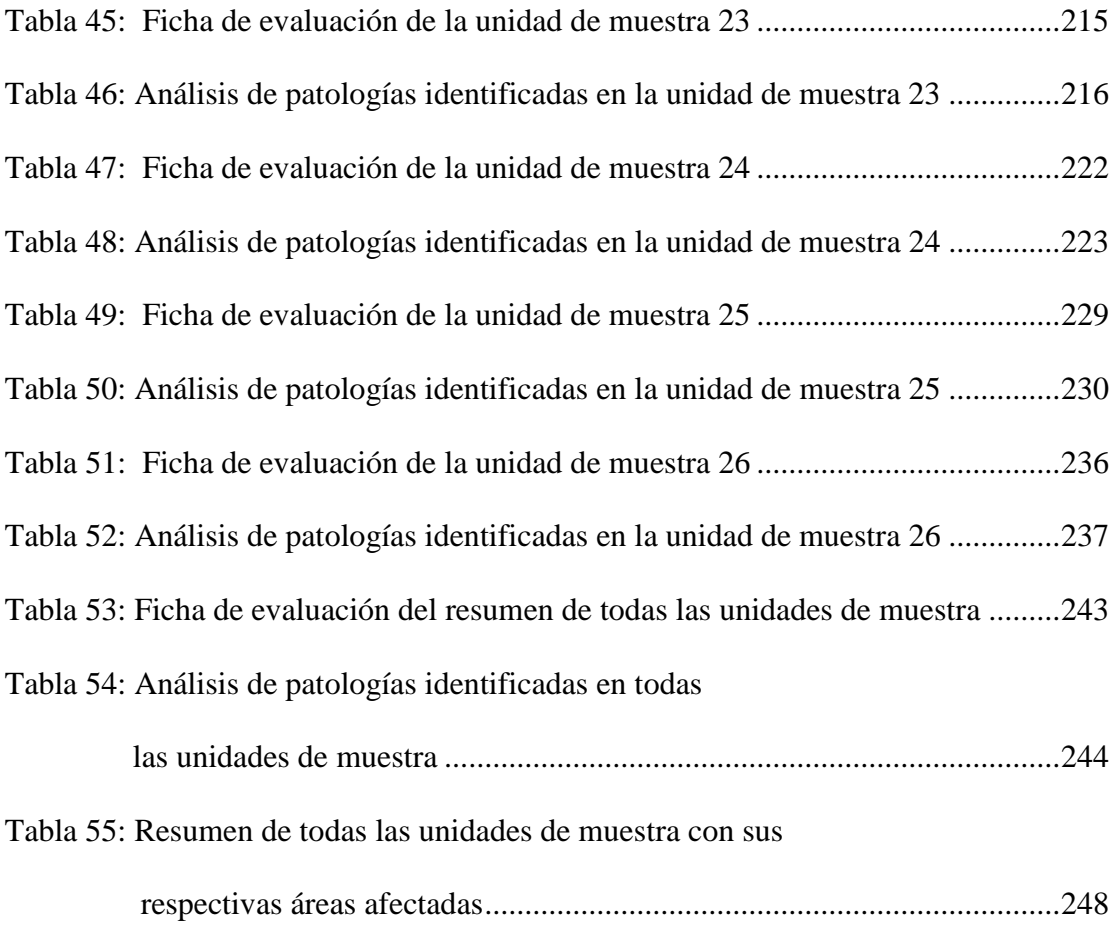

## **Índice de cuadros**

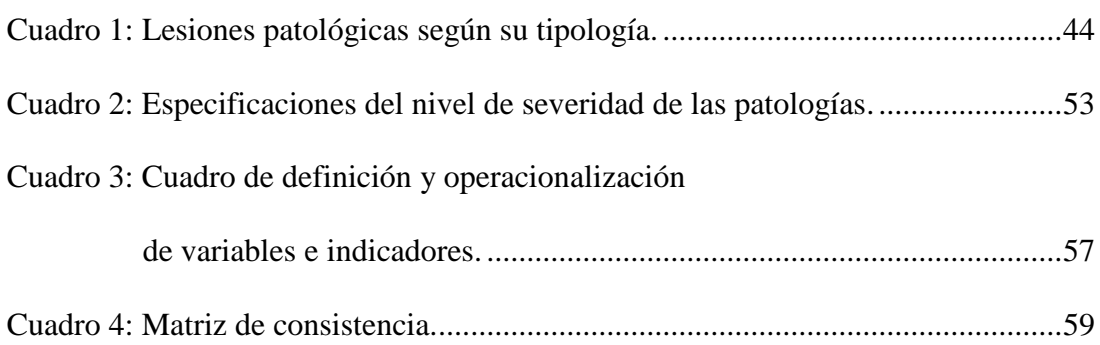

#### **I. Introducción.**

 $(Mayorga)^1$ . Los cercos perimétricos son estructuras cuya finalidad es proporcionar una delimitación, división territorial y en paralelo generar un cerramiento y seguridad conjunta para quienes estén dentro.

A lo largo de su vida útil sufren diferentes alteraciones en lo que respecta a su estructura ya que se van perpetuando una serie de patologías existentes debido a diversos factores.

(Vélez) 2 . La patología es la degradación de los atributos de un material, de un elemento constructivo y de un sistema constructivo, asimismo la degradación es la pérdida de propiedades y características en el tiempo, entonces se dice que la patología , proviene del griego y se deriva de "pato=enfermedad" y "logía= ciencia que investiga".

Ante esta situación se ha optó por realizar una investigación en la institución educativa Ignacio Merino ya que consta con un cerco perimetral de albañilería confinada de 232 metros de longitud, con una vida útil de quince años y en la actualidad presenta deterioros en sus diferentes elementos de cierre que la conforman.

Fue necesario determinar y evaluar las patologías de las columnas, vigas y muros de albañilería confinada del cerco perimétrico, de esa forma se obtuvieron datos estadísticos que me permitieron ver el nivel de severidad en la que se encuentra dicho sistema estructural según sus patologías que presenta. El problema de la investigación fue el siguiente: ¿En qué medida la determinación y evaluación de las patologías del concreto en columnas, vigas y muros de albañilería confinada de la estructura del cerco perimétrico de la institución educativa Coronel FAP Víctor Maldonado Begazo, Distrito Pariñas, Provincia Talara, Región Piura, permitió conocer el nivel de severidad de las patologías de dicha estructura? Para responder a esta interrogante se planteó como objetivo general: determinar y evaluar las patologías del concreto que presentan las columnas, vigas y muros de albañilería de la estructura del cerco perimétrico de la institución Coronel FAP Víctor Maldonado Begazo, Distrito Pariñas, Provincia Talara, Región Piura. Y siguiendo el objetivo general se trazaron conjuntamente los siguientes objetivos específicos así como: Identificar los tipos de patologías del concreto en columnas, vigas y muros de albañilería confinada de la estructura del cerco perimétrico de la institución educativa Coronel FAP Víctor Maldonado Begazo; Analizar los tipos de patologías del concreto en columnas, vigas y muros de albañilería confinada de la estructura del cerco perimétrico de la institución educativa Coronel FAP Víctor Maldonado Begazo; Obtener de una forma clara y específica el nivel de severidad en que se encuentra la estructura del cerco perimétrico. Asimismo esta investigación **se** justificó en la necesidad de conocer el nivel de severidad de las patologías que se encuentran en las columnas, vigas y muros de albañilería confinada de la estructura del cerco perimétrico de la institución antes mencionada. Además como marco teórico se muestra una serie de antecedentes internacionales nacionales y locales; conjuntamente se ha elaborado una investigación conceptual en función a las variables de investigación .La metodología utilizada fue descriptiva-cualitativa, no experimental y de corte transversal. La población estuvo conformada por la infraestructura de la institución educativa Coronel FAP Víctor Maldonado Begazo y la muestra compuesta por toda la estructura de albañilería confinada accesible de la parte exterior del cerco perimétrico de la institución educativa Coronel FAP Víctor Maldonado Begazo. Cabe mencionar que, se hizo uso la técnica de la observación para la recolección de datos durante la inspección de campo; y como instrumento de evaluación una ficha en la cual se registraron las patologías de acuerdo a su tipo, área de afectación y nivel de severidad. Asimismo el procesamiento de los datos e información recolectada se hizo de acuerdo al plan de análisis establecido para este estudio.

La presente investigación está conformado en cinco capítulos bien definidos, que son: Introducción, revisión de la literatura, metodología, resultados y conclusiones. El capítulo I, presenta la introducción de la investigación realizada. El capítulo II, desarrolla lo que es la revisión de la literatura, en la cual se mencionan los antecedentes y bases teóricas. El capítulo III, trata sobre la metodología de la investigación, donde se describe el tipo, nivel y diseño de la investigación. El capítulo IV, presenta los resultados de la investigación y el capítulo V, muestra las conclusiones respectivas.

#### **II. Revisión de literatura.**

#### **2.1. Antecedentes.**

Haciendo uso de buscadores en internet sobre patologías del concreto en estructuras de albañilería confinada se hallaron las siguientes investigaciones:

### **2.1.1. Antecedentes Internacionales.**

24

**a) Patología, diagnóstico y propuesta de rehabilitación de la vivienda de la familia Bermeo Alarcón, Cuenca- Ecuador 2014.**

(Parra y Vásquez) $3$ 

Objetivo:

Implementar propuestas de rehabilitación en los elementos estructurales mayormente afectados de la vivienda de la familia Bermeo Alarcón.

Resultados:

Al realizar un estudio basado en la observación científica, gracias a las constantes visitas y aplicación de fichas de tratamiento se pudo deducir que las principales patologías de la vivienda se concentran en las columnas de ladrillo y vigas de hormigón en el primer piso, con un porcentaje de 67.5% en grado de deterioro.

Conclusiones:

- Los elementos verticales de la vivienda en su mayoría conformados por columnas de ladrillo, las cuales han sido afectados por criptoeflorescencias, que han destruido el revestimiento y carcomido la superficie de los ladrillos sobre todo en las partes bajas de las columnas.
- $\triangleright$  Una de las principales causas de humedad que afecta a los muros interiores de la vivienda en general, es la humedad por condensación, debido a que el aire caliente y cargado de vapor de agua, procedente de la evaporación del patio ingresa hasta los cuartos y entra en contacto con la zona fría de los mismos y se

25

condensa desencadenando en otros problemas como manchas, eflorescencias, entre otros. Una eficaz solución para el control de este problema es mejorar la ventilación de la vivienda, es por eso que se plantea la abertura de ventanas en las habitaciones que carecen de las mismas.

- Se tomó el método de restauración como una forma eficaz y eficiente para conservar de alguna forma la inicial estructura de la vivienda, para eso se consideró la utilización de aditivos químicos, fibra de carbono, Steel framing.
- **b) El monasterio de Santa María de Moreruela. Análisis de la patología de los muros y bóvedas de la iglesia.**

 $(Canpano)^4$ 

Objetivo:

El objetivo principal de esta tesis es estudiar y analizar los orígenes de los procesos patológicos que se dieron en los muros y las bóvedas de la fábrica de la iglesia del monasterio de santa María de Moreruela, antes de que se provocara la caída primero de la bóveda de la nave central, después de la bóveda del crucero, y por ultimo de las bóvedas y muros laterales.

#### Resultados:

Según estudios y ensayos en el terreno se deduce que la cimentación del edificio presenta una patología, por posibles problemas de expansividad, puesto que el terreno (graba con arcillas), donde se sitúa la cimentación de los muros tiene un elevado potencial expansivo y

con presencia de agua freática en el mismo, por lo que posee un grado de peligrosidad alto.

Realizando el ensayo lambe de expansividad, obtuvimos datos numéricos que revelan que el terreno sobre el que está asentado el monasterio de Santa María de Moreruela, se comportan como muy expansivo si las arcillas reciben las aguas de los estratos inferiores a las bases de los cimientos, o las que provienen de las aguas de lluvia, por este motivo las zapatas de la iglesia están sometidas a momentos al vuelvo, que se generan de la cimentación en contacto con el terreno. Conclusiones:

 Las pruebas realizadas sobre el terreno , ha permitido detectar la red de drenajes exterior del muro meridional, así como la rotura de los mismos que ha devenido en la desestabilización y caída de los muros y bóvedas de la iglesia. Se ha constatado que el conjunto del monasterio fue asentado sobre un terreno pantanoso, que antes de empezar a construirse, fue preparado por medio de la construcción de redes de drenaje, localizados en el interior y exterior del edificio, convirtiendo el terreno e apto para construir y poder recibir las cargas del edificio. Las redes de drenaje han sido localizadas, encontrándose en mal estado de conservación, siendo esto uno de los motivos por lo que el muro de la fachada esta agrietado.

- $\triangleright$  Se concluye también que la transmisión de subpresiones del terreno a la base de los cimientos, debido a las arcillas, ha sido una de las causas de la ruina de los muros y de las bóvedas.
- De la toma de datos efectuada sobre las piedras de los muros que aún permanecen, así como los resultados de los ensayos de fábrica, se diagnostican que las causas en el proceso del deterioro actual de la iglesia son debidas a la acción de los agentes atmosféricos, que han sido la causa de los ataques a la piedra y de los procesos patológicos de pérdida de masa.
- La presencia de organismos vivos a dado lugar a la aparición de grietas en la traba de los sillares

#### **2.1.2. Antecedentes Nacionales.**

**a) Determinación y evaluación de las patologías del concreto en las columnas, vigas , y muros de albañilería confinada del cerco perimétrico del hospital Eleazar Guzmán Barrón, distrito de Nuevo Chimbote, provincia del Santa, departamento de Ancash , febrero-2015.**

 $(Vivar)^5$ .

#### Objetivo:

Determinar y Evaluar las patologías del concreto en columnas vigas y muros de albañilería confinada del cerco perimétrico del hospital regional Eleazar Guzmán Barrón, distrito de Nuevo Chimbote, provincia del Santa, Provincia de Ancash.

Resultados:

Los resultados del nivel de daño y porcentaje de afectación de cada patología encontrada en el cerco perimétrico del hospital regional Eleazar Guzmán Barrón determinan que el estado del cerco perimétrico en el frontis es muy bueno, en el lado izquierdo y fondo es bueno y en el lado derecho es regular.

Conclusiones:

- En los muros de albañilería, encontrados en todos los tramos, el 8.91% del área total, se encuentra afectado con patologías de manera leve.
- En las columnas de concreto armado, encontradas en todos los tramos el 8.19% del área total, se encuentra afectado con patologías de manera leve.
- En las vigas de concreto armado, encontradas en todos los tramos el 5.30% del área total, se encuentra afectado con patologías de manera leve.
- **b) Determinación y evaluación de las patologías de los muros de albañilería, columnas y vigas de concreto del centro educativo privado santa Ángela , ubicado en la urbanización Santa Victoria, distrito de Chiclayo , provincia de Chiclayo , departamento de Lambayeque- febrero 2015.**

(Narváez)<sup>6</sup>.

Objetivo:

La presente tesis tiene por objetivo realizar una evaluación cualitativa y diagnóstico patológico, es decir se va describir la realidad del estado actual de los muros de albañilería, columnas y vigas de concreto del Centro Educativo.

Resultados:

El análisis completo de muros de albañilería, columnas y vigas de concreto su estado actual es de moderado, ya que en las fisuras encontradas, que es lo que más abundan tiene una abertura de 2 mm a 3 mm. Esta construcción tiene una antigüedad aproximadamente de 45 años, en donde las normas de diseño de sismorresistente todavía no consideraban las especificaciones técnicas actuales, en donde se tiene en cuenta muchos parámetros como el suelo, la zona sísmica, el sistema estructural, la importancia de la edificación o uso. Pero aun así la estructura se encuentra bien conservado, y se ha dado mantenimiento o reparado las fallas, ya que en la inspección técnica, se notan las fisuras como verticales, oblicuas en muros. En las vigas se hallaron fisuras horizontales y oblicuas cerca de las columnas. Conclusiones:

- $\triangleright$  Se determinó que el estado actual del centro educativo privado Santa Ángela, ubicado en la urbanización Santa Victoria, distrito de Chiclayo, provincia de Chiclayo, departamento de Lambayeque, tiene nivel de severidad de moderado.
- $\triangleright$  Es moderado, porque las fisuras son de 2 mm y en algunos casos un poco más de 2 mm de ancho, estas fisuras, en los muros, por la forma como se encuentra se debe por movimientos sísmicos, asentamientos del suelo o aplastamiento ya que estas fisuras se

30

encuentra en el centro de los muros, se da generalmente en el pabellón de secundaria de 2 pisos.

- En las vigas se encuentran fisuras al bode inferior de la viga, en forma horizontal, esto se debe por el óxido del fierro, y muy mínimo se encuentran fisuras en las vigas en forma vertical y es probable que sea por la compresión de la viga.
- $\triangleright$  En los nudos de columnas y viga también se encuentran fisuras verticales, horizontales y oblicuas, es probable que se deba por esfuerzo cortante.
- La patología que más abunda son las fisuras, en muros y vigas y muy poco en columnas.

#### **2.1.3. Antecedentes Locales.**

**a) Determinación y evaluación de las patologías en los muros de albañilería de instituciones educativas sector oeste de Piura, distrito, provincia y departamento de Piura, febrero- 2011.**

 $(Alyarado)<sup>7</sup>$ 

#### Objetivo:

Determinar y evaluar el grado de incidencia de las patologías encontradas en la infraestructura en albañilería de las instituciones educativas del sector oeste, específicamente en las urbanizaciones: la urbanización Alborada, la urbanización Piura, institución educativa 021 en la urbanización los Ficus, la institución Jorge Basadre del asentamiento humano Santa Rosa.

Resultados:

Según los datos obtenidos a través de las hojas de inspección técnica podemos observar que un alto porcentaje de incidencia de patologías en las instituciones educativas del sector oeste del distrito y provincia de Piura; son el afloramiento del salitre en los muros ,debido a que el distrito de Piura se asienta sobre una superficie suavemente ondulada, parte que corresponde al valle del río Piura, y su suelo, en general, está conformado por arenas limosas, húmedo, poroso y permeable con material arcilloso; por lo que la alta salinización que presenta el suelo tiende a afectar a las viviendas, colegios, edificios públicos, y privados, atacando directamente los cimientos de la edificación por acción de las sales, seguido de las fisuras en muros ; que por lo general, no suelen tener importancia, pero en otros casos estas fisuras sí indican procesos más graves, que afectarían en un futuro a la estructura, a la cimentación o a la seguridad del conjunto. Conclusiones:

- $\triangleright$  Se concluye que el 98.73 % (incluido ambientes y cercos) de las instituciones educativas, ubicadas en el Sector Oeste de la ciudad de Piura se encuentran en un nivel muy leve en lo que respecta a fisuras.
- Se concluye que el 2.84 % (incluido ambientes y cercos) de las instituciones educativas, ubicadas en una parte del Sector oeste de la ciudad de Piura, se encuentran en el nivel leve en la falla de eflorescencia de salitre.

32

- $\triangleright$  Se concluye que el 5.40 % (incluido ambientes y cercos) de las instituciones educativas, ubicadas en una parte del Sector oeste de la ciudad de Piura, se encuentran en el nivel moderado en la patología de eflorescencia de salitre.
- $\triangleright$  Se concluye que el 3.44 % (incluido ambientes y cercos) de las instituciones educativas, ubicadas en una parte del Sector oeste de la ciudad de Piura, se encuentran en el nivel severo eflorescencia de salitre.
- **b) Determinación y evaluación de las patologías de muros más comunes en las viviendas de material noble en la ciudad de Sullana, año 2010.**

(Sevilla) 8

Objetivo:

Determinar la cantidad y el tipo de patología más comunes en los muros de las viviendas de material noble.

Resultados:

Usando fichas técnicas, se realizó un estudio y tuvimos como resultado que un 70% pertenece a patologías comunes entre ellas tenemos lesiones de tipo físico así como una gran cantidad de presencia de grietas en los muros de dichas edificaciones.

Conclusiones:

 La tasa de agrietamientos en las viviendas es muy alta y todo indica que el proceso de deterioro seguirá.

 El tipo estructural de Albañilería Confinada tiene su sustento en la buena calidad de la albañilería y las bases, hallándose ambas características presentes de modo mediocre o malo en el proceso constructivo de las viviendas en ésta ciudad.

#### **2.2.Bases Teóricas de la Investigación.**

#### **2.2.1. Albañilería.**

 $(Ramírez)^9$ . La albañilería es el arte de construir edificaciones u otras obras empleando según el caso: piedra, ladrillo, cal, cemento u otros materiales semejantes. Asimismo denomina a la albañilería como el sistema constructivo que se obtiene con unidades ordenadas en hiladas según aparejo prefijado y unidos con mortero.

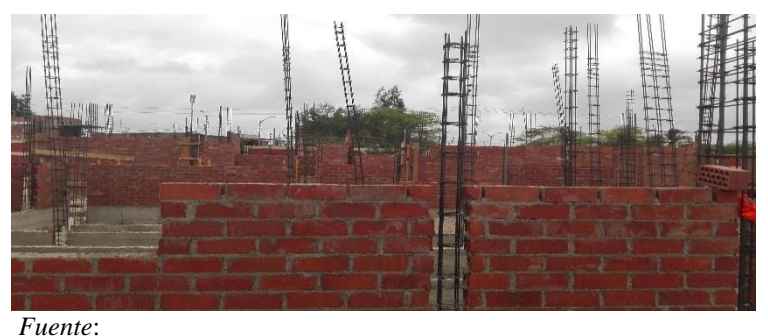

Gráfico 1: Albañilería.

Elaboración propia (2016).

### **2.2.2. Confinamiento.**

(Laucata)<sup>10</sup> . Conjunto de elementos de concreto armado, horizontales y verticales cuya función es proveer ductilidad al muro.

Gráfico 2: Confinamiento.

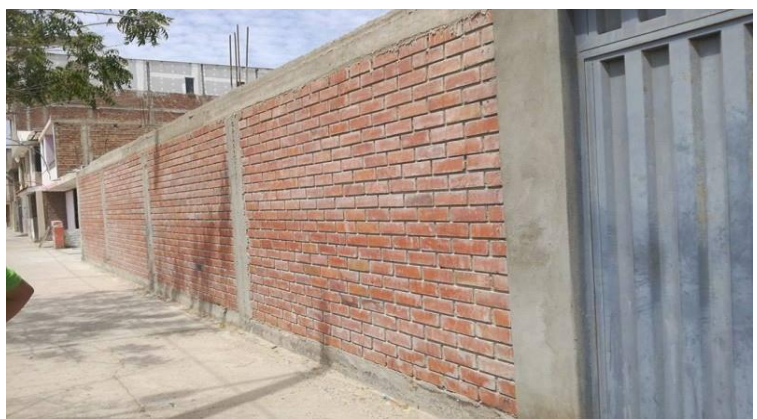

*Fuente*: Elaboración propia (2016).

### **2.2.3.Albañilería confinada.**

 $(San Bartolomé)^{11}$ . Es la albañilería reforzada con elementos de concreto armado en todo su perímetro, vaciado posteriormente a la construcción de la albañilería. La cimentación de concreto se considerará como confinamiento horizontal para los muros del primer nivel.

Gráfico 3: Albañilería confinada.

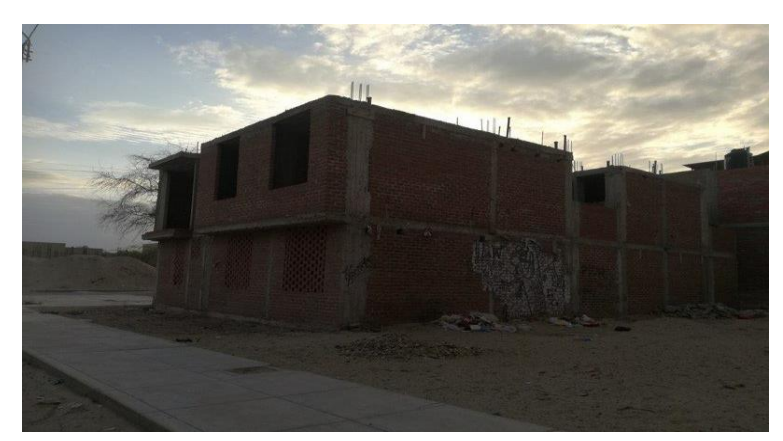

 *Fuente*: Elaboración propia (2016). **2.2.4. Componentes de la albañilería confinada.**

La albañilería confinada está compuesta de cuatro elementos que son:

#### **a) Unidad de albañilería.**

(Oliva)<sup>12</sup> . Se conoce a unidades de albañilería a ladrillos de arcilla, bloque o ladrillo sílico calcáreo y bloque de concreto, la unidad de albañilería puede ser sólida(cuya sección transversal en cualquier plano paralelo a la superficie de asiento , tiene un área equivalente al 75% o más del área bruta en el mismo plano hueca o tubular ), hueca (cuya sección transversal en cualquier plano paralelo a la superficie de asiento tiene un área equivalente a menos del 75% del área bruta en el mismo plano), y tubular(aquella unidad de albañilería con huecos paralelos a la superficie de asiento).

Gráfico 4: Unidad de albañilería.

*Fuente*: Elaboración propia (2016).

#### **b) Mortero.**

 $(Araujo)^{13}$ . Los morteros a base de cemento se usan en las obras de albañilería, para pegar piezas de construcción o como recubrimientos, y se conforma por varios elementos como: aglomerantes (yeso, cal o cemento), arena (sirve para disminuir la contracción por fraguado) y agua(es la que fija la resistencia de la masa endurecida).

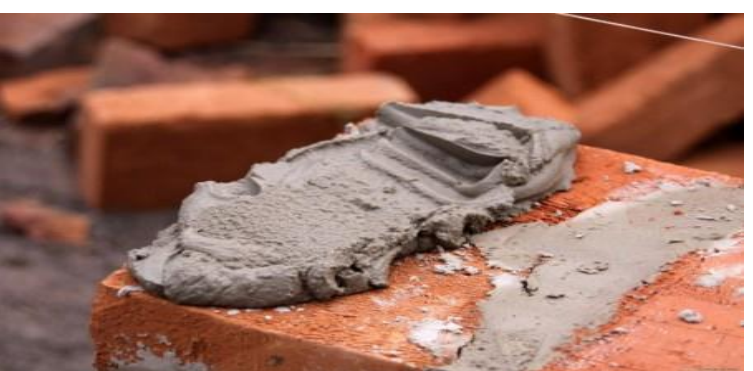

Gráfico 5: Mortero.
*Fuente*: Elaboración propia (2016).

#### **c) Concreto armado.**

(Zambrano)<sup>14</sup> . Se da este nombre al concreto simple más acero de refuerzo; básicamente cuando tenemos un elemento estructural que trabajara a compresión y tracción (tensión). Ningún esfuerzo de tensión será soportado por el concreto, es por ello que se debe incluir un área de acero que nos asuma esta solicitación, dicho valor se traducirá en el número de varillas y su diámetro, así como su disposición.

(Castro) 15 . La técnica constructiva del concreto armado consiste en la utilización de concreto con barras o mallas de acero, llamadas armaduras. También es posible armarlo con fibras, tales como fibras plásticas, fibra de vidrio, fibras de acero o combinaciones de barras de acero con fibras dependiendo de los requerimientos a los que estará sometido. El concreto armado se utiliza en edificios de todo tipo, caminos puentes presas túneles y obras industriales, la utilización de fibras es muy común en la aplicación de concreto proyectado o shotcrete, especialmente en túneles y obras civiles en general.

Dadas las definiciones anteriormente podemos reafirmar que el concreto armado es la unión del concreto propiamente dicho y el acero de refuerzo.

► Concreto: (Rodríguez)<sup>16</sup>. Es el producto resultante de la mezcla de un aglomerante (generalmente cemento, arena, grava o piedra chancada y agua) que al fraguar y endurecer adquiere una resistencia similar a la de las mejores piedras naturales.

**►** Acero de refuerzo: (Morales)<sup>17</sup>. Son varillas de sección redonda las cuales tienen corrugaciones, cuyo fin es restringir el movimiento longitudinal de las varillas relativo al concreto que las rodea. Generalmente el tipo de acero se caracteriza por el límite o esfuerzo de fluencia, entre estos tipos tenemos los de grado 40, 50 y 60 que corresponden a los límites de fluencia de 2800, 3500 y 4200 kg/cm<sup>2</sup>.

Gráfico 6: Estructuras de concreto armado.

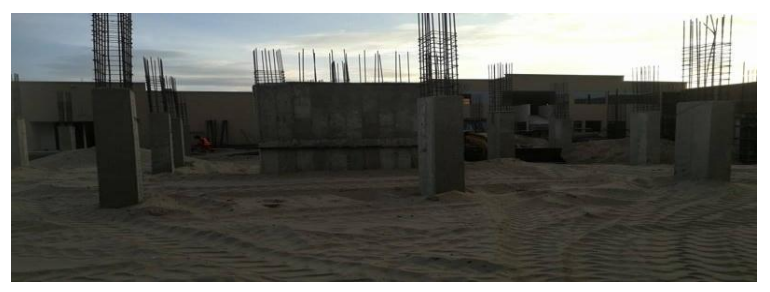

*Fuente*: Elaboración propia (2016).

#### **2.2.5. Elementos de confinamiento.**

(Acuña)<sup>18</sup> ; El confinamiento de los muros se realiza mediante elementos verticales (columnas) y elementos horizontales (vigas y sobrecimiento) y es fundamental para que los muros soporten las fuerzas inducidas por el sismo, las columnas y vigas se deben construir después de haber levantado en su totalidad el muro que van a confinar.

## **a) Sobrecimiento.**

(Ávalos)<sup>19</sup> . Los sobrecimientos son elementos estructurales que se encuentran encima de los cimientos y sirven de nexo entre el muro y el cimiento, cuya función es la de trasmitir a estos las cargas debidas al peso propio de la estructura; Es decir que es la parte de la cimentación que se construye encima de los cimientos corridos y que sobresale de la superficie del terreno natural para recibir los muros de albañilería. Los sobrecimientos tienen dos funciones principales: primero, aislar el resto de la construcción de la humedad del terreno, y la segunda es dar un nivel horizontal a la fundación y a los futuros pisos absorbiendo las diferencias del nivel del terreno.

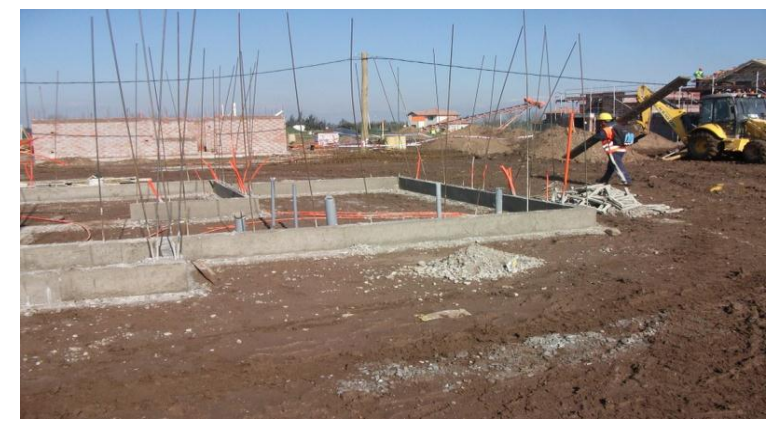

Gráfico 7: Sobrecimiento.

 *Fuente*: Elaboración propia (2016).

## **b) Columnas de amarre.**

(Rivera)<sup>20</sup> . Las columnas de amarre o también llamadas columnas de confinamiento son aquellas que trabajan de manera conjunta con los muros de la edificación, ejemplo: las construcciones realizadas con muros de soga utilizan el sistema de albañilería confinada porque trabajan de manera conjunta con las columnas de amarre que también son confinadas. Como máximo de una columna a otra debe tener 3.5 del eje, si fuera más de 3.5 m se agregaría una columna más al centro. La sección mínima de las columnas de confinamiento debe ser de 200cm<sup>2</sup> , y su ancho mínimo debe ser igual al ancho del muro.

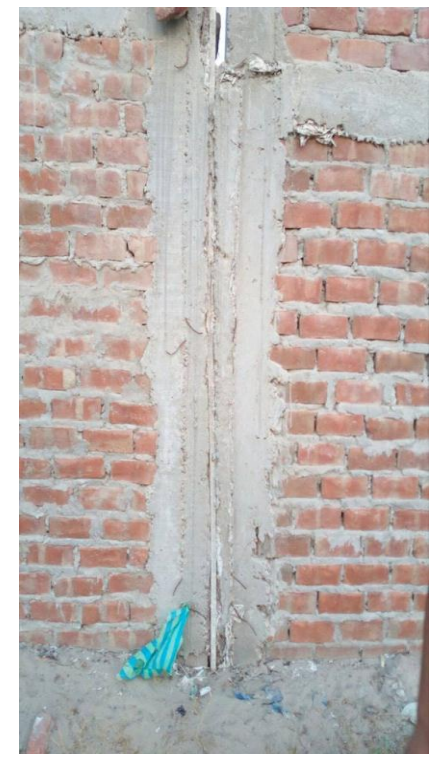

Gráfico 8: Columna de amarre.

*Fuente*: Elaboración propia (2016).

## **c) Vigas soleras.**

 $(Meneses)^{21}$ . Son aquellas en donde reposan las viguetas del techo, las cuales se encuentran sobre el muro portante y entre las columnas , su función es transferir las cargas del techo sobre los muros, distribuyéndolas uniformemente , además se encargan de proporcionar confinamiento y arriostre a los muros portantes de ladrillo .

## **2.2.6. Patología.**

(Pérez y Gardey) $^{22}$ . La patología, se dedica a estudiar las enfermedades en su más amplia aceptación, como estados o procesos fuera de lo común que pueden surgir por motivos conocidos o desconocidos. Para demostrar la presencia de una enfermedad se busca y se observa una lesión en sus niveles estructurales, se detecta la existencia de un microorganismo o se trabaja sobre la alteración de algún componente del organismo.

 $(Broto)<sup>23</sup>$ . La palabra patología etimológicamente hablando procede de las raíces griegas "pathos" y "logos" y se podría definir en términos generales como el estudio de las enfermedades. Por extensión la patología constructiva de la edificación es la ciencia que estudia los problemas constructivos que aparecen en el edificio o en alguna de sus unidades con posterioridad a su ejecución.

## **2.2.7. Patología del concreto**

(Rivva) 24 . La patología del concreto se define como el estudio sistemático de los procesos y características de las "enfermedades" o los "defectos y daños" que puede sufrir el concreto , sus causas, sus consecuencias y remedios, en resumen se entiende por patología a aquella parte de la durabilidad que se refiere a los signos , causas posibles y diagnóstico del deterioro que experimentan las estructuras de concreto.

#### **2.2.8. Importancia de la patología en el concreto**

(Villarreal)<sup>25</sup>. Cada día se conocen más los problemas de durabilidad que presentan el concreto en determinados entornos, se sabe más cerca de cómo trabajan las estructuras, se presta más atención a la ejecución,

disponiendo en obras técnicos mejor formados, al control de calidad que se extiende al proyecto, materiales, ejecución, instalaciones, etc., se toman más precauciones para no provocar acciones que lleven a las estructuras a estados límites, etc., puede decirse que hoy día no existe justificación para hacer una obra de mala calidad o mal construida y, sin embargo, la realidad demuestra que siguen haciéndose. La preparación técnica de nosotros mismos como ingenieros y constructores es el mejor camino que se puede seguir para minimizar los defectos y fallos en la construcción. Una buena preparación técnica unida a un buen control de calidad en todas las fases de la obra reducirá de una forma notable el número de fallas que presentan nuestras construcciones. Por último, la obra con el paso del tiempo envejece en un proceso continuo de degradaciones que puede ser más o menos lento de acuerdo con su adecuación al medio y con la calidad de los materiales empleados en ella. Al igual que ocurre con las personas hay estructuras sanas y estructuras enfermas. Estas últimas han sido que han tenido un desarrollo poco feliz, bien por defectos de gestación (planificación del proyecto), o bien por pocos cuidados y vigilancia en su crecimiento (materiales y ejecución) o durante su vida (uso y mantenimiento).

#### **2.2.9. Lesiones.**

(Broto)<sup>26</sup> . Las lesiones son cada una de las manifestaciones de un problema constructivo, es decir el síntoma final del proceso patológico. Es de primordial conocer la tipología de las lesiones porque es el punto de partida de todo estudio patológico, y de su identificación depende la elección correcta del tratamiento.

## **2.2.10. Tipos de lesiones.**

 $(Broto)<sup>27</sup>$ . El conjunto de lesiones que pueden aparecer en un edificio es muy extenso debido a la diversidad de materiales y unidades constructivas que suelen utilizar, pero en líneas generales se pueden dividir en tres grandes familias en función del carácter y la tipología del proceso patológico: físicas, mecánicas y químicas.

- **a) Lesiones físicas:** Son todas aquellas en que la problemática patológica se produce a causa de fenómenos físicos como heladas condensaciones, etc. y normalmente su evolución dependerá también de estos procesos físicos.
- **b) Lesiones mecánicas:** Son aquellas en la que predomina un factor mecánico que provoca movimientos, desgastes, aberturas o separaciones de materiales o elementos constructivos.
- **c) Lesiones químicas:** Son las lesiones que se producen a partir de un proceso patológico de carácter químico. El origen de las lesiones químicas suele ser la presencia de sales, ácidos o álcalis que reaccionan provocando descomposiciones que afectan a la integridad del material y reducen su durabilidad.

#### **2.2.11. Cuadro de lesiones a evaluar según su tipología.**

A continuación se presentan las lesiones a evaluar en nuestro proyecto, clasificándolas de la siguiente manera.

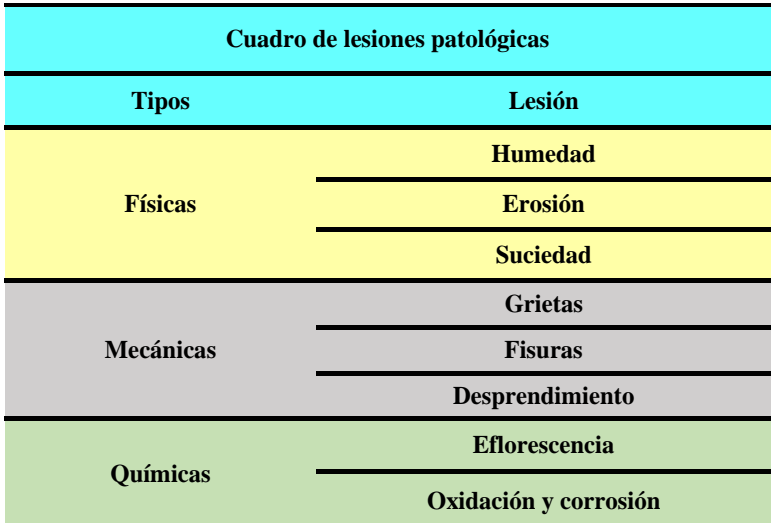

Cuadro 1: Lesiones patológicas según su tipología.

*Fuente*: Elaboración propia (2016).

#### **2.2.12. Patologías en estructuras de albañilería confinada.**

(Clemente)<sup>28</sup> . Las patologías en los muros confinados son daños y/o defectos que aparecen en las edificaciones por diferentes factores, pueden ser estos defectos propios de las piezas de los morteros o provocados por agentes externos .También pueden aparecer defectos debidos a movimientos estructurales por estar afectados las cimentaciones u otros elementos constructivos. Estos problemas pueden originarse durante el proceso de fabricación de piezas o la puesta en obra, o durante la vida útil de la edificación.

## **2.2.13. Definiciones de lesiones patológicas según su tipología.**

 $(Broto)^{29}$ 

- a) Lesiones físicas: dentro de estas tenemos:
	- 1. Humedad: Se produce cuando hay presencia de agua en un porcentaje mayor al considerado normal en un material o elemento constructivo; la

humedad puede llegar a producir variaciones de las características físicas de dicho material , en función de la causa podemos distinguir cinco tipos de humedades :

- De obra: Es la generada durante el proceso constructivo, cuando no se ha propiciado la evaporación mediante un elemento e barrera.
- Humedad capilar: Es el agua que procede del suelo y asciende por elementos verticales.
- Humedad de filtración: Es la procedente del exterior y que penetra al interior del edificio a través de fachadas o cubiertas.
- Humedad de condensación: Es la producida por la condensación del vapor de agua desde los ambientes con mayor presión del vapor como los interiores hacia los de presión más baja como los exteriores.
- Condensación superficial interior: Aparece en el interior de un cerramiento.
- Condensación intersticial: Aparece en el interior de la masa de un cerramiento o entre dos de sus capas.
- Condensación higroscópica: Se produce dentro de la estructura porosa del material que tiene sales que facilitan la condensación del vapor de agua del ambiente.
- $\triangleright$  Humedad accidental: es la producida por rotura de conducciones y cañerías y suele provocar focos muy puntuales de humedad.

Gráfico 9: Humedad en muro de albañilería.

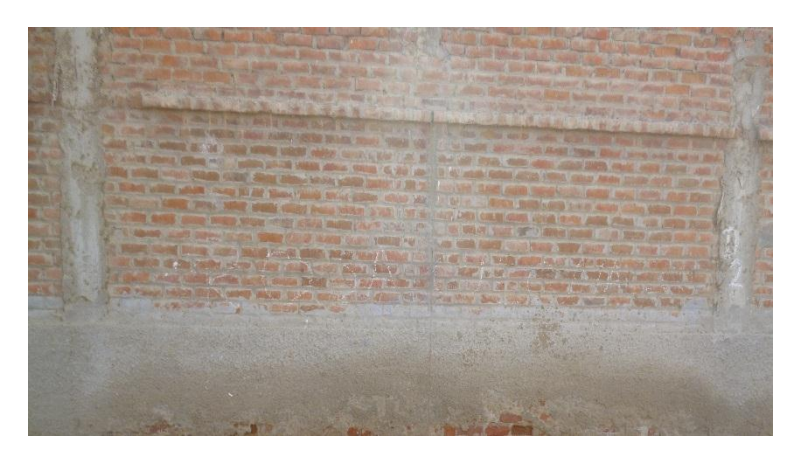

*Fuente*: Elaboración propia (2016).

2. Erosión: Es la pérdida o transformación superficial de un material y puede ser total o parcial. La erosión atmosférica es la producida por la acción física de los agentes atmosféricos, generalmente se trata de la meteorización de materiales pétreos provocada por la succión de agua de lluvia que si va acompañada por posteriores heladas y su consecuente dilatación rompe laminas superficiales del material constructivo.

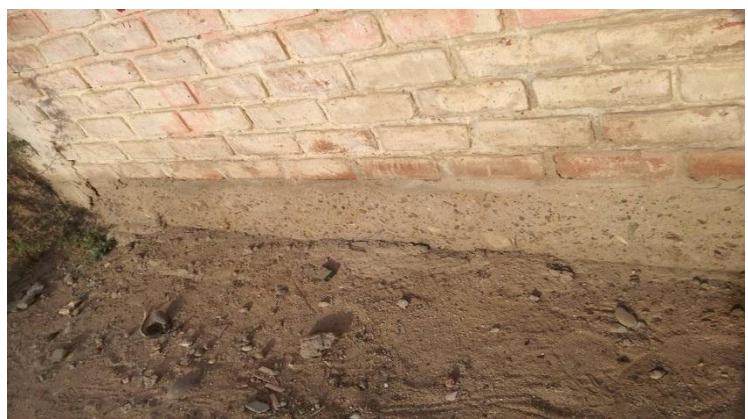

Gráfico 10: Erosión en sobrecimiento.

*Fuente*: Elaboración propia (2016).

3.Suciedad: Es el depósito de partículas en suspensión sobre la superficie de las fachadas. Podemos distinguir dos tipos diferentes de suciedad:

- Ensuciamiento por depósito: Es el producido por la simple acción de la gravedad sobre las partículas en suspensión en la atmosfera.
- Ensuciamiento por lavado diferencial: Es el producido por partículas enunciantes que penetran en el poro superficial del material por la acción del agua de lluvia y que tiene como con consecuencia más característica los churretones que se ven tan habitualmente en las fachadas urbanas.

Gráfico 11: Suciedad en muro de albañilería.

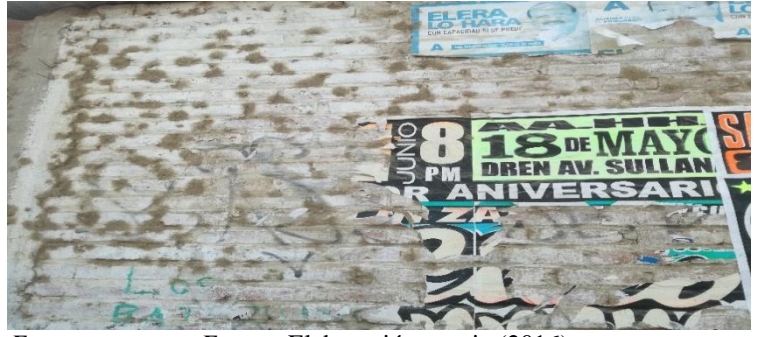

*F Fuente*: Elaboración propia (2016).

b) Lesiones mecánicas: Podemos dividir este tipo de lesiones en:

- 1. Grietas: se trata de aberturas longitudinales que afectan a todo el espesor de un elemento constructivo, estructural o de cerramiento. Conviene aclara que las aberturas que solo afectan a la superficie o acabado superficial superpuesto en un elemento constructivo no se consideran grietas sino fisuras, en función del tipo de esfuerzos mecánicos que las originan distinguimos dos grupos:
	- $\triangleright$  Por exceso de carga; Son las grietas que afectan a elementos estructurales o de cerramiento al ser sometidos a cargas para las que no estaban diseñados. Son aberturas longitudinales que afectan a la superficie o al acabado de un elemento constructivo.

 Por dilataciones y contracciones higrotérmicas; Son las grietas que afectan sobre todo a elementos de cerramientos de fachada o cubierta, pero que también pueden afectar a las estructuras cuando no se prevén las juntas de dilatación.

Gráfico 12: Grieta en un muro de albañilería.

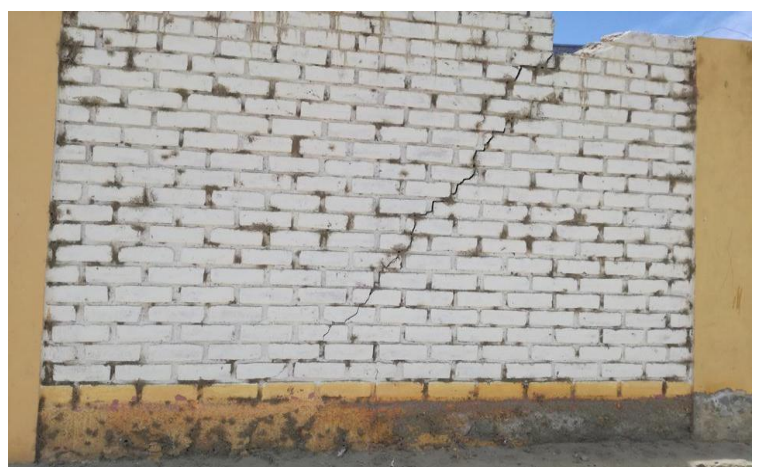

*Fuente*: Elaboración propia (2016).

2. Fisuras: Son aberturas longitudinales que afectan a la superficie o al acabado de un elemento constructivo. Aunque su sintomatología es similar a la de las grietas, su origen y evolución son distintos y en algunos casos se consideran una etapa previa a la aparición de las grietas. Es el caso del concreto armado, que gracias a su armadura tiene capacidad para retener los movimientos deformantes y lograr que sean fisuras lo que en el caso de una fábrica acabaría siendo una grieta, subdividimos las fisuras en dos grupos:

- Reflejo de soporte: Es la fisura que se produce sobre el soporte cuando se da una discontinuidad constructiva , por una junta , por falta de una adherencia o por deformación cuando el soporte el sometido a un movimiento que no puede resistir
- Inherente al acabado: En este caso la fisura se reduce por movimientos de dilatación, en el caso de los chapados y de los alicatados y por retracción en el caso de morteros.

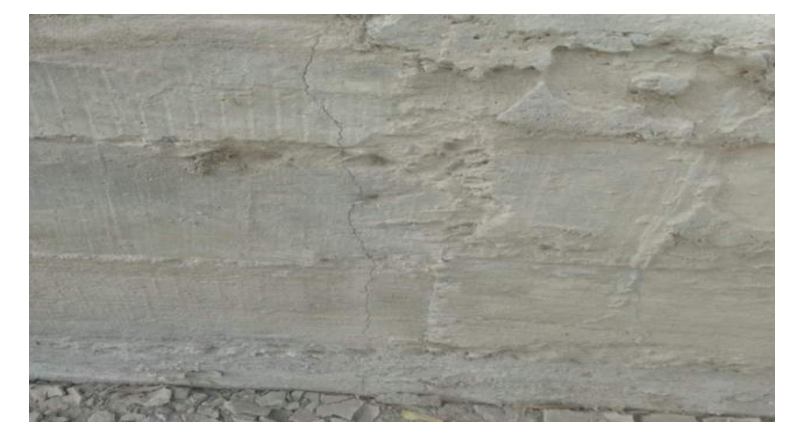

Gráfico 13: Fisura en un sobrecimiento.

 *Fuente*: Elaboración propia (2016).

3. Desprendimiento: Es la separación entre un material de acabado y el soporte al que esta aplicado, por falta de adherencia entre ambos y suele producirse como consecuencia de otras lesiones previas como humedades, grietas,etc. Los desprendimientos afectan tanto a los acabados continuos como a los acabados por elementos, a los que hay que prestar una atención especial porque representan un peligro para la seguridad del viandante.

Gráfico 14: Desprendimiento en columna.

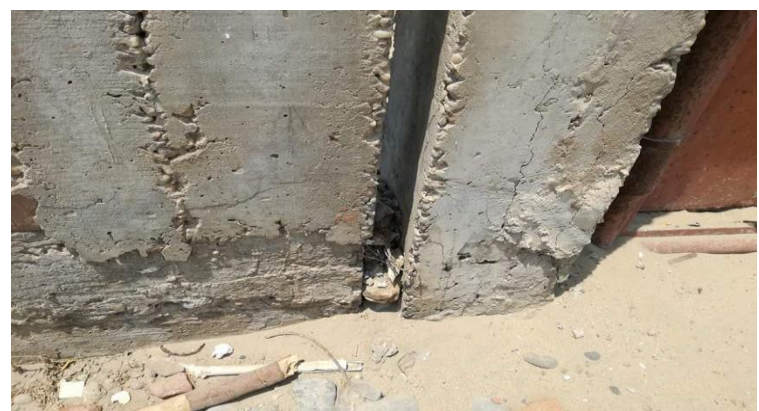

*Fuente*: Elaboración propia (2016).

- c) Lesiones químicas:
	- 1.Eflorescencias: Se trata de un proceso patológico que suele tener como causa directa previa, la aparición de la humedad. Los materiales contienen sales solubles y estas son arrastradas por el agua hacia el exterior mediante su evaporación y cristalizan en la superficie del material. Esta cristalización suele presentar formas geométricas que recuerdan a las flores y que varían dependiendo del tiempo de cristal.

Gráfico 15: Eflorescencia en un muro de albañilería.

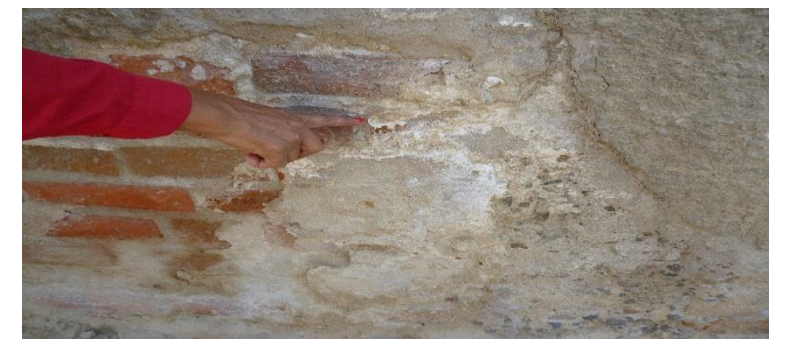

*Fuente*:Elaboración propia (2016).

2. Oxidaciones y corrosiones: Son un conjunto de transformaciones moleculares que tiene como consecuencia la perdida de material en la superficie de metales como hierro y el acero y sus procesos patológicos son químicamente diferentes.

Gráfico 16: Corrosión en el acero del sobrecimiento

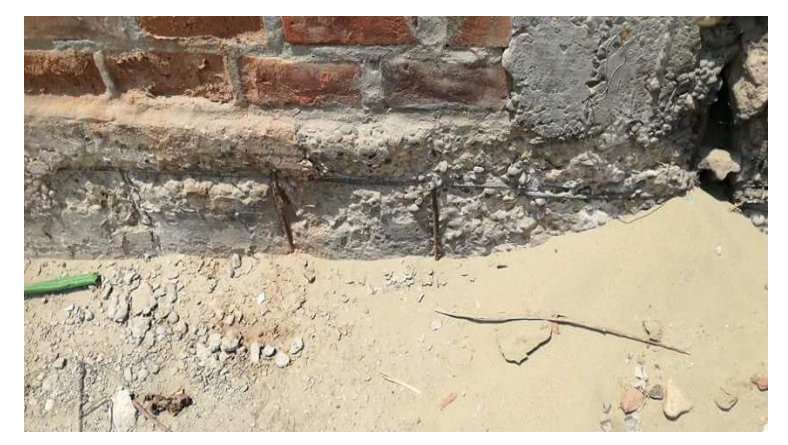

 *Fuente*: Elaboración propia (2016).

# **2.2.14. Cuadro de especificaciones del nivel de severidad de las patologías encontradas.**

En el siguiente cuadro describimos el nivel de severidad de cada lesión que presenta la estructura del cerco perimétrico, mostrando ciertas especificaciones que permiten optimizar y simplificar la recolección de datos en campo.

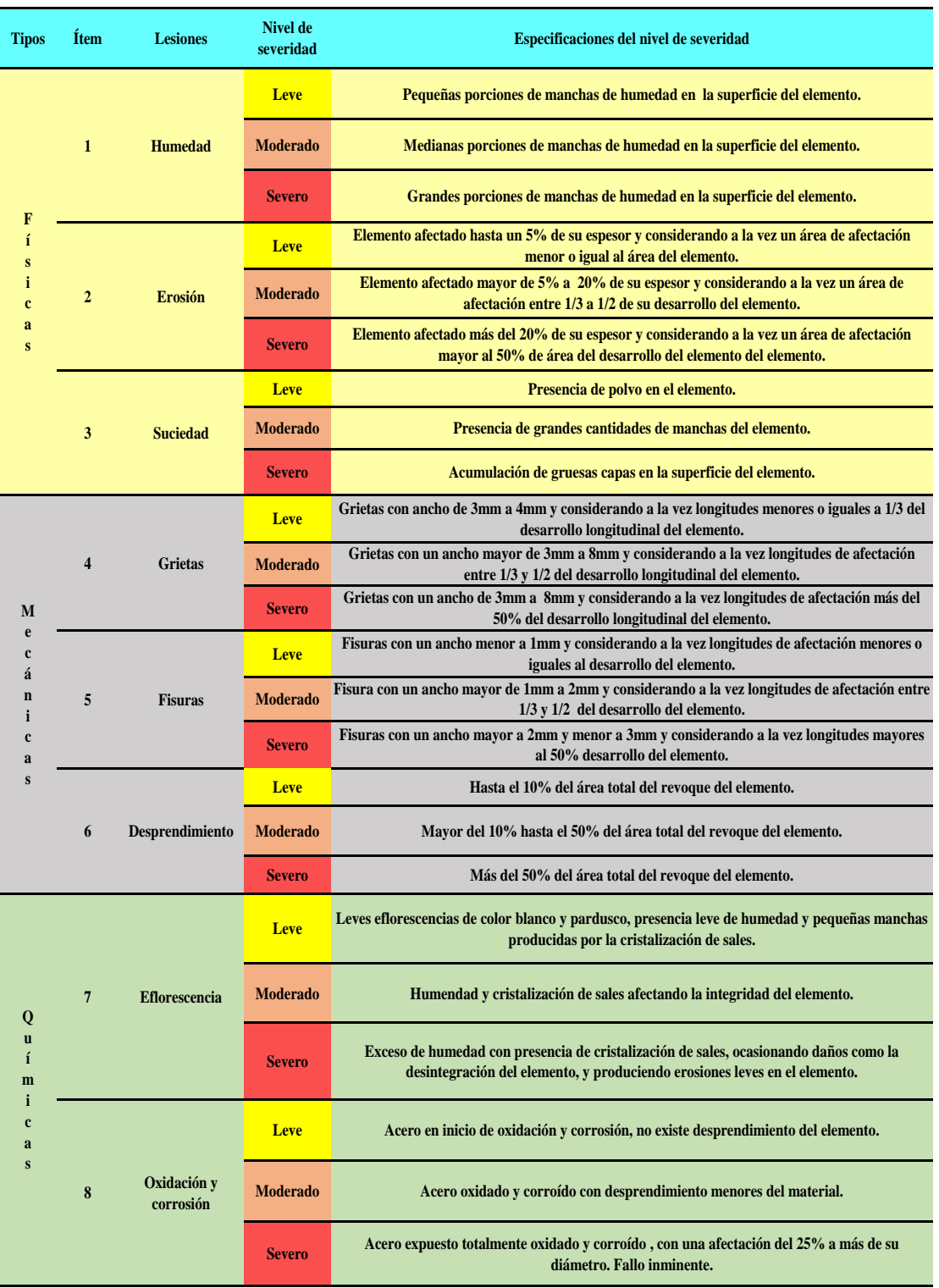

# Cuadro 2: Especificaciones del nivel de severidad de las patologías.

 *Fuente*: Elaboración propia (2016).

## **2.2.15. Cerco Perimétrico.**

(Ministerio de Vivienda, construcción y saneamiento  $2006$ <sup>30</sup>. Se denomina cerco al elemento de cierre que delimita una propiedad o dos espacios abiertos, también se define al muro perimétrico como aquel paramento que cerca el perímetro de un predio sobre sus linderos.

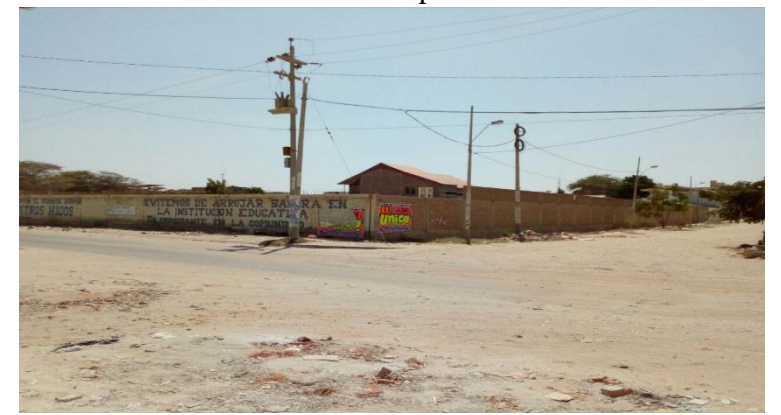

Gráfico 17: Cerco perimétrico.

## **2.2.16. Institución educativa.**

(Pérez y Merino) $31$ ; Es un establecimiento destinado a la enseñanza, Existen centros educativos generales y otros dirigidos a ciertos grupos poblacionales (para niños, para adultos, etc.). Los centros educativos también pueden distinguirse por el tipo de instrucción que ofrecen, con diferentes niveles de generalidad.

## **III. Metodología.**

*Fuente*: Elaboración propia (2016).

#### **3.1. Diseño de la investigación.**

La investigación fue de tipo descriptivo. El nivel de la investigación, fue cualitativo. El diseño de la investigación empleada fue no experimental, porque se estudió y se analizó las variables sin recurrir a laboratorio; y de corte transversal, porque se efectuó el análisis en el período de agosto-2016.

La metodología que se utilizó para el desarrollo adecuado del informe con fin de dar cumplimiento a los objetivos planteados fue: Recopilación de información previa que nos inclina hacia la búsqueda y ordenamiento de datos existentes y toda la información necesaria que ayudó a cumplir los objetivos de la investigación, se desarrolló luego una inspección de campo y toma de datos utilizando una ficha de evaluación en el cual se registran aspectos como tipos de patologías, áreas afectadas, porcentajes de afectación niveles de severidad y evidencias de las lesiones, que nos conllevan a un óptimo procesamiento y posteriormente se realizó un análisis adecuado del estudio patológico y se establecieron resultados respectivos.

Por lo tanto el esquema del diseño de investigación que se aplicó fue el siguiente:

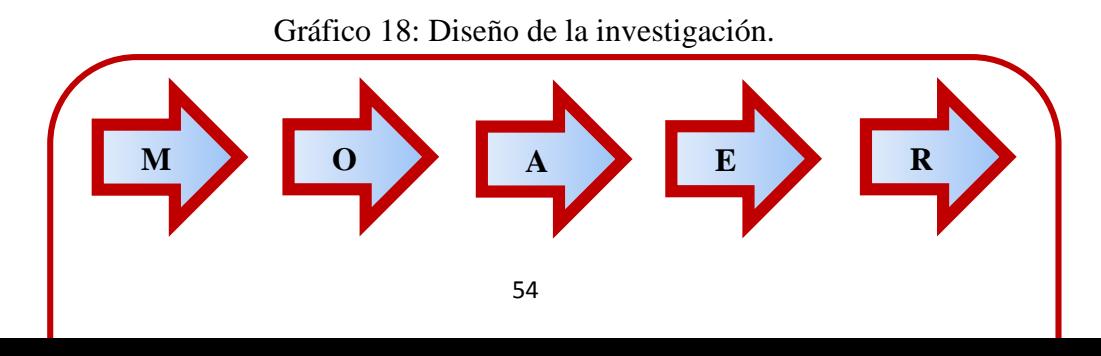

Donde:

- $M = M \cdot \text{m}$
- $O =$ Observación.
- A = Análisis.
- $E =$  Evaluación.
- $R =$  Resultado.

*Fuente*: Elaboración propia (2016).

## **3.2. Población y muestra.**

## **3.2.1. Población.**

Para la siguiente investigación la población estuvo formado por la infraestructura de la institución educativa Coronel FAP Víctor Maldonado Begazo ubicado en la urbanización Luis Negreiros Bega, distrito de Pariñas, provincia de Talara , región Piura.

## **3.2.2. Muestra.**

La muestra de estudio estuvo compuesta por toda la estructura de albañilería confinada, accesible de la parte exterior, del cerco perimétrico de la institución educativa Coronel FAP Víctor Maldonado Begazo, ubicado en la urbanización Luis Negreiros Bega , distrito de Pariñas , provincia de talara , región Piura.

#### **3.3. Definición y operacionalización de variables e indicadores.**

Cuadro 3: Cuadro de definición y operacionalización de las variables.

*Fuente*: Elaboración propia (2016).

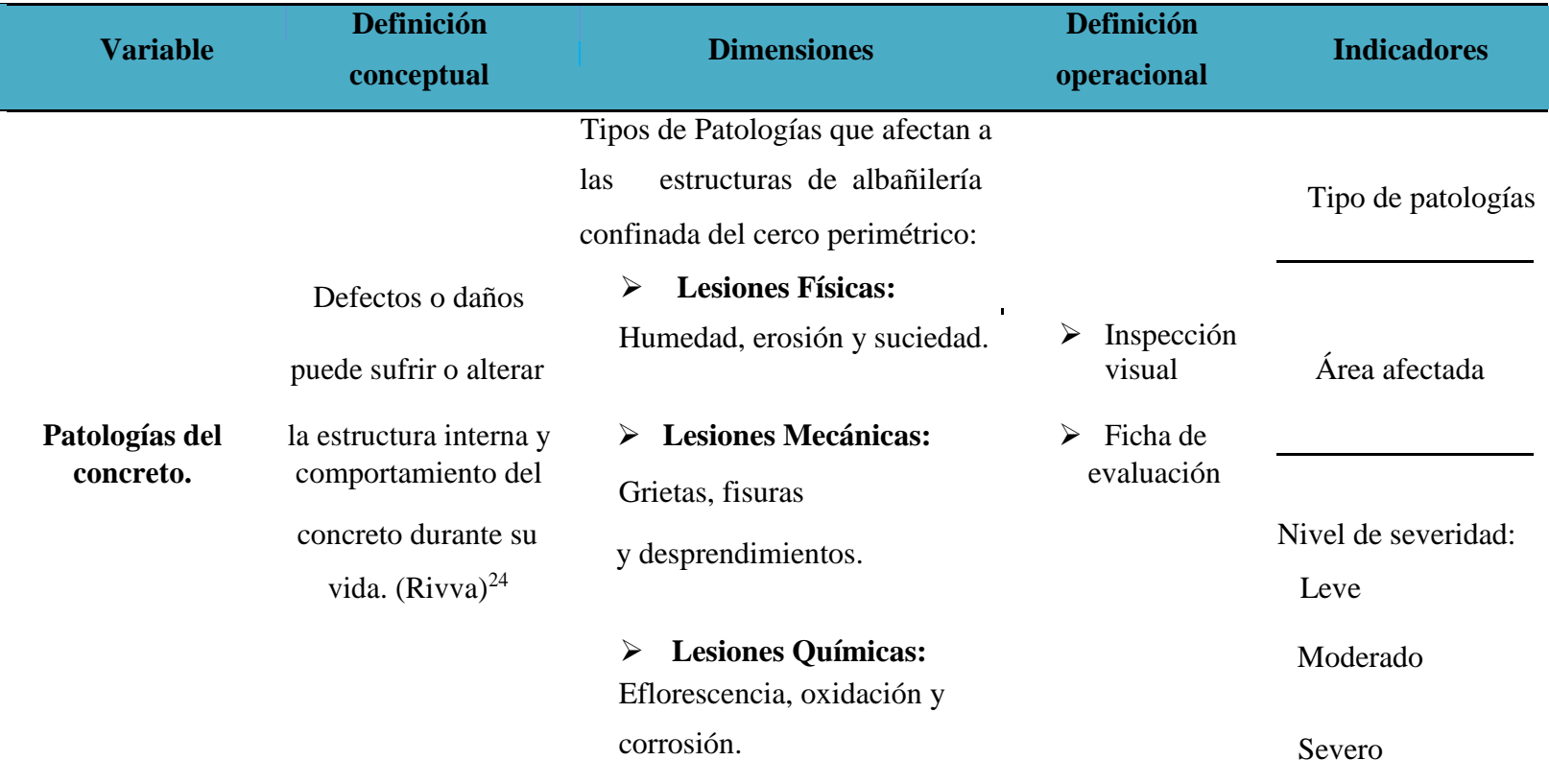

#### **3.4. Técnicas e instrumentos de recolección de datos.**

## **3.4.1. Técnica de recolección de datos.**

Para la realización de la investigación se utilizó la técnica de la observación como paso fundamental de esta inspección visual in situ; de tal manera que se obtuvo la información necesaria para la identificación, clasificación, posterior análisis y evaluación de cada una de las lesiones patológicas que afectan a la estructura del cerco perimétrico de la institución educativa Ignacio Merino.

#### **3.4.2. Instrumento de recolección de datos.**

Para la recolección de información se empleó una ficha técnica de evaluación, en la cual se registraron las lesiones patológicas de acuerdo a su tipo, área de afectación y nivel de severidad.

#### **3.5. Plan de análisis.**

Para el análisis de los datos recolectados en la inspección visual de esta investigación de tipo descriptivo y de naturaleza cualitativa recurrimos a la elaboración de cuadros, gráficos de porcentajes y áreas de afectación de cada lesión patológica que afecte a las estructuras en estudio. Así como también por su nivel de severidad.

Los cuadros y gráficos antes mencionados fueron elaborados a través del programa Microsoft Excel e irán a acompañados de una interpretación fundamentada en el marco teórico.

#### **3.6. Matriz de consistencia.**

## Cuadro 4: Matriz de Consistencia.

*Fuente*: Elaboración propia (2016).

## **DETERMINACIÓN Y EVALUACIÓN DE LAS PATOLOGÍAS DEL CONCRETO EN COLUMNAS, VIGAS Y MUROS DE ALBAÑILERÍA CONFINADA DEL CERCO PERIMÉTRICO DE LA INSTITUCIÓN EDUCATIVA CORONEL FAP VICTOR MALDONADO BEGAZO, DISTRITO PARIÑAS, PROVINCIA TALARA, REGIÓN PIURA, SETIEMBRE – 2016.Merino, distrito de Piura, provincia de Piura, región Piura, julio -2016**

## **Problema Objetivos Marco Teórico y Conceptual Metodología Referencia Bibliográficas**

(1) Parra S. y Vásquez F (eds), patología agnóstico y propuestas de rehabilitación de vivienda de la familia Bermeo Alarcón [tesis Titulación]. Cuenca, ecuador: Universidad Cuenca; 2014.

(3) Vivar Q. Determinación y Evaluación de s patologías del concreto en las columnas, gas, y muros de albañilería confinada del erco perimétrico del hospital "Eleazar uzmán Barrón", distrito de Nuevo Chimbote, provincia del Santa, departamento de Ancash , brero-2015[Tesis de Titulación].Chimbote, Perú: Universidad Católica los Ángeles de himbote; 2015.

(4) Narváez E. Determinación y evaluación de s patologías de los muros de albañilería, columnas y vigas de concreto del centro lucativo privado santa Ángela, ubicado en la urbanización Santa Victoria, distrito de hiclayo, provincia de Chiclayo, epartamento de Lambayeque- febrero 2015 Tesis de Titulación].Chiclayo, Perú: Universidad Católica los Ángeles de himbote; 2015.

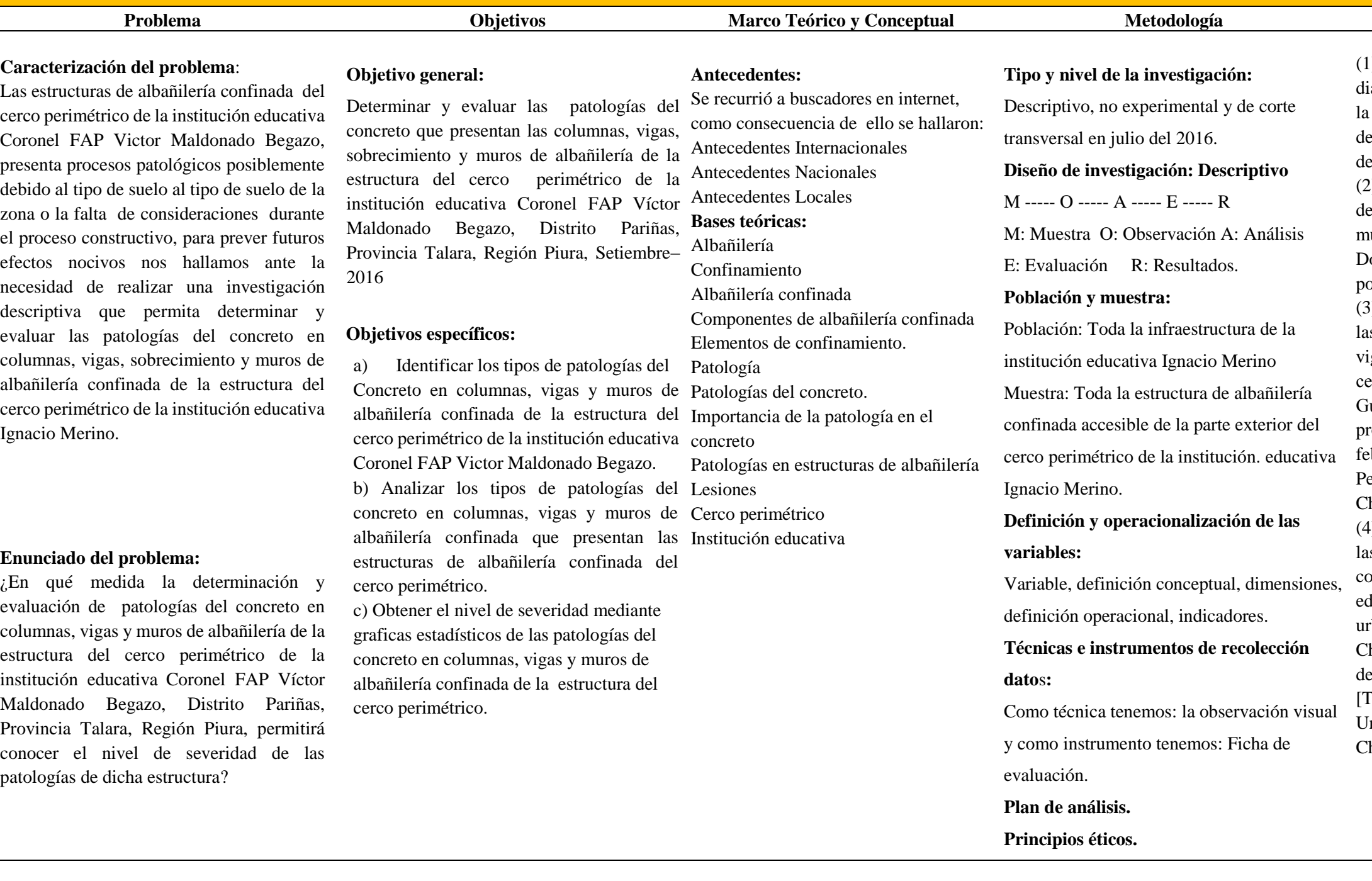

(2) Campano C. El monasterio de Santa María de Moreruela. Análisis de la patología de los muros y bóvedas de la iglesia [Tesis octoral].Madrid, España: universidad politécnica de Madrid; 2012.

#### **3.7. Principios éticos.**

(Amaya, Berrio Y Herrera)<sup>32</sup>. En las diferentes esferas de nuestra vida profesional los cursos de acción que decidamos tomar tienen que respetar una serie de estándares éticos que se han vuelto vinculantes para los miembros de las distintas comunidades académicas y científicas .estos estándares tienen como propósito garantizar que las distintas disciplinas estén al servicio de todos los seres humanos y que en su esfuerzo por el progreso del conocimiento y por el mejoramiento del bienestar de los destinatarios del servicio profesional se respeten los derechos humanos de todos los grupos involucrados . Los llamados principios éticos pueden ser vistos como criterios de decisión fundamentales que los miembros de una comunidad científica o profesional han de considerar en sus deliberaciones sobre lo que sí o no se debe hacer en cada una de las situaciones que enfrenta en su quehacer profesional.

Por tal motivo, en esta investigación se aplicaron los siguientes principios éticos de acuerdo a cada parte de la investigación:

1. Recopilación de información previa:

Responsabilidad y espíritu investigativo: Buscar responsablemente información o datos existentes que nos ayuden a cumplir con los objetivos del proyecto.

Respeto: Solicitar la autorización correspondiente a la institución educativa Ignacio Merino, para efectuar la inspección de campo.

2. Inspección de campo y toma de datos:

Objetividad y veracidad: Registrar objetivamente en la ficha de evaluación de campo cada uno de las lesiones patológicas identificadas; como también el levantamiento gráfico y recuento fotográfico de las lesiones.

3. Análisis y evaluación del proceso patológico:

Competencia y conocimiento: Capacidad para desarrollar el análisis y evaluación la información recopilada durante la inspección de campo. Objetividad y eficacia: Describir objetivamente e interpretar eficazmente los resultados del estudio patológico realizado; para establecer un acertado

diagnóstico del nivel de severidad de la estructura evaluada.

#### **IV. Resultados.**

#### **4.1. Resultados.**

A continuación en el siguiente capítulo mostraremos de forma didáctica y detallada los resultados que se obtuvieron en la presente investigación cuyo objetivo general fue determinar y evaluar el nivel de severidad de las patologías del concreto que se presentan en columnas, vigas, sobrecimiento y muros de albañilería confinada de la estructura del cerco perimétrico de la institución educativa Ignacio Merino, ubicado en la urbanización Ignacio Merino, distrito de Piura, provincia y región Piura. Para el procesamiento se ha hecho uso del programa Microsoft Excel, del cual se han obtenido tablas y gráficos que muestran los respectivos resultados de nuestra investigación.

Teniendo como punto de estudio la muestra, osea la estructura del cerco perimétrico accesible de la parte exterior de la institución Ignacio Merino, se ha optado dividir en veintiséis unidades de muestra dicha estructura para un mejor análisis.

Los resultados mostrados inicialmente son de cada unidad de muestra (en nuestra caso hemos creído conveniente tomar como una unidad de muestra (Um) a la conformación de paños de albañilería comprendidos de junta a junta de dilatación), y luego al final se ha hecho un resumen de todas las unidades de muestra que conforman el cerco perimétrico (osea el resultado final de la muestra), para establecer aspectos y resultados generales tales como: tipos de patologías, áreas de afectación, nivel de severidad, etc.

Para obtener el nivel de severidad se recurrió a un cuadro en donde se muestran todas las patologías en estudio y sus respectivos niveles de severidad de acuerdo a su afectación en la estructura, con un respectivo criterio técnico (Cuadro 2). Teniendo como referencia todas las patologías encontradas en campo podemos observar los indicadores para obtener dicho nivel de severidad considerando factores como áreas de afectación, porcentajes de afectación y longitudes de afectación, todos estos siendo cohesionados con un respectivo criterio para así establecer un acertado nivel de severidad. En el caso de fisuras y grietas he considerado para el análisis un ancho de 10 cm para tener una apreciable consideración a la hora de evaluar con las demás patologías.

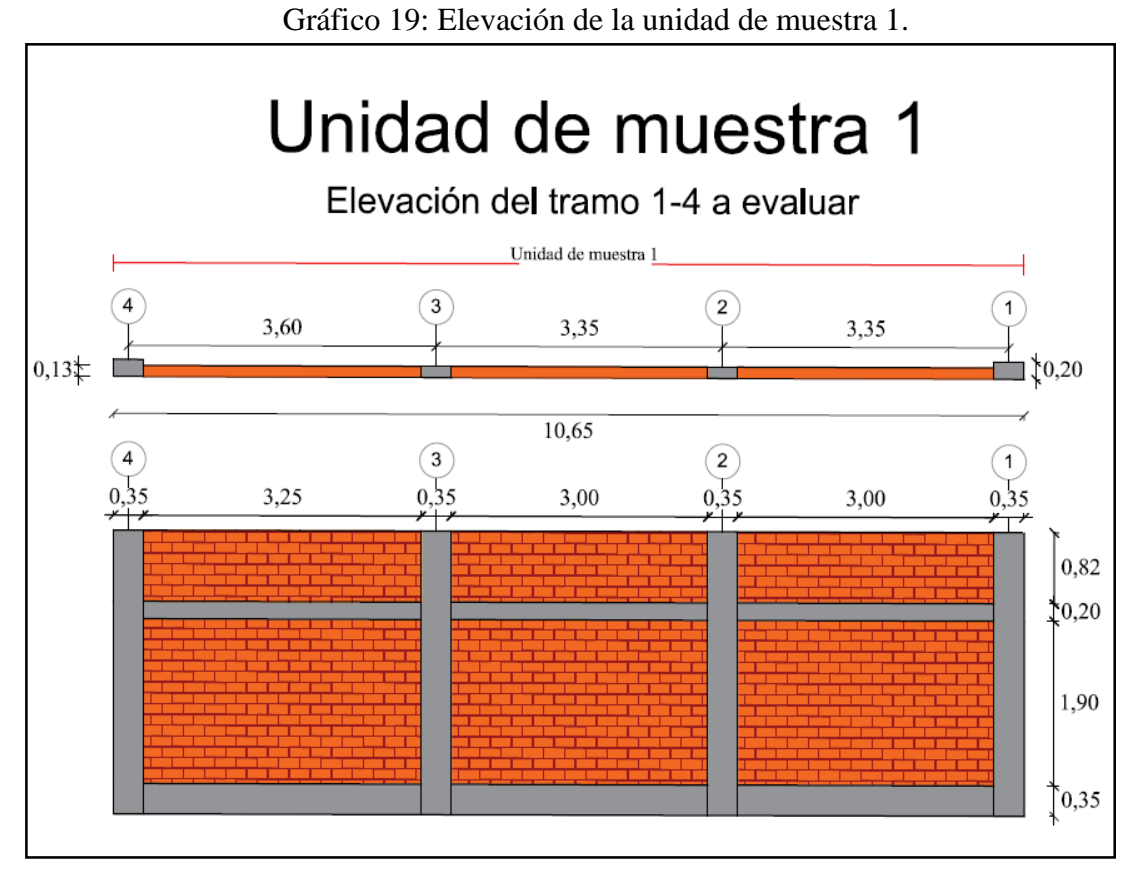

*Fuente*: Elaboración propia (2016).

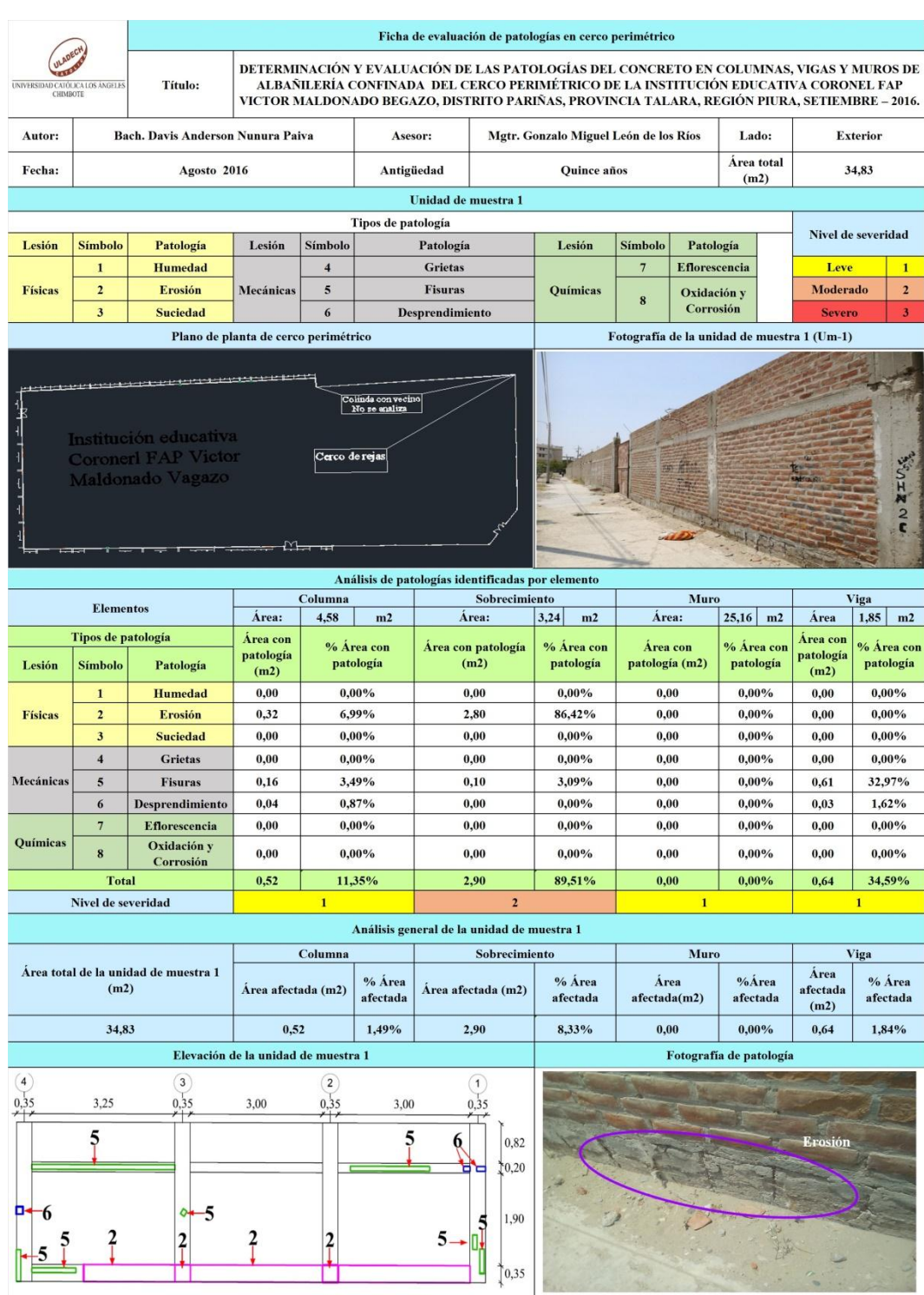

Tabla 1: Ficha de evaluación de la unidad de muestra 1.

*Fuente*: Elaboración propia (2016).

| Análisis de patologías identificadas en la unidad de muestra 1 |                              |                                 |                       |                          |                          |
|----------------------------------------------------------------|------------------------------|---------------------------------|-----------------------|--------------------------|--------------------------|
| Patologías                                                     |                              | <b>Área</b><br>afectada<br>(m2) | $% A$ rea<br>afectada | Área no<br>afectada (m2) | $% A$ rea no<br>afectada |
| $\mathbf{1}$                                                   | <b>Humedad</b>               | 0.00                            | $0.00\%$              | 30.77                    | 88.34%                   |
| $\overline{2}$                                                 | <b>Erosión</b>               | 3.12                            | 8.96%                 |                          |                          |
| $\mathbf{3}$                                                   | <b>Suciedad</b>              | 0.00                            | $0.00\%$              |                          |                          |
| $\overline{4}$                                                 | <b>Grietas</b>               | 0.00                            | $0.00\%$              |                          |                          |
| 5                                                              | <b>Fisuras</b>               | 0.87                            | $2.50\%$              |                          |                          |
| 6                                                              | Desprendimiento              | 0.07                            | $0.20\%$              |                          |                          |
| $7\phantom{.0}$                                                | <b>Eflorescencia</b>         | 0.00                            | $0.00\%$              |                          |                          |
| $\bf{8}$                                                       | <b>Oxidación y Corrosión</b> | 0.00                            | $0.00\%$              |                          |                          |
| <b>Total</b>                                                   |                              | 4.06<br>$\sim$ $\sim$           | 11.66%                |                          |                          |

Tabla 2: Análisis de patologías identificadas en la unidad de muestra 1.

*Fuente*: Elaboración propia (2016).

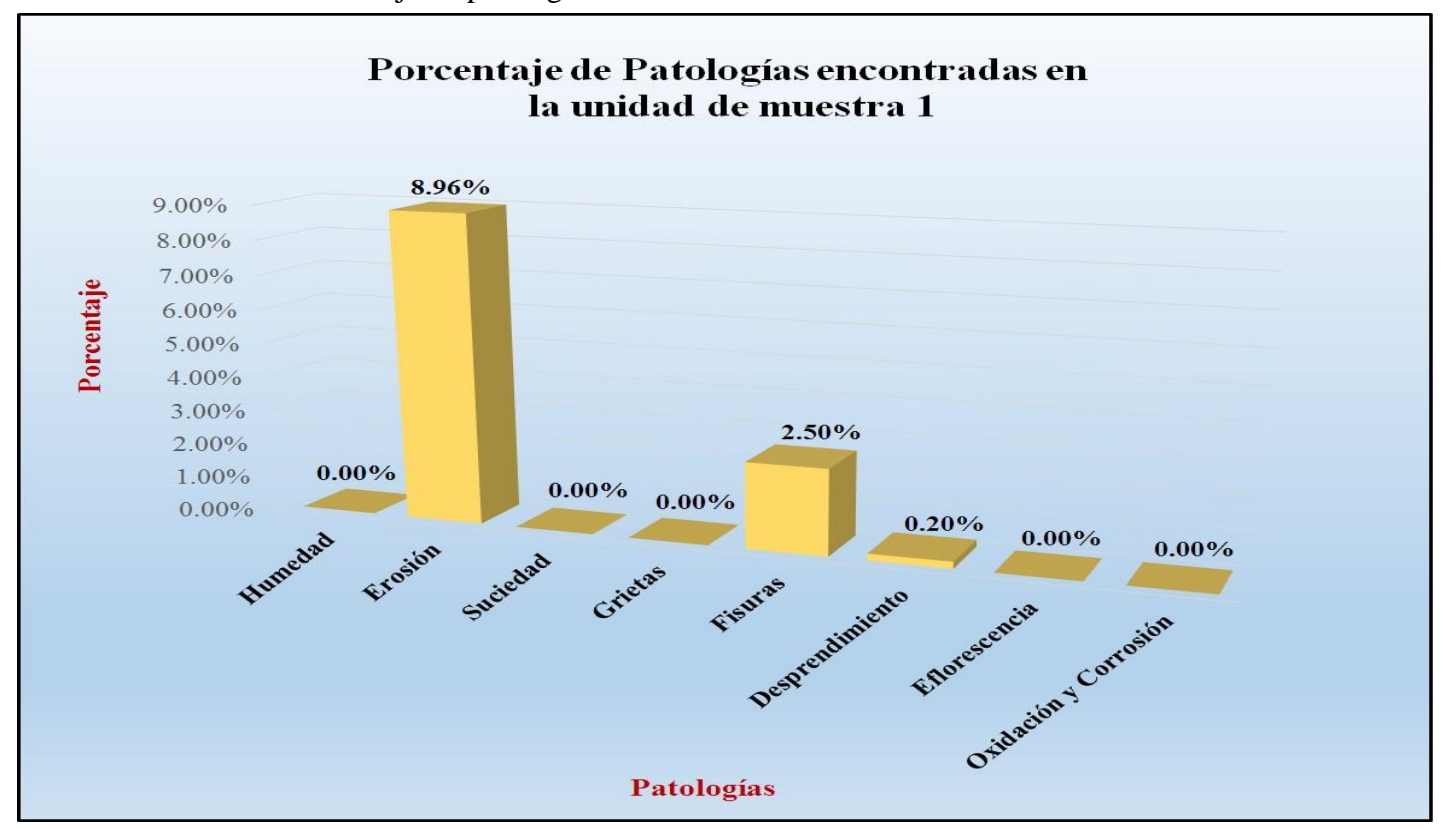

Gráfico 20: Porcentaje de patologías encontradas en la unidad de muestra 1.

*Fuente*: Tabla 2: Análisis de patologías identificadas en la unidad de muestra 1.

Gráfico 21: Porcentaje de nivel de severidad de la unidad de muestra 1.

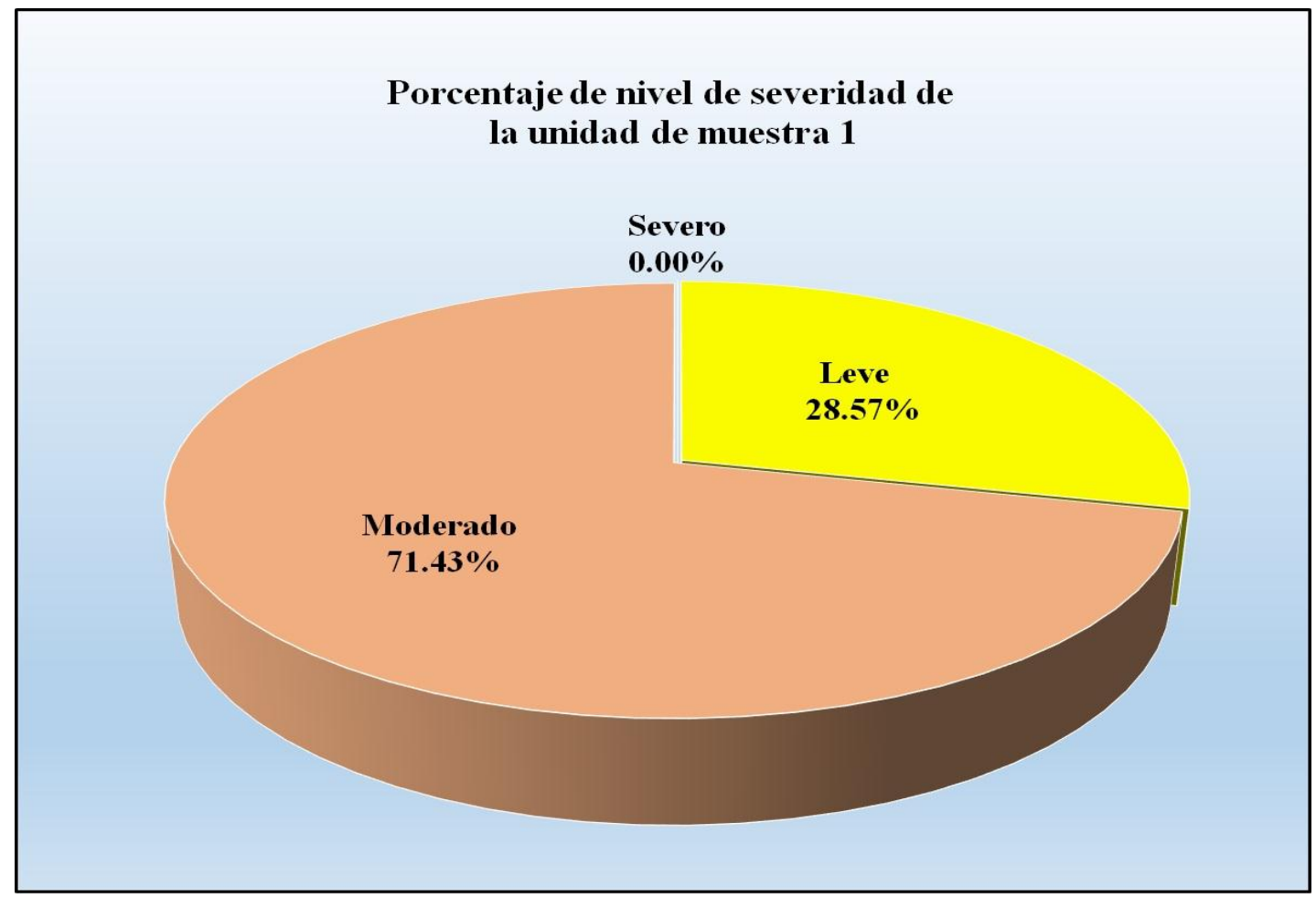

*Fuente*: Tabla 1: Ficha de evaluación de la unidad de muestra 1.

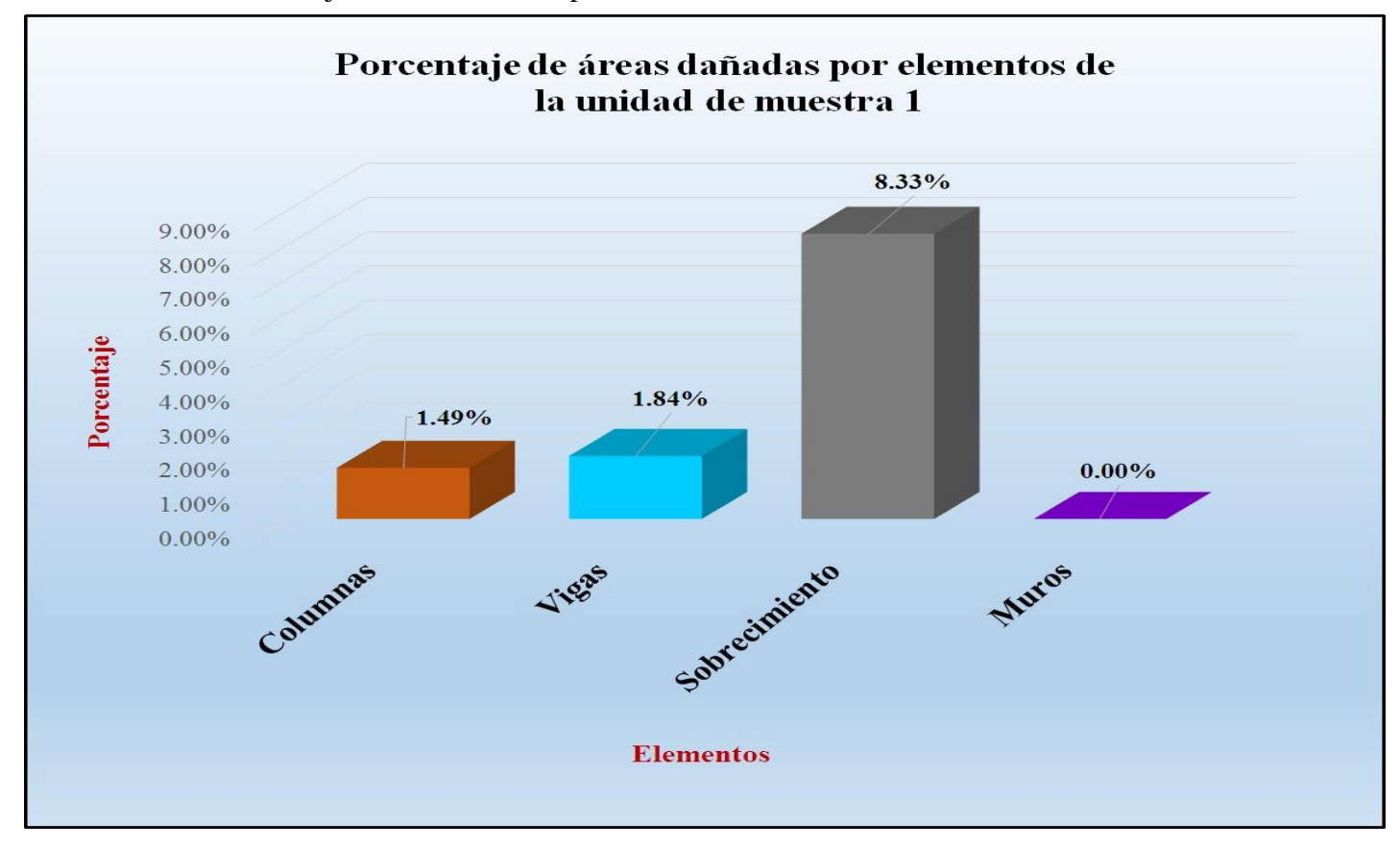

Gráfico 22: Porcentaje de áreas dañadas por elementos de la unidad de muestra 1.

*Fuente*: Tabla 1: Ficha de evaluación de la unidad de muestra 1.

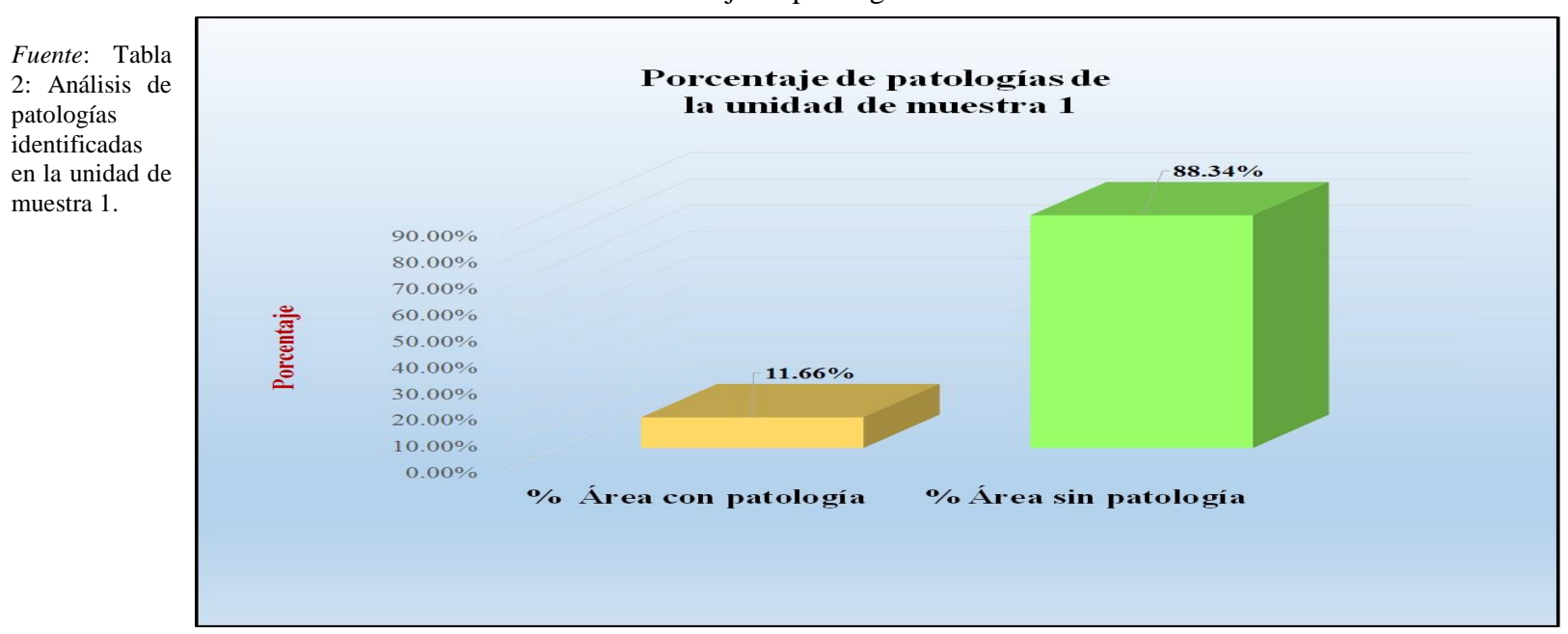

Gráfico 23: Porcentaje de patologías de la unidad de muestra 1.

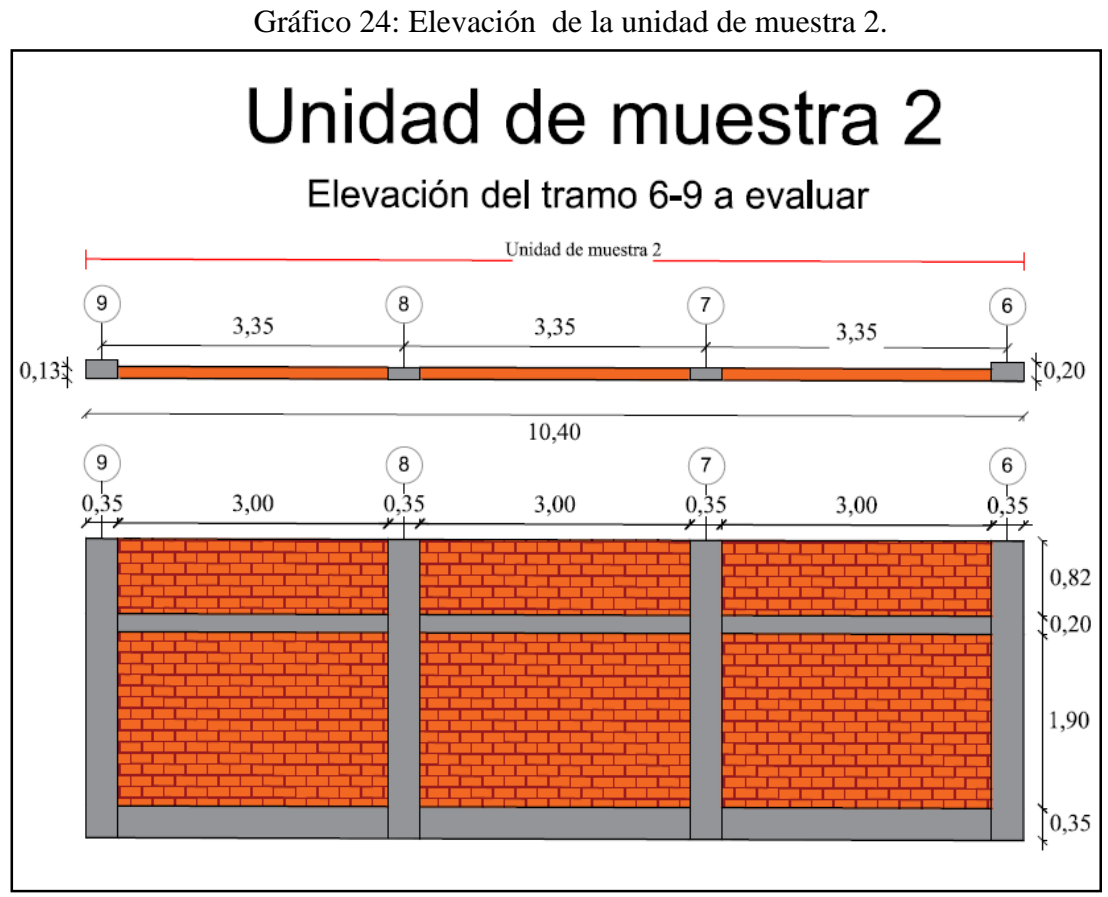

*Fuente*: Elaboración propia (2016).

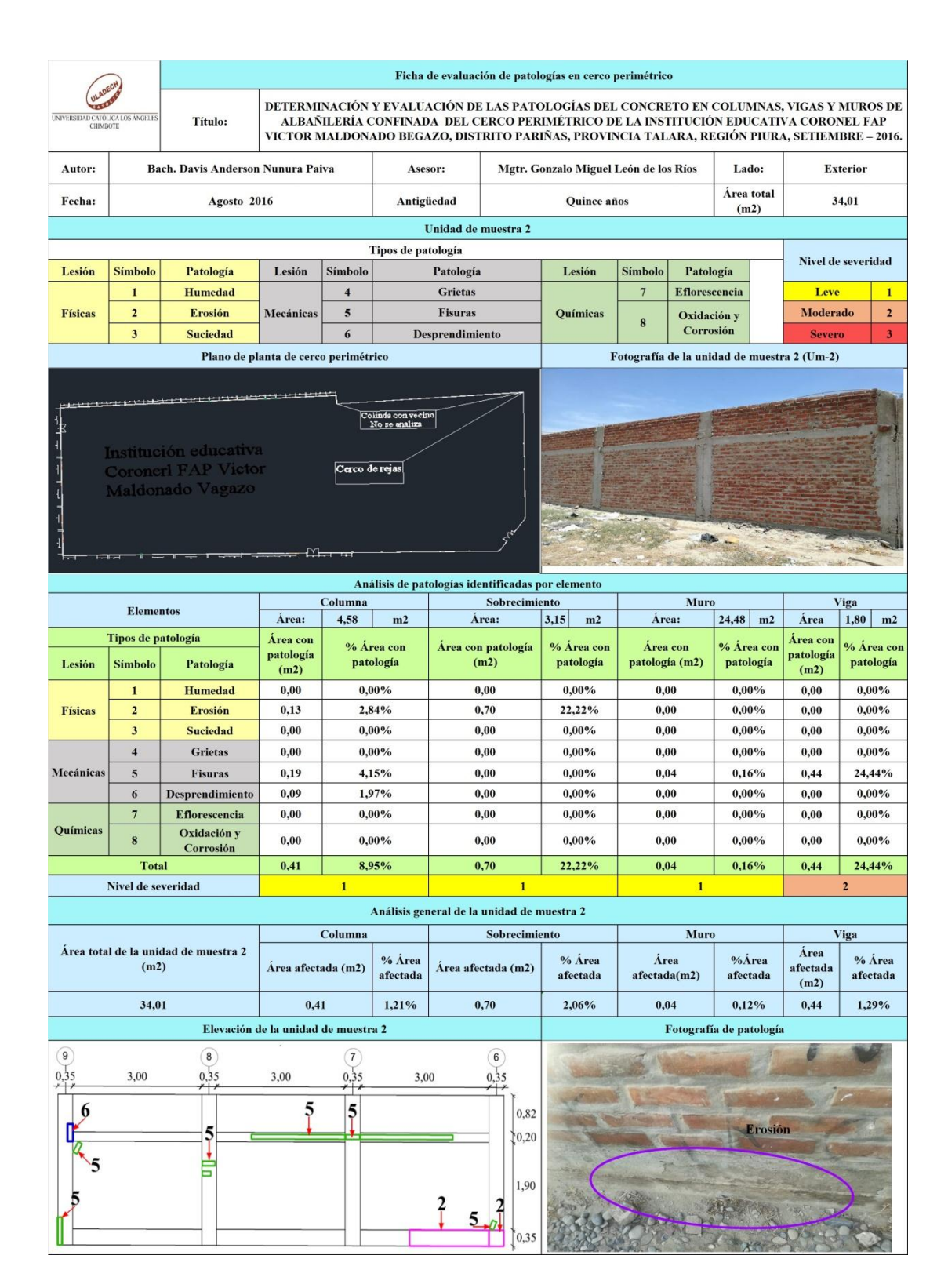

Tabla

3: Ficha de evaluación de la unidad de muestra 2.

*Fuente*: Elaboración propia (2016).

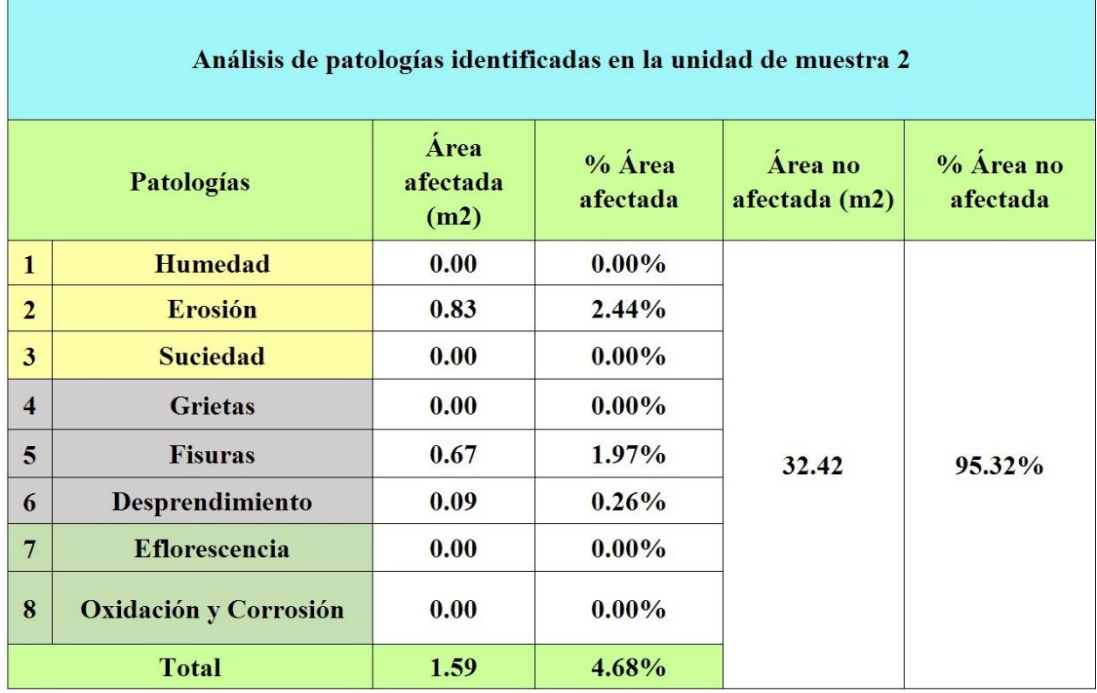

# Tabla 4: Análisis de patologías identificadas en la unidad de muestra 2.

*Fuente:* Elaboración propia (2016).
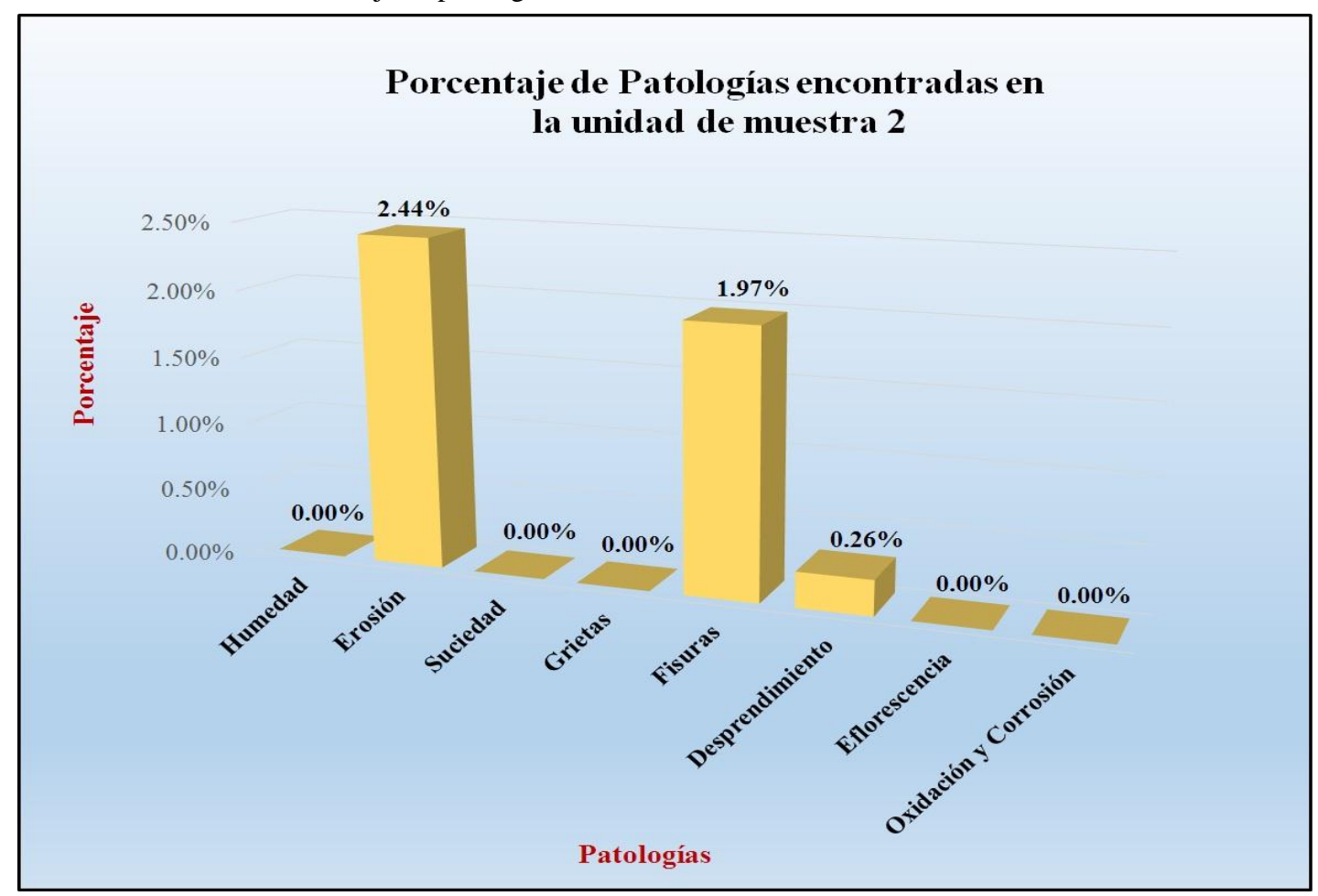

Gráfico 25: Porcentaje de patologías encontradas en la unidad de muestra 2.

*Fuente*: Tabla 4: Análisis de patologías identificadas en la unidad de muestra 2.

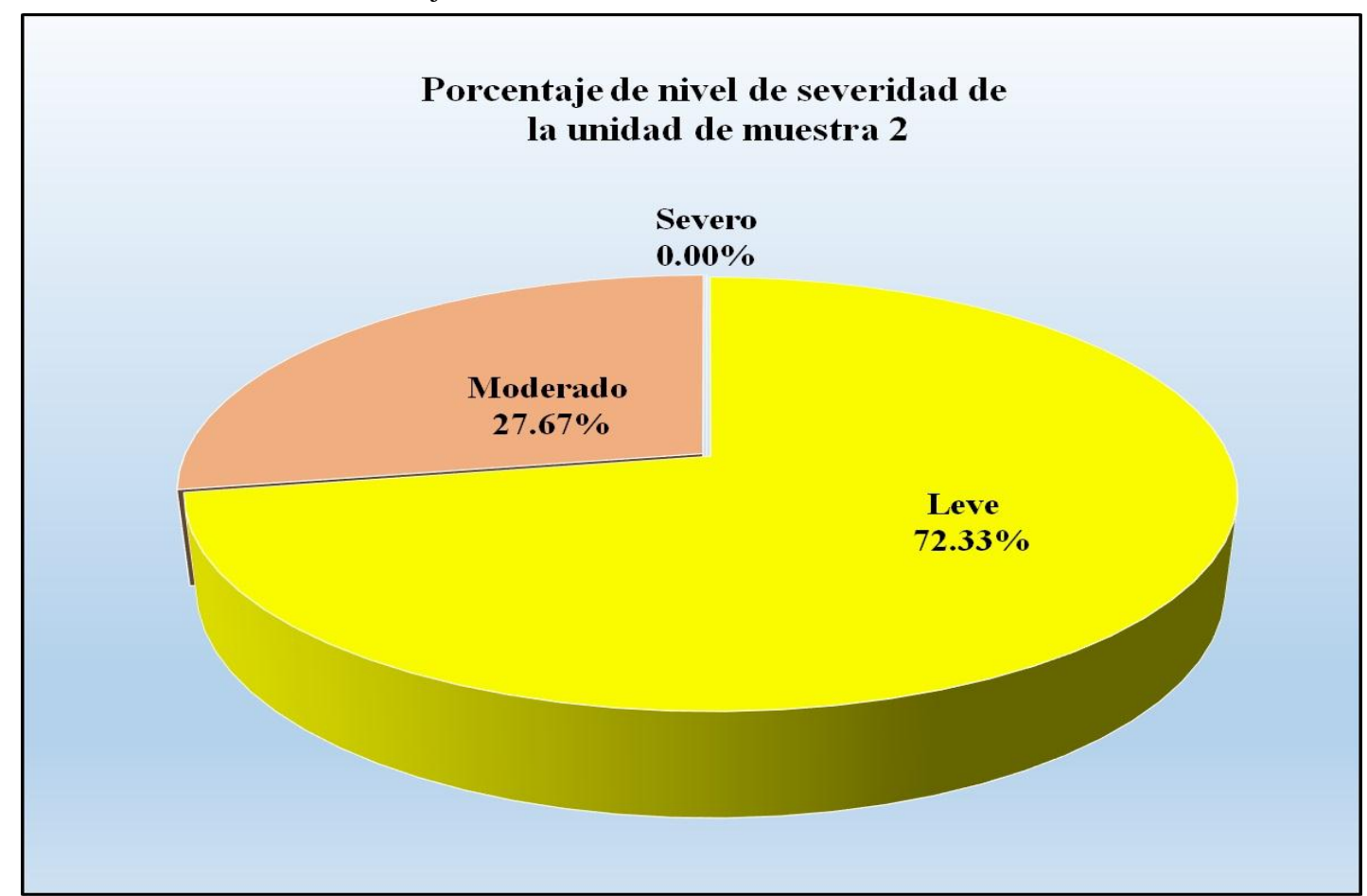

Gráfico 26: Porcentaje de nivel de severidad de la unidad de muestra 2.

*Fuente*: Tabla 3: Ficha de evaluación de la unidad de muestra 2.

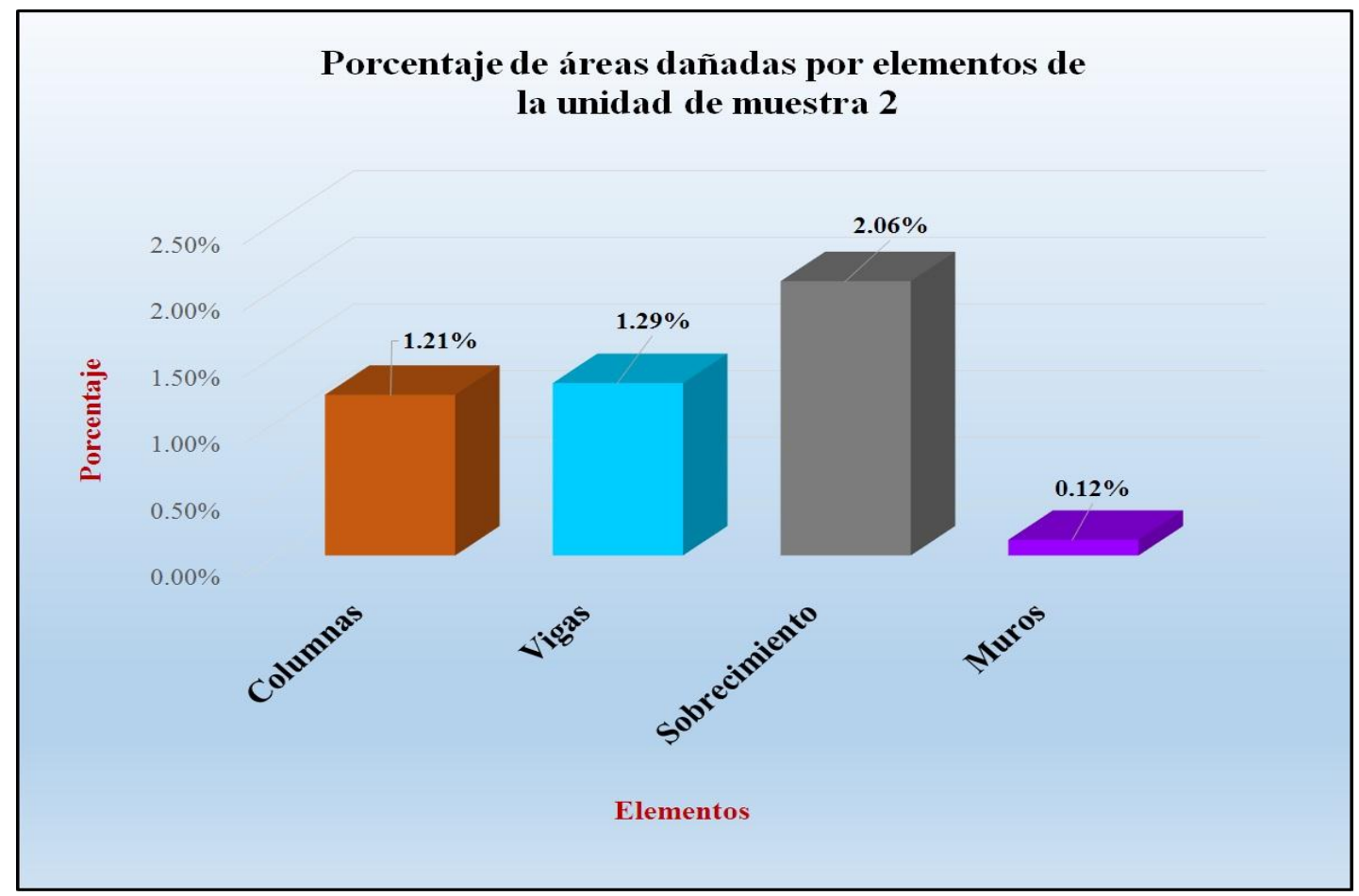

Gráfico 27: Porcentaje de áreas dañadas por elementos de la unidad muestra 2.

*Fuente*: Tabla 3: Ficha de evaluación de la unidad de muestra 2.

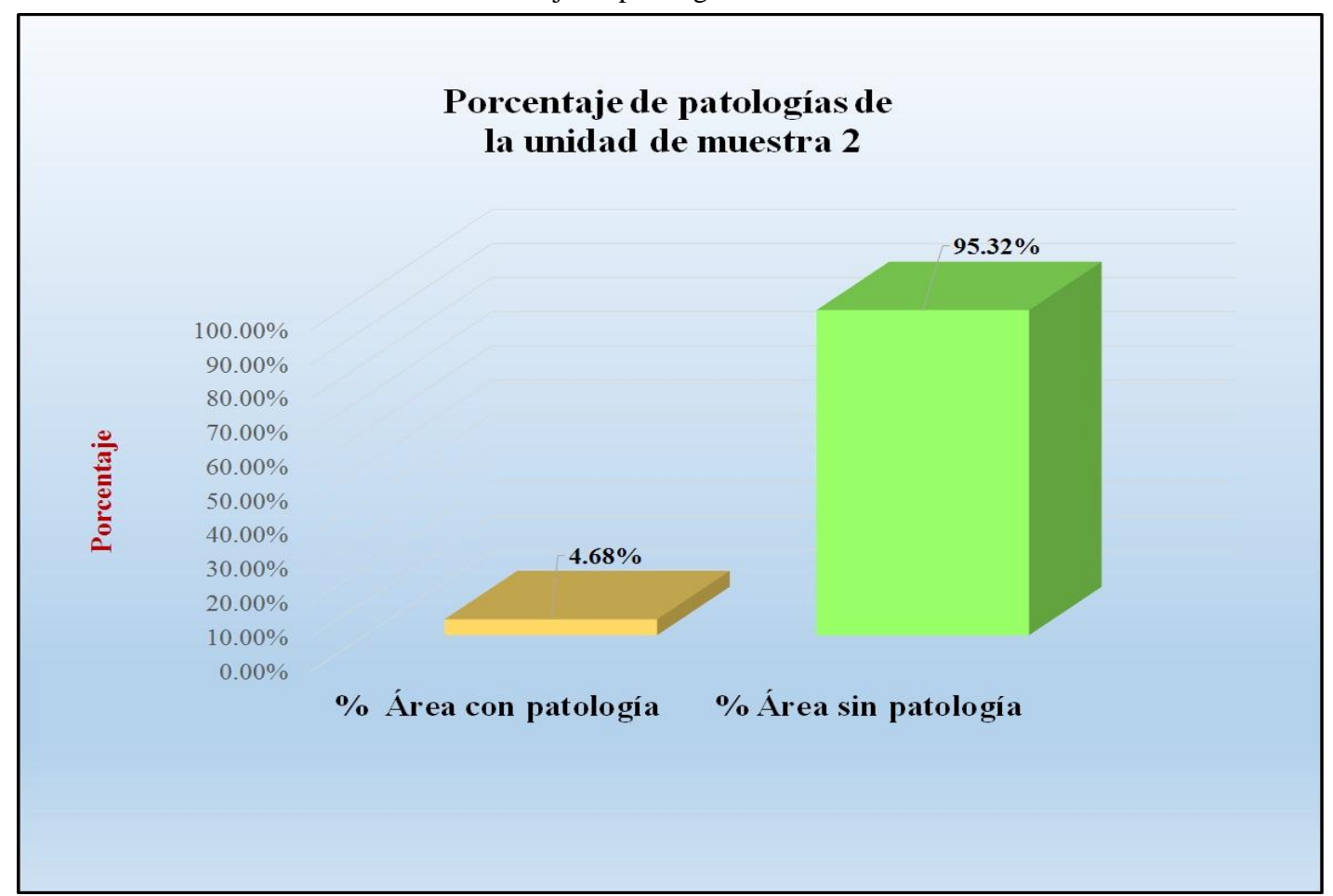

Gráfico 28: Porcentaje de patologías de la unidad muestra 2.

*Fuente*: Tabla 4: Análisis de patologías identificadas en la unidad de muestra 2.

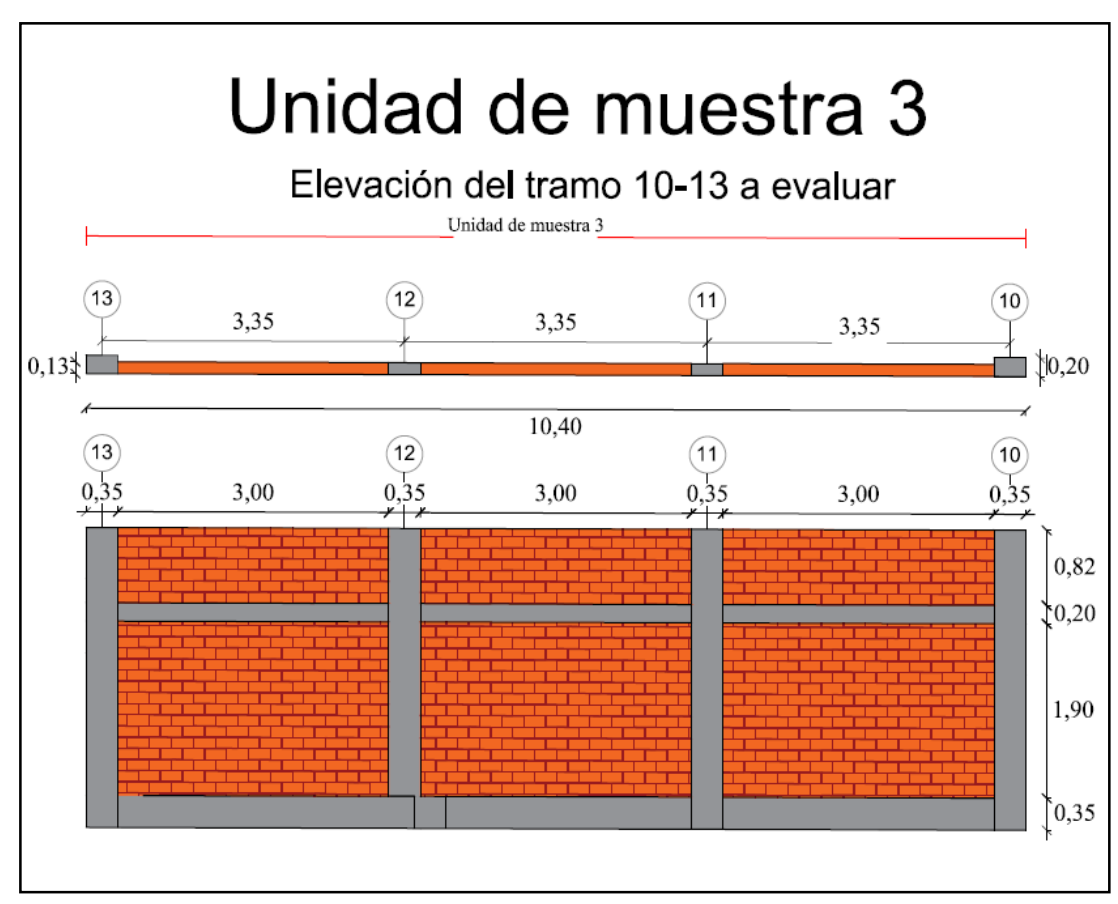

Gráfico 29: Elevación de la unidad de muestra 3.

*Fuente*: Elaboración propia (2016).

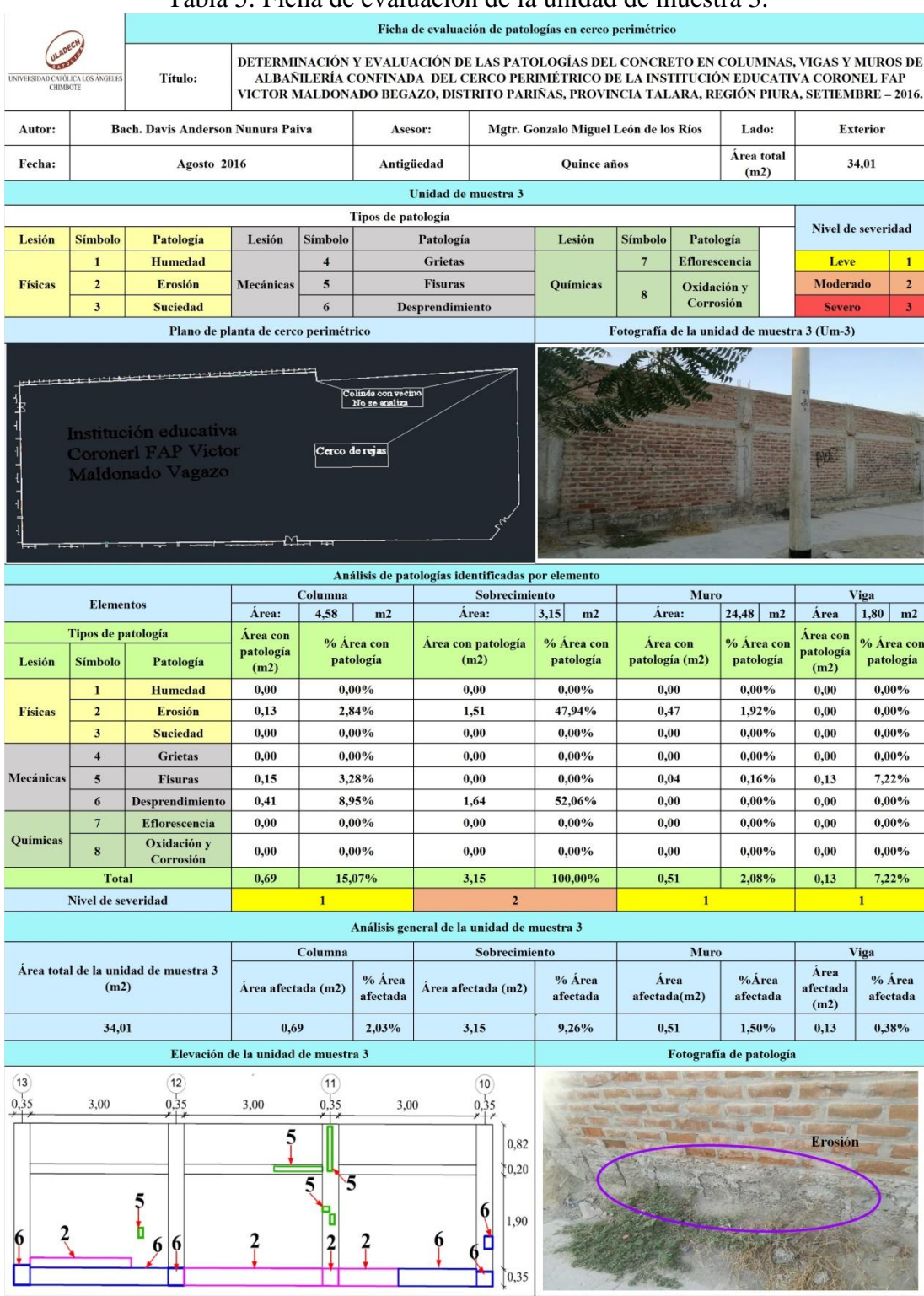

#### Tabla 5: Ficha de evaluación de la unidad de muestra 3.

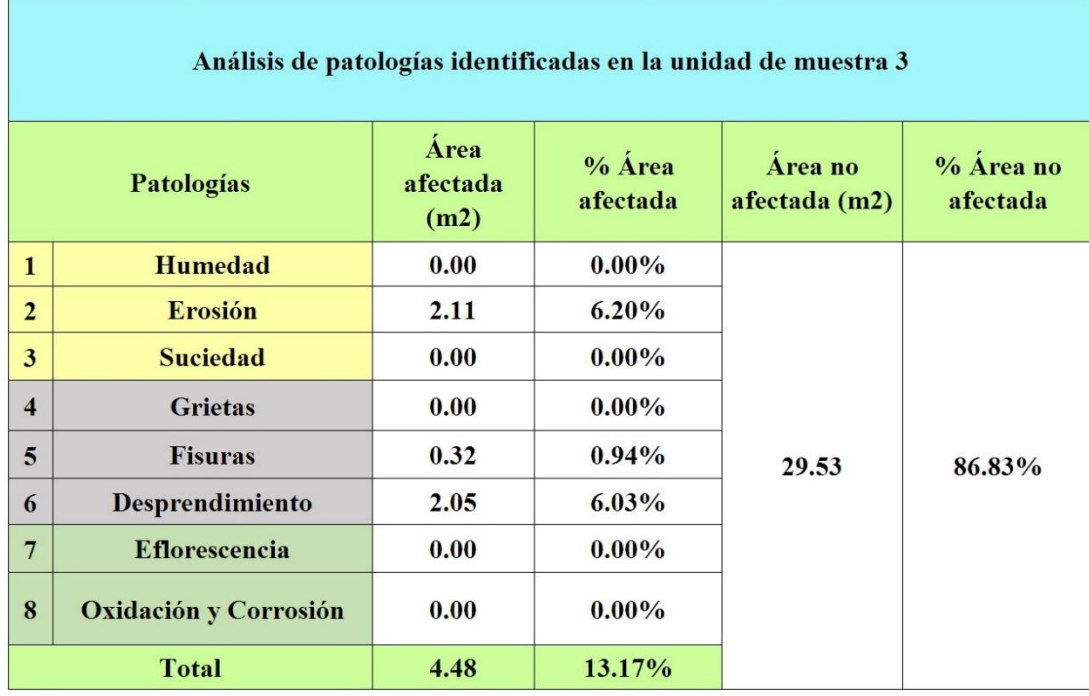

# Tabla 6: Análisis de patologías identificadas en la unidad de muestra 3.

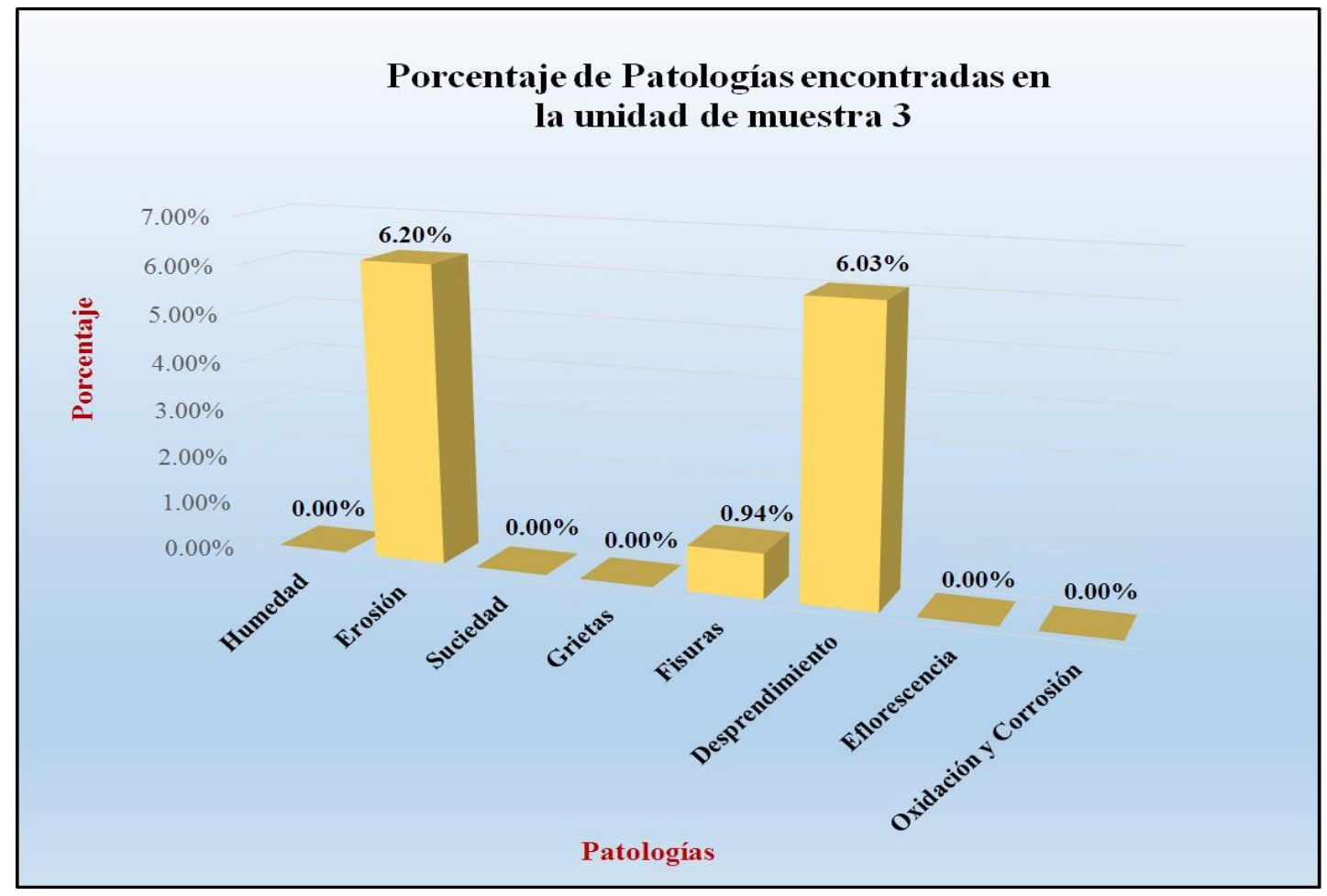

Gráfico 30: Porcentaje de patologías encontradas en la unidad de muestra 3.

*Fuente*: Tabla 6: Análisis de patologías ubicadas en la unidad de muestra 3.

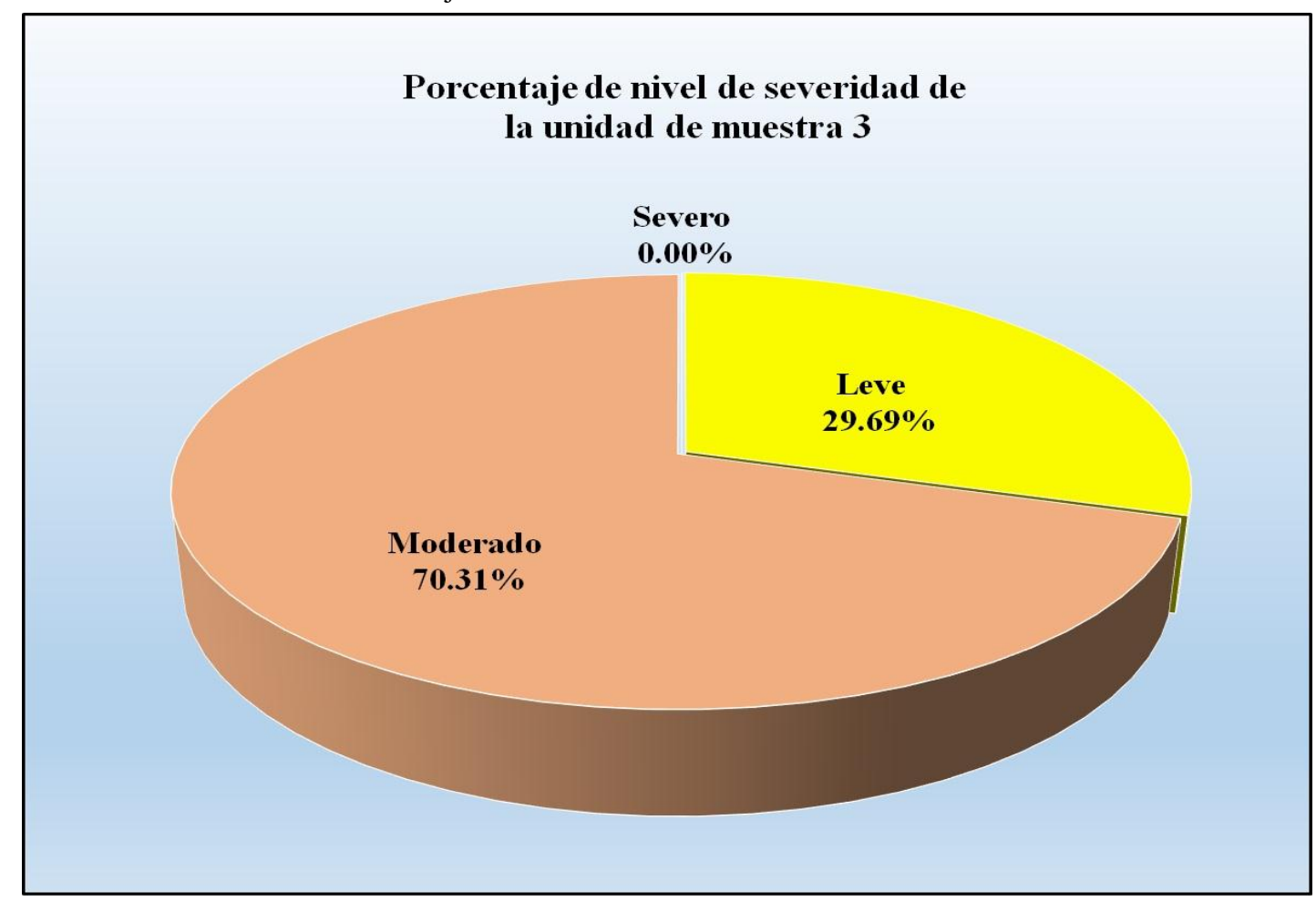

Gráfico 31: Porcentaje de nivel de severidad de la unidad de muestra 3.

*Fuente*: Tabla 5: Ficha de evaluación de la unidad de muestra 3.

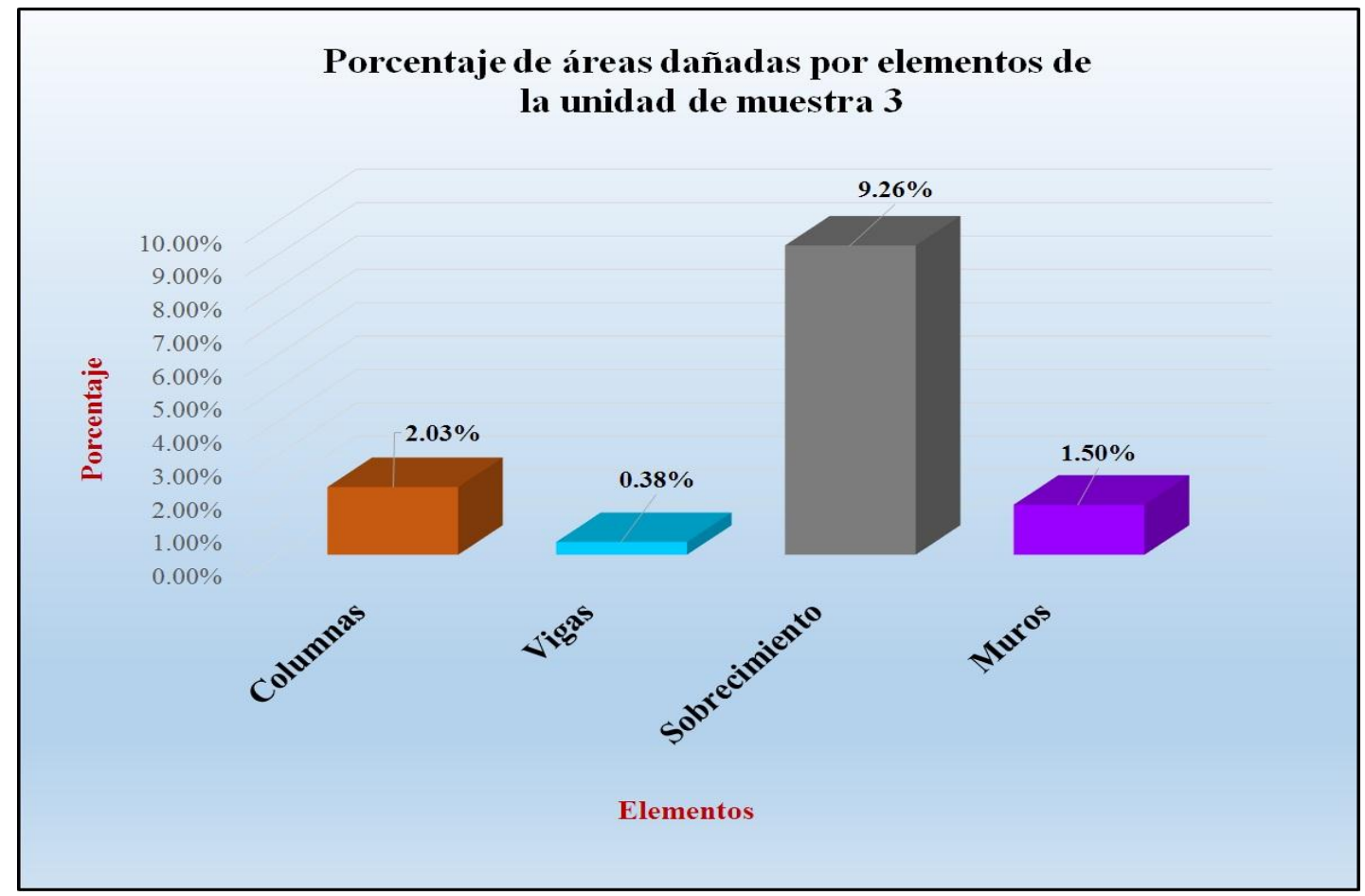

Gráfico 32: Porcentaje de áreas dañadas por elementos de la unidad muestra 3.

 *Fuente*: Tabla 5: Ficha de evaluación de la unidad de muestra 3.

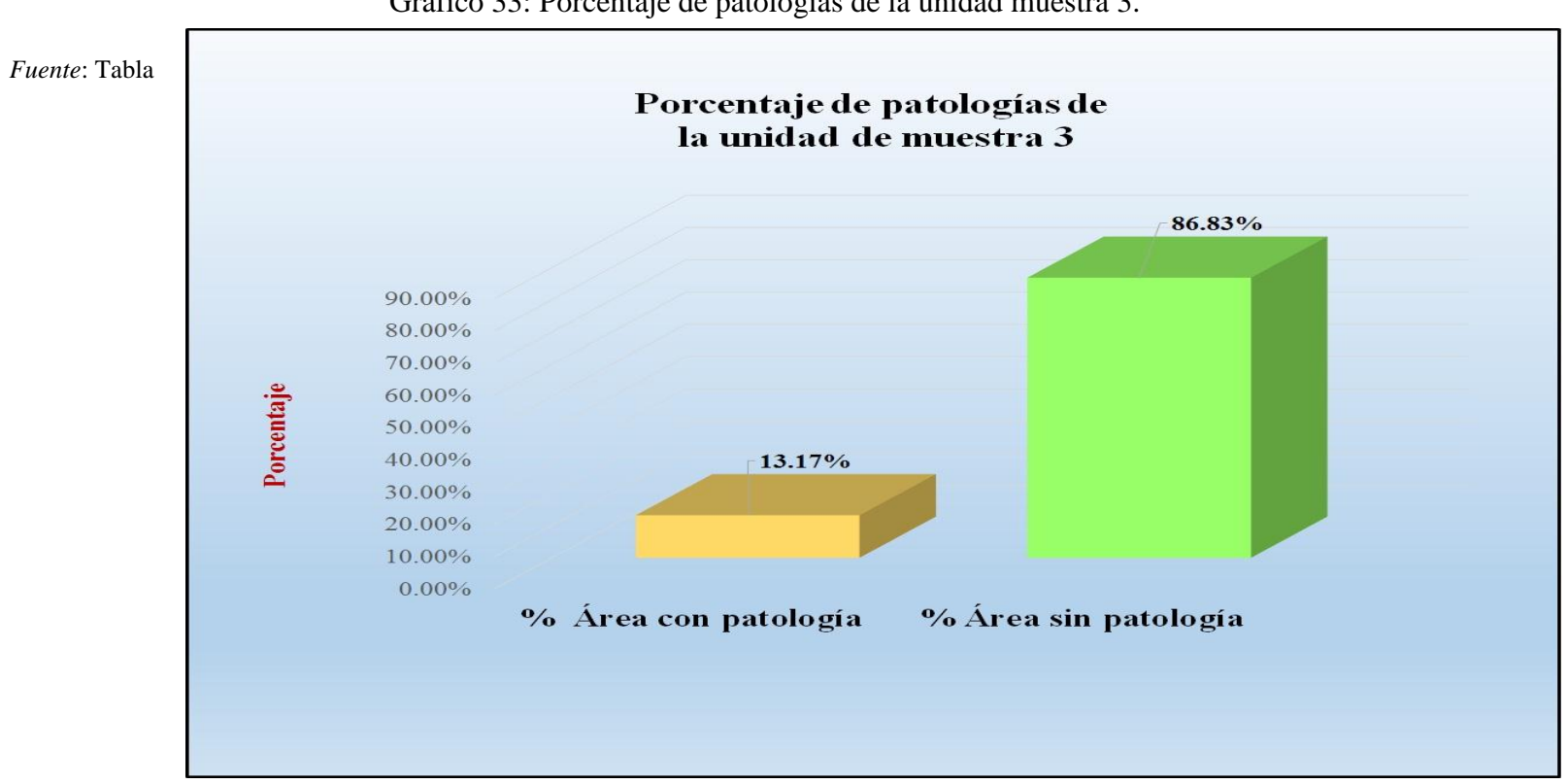

Gráfico 33: Porcentaje de patologías de la unidad muestra 3.

6: Análisis de patologías ubicadas en la unidad de muestra 3.

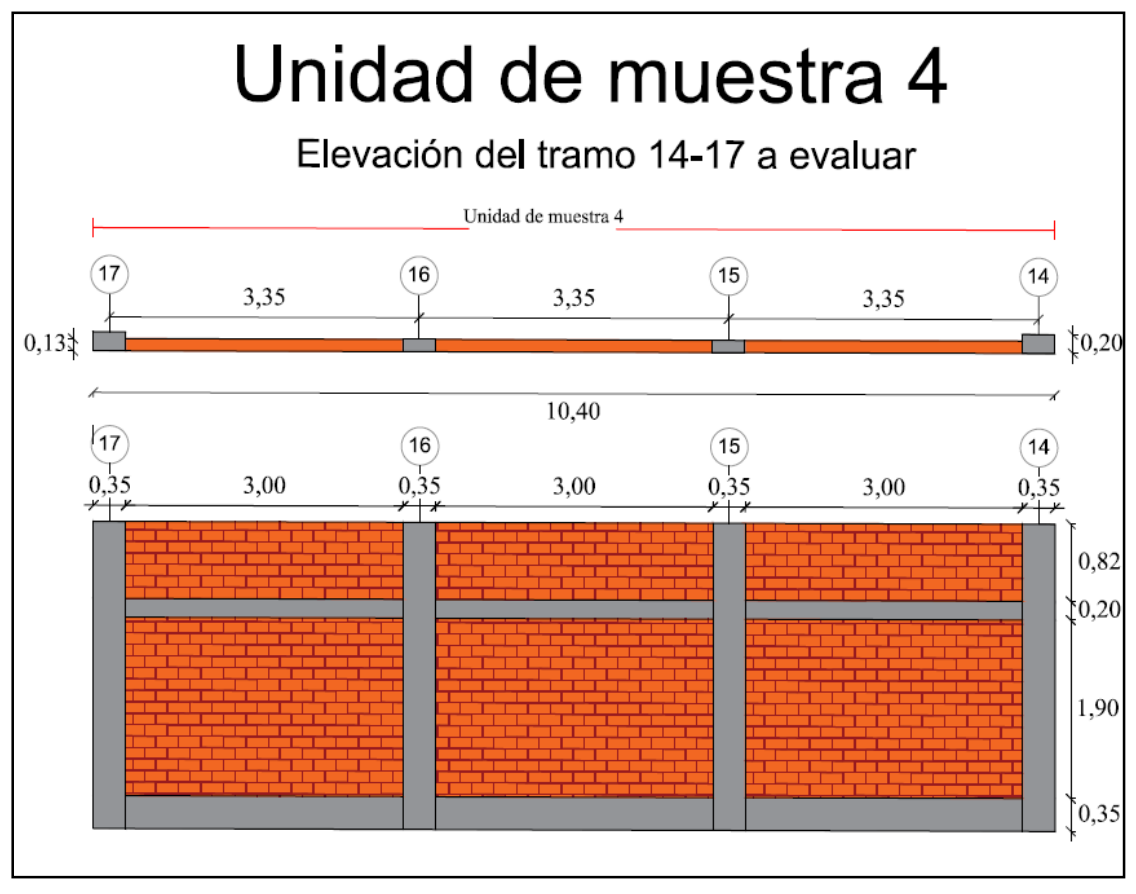

Gráfico 34: Elevación de la unidad de muestra 4.

*Fuente*: Elaboración propia (2016)

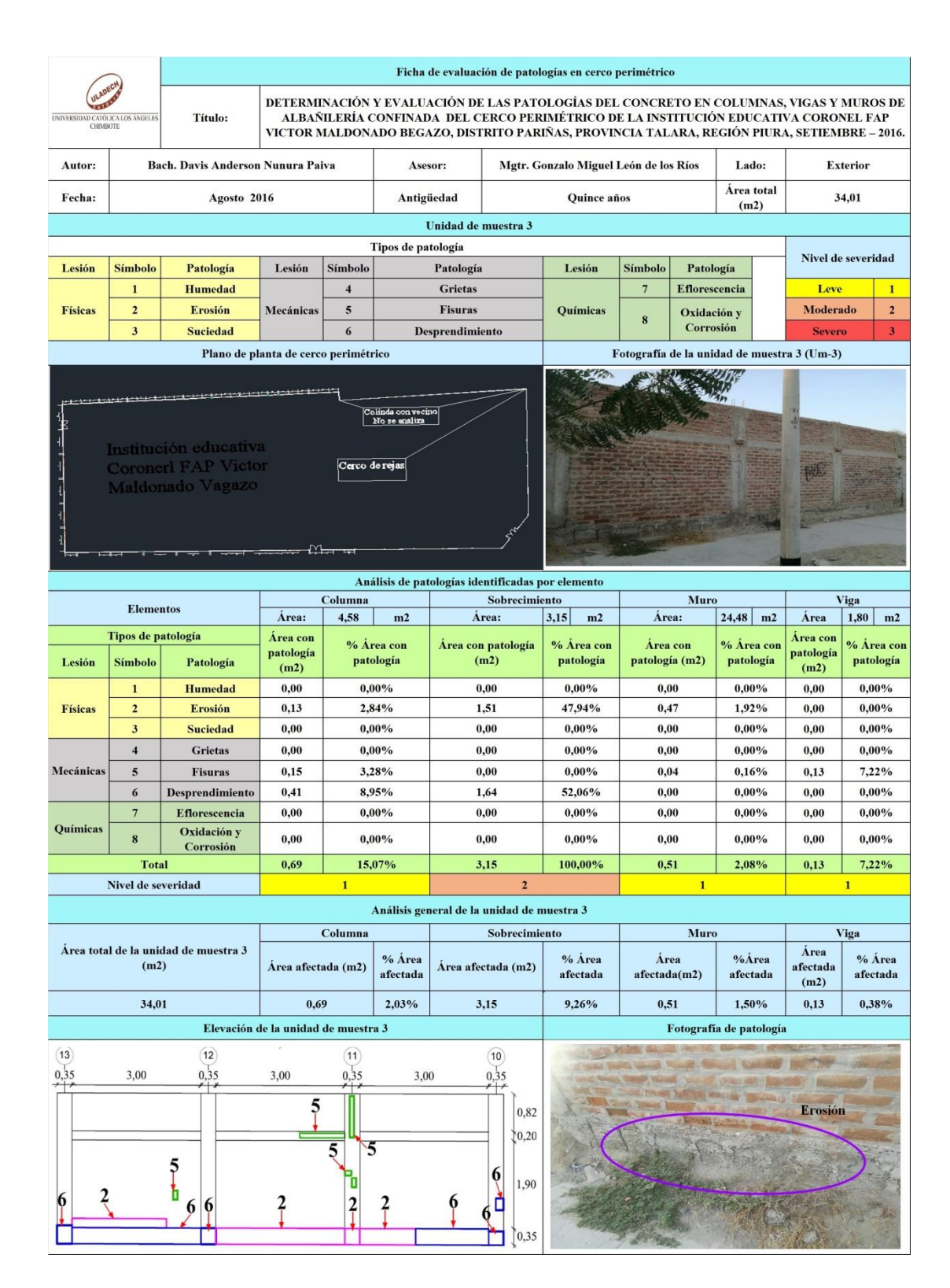

Tabla

7: Ficha de evaluación de la unidad de muestra 4.

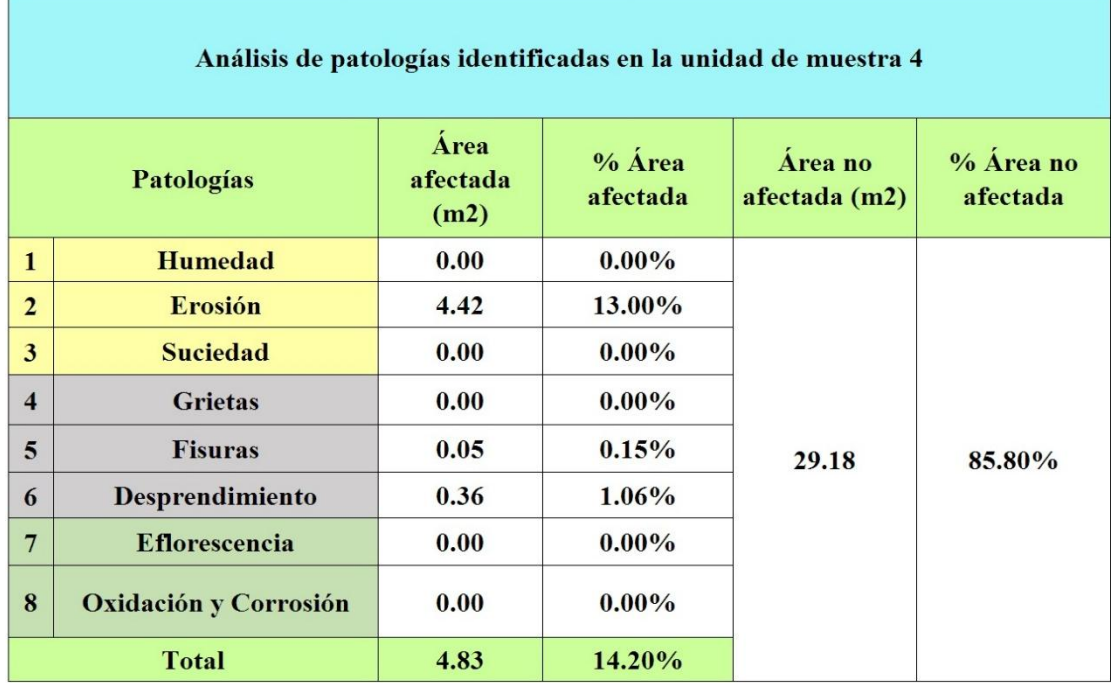

### Tabla 8: Análisis de patologías identificadas en la unidad de muestra 4.

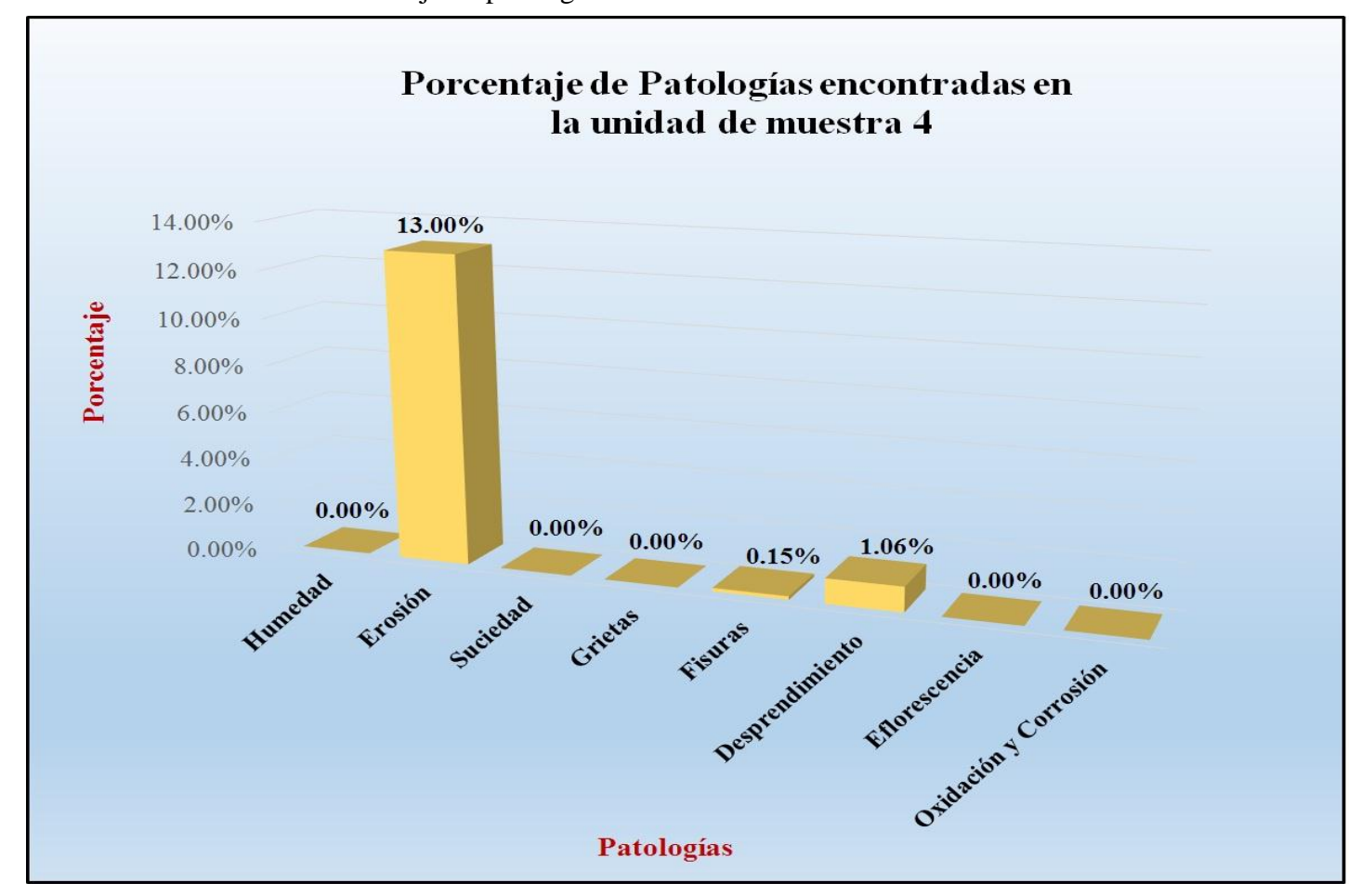

Gráfico 35: Porcentaje de patologías encontradas en la unidad de muestra 4.

 *Fuente*: Tabla 8: Análisis de patologías identificadas en la unidad de muestra 4.

Porcentaje de nivel de severidad de la unidad de muestra 4 **Severo**  $0.00\%$ Leve 34.78% Moderado  $65.22\%$ 

Gráfico 36: Porcentaje de nivel de severidad de la unidad de muestra 4.

*Fuente*: Tabla 7: Ficha de evaluación de la unidad de muestra 4.

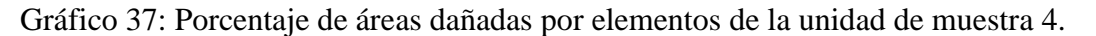

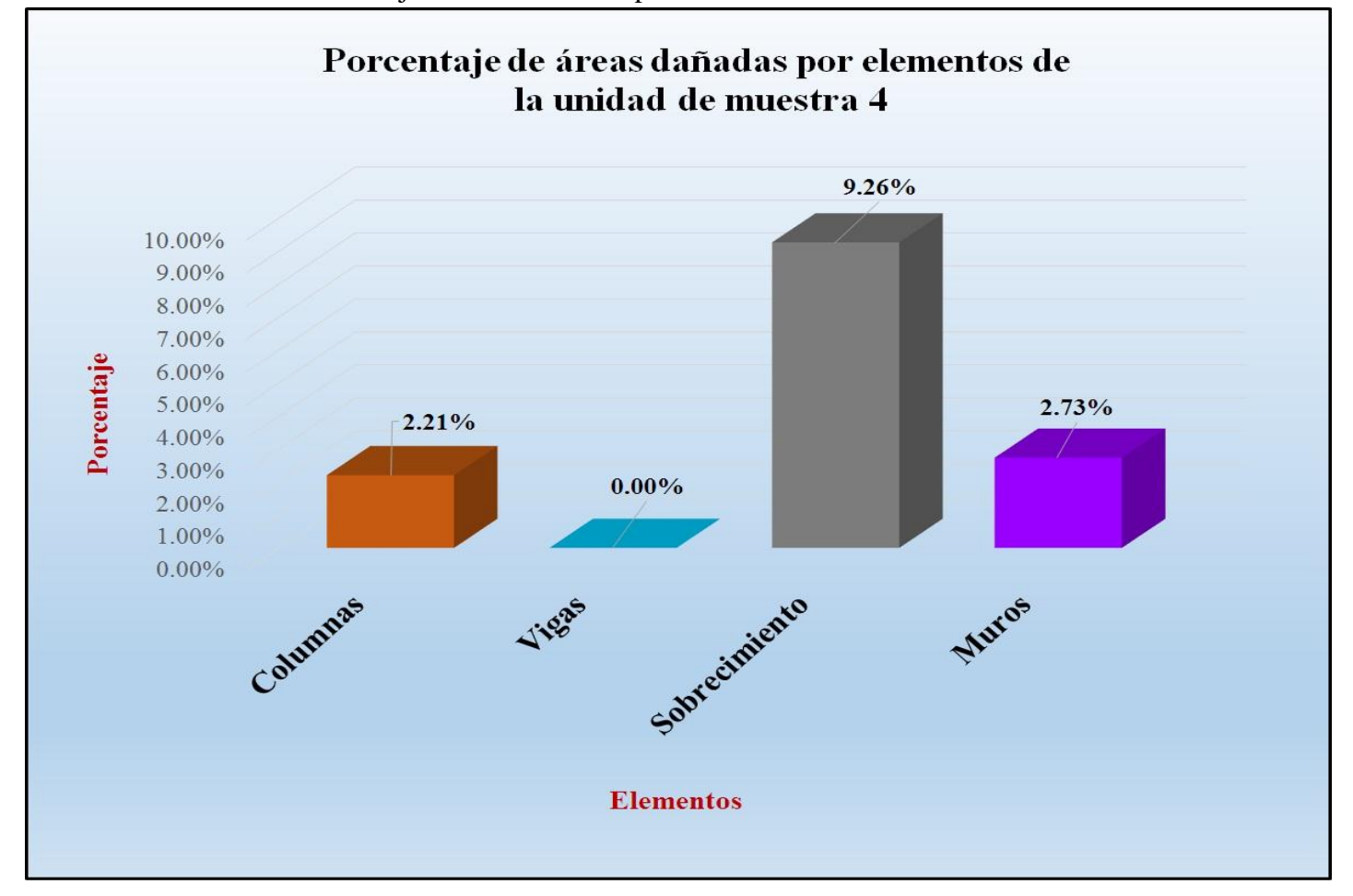

*Fuente*: Tabla 7: Ficha de evaluación de la unidad de muestra 4.

Gráfico 38: Porcentaje de patologías de la unidad muestra 4.

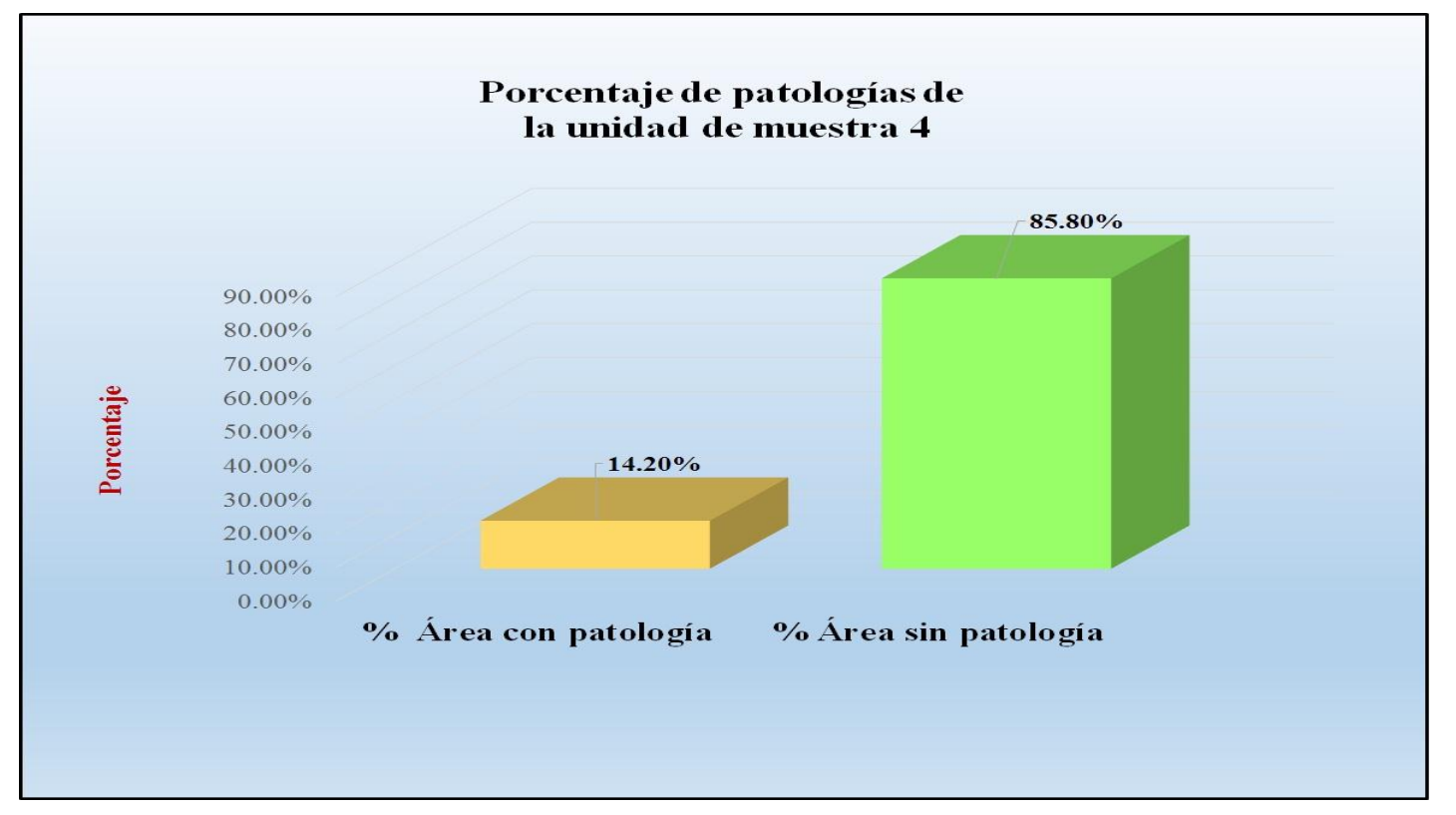

*Fuente*: Tabla 8: Análisis de patologías identificadas en la unidad de muestra 4.

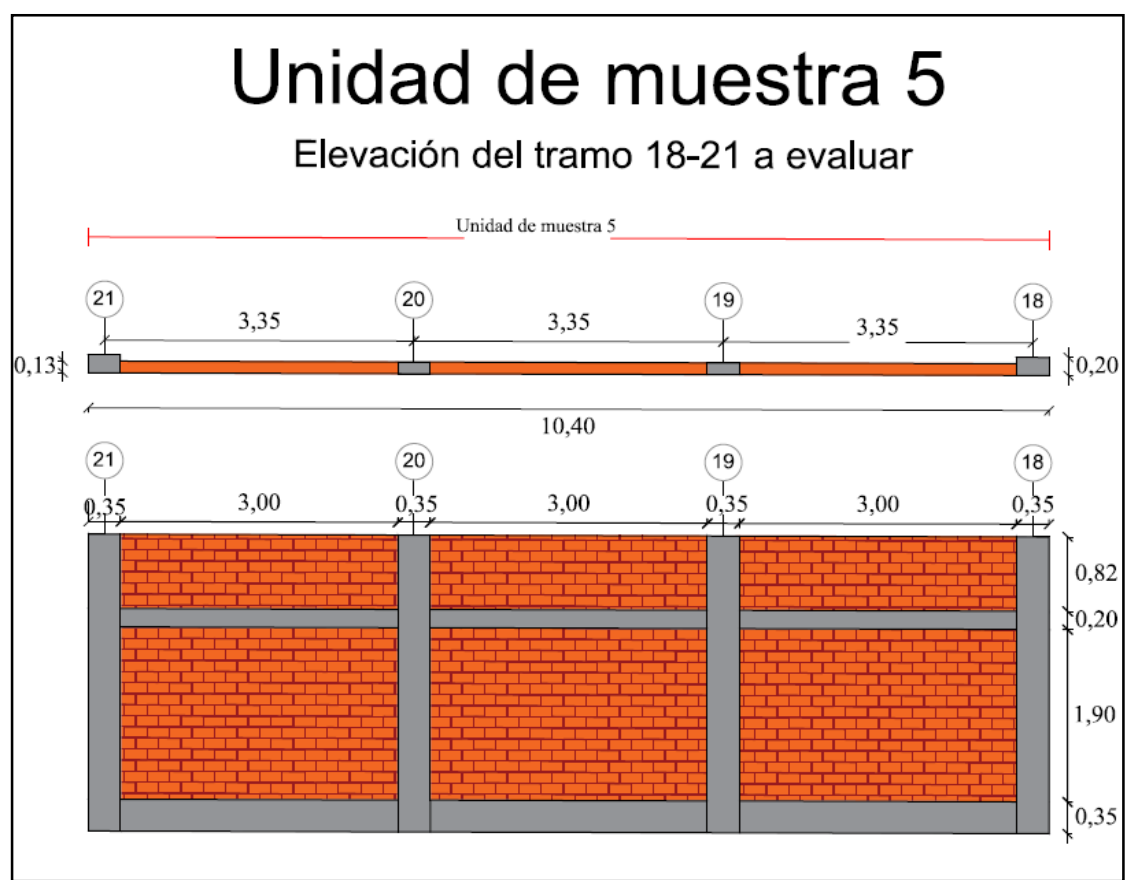

Gráfico 39: Elevación de la unidad de muestra 5.

*Fuente*: Elaboración propia (2016).

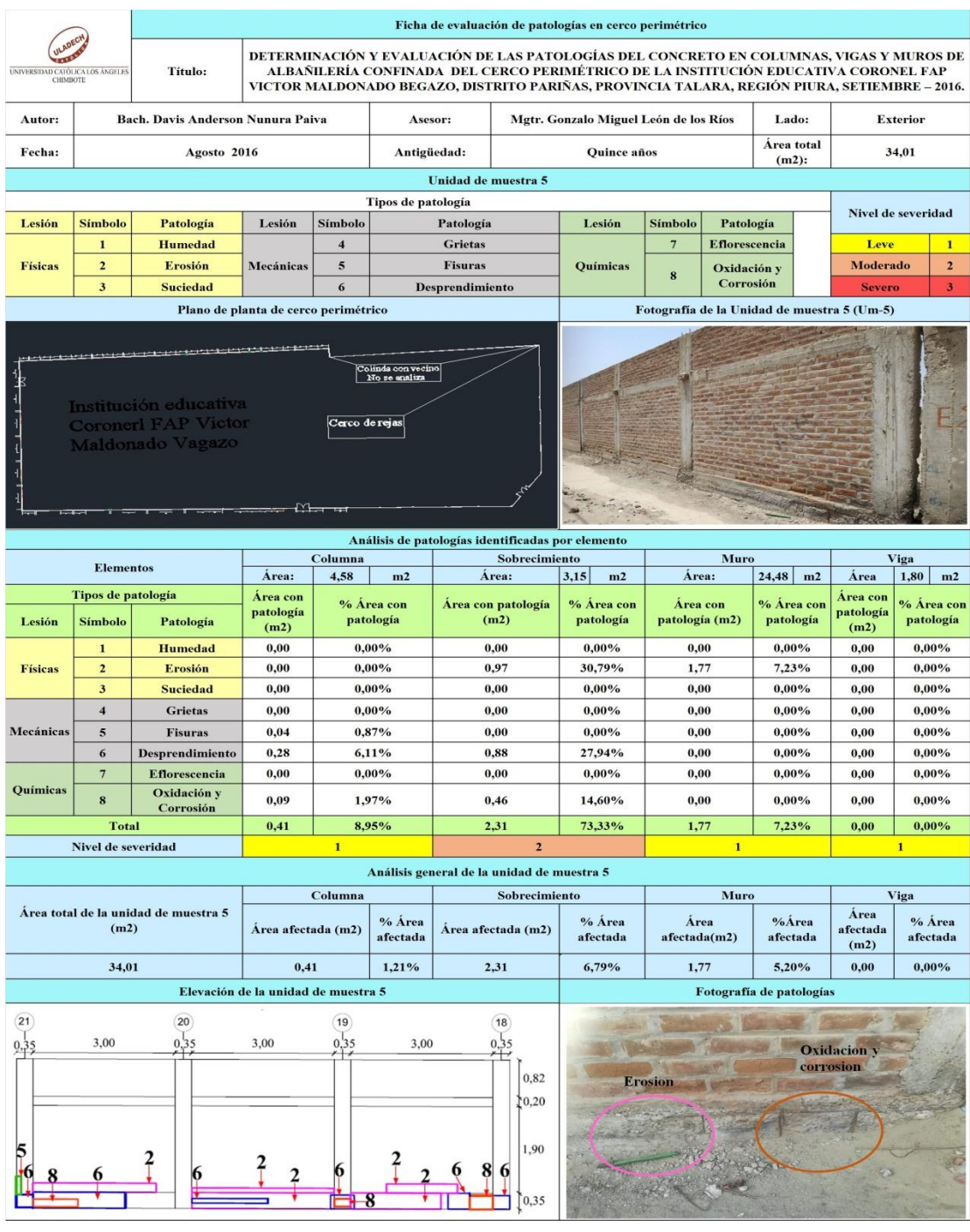

## Tabla 9: Ficha de evaluación de la unidad de muestra 5.

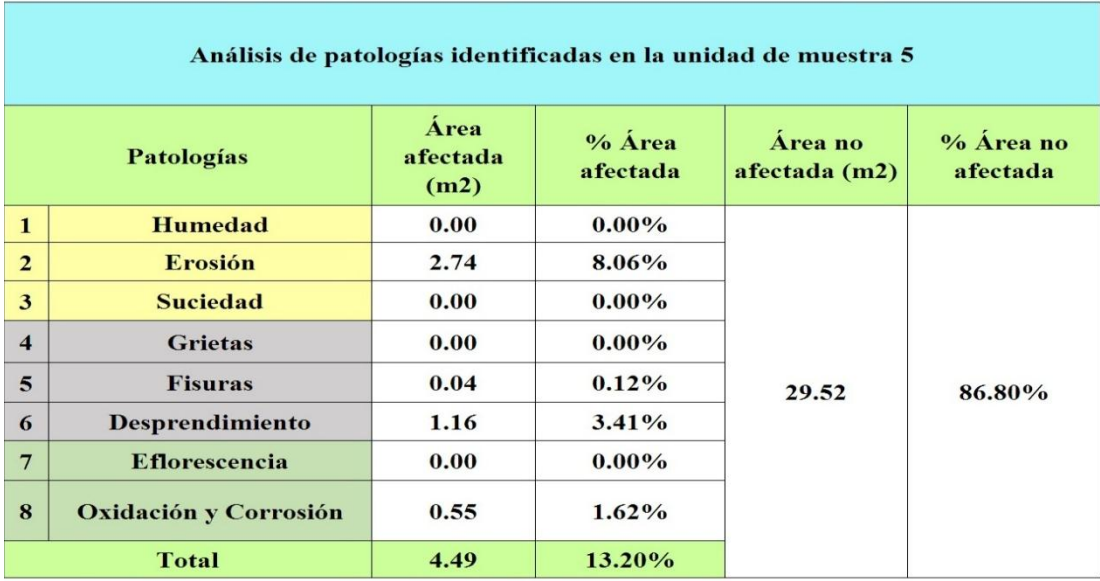

Tabla 10: Análisis de patologías identificadas en la unidad de muestra 5.

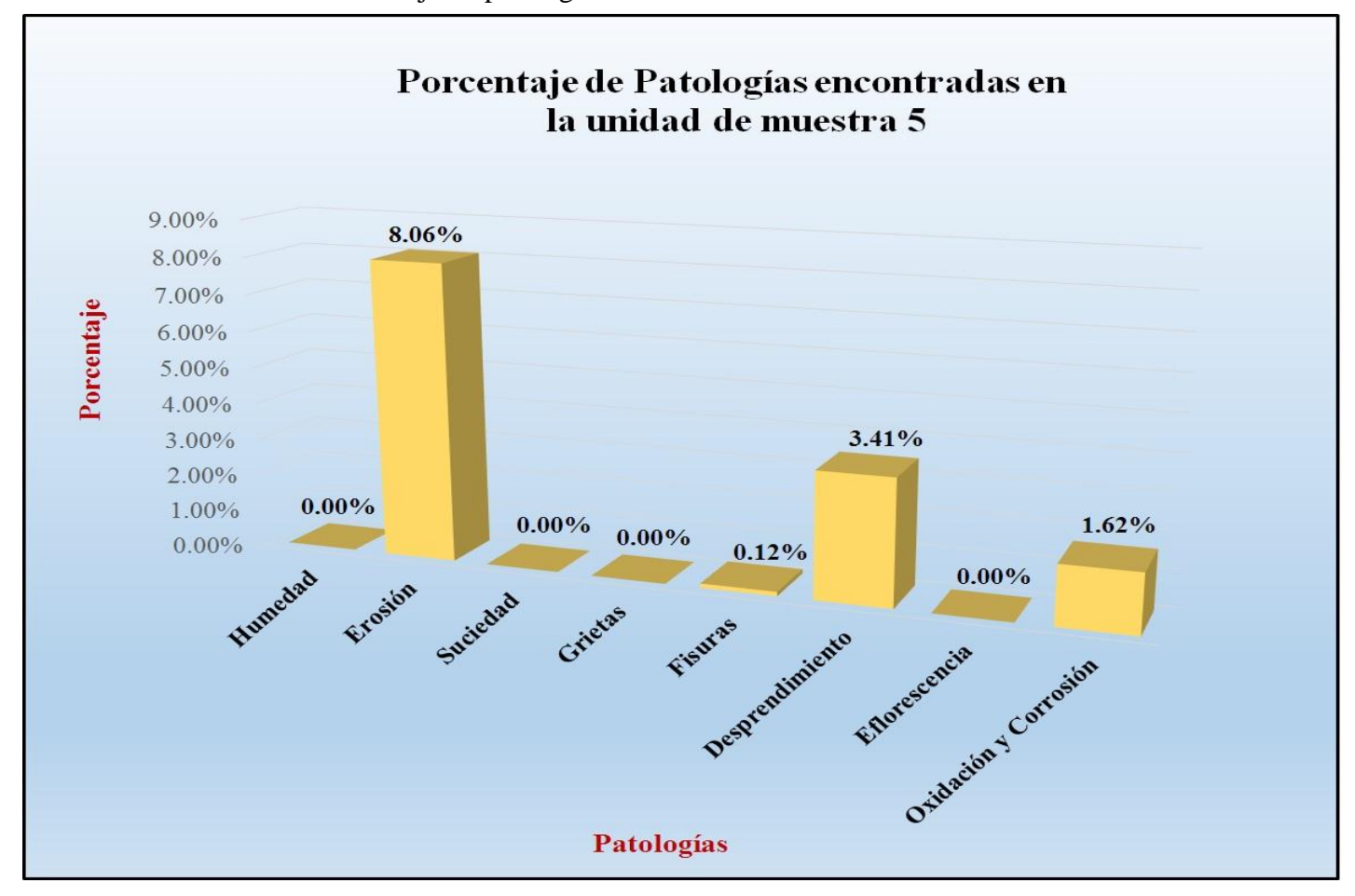

Gráfico 40: Porcentaje de patologías encontradas en la unidad de muestra 5.

 *Fuente*: Tabla 10: Análisis de patologías identificadas en la unidad de muestra 5.

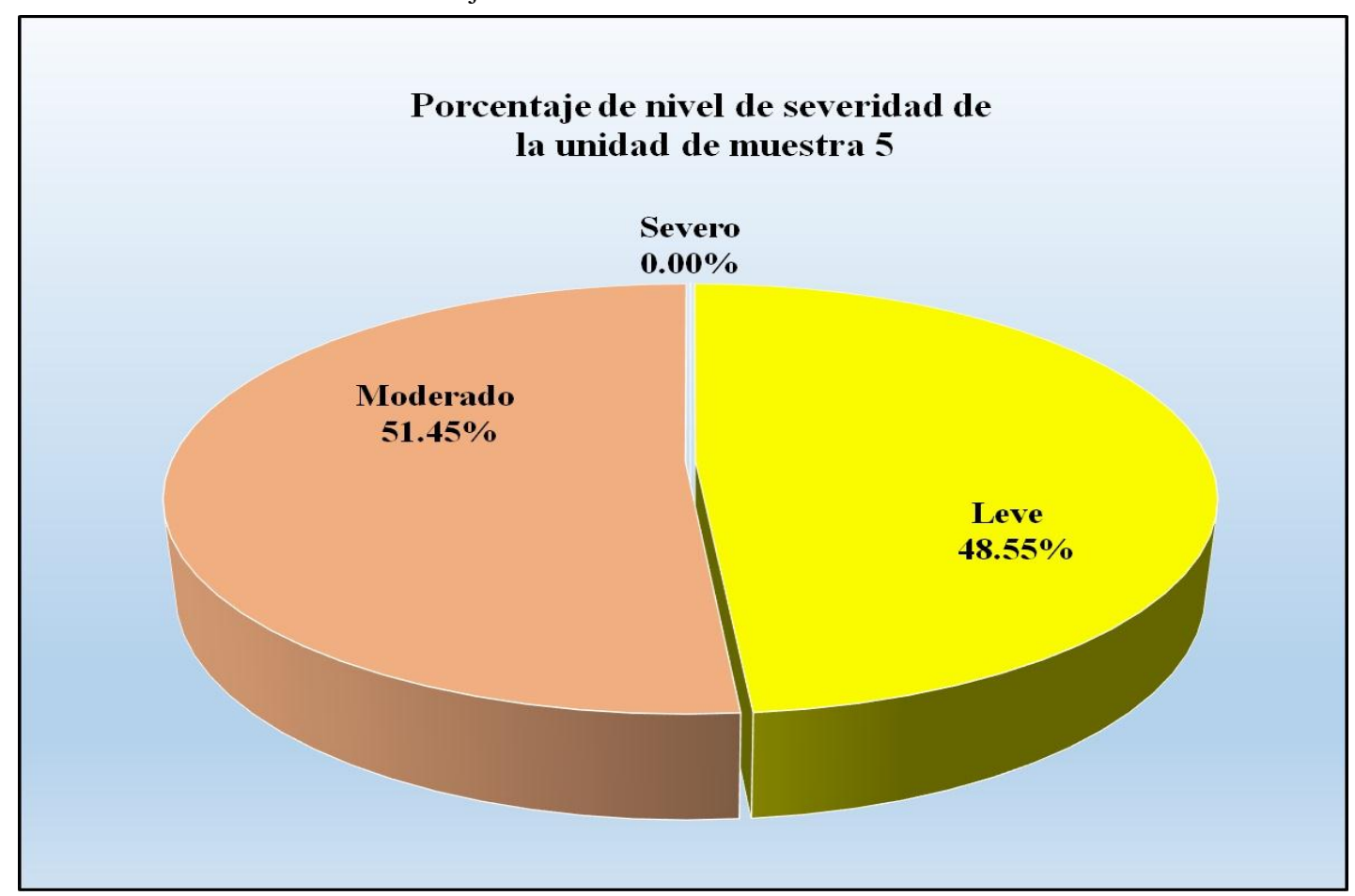

Gráfico 41: Porcentaje de nivel de severidad de la unidad de muestra 5.

*Fuente*: Tabla 9: Ficha de evaluación de la unidad de muestra 5.

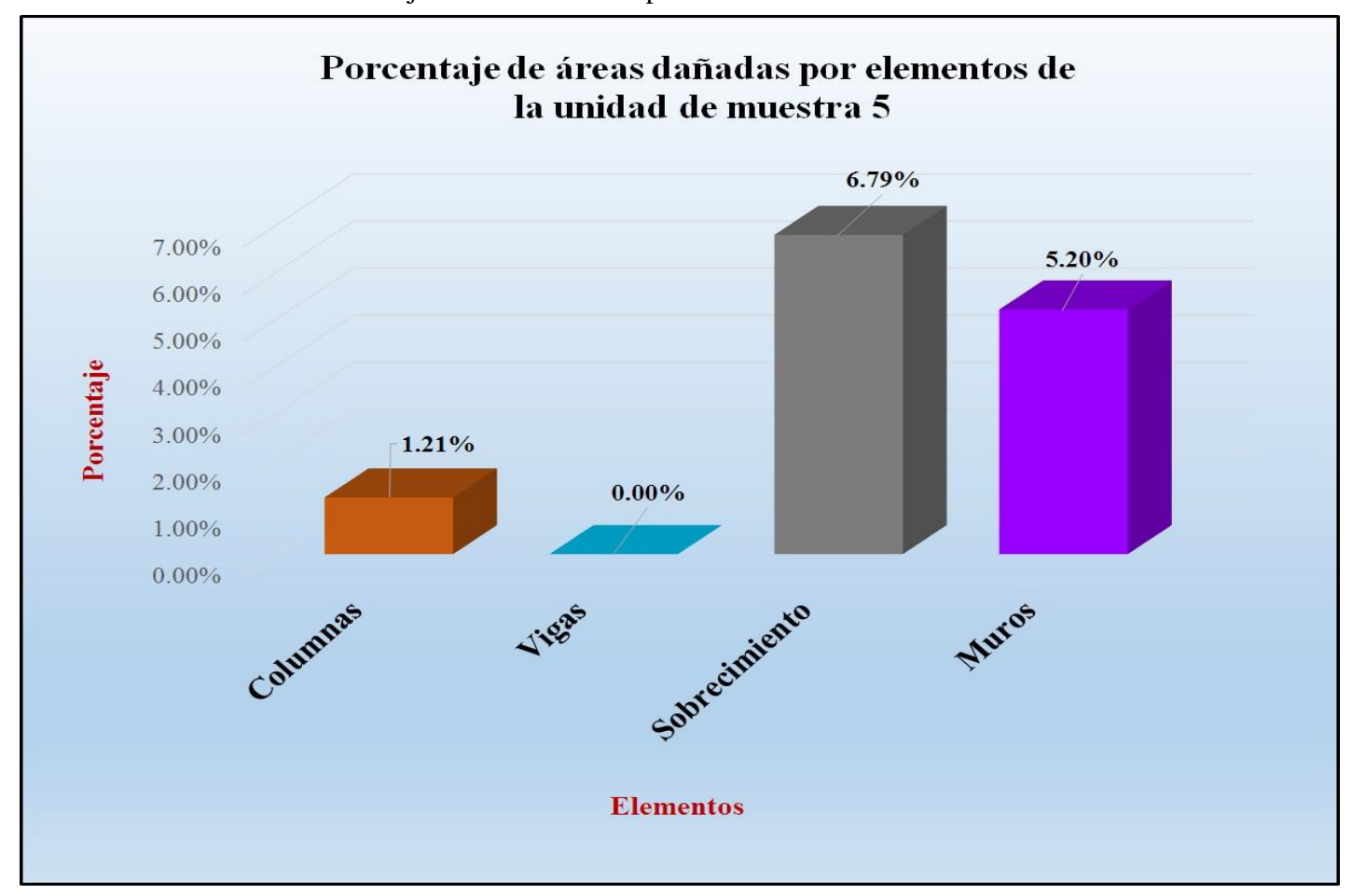

Gráfico 42: Porcentaje de áreas dañadas por elementos de la unidad de muestra 5.

*Fuente*: Tabla 9: Ficha de evaluación de la unidad de muestra 5.

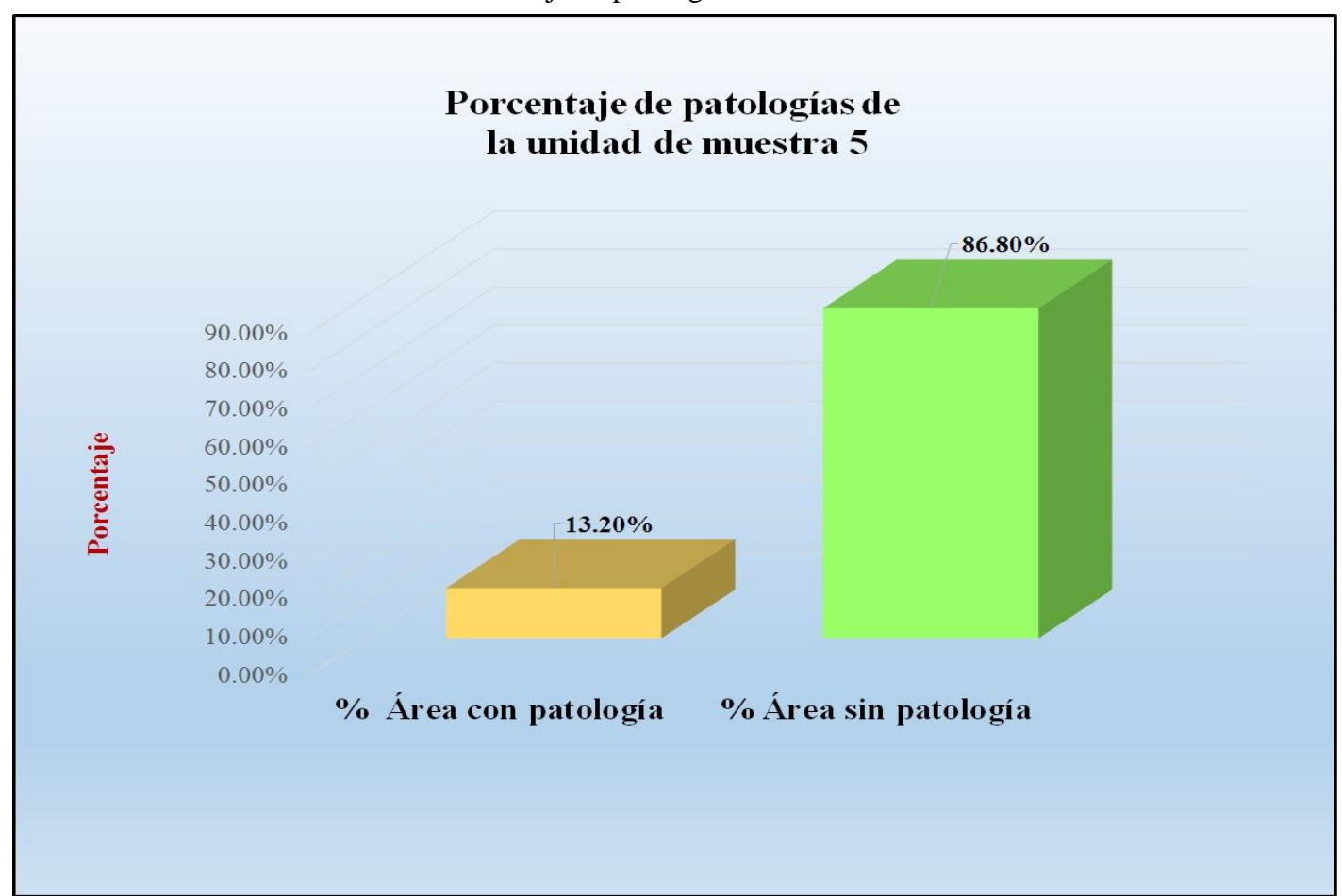

Gráfico 43: Porcentaje de patologías de la unidad muestra 5.

*Fuente*: Tabla 10: Análisis de patologías identificadas en la unidad de muestra 5.

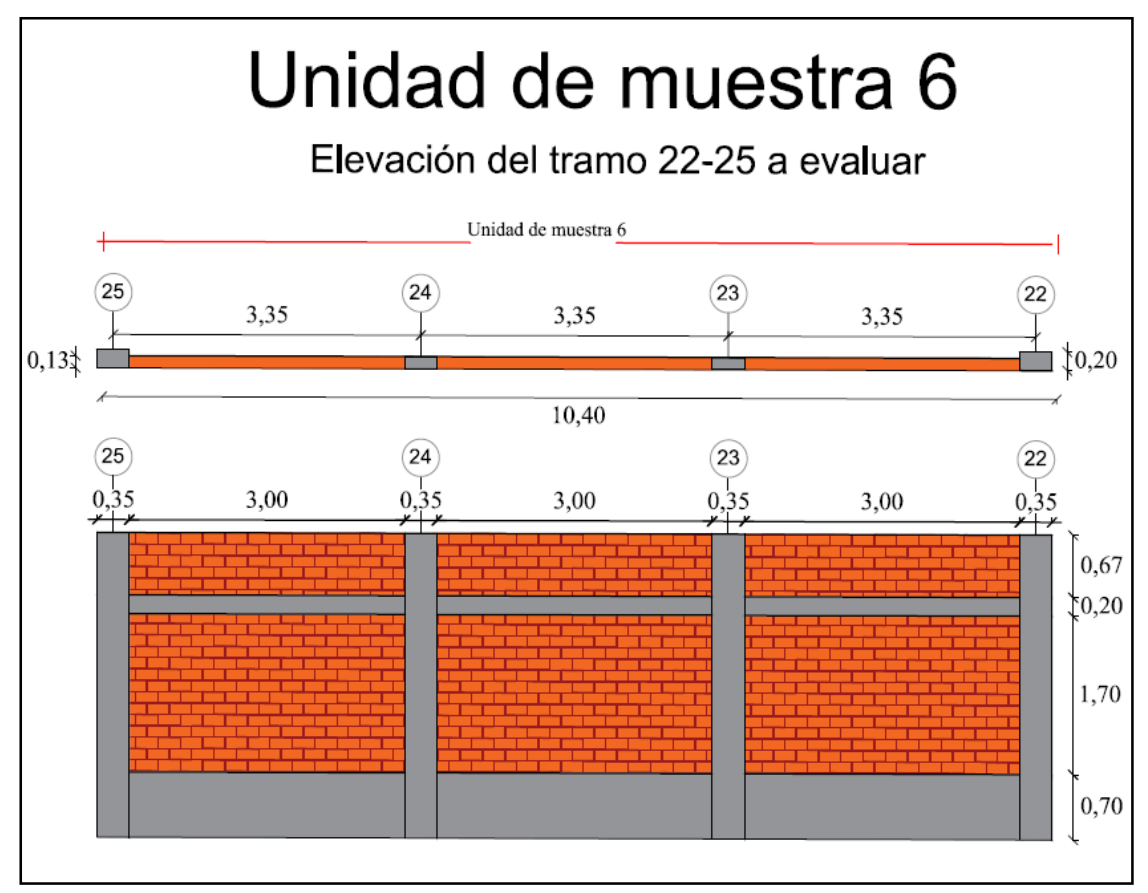

Gráfico 44: Elevación de la unidad de muestra 6.

*Fuente*: Elaboración propia (2016).

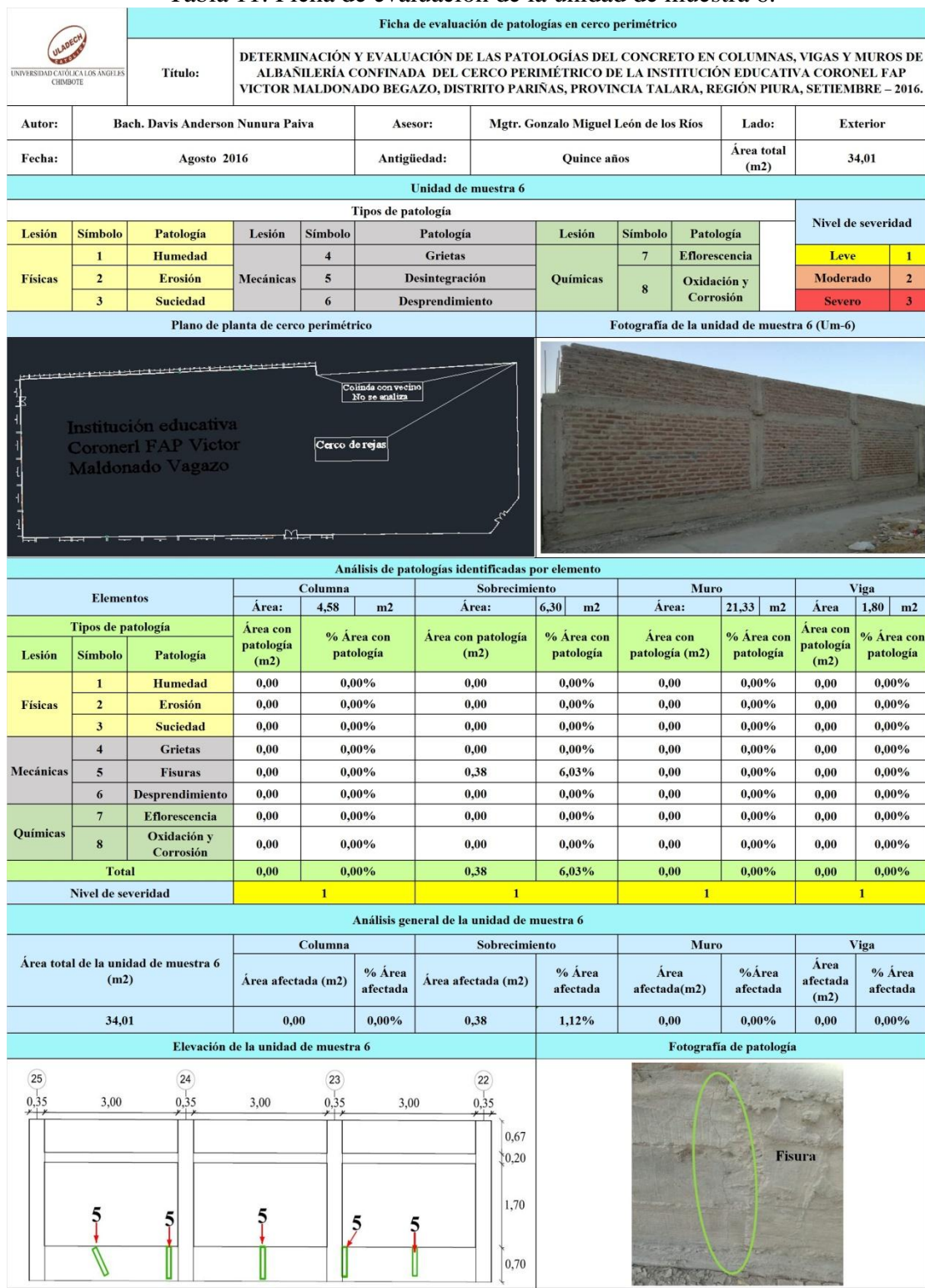

Tabla 11: Ficha de evaluación de la unidad de muestra 6.

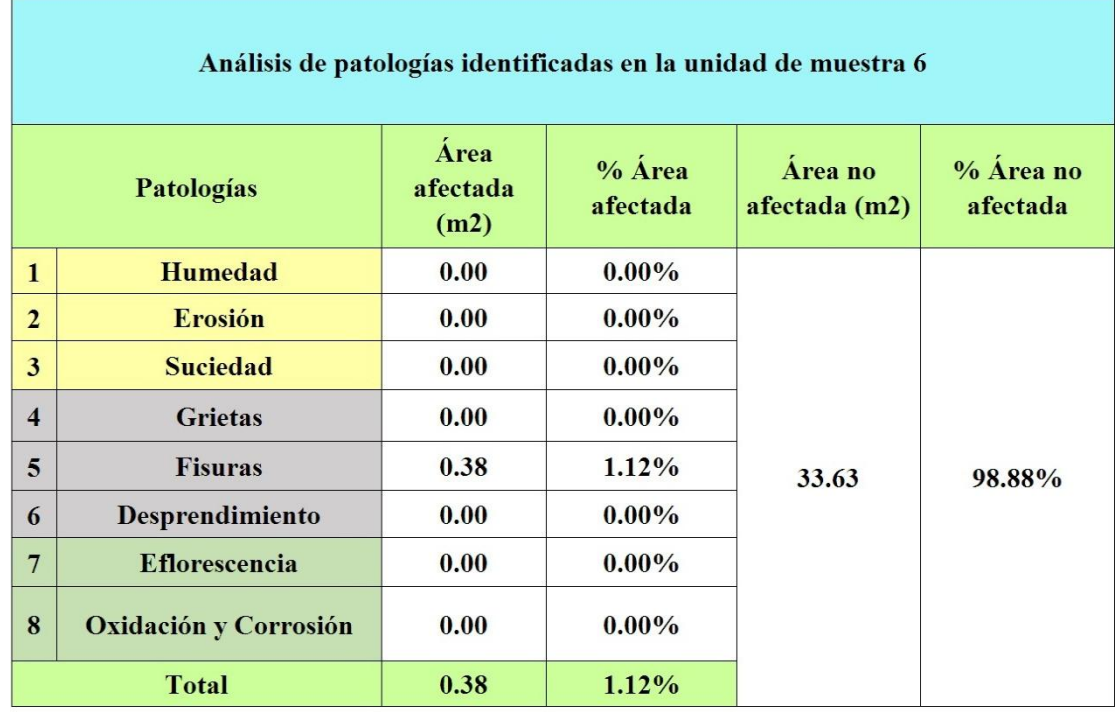

### Tabla 12: Análisis de patologías identificadas en la unidad de muestra 6.

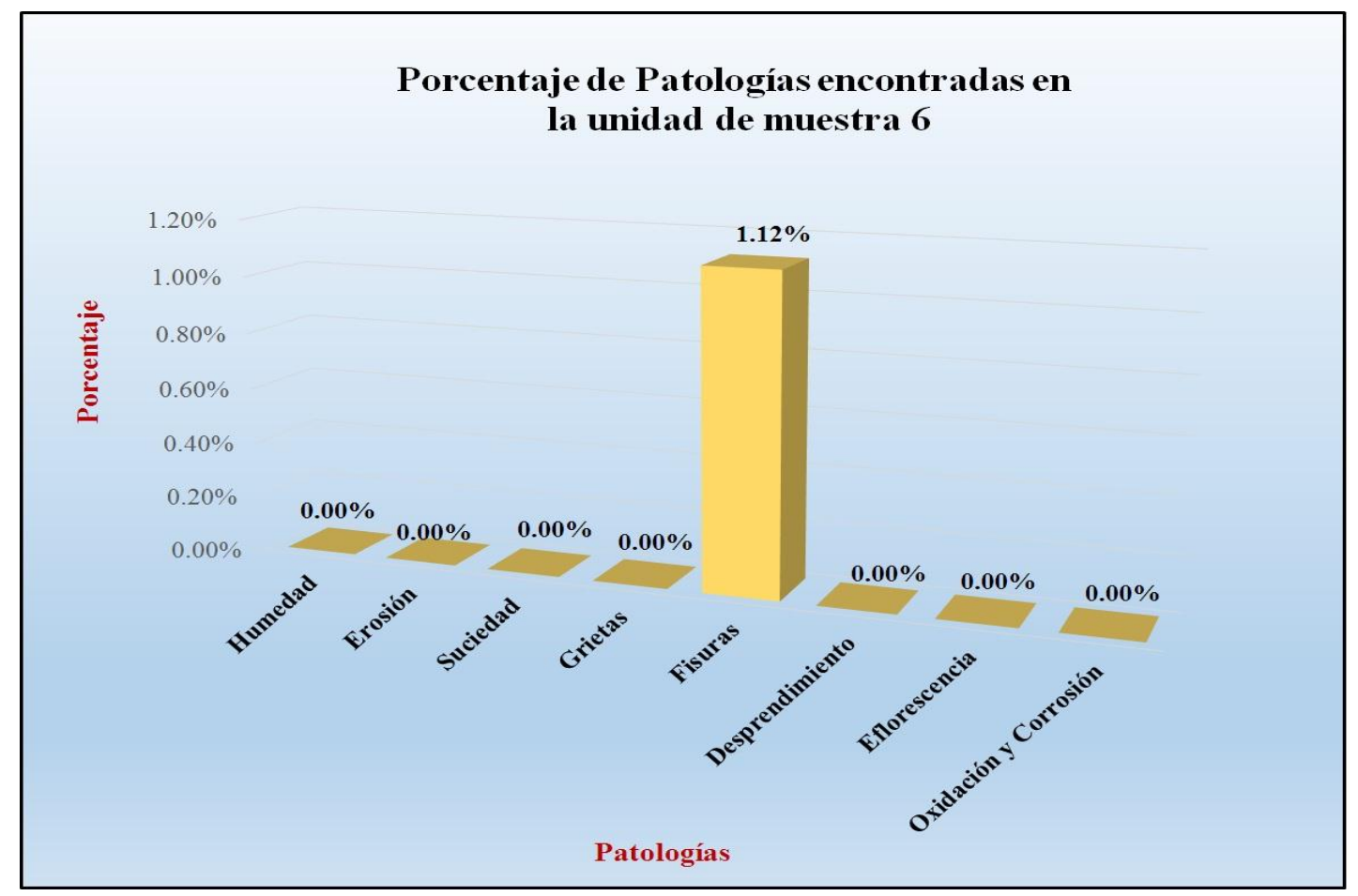

Gráfico 45: Porcentaje de patologías encontradas en la unidad de muestra 6.

*Fuente*: Tabla 12: Análisis de patologías identificadas en la unidad de muestra 6.

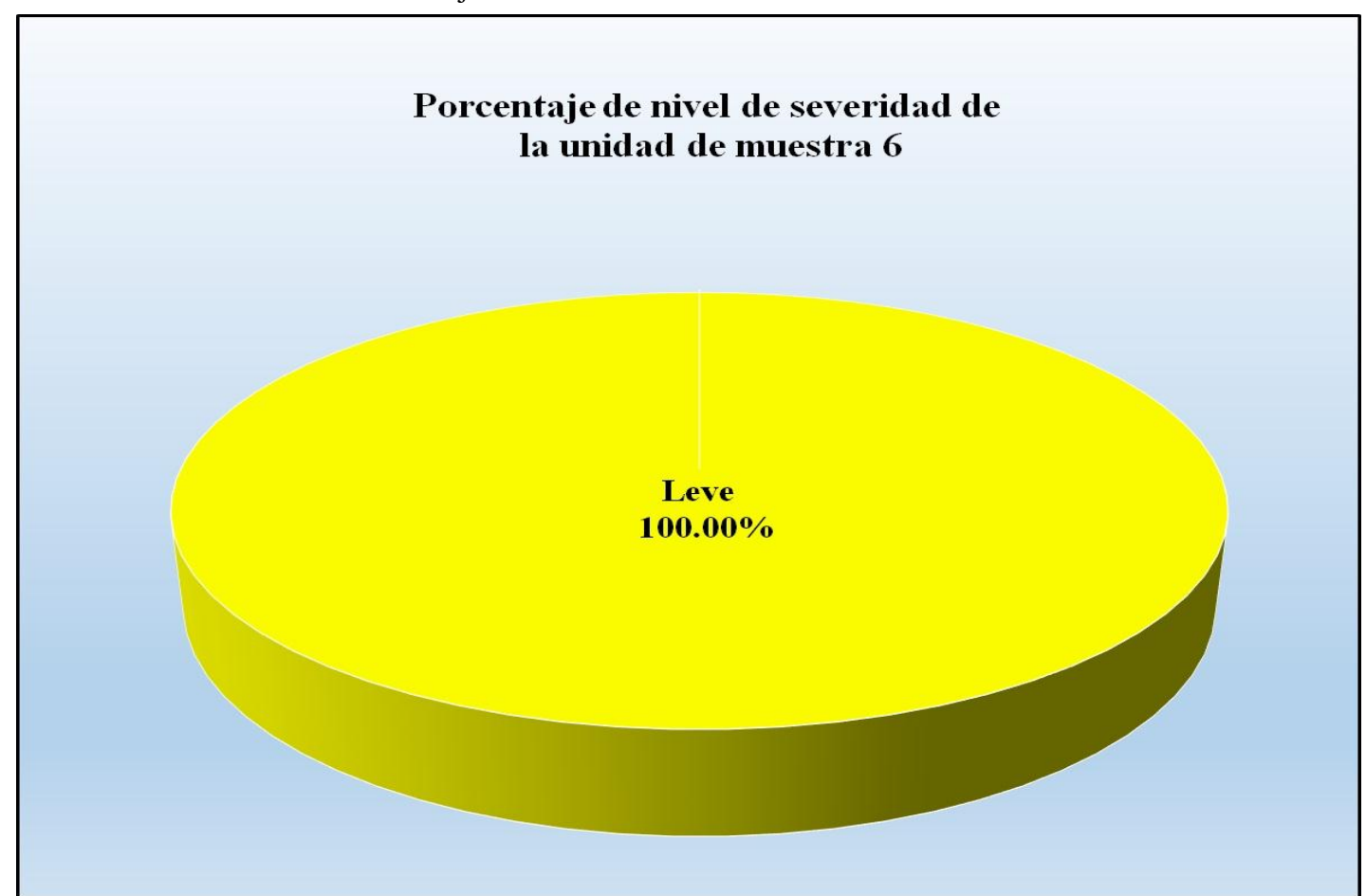

Gráfico 46: Porcentaje de nivel de severidad de la unidad de muestra 6.

*Fuente*: Tabla 11: Ficha de evaluación de la unidad de muestra 6.

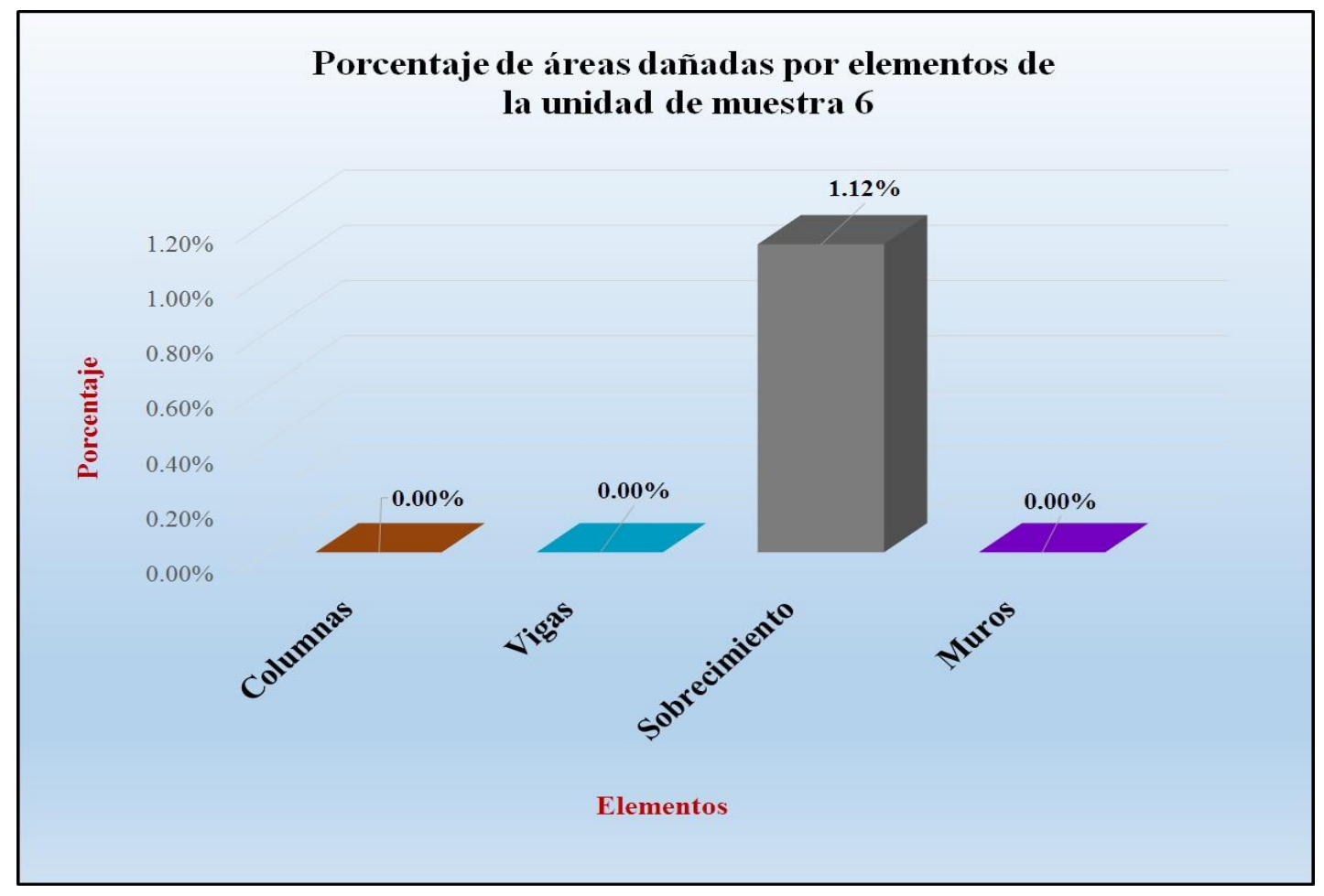

Gráfico 47: Porcentaje de áreas dañadas por elementos de la unidad de muestra 6.

 *Fuente*: Tabla 11: Ficha de evaluación de la unidad de muestra 6.

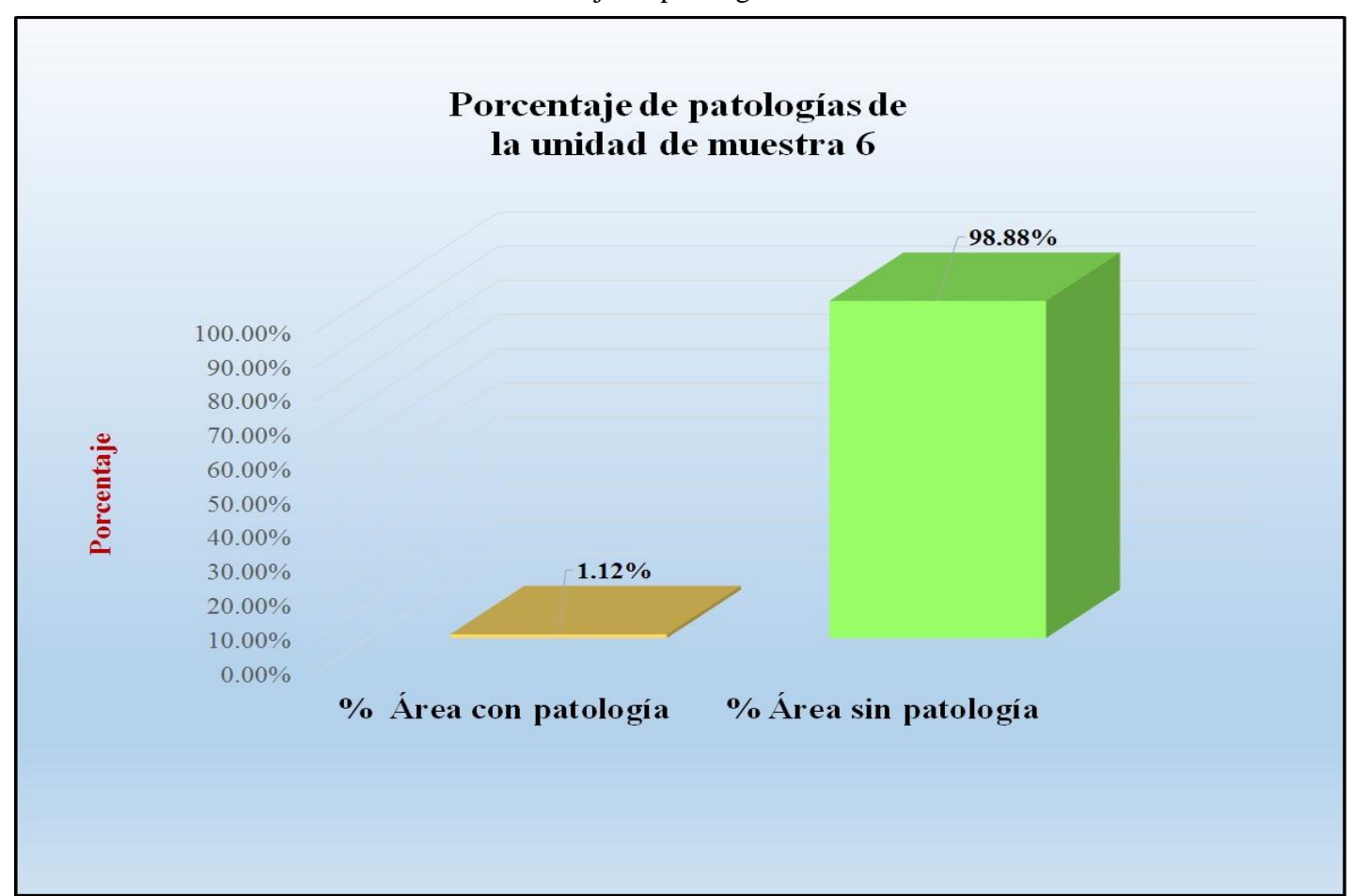

Gráfico 48: Porcentaje de patologías de la unidad muestra 6.

*Fuente*: Tabla 12: Análisis de patologías identificadas en la unidad de muestra 6.

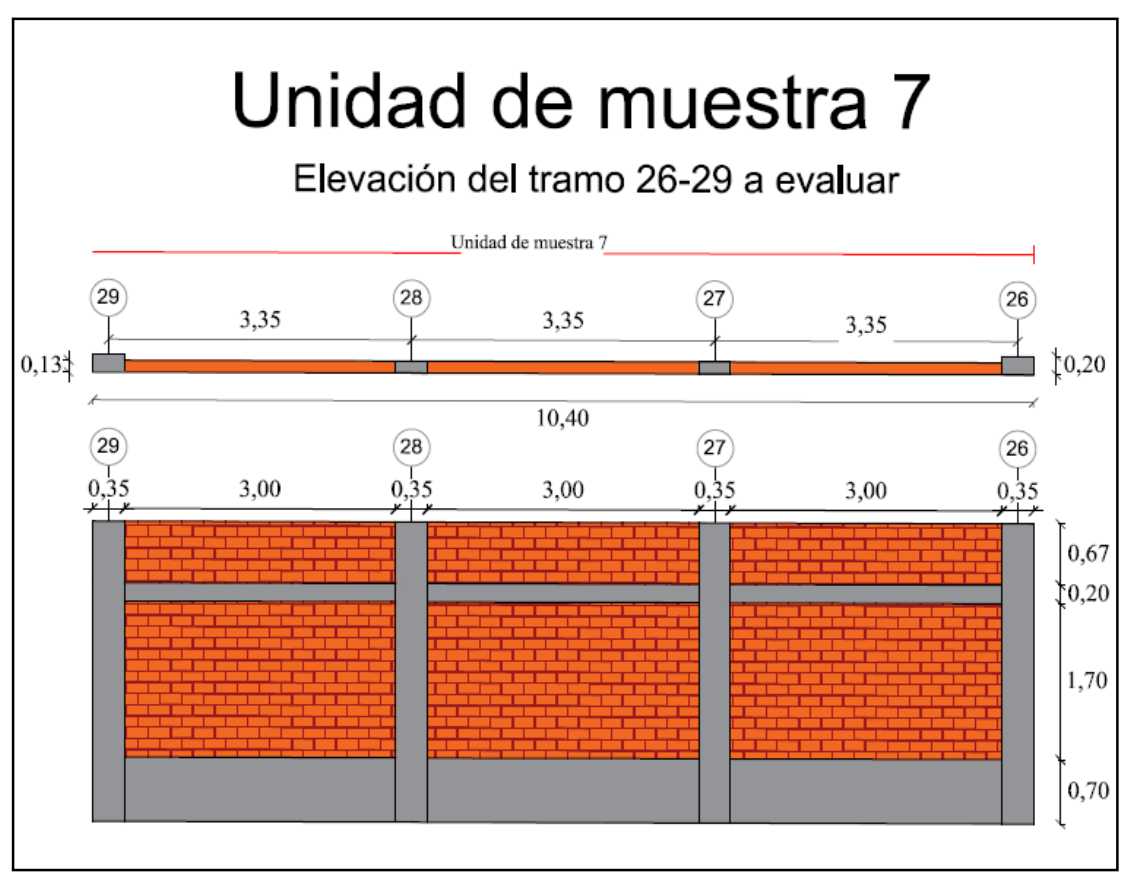

Gráfico 49: Elevación de la unidad de muestra 7.

*Fuente*: Elaboración propia (2016).

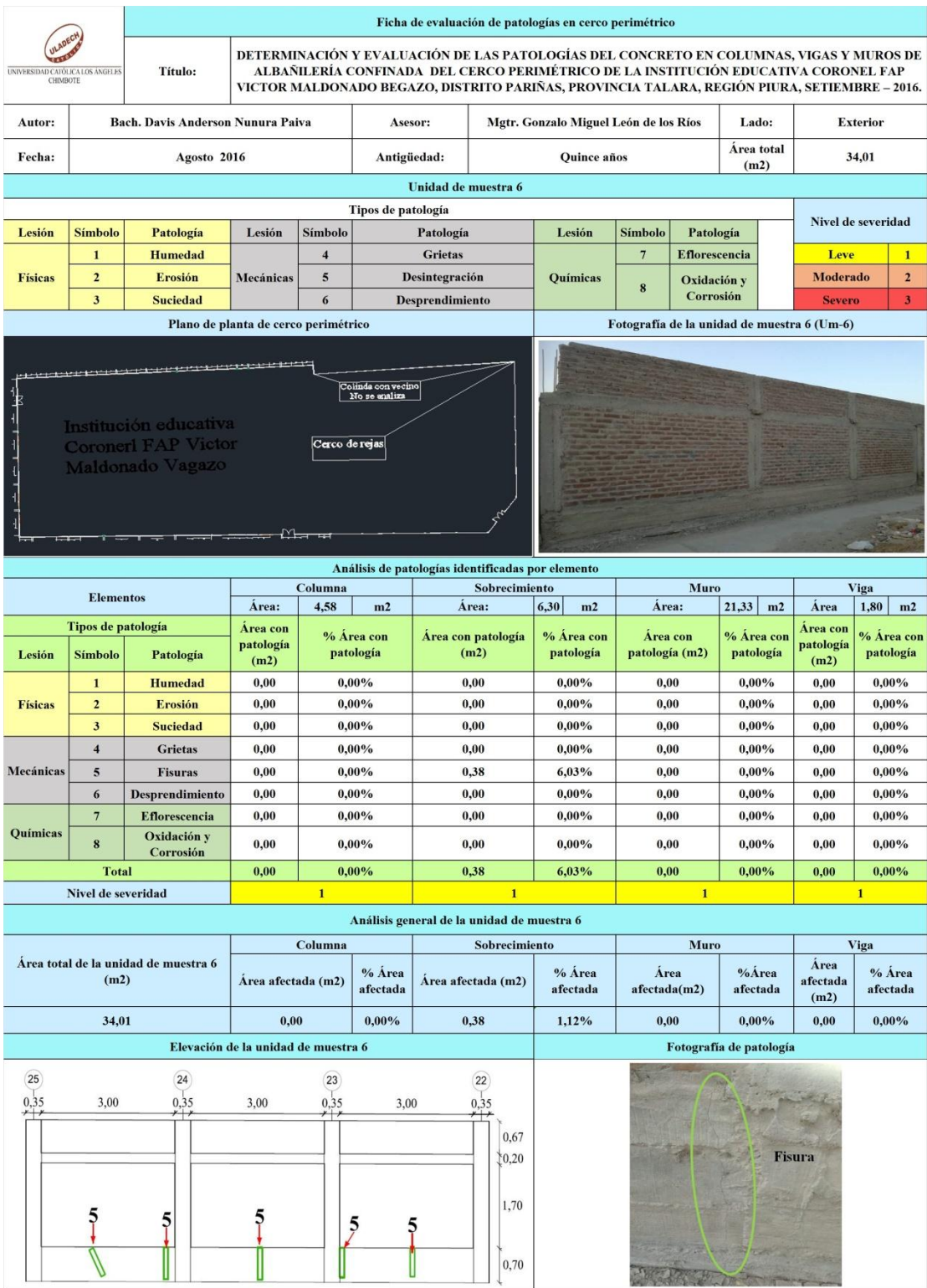

## Tabla 13: Ficha de evaluación de la unidad de muestra 7.

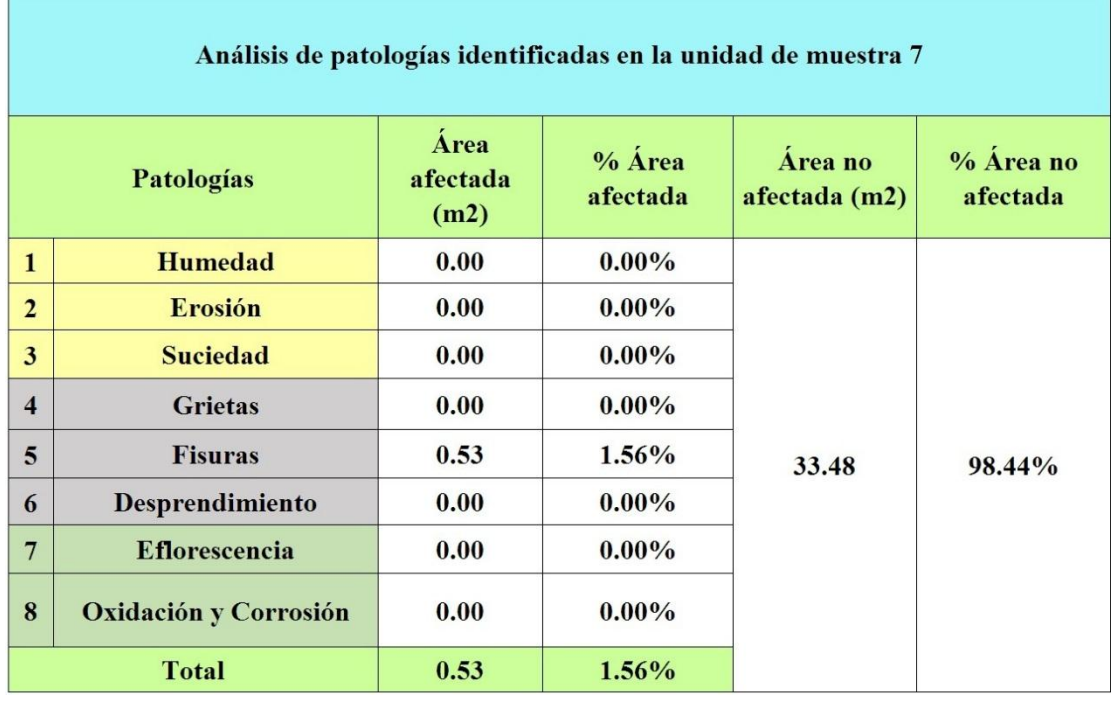

# Tabla 14: Análisis de patologías identificadas en la unidad de muestra 7.

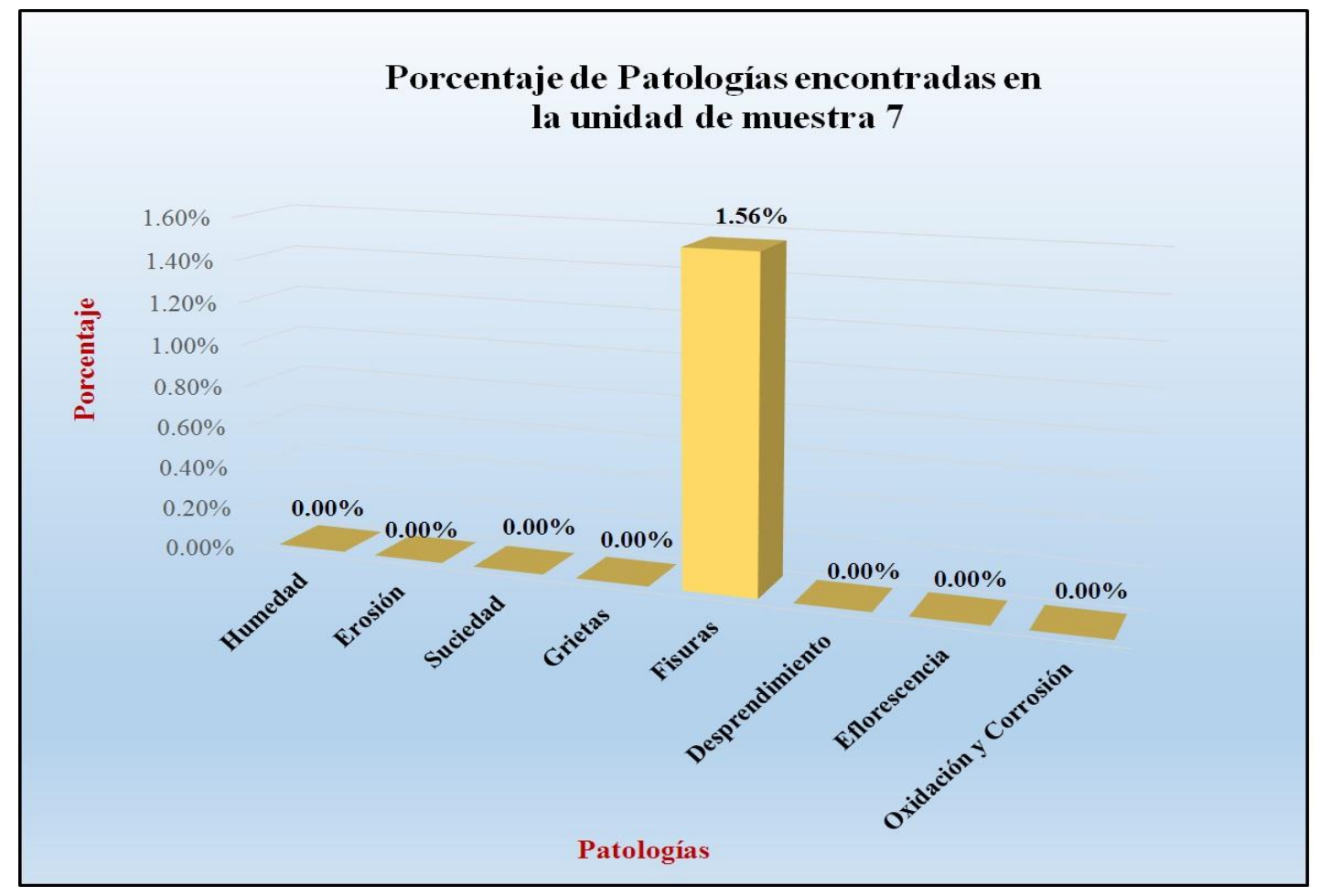

Gráfico 50: Porcentaje de patologías encontradas en la unidad de muestra 7.

 *Fuente*: Tabla 14: Análisis de patologías identificadas en la unidad de muestra 7.
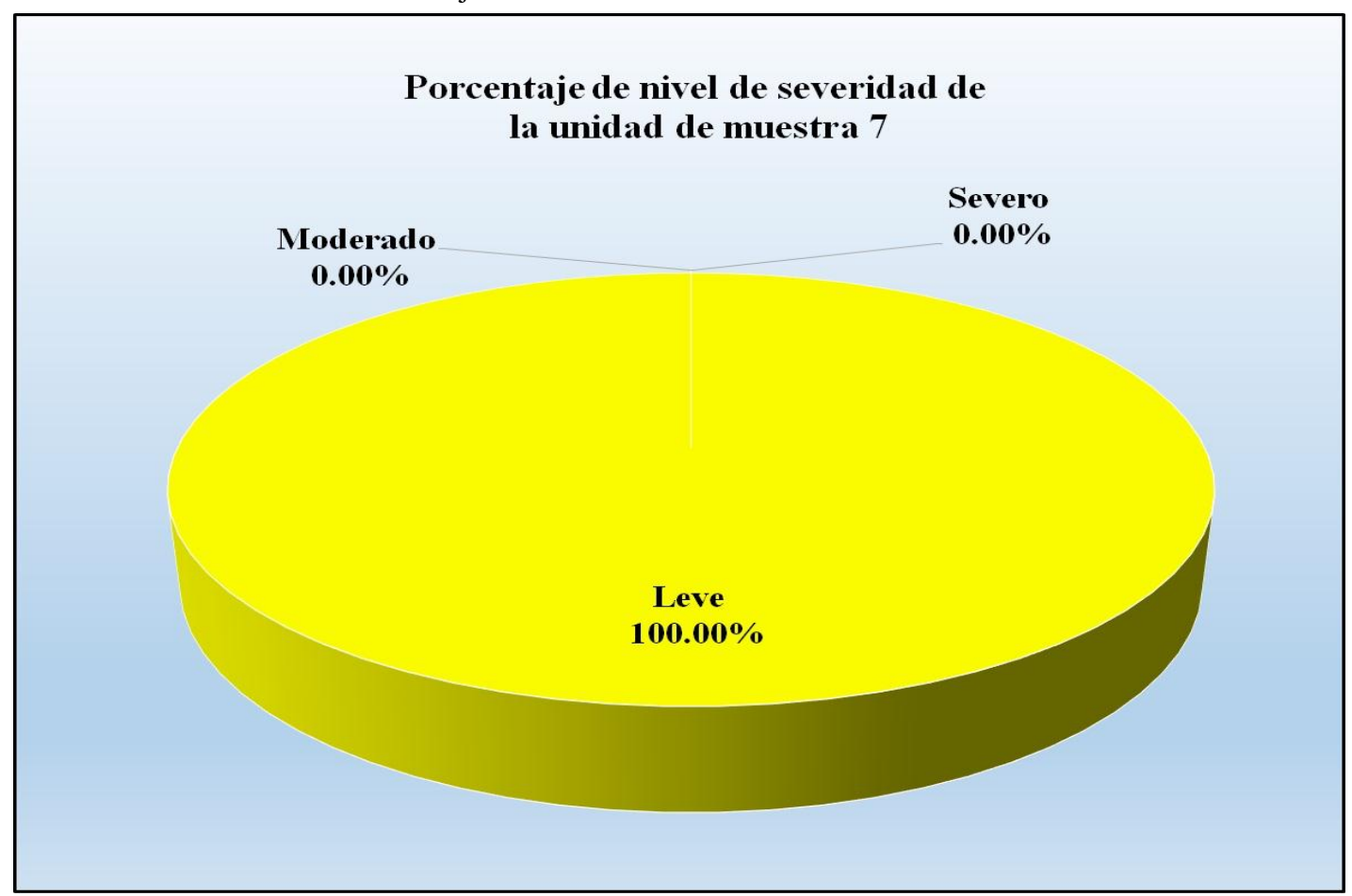

Gráfico 51: Porcentaje de nivel de severidad de la unidad de muestra 7.

 *Fuente*: Tabla 13: Ficha de evaluación de la unidad de muestra 7.

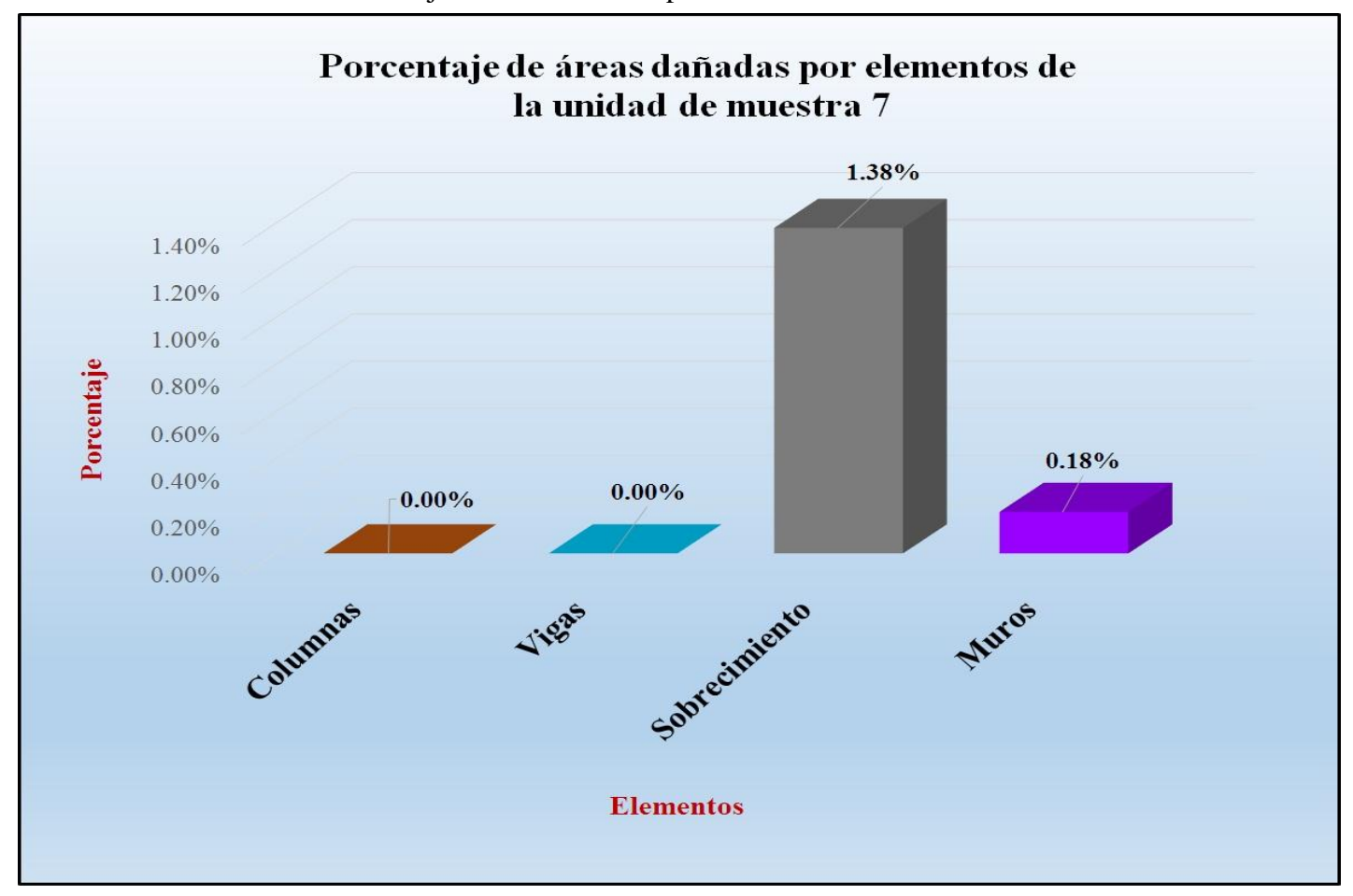

Gráfico 52: Porcentaje de áreas dañadas por elementos de la unidad de muestra 7.

*Fuente*: Tabla 13: Ficha de evaluación de la unidad de muestra 7.

Gráfico 53: Porcentaje de patologías de la unidad muestra 7.

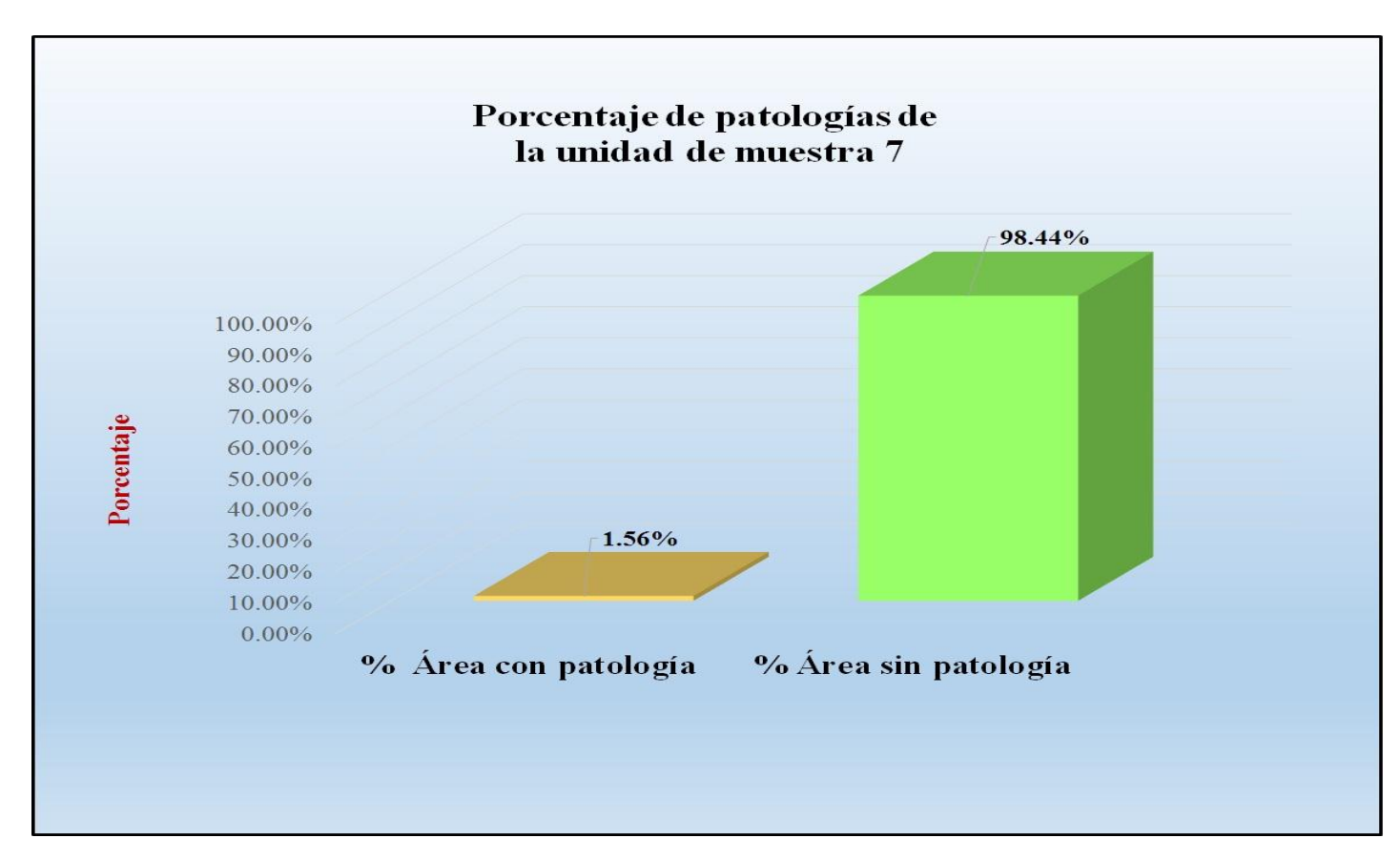

*Fuente*: Tabla 14: Análisis de patologías identificadas en la unidad de muestra 7.

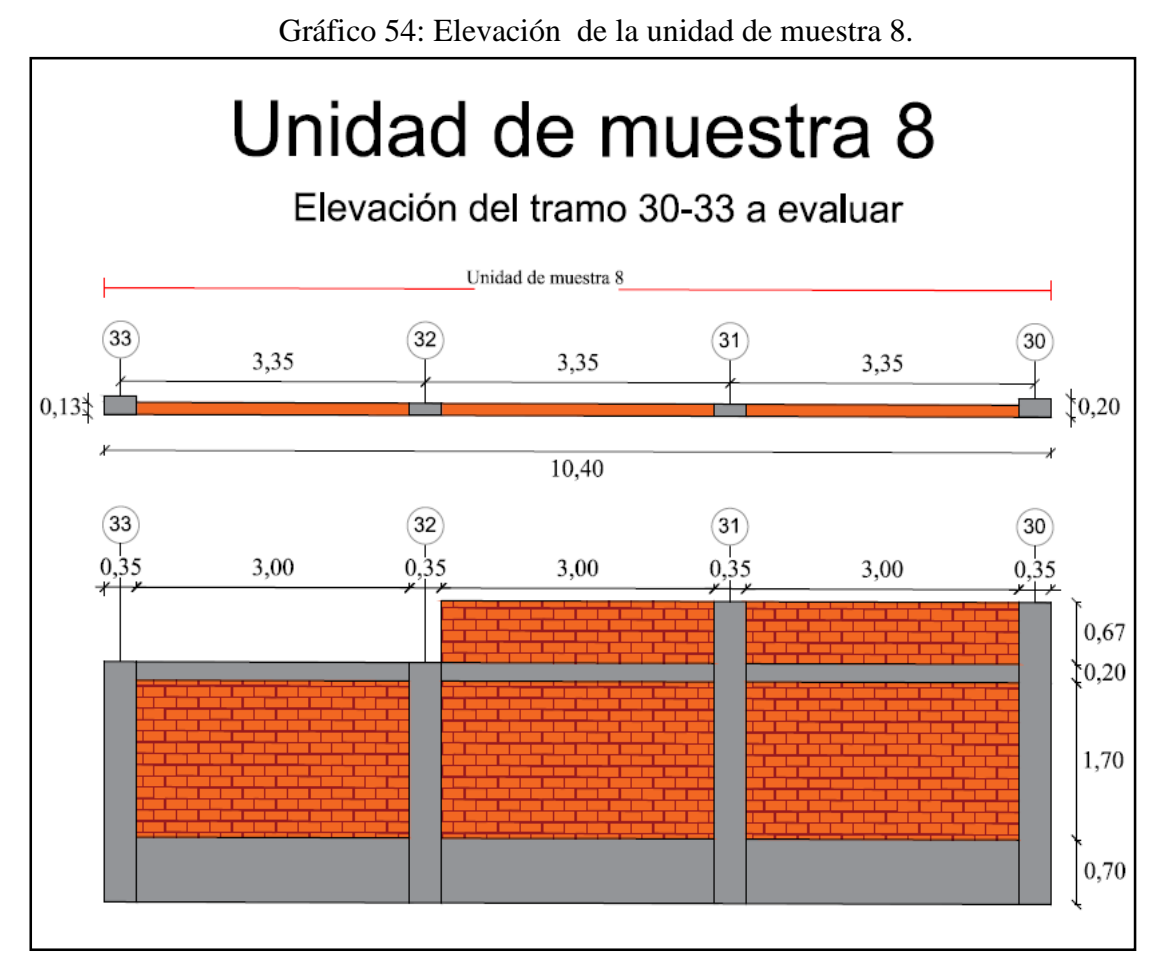

*Fuente*: Elaboración propia (2016).

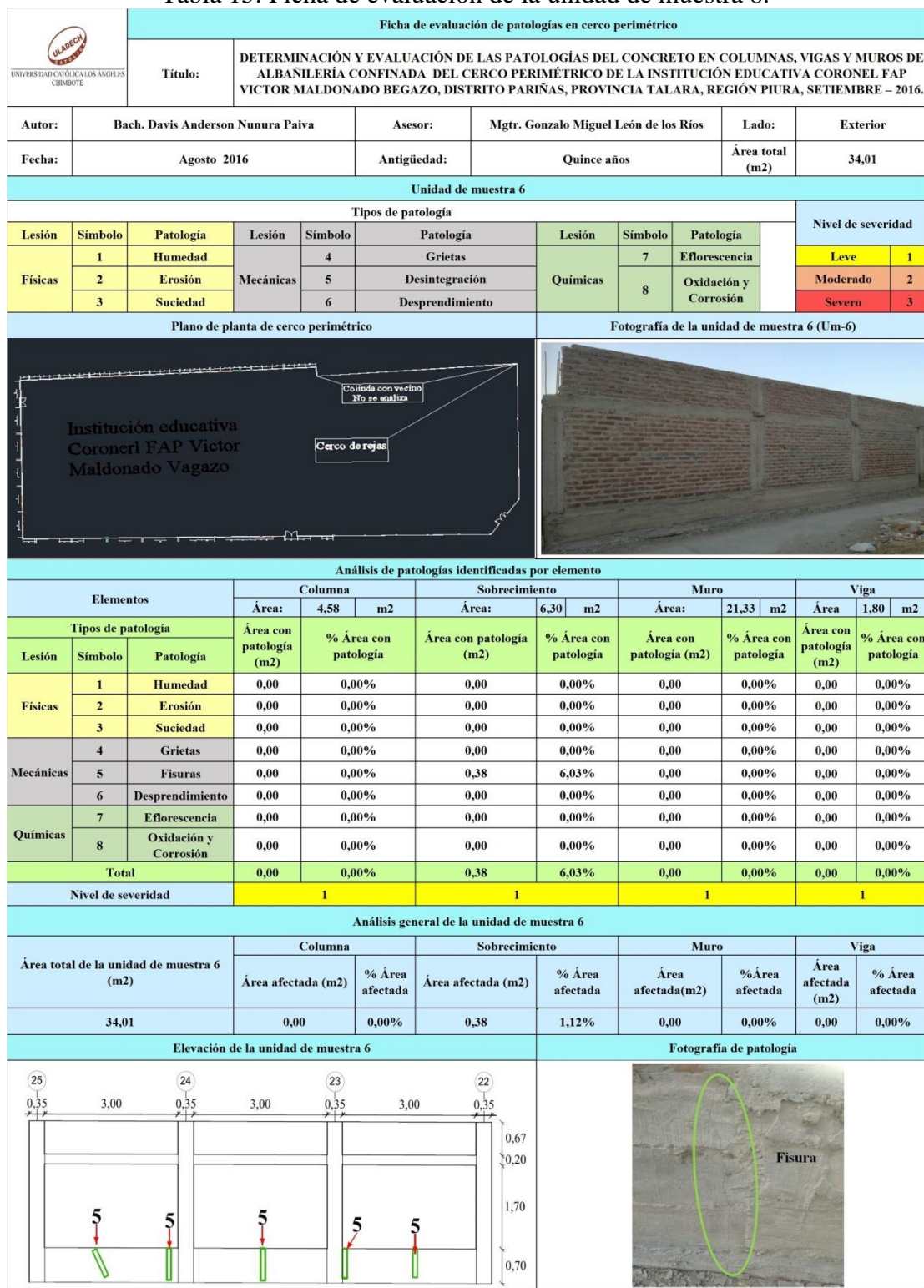

Tabla 15: Ficha de evaluación de la unidad de muestra 8.

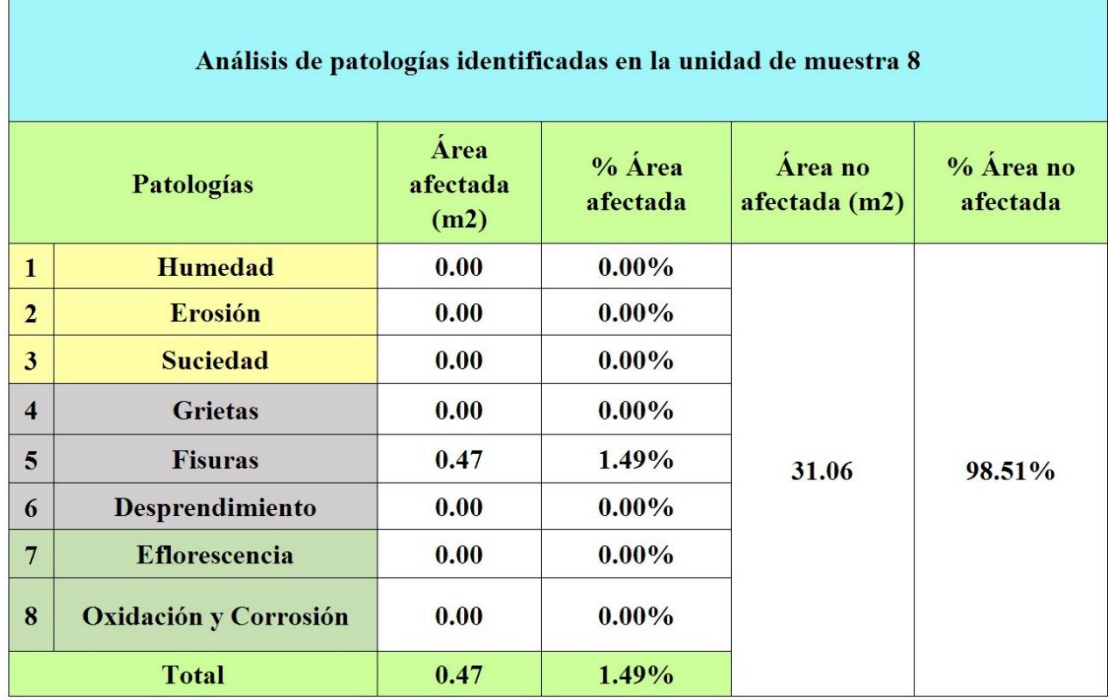

## Tabla 16: Análisis de patologías identificadas en la unidad de muestra 8

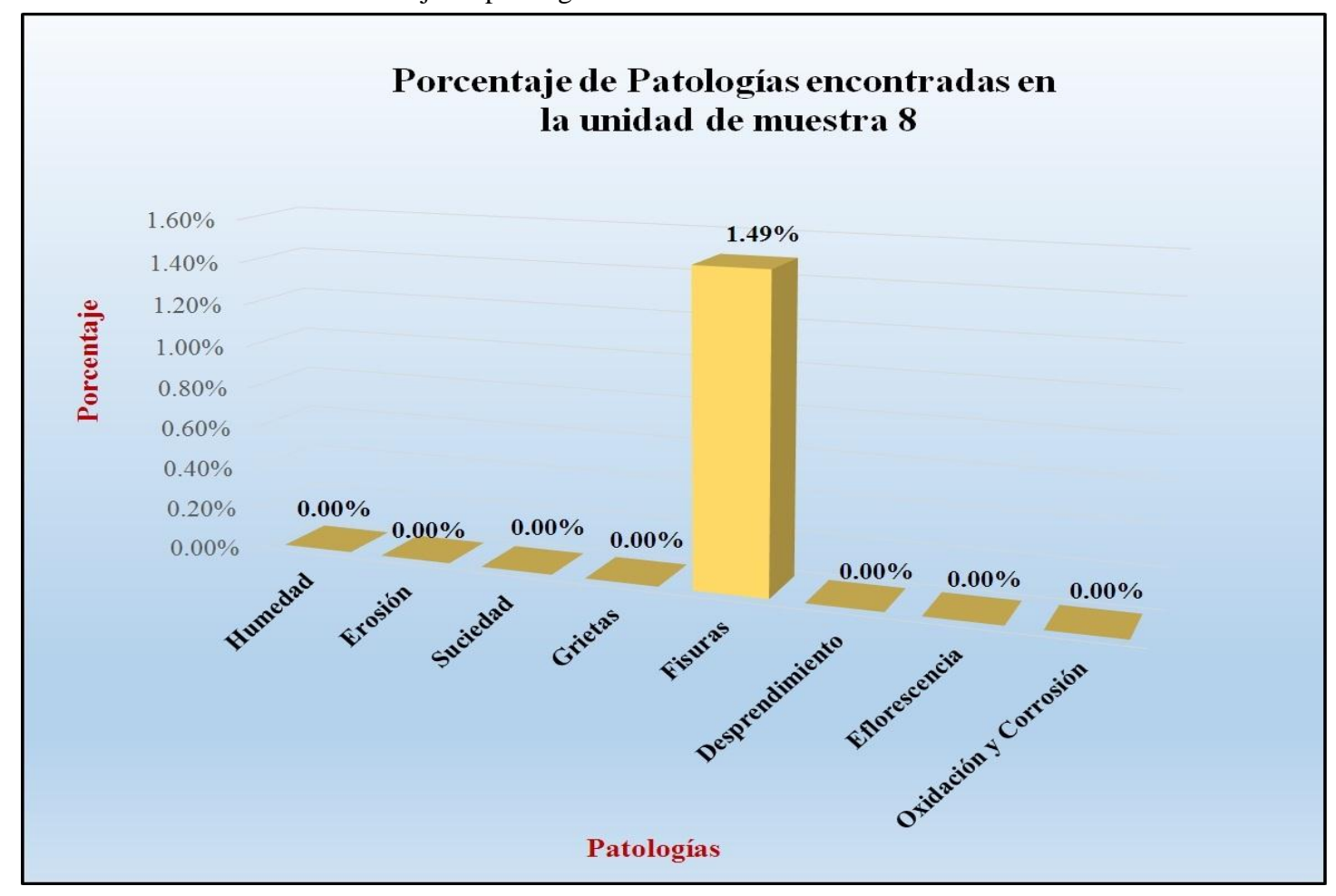

Gráfico 55: Porcentaje de patologías encontradas en la unidad de muestra 8.

 *Fuente*: Tabla 16: Análisis de patologías identificadas en la unidad de muestra 8.

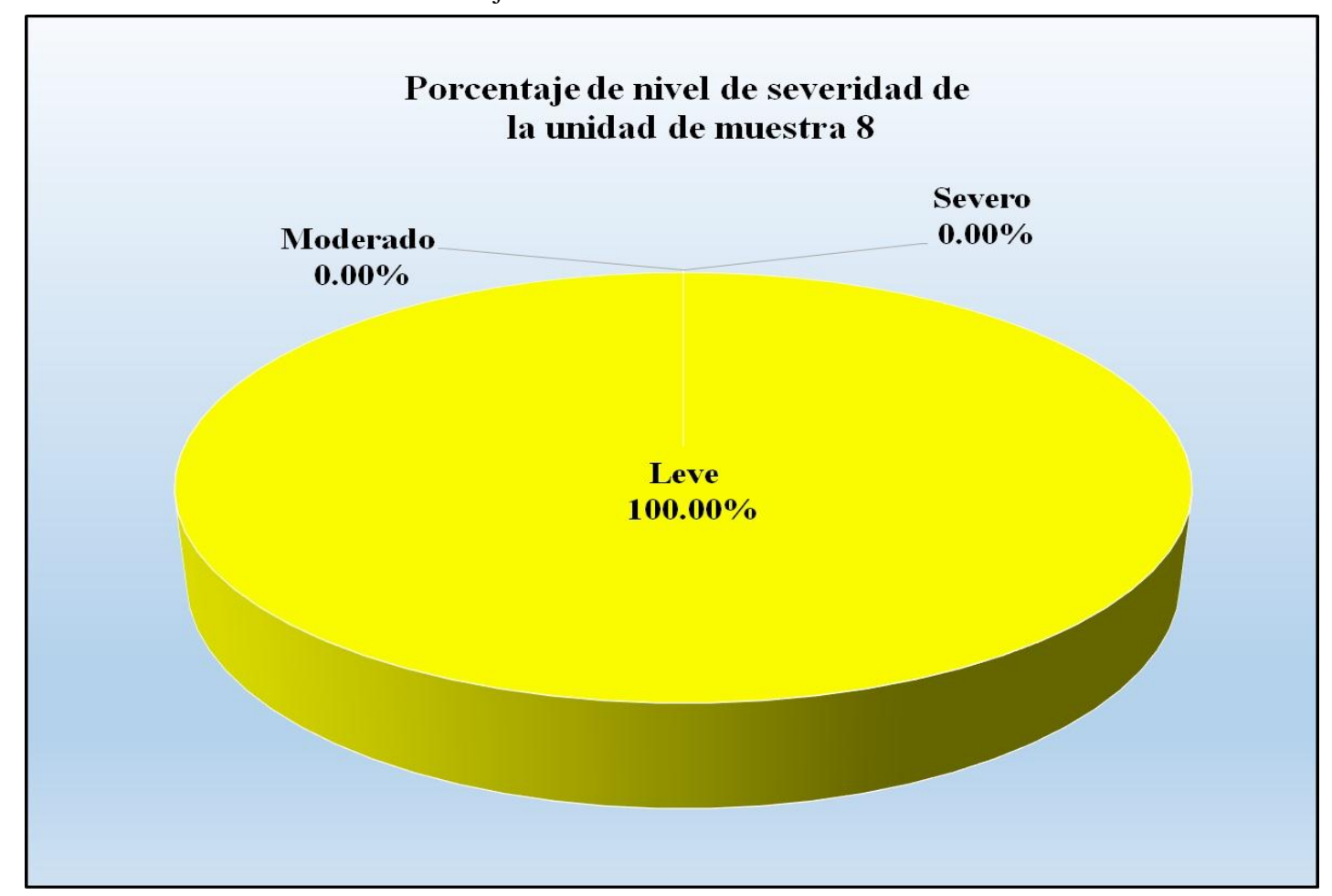

Gráfico 56: Porcentaje de nivel de severidad de la unidad de muestra 8.

 *Fuente*: Tabla 15: Ficha de evaluación de la unidad de muestra 8.

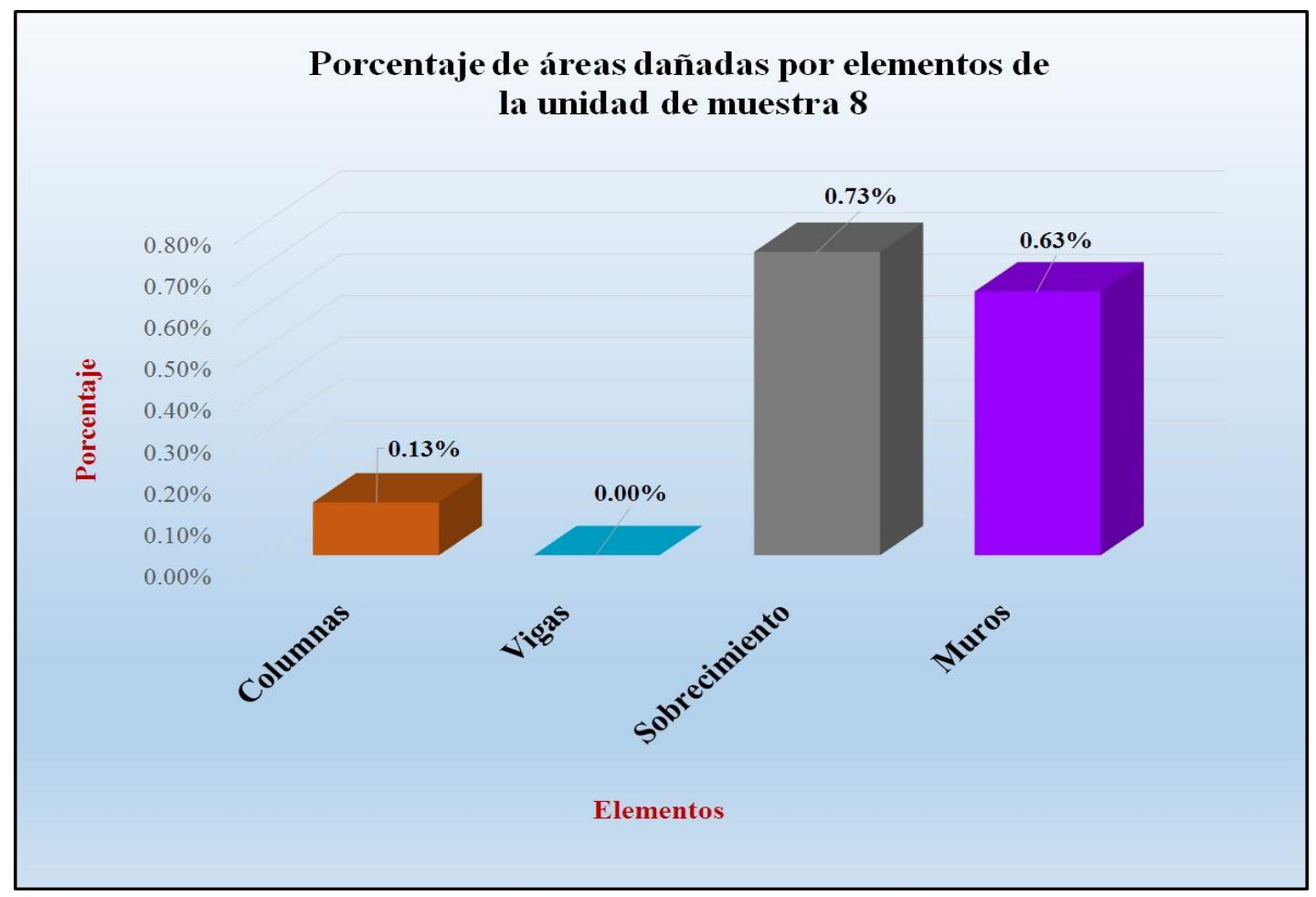

Gráfico 57: Porcentaje de áreas dañadas por elementos de la unidad de muestra 8.

*Fuente*: Tabla 15: Ficha de evaluación de la unidad de muestra 8.

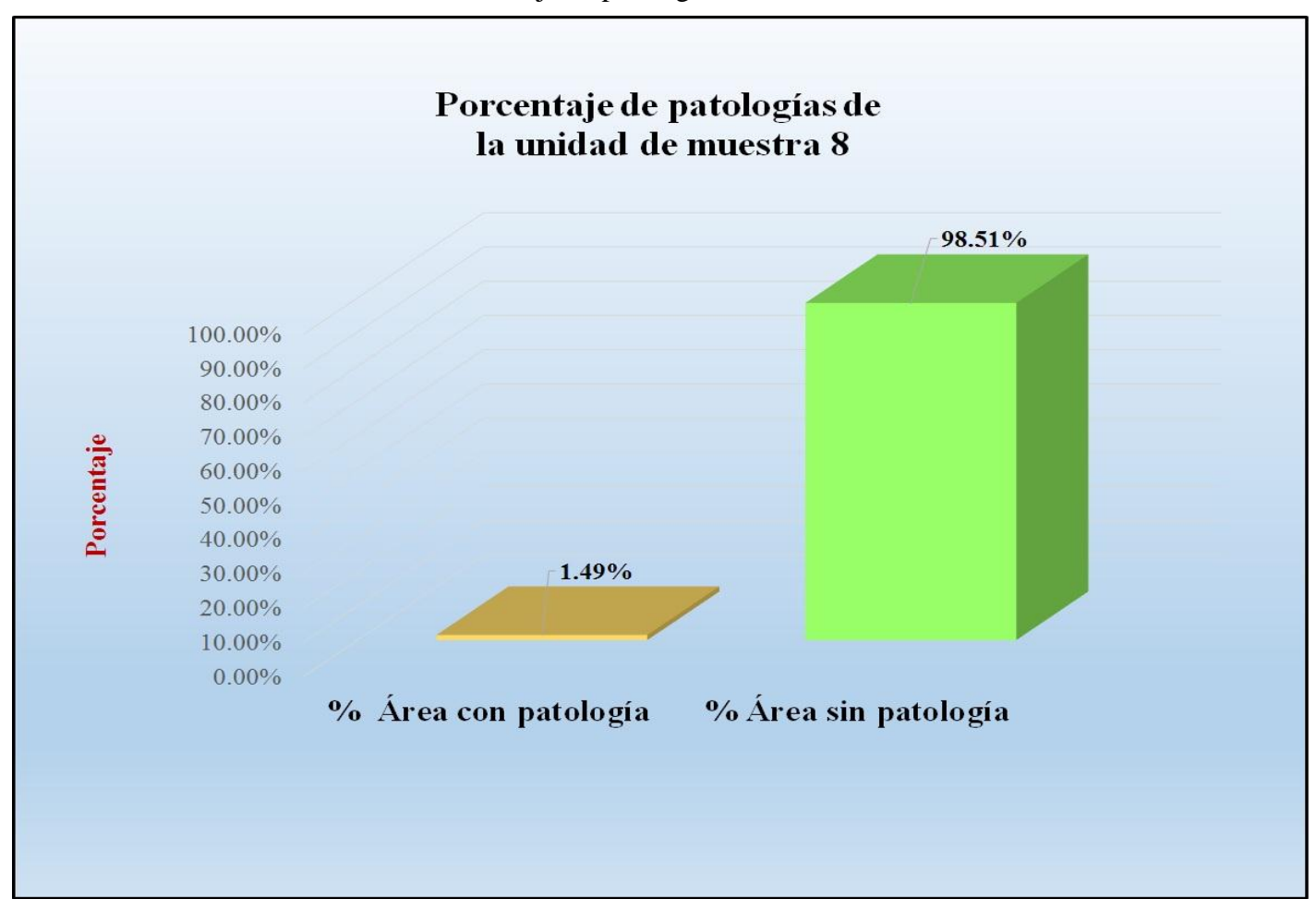

Gráfico 58: Porcentaje de patologías de la unidad muestra 8.

*Fuente*: Tabla 16: Análisis de patologías identificadas en la unidad de muestra 8.

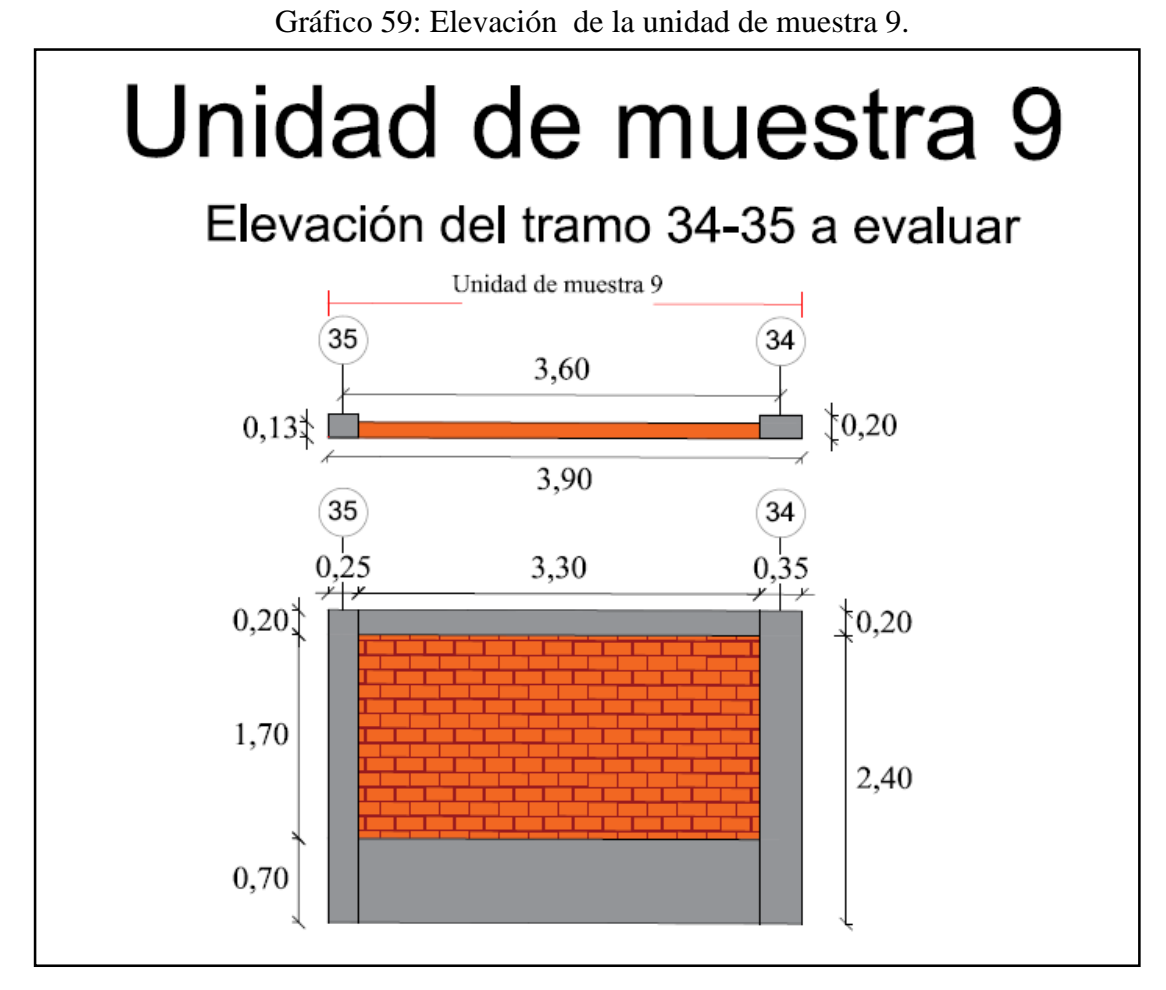

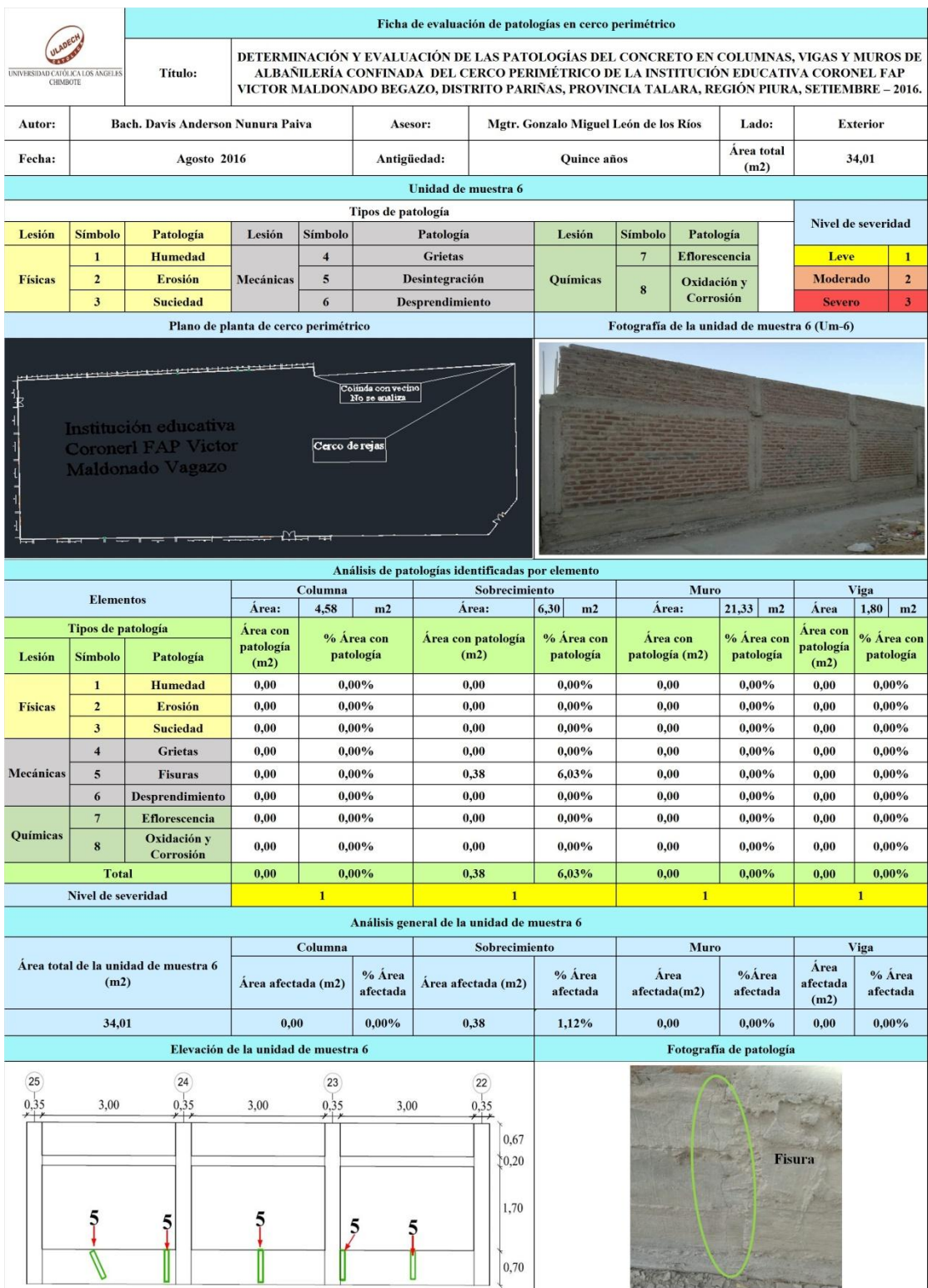

## Tabla 17: Ficha de evaluación de la unidad de muestra 9.

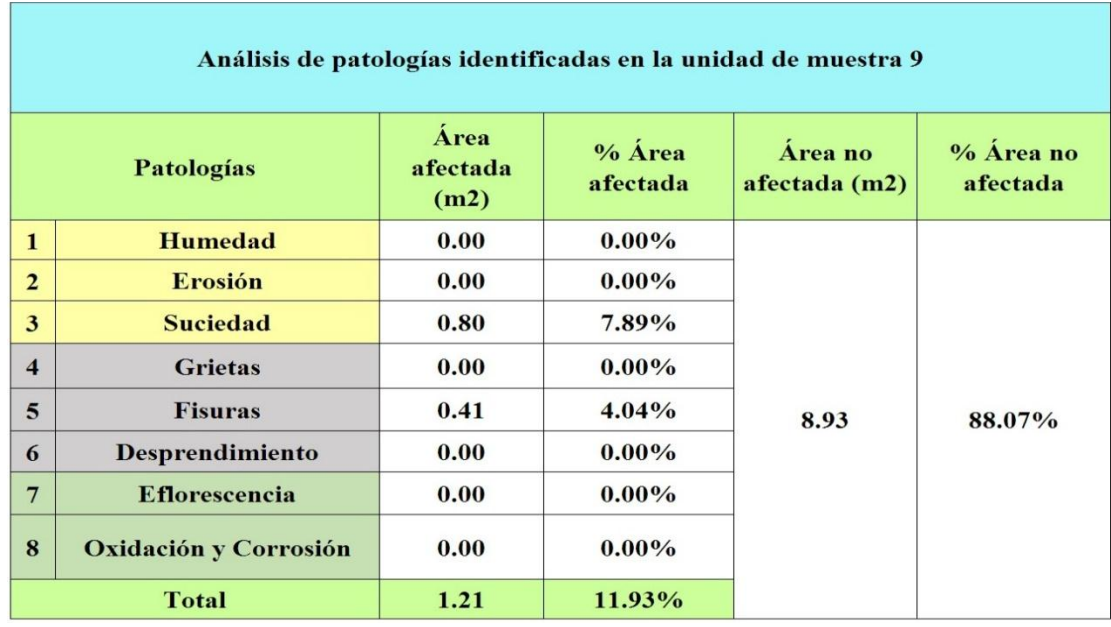

Tabla 18: Análisis de patologías identificadas en la unidad de muestra 9.

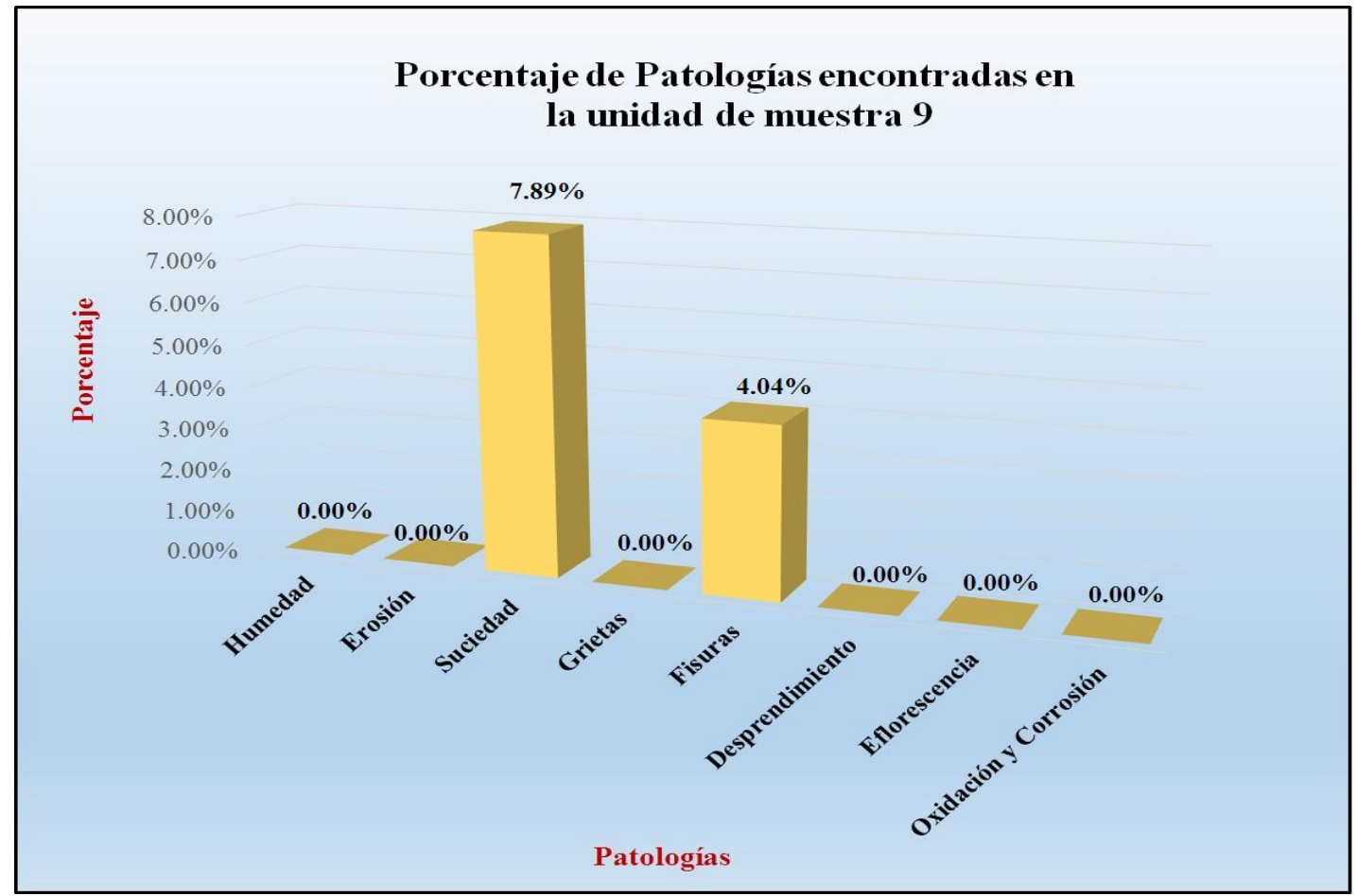

Gráfico 60: Porcentaje de patologías encontradas en la unidad de muestra 9.

*Fuente*: Tabla 18: Análisis de patologías identificadas en la unidad de muestra 9.

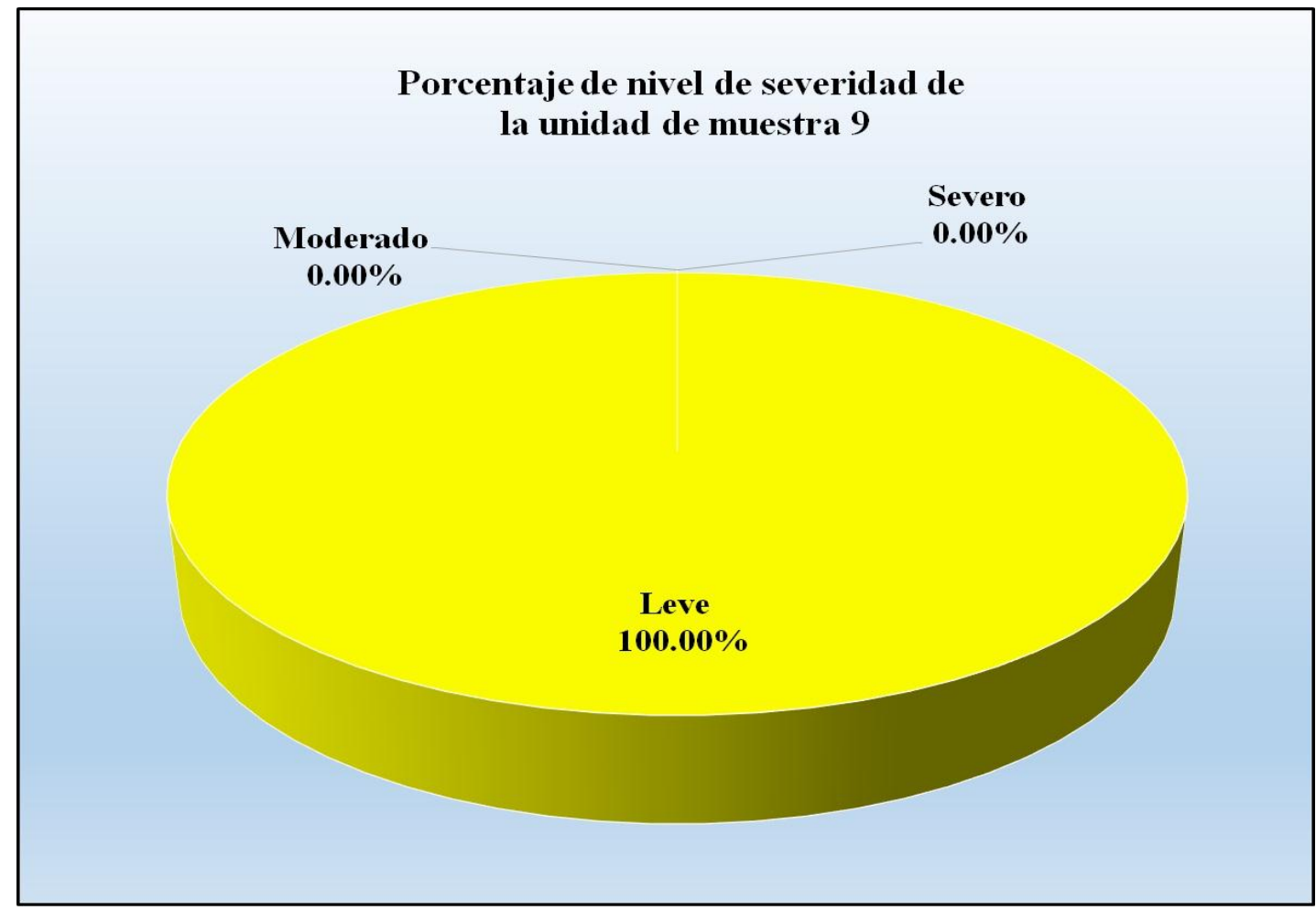

Gráfico 61: Porcentaje de nivel de severidad de la unidad de muestra 9.

*Fuente*: Tabla 17: Ficha de evaluación de la unidad de muestra 9.

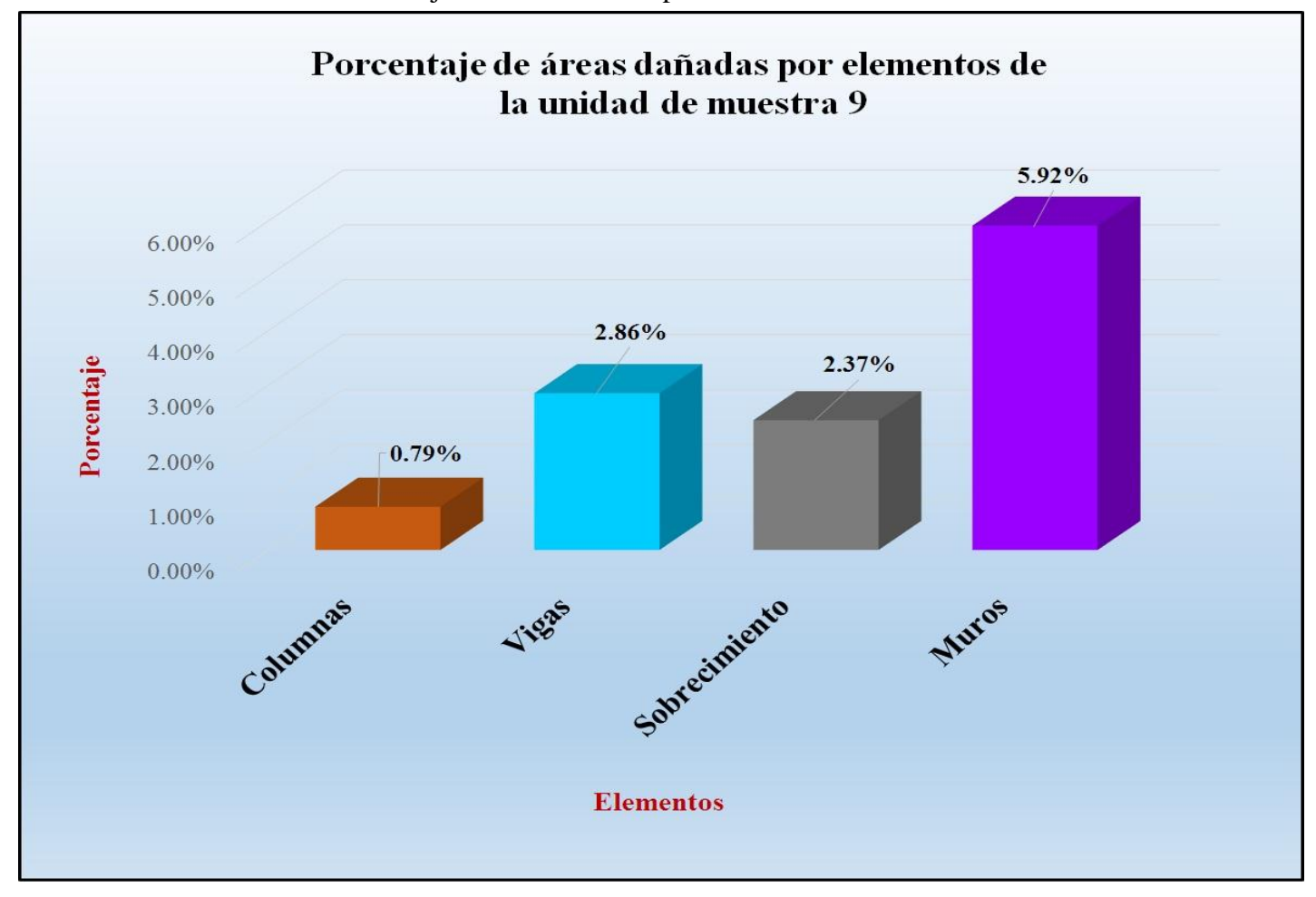

Gráfico 62: Porcentaje de áreas dañadas por elementos de la unidad de muestra 9.

*Fuente*: Tabla 17: Ficha de evaluación de la unidad de muestra 9.

Gráfico 63: Porcentaje de patologías de la unidad muestra 9.

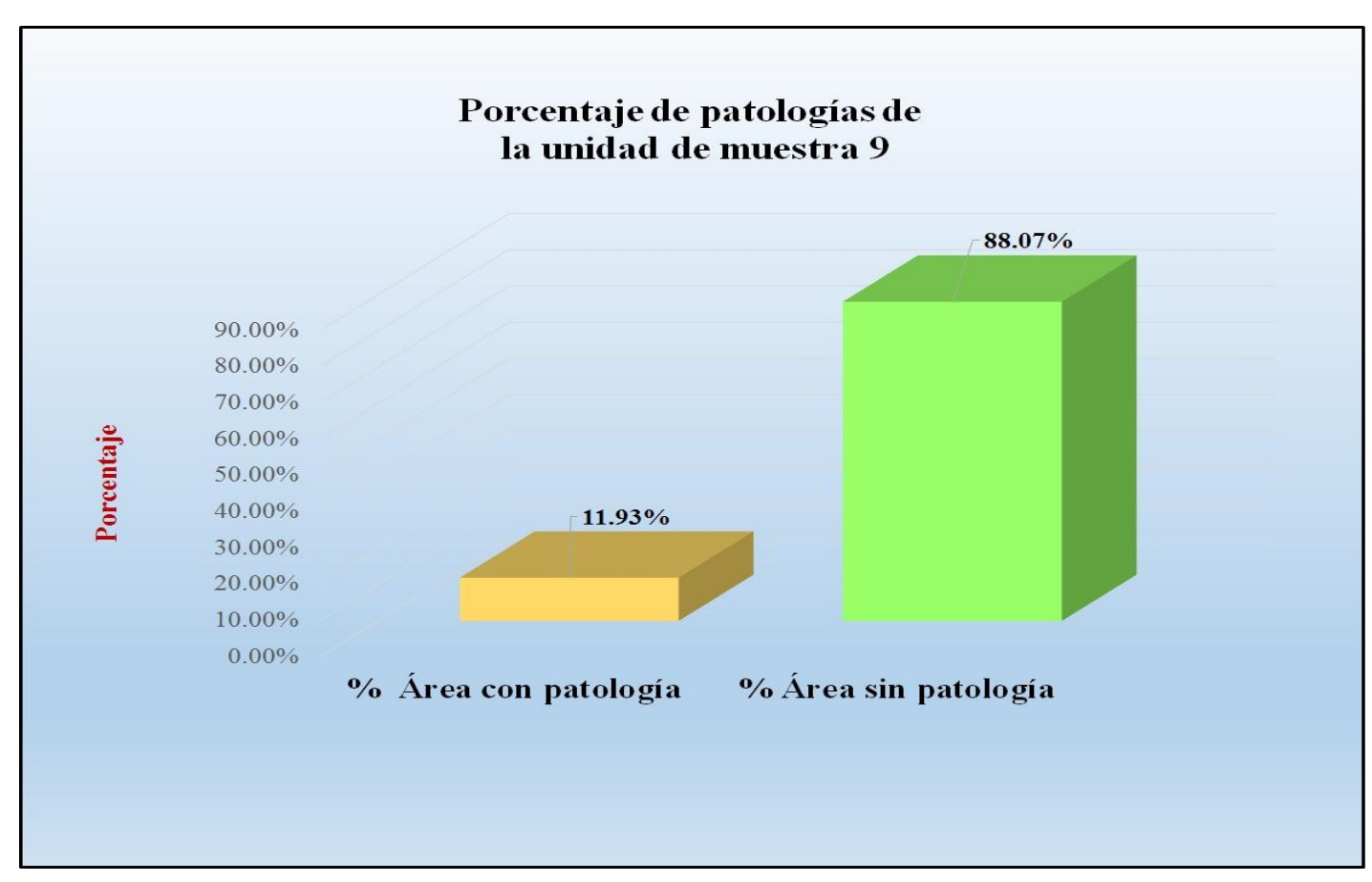

*Fuente*: Tabla 18: Análisis de patologías identificadas en la unidad de muestra 9.

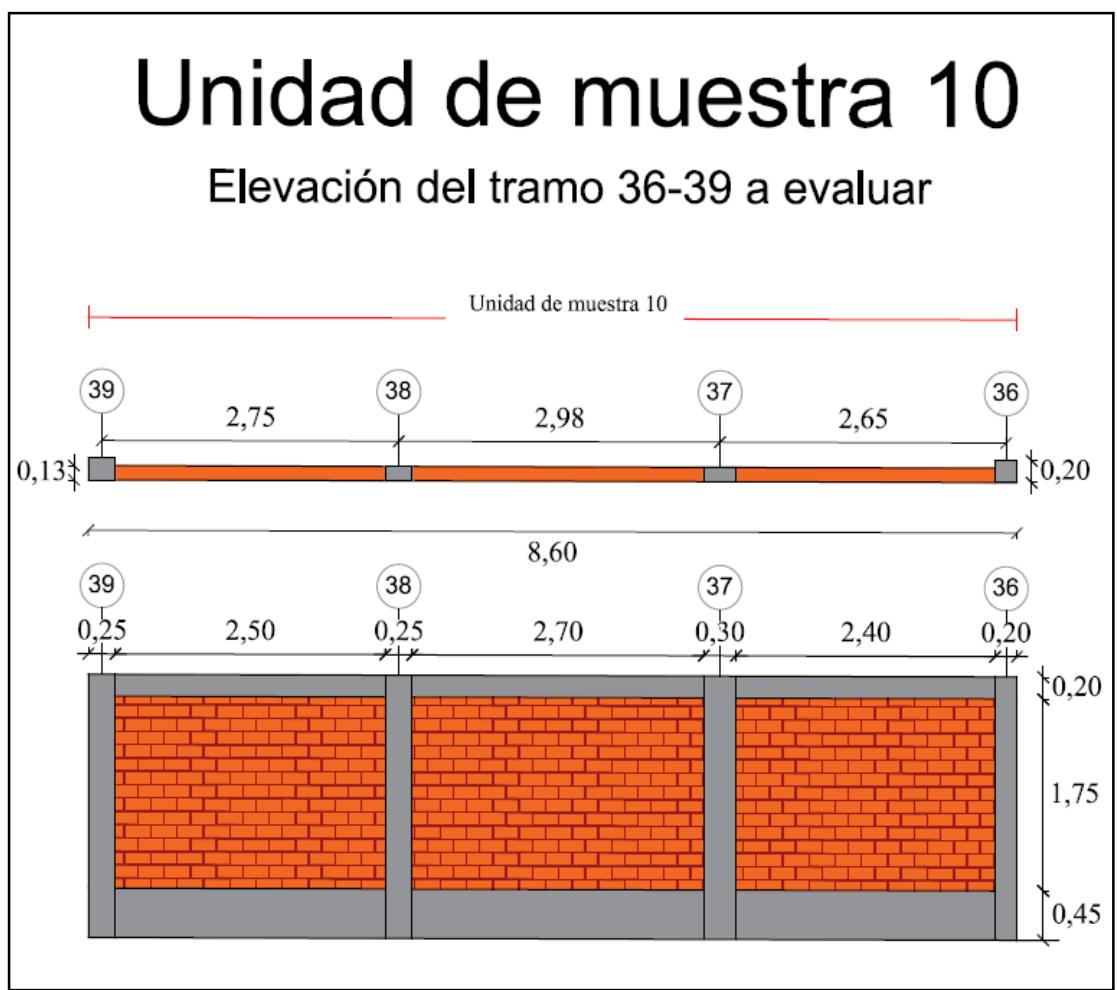

Gráfico 64: Elevación de la unidad de muestra 10.

*Fuente:* Elaboración propia (2016).

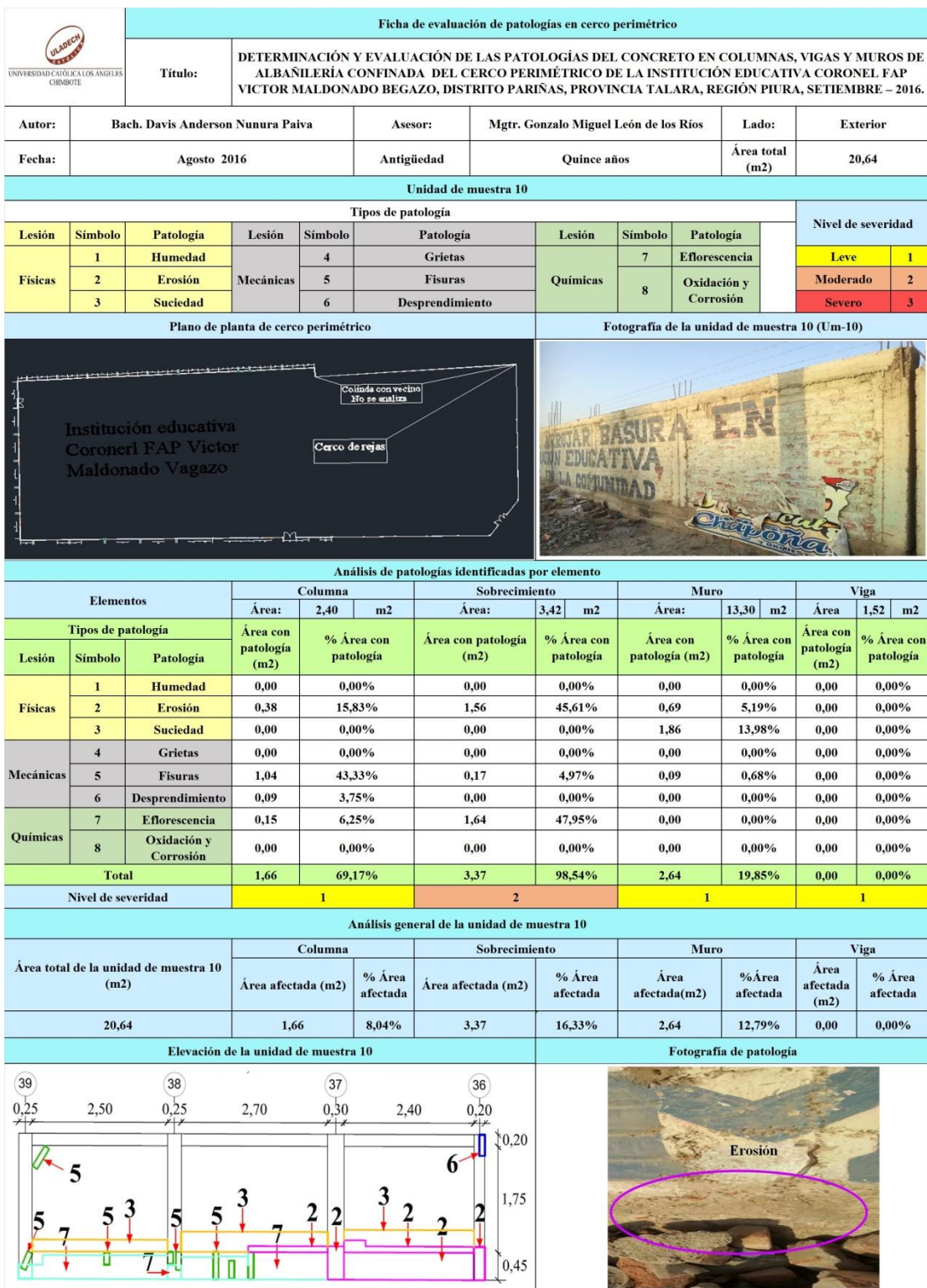

## Tabla 19: Ficha de evaluación de la unidad de muestra 10.

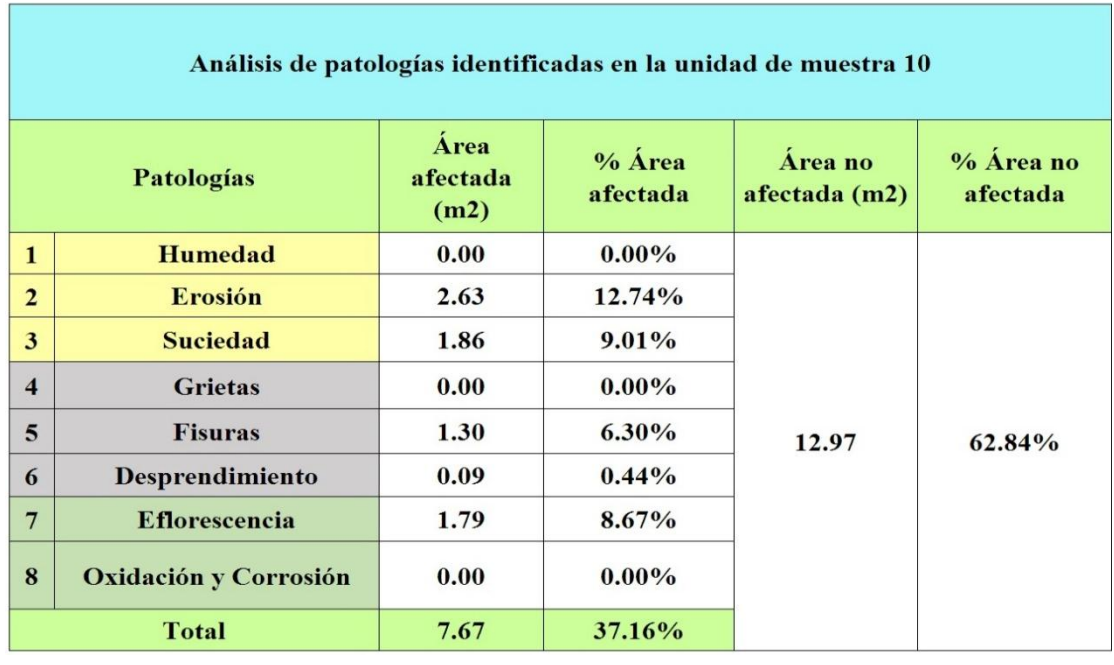

Tabla 20: Análisis de patologías identificadas en la unidad de muestra 10.

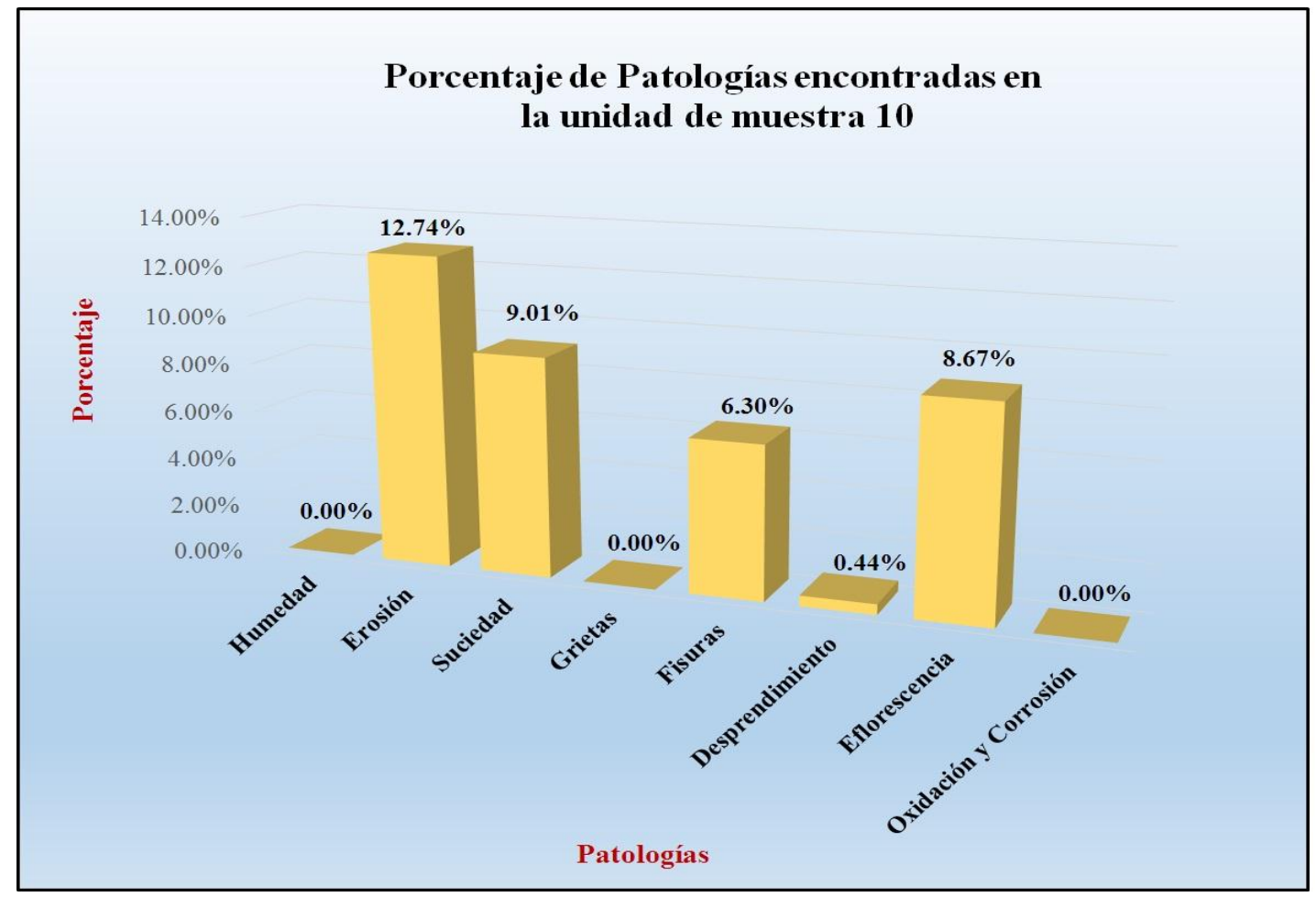

Gráfico 65: Porcentaje de patologías encontradas en la unidad de muestra 10.

*Fuente*: Tabla 20: Análisis de patologías identificadas en la unidad de muestra 10.

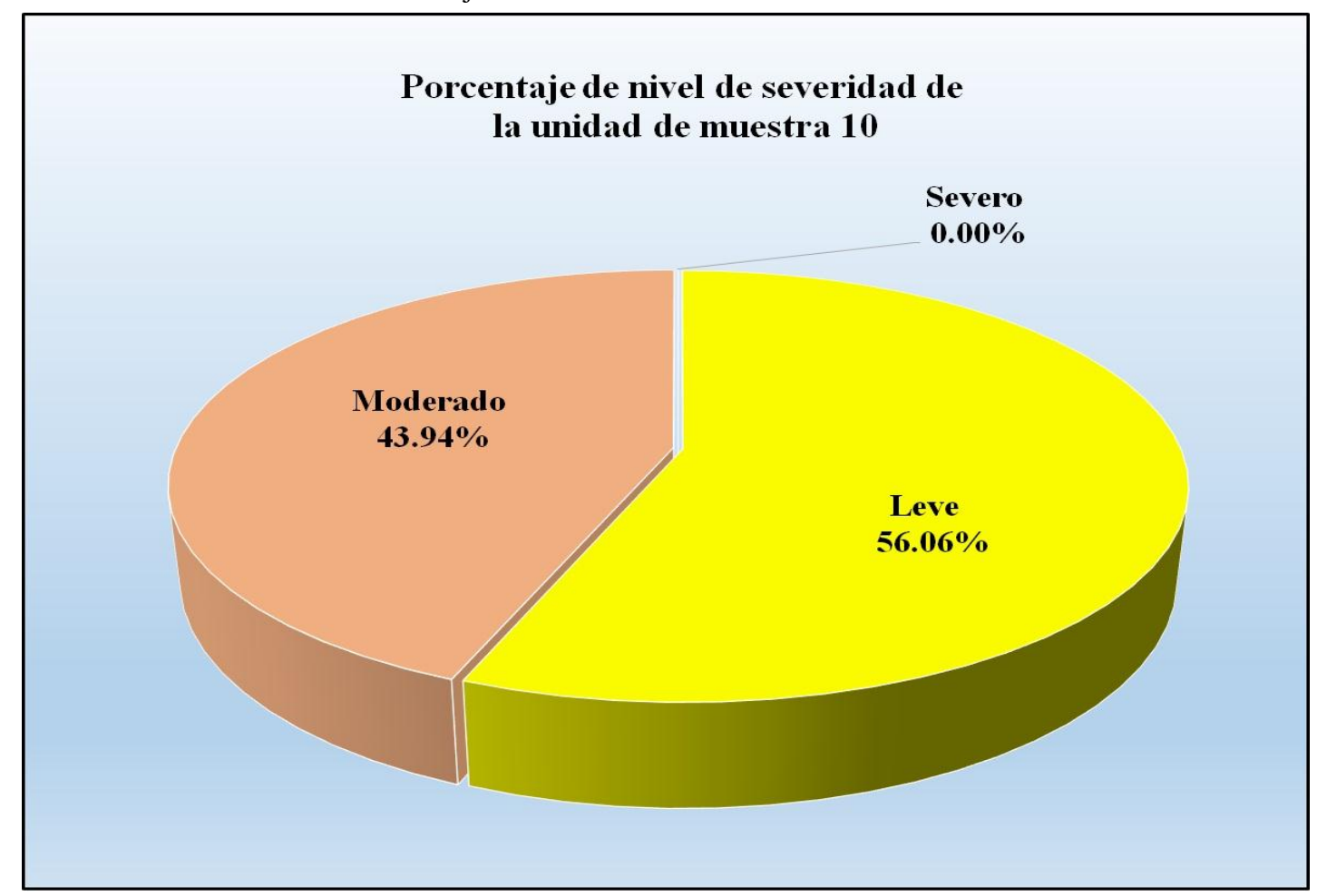

Gráfico 66: Porcentaje de nivel de severidad de la unidad de muestra 10.

*Fuente*: Tabla 19: Ficha de evaluación de la unidad de muestra 10.

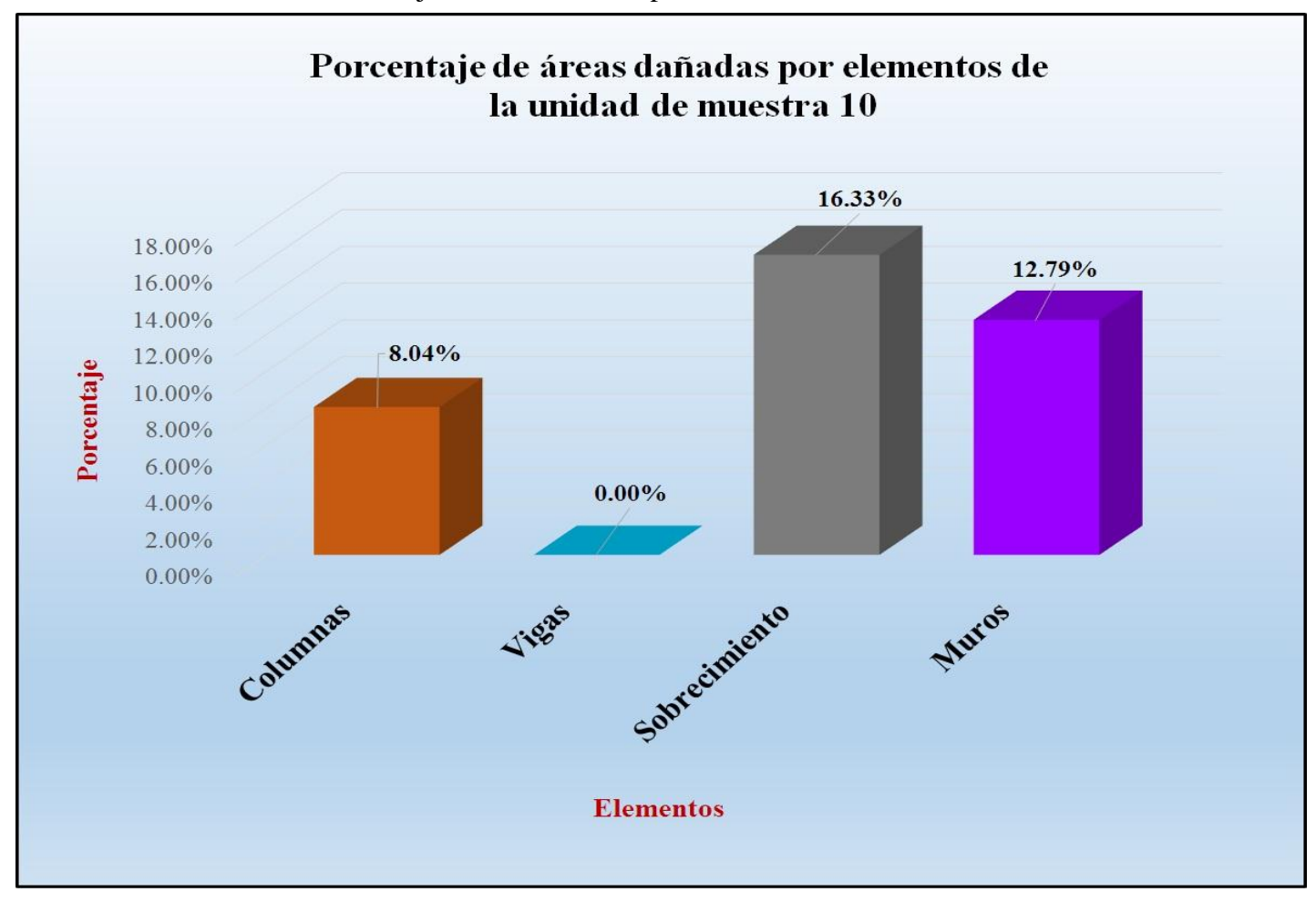

Gráfico 67: Porcentaje de áreas dañadas por elementos de la unidad de muestra 10.

*Fuente*: Tabla 19: Ficha de evaluación de la unidad de muestra 10.

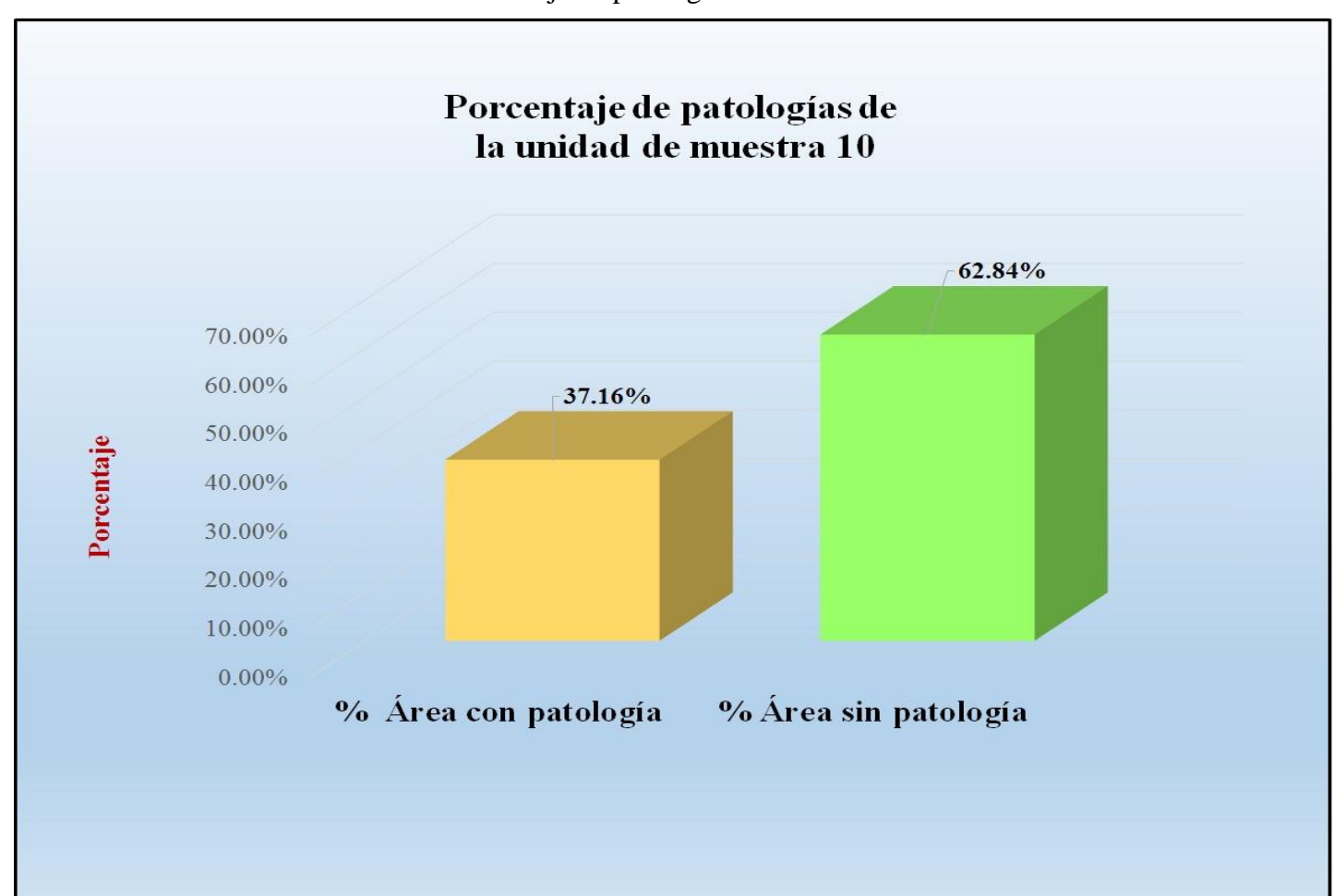

Gráfico 68: Porcentaje de patologías de la unidad muestra 10.

*Fuente*: Tabla 20: Análisis de patologías identificadas en la unidad de muestra 10.

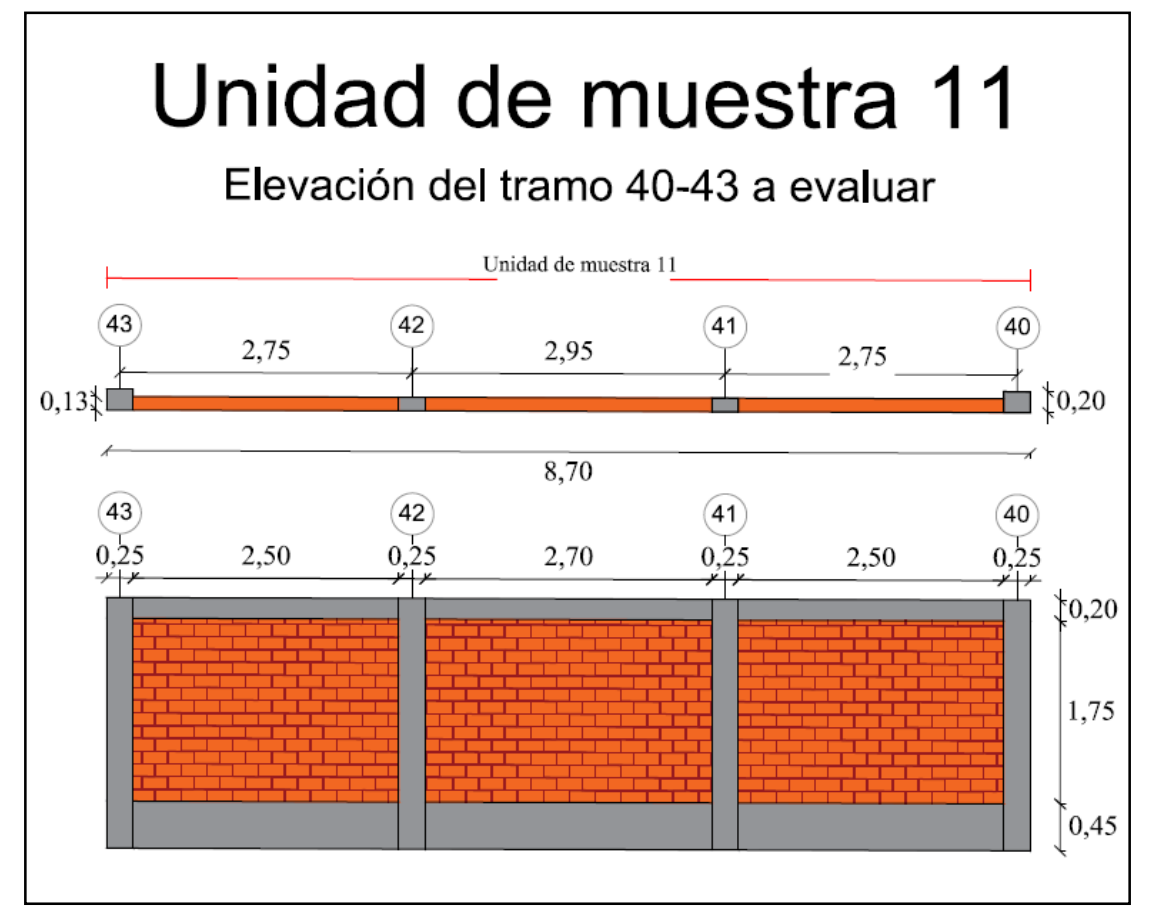

Gráfico 69: Elevación de la unidad de muestra 11.

*Fuente*: Elaboración propia (2016).

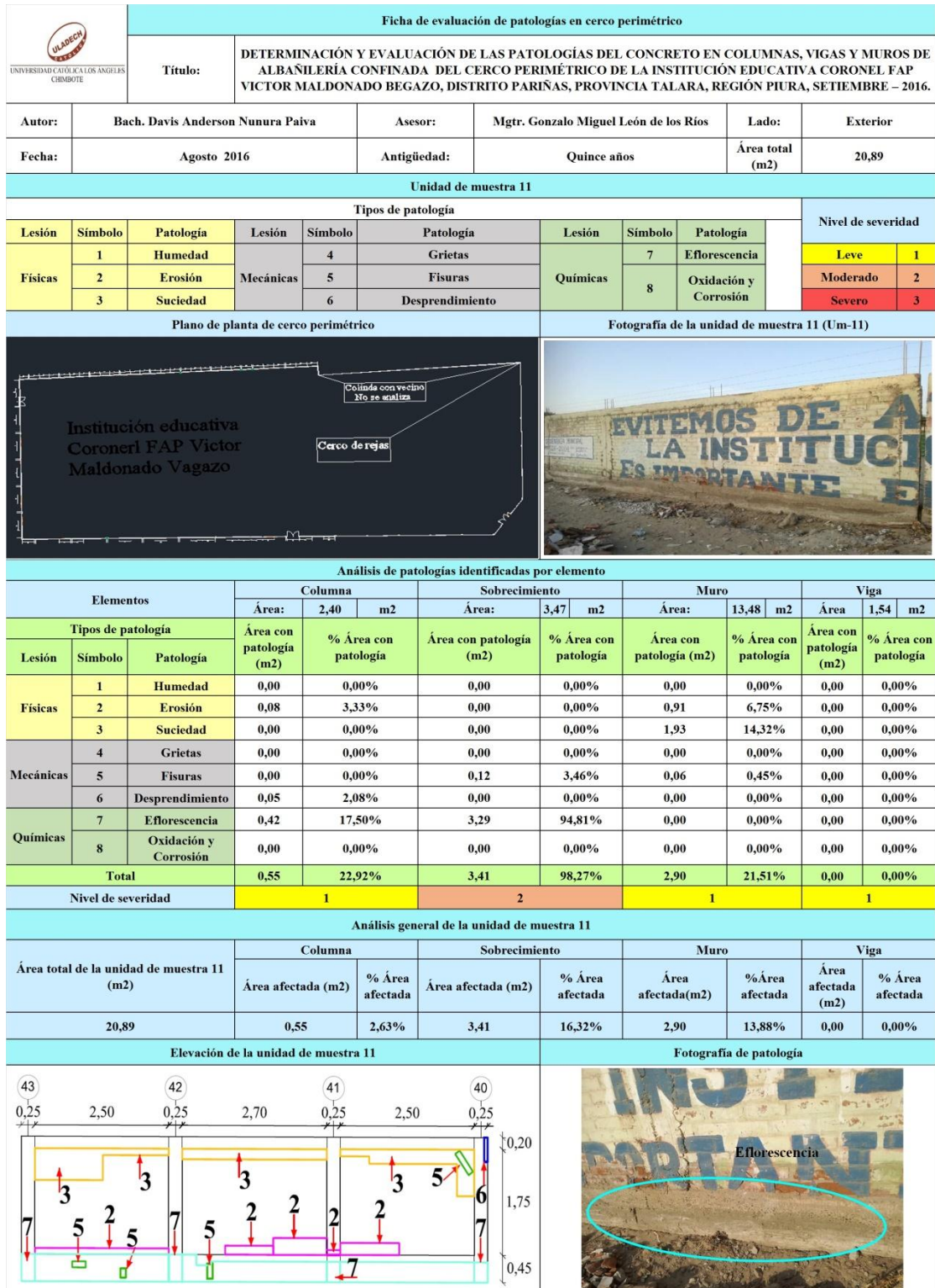

## Tabla 21: Ficha de evaluación de la unidad de muestra 11.

*Fuente*: Elaboración propia (2016).

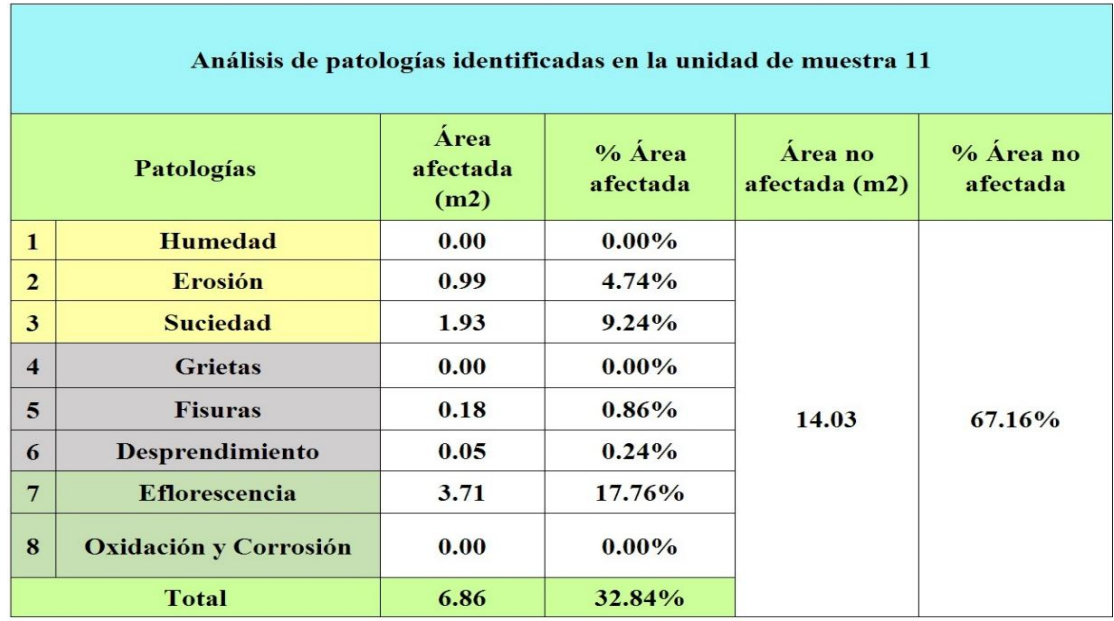

Tabla 22: Análisis de patologías identificadas en la unidad de muestra 11.

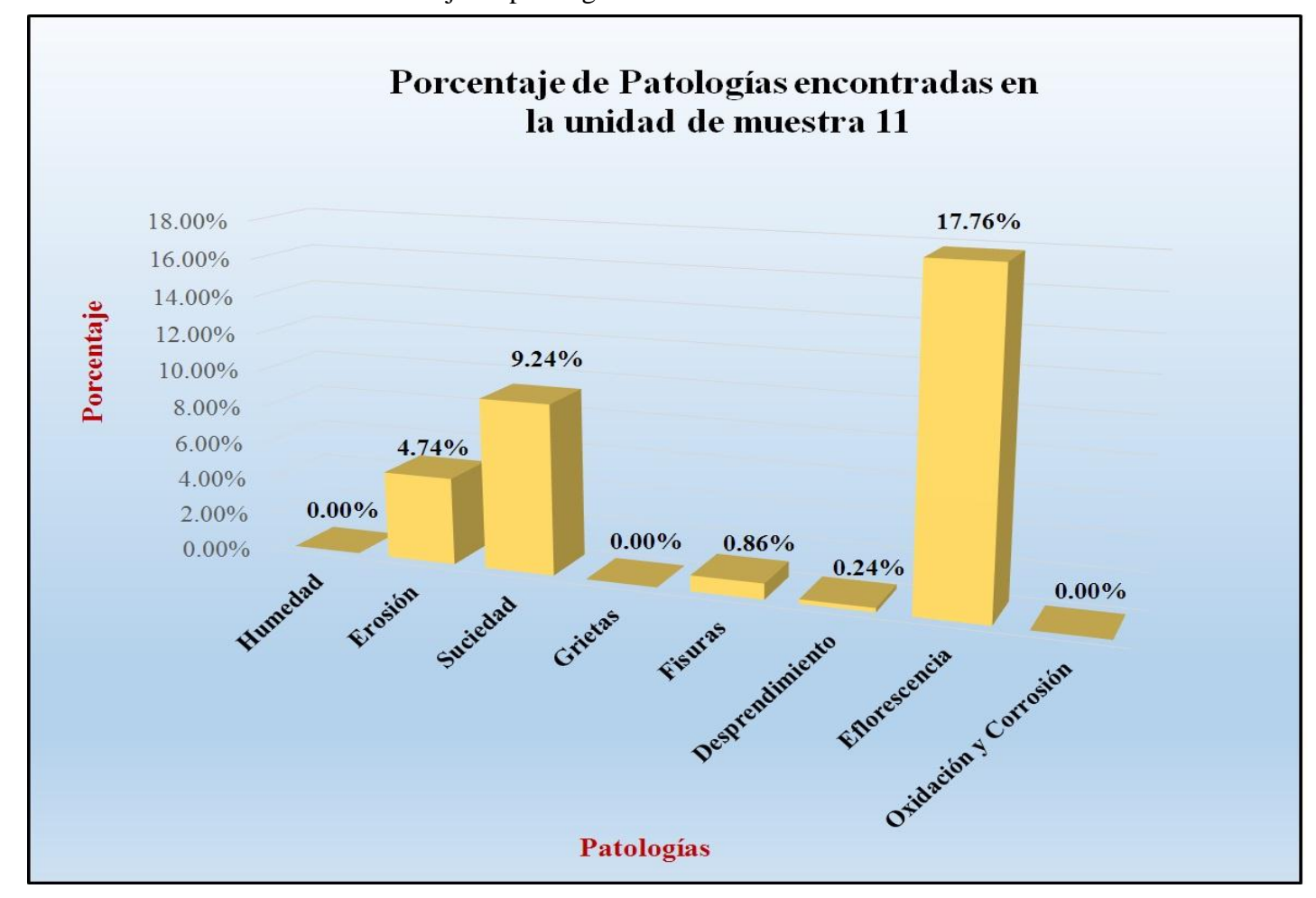

Gráfico 70: Porcentaje de patologías encontradas en la unidad de muestra 11.

 *Fuente*: Tabla 22: Análisis de patologías identificadas en la unidad de muestra 11.

**º**

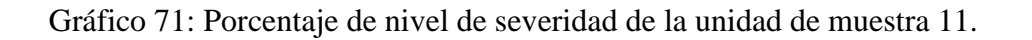

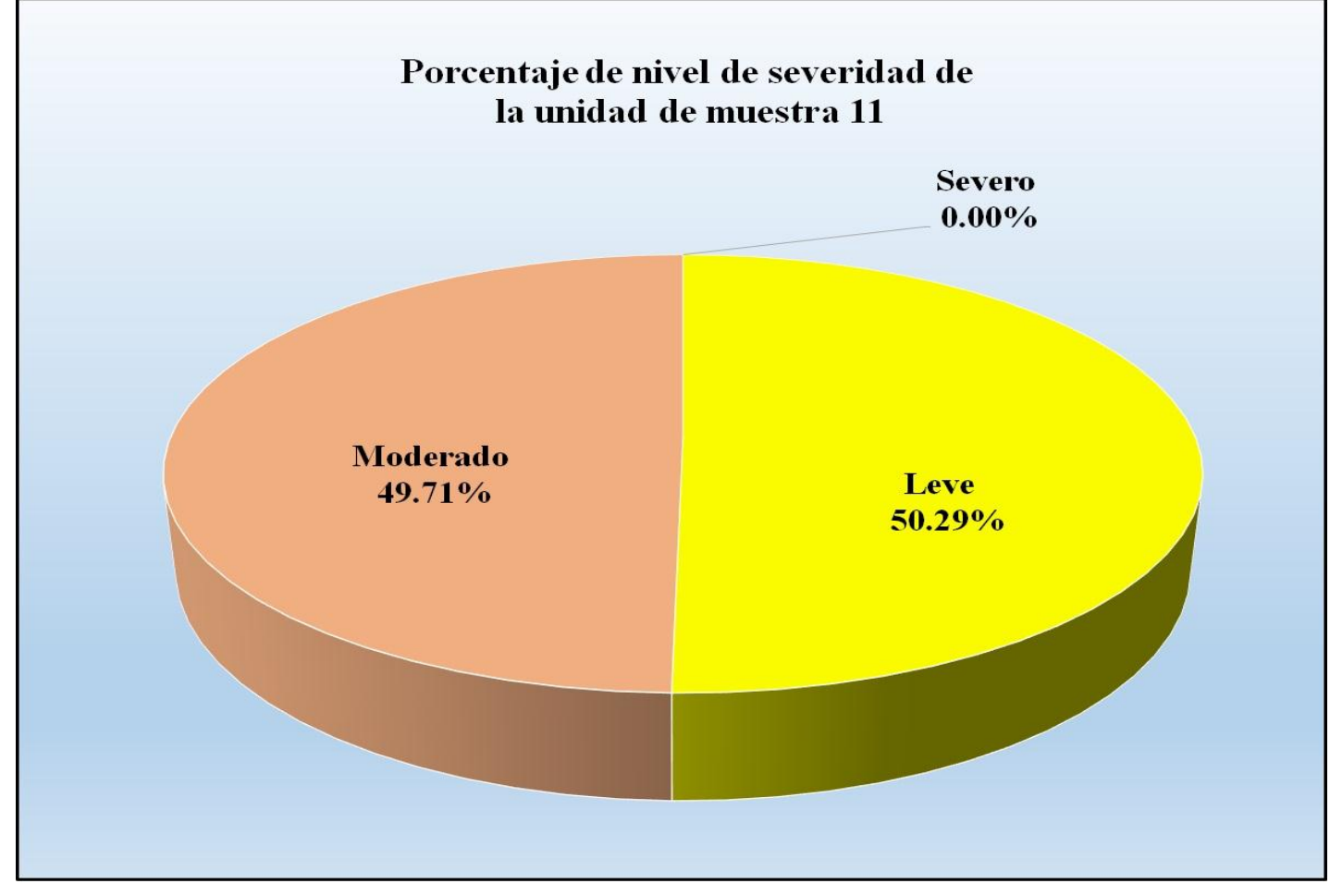

 *Fuente*: Tabla 21: Ficha de evaluación de la unidad de muestra 11.

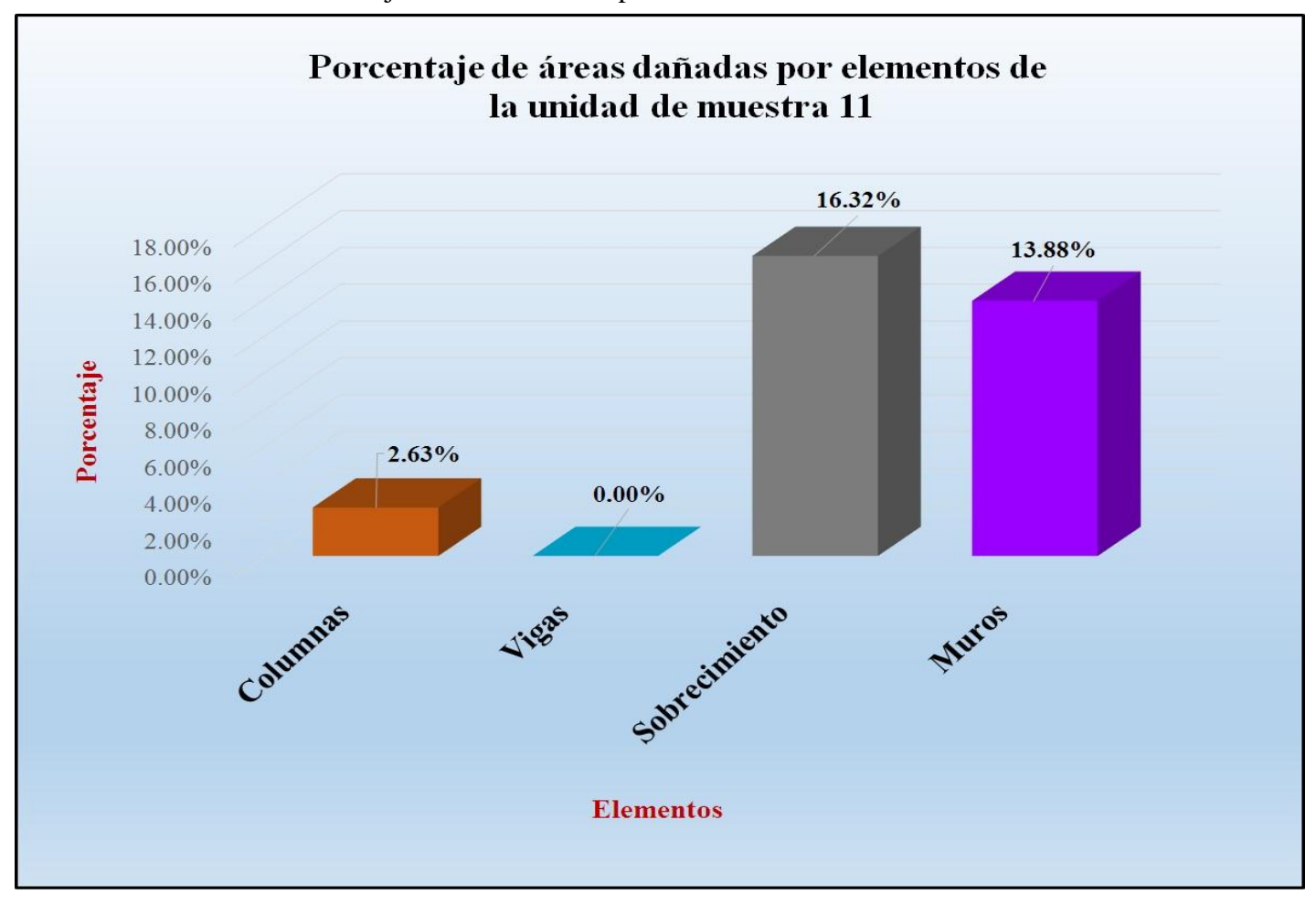

Gráfico 72: Porcentaje de áreas dañadas por elementos de la unidad de muestra 11.

*Fuente*: Tabla 21: Ficha de evaluación de la unidad de muestra 11.

Gráfico 73: Porcentaje de patologías de la unidad muestra 11.

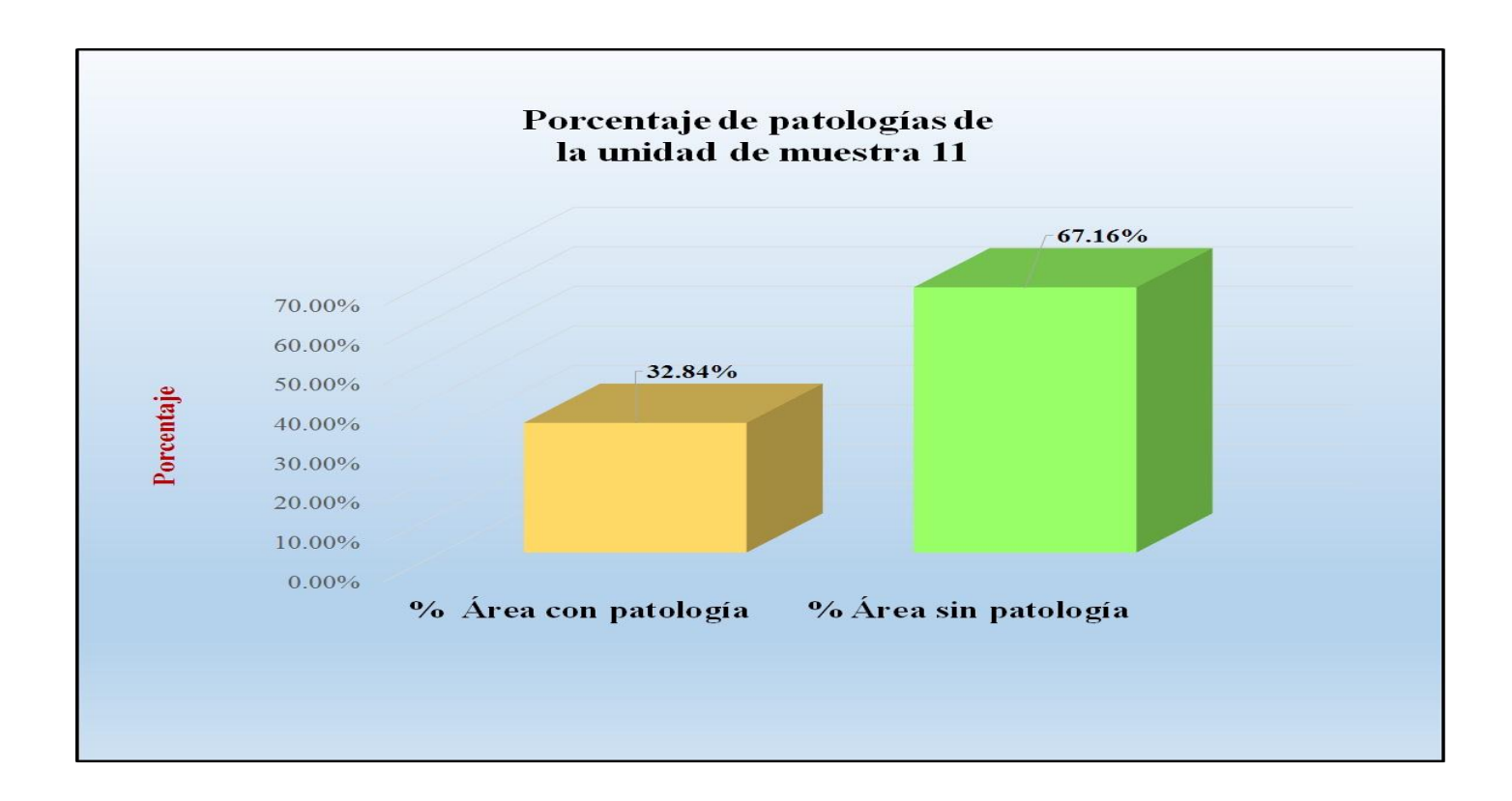

*Fuente*: Tabla 22: Análisis de patologías identificadas en la unidad de muestra 11.

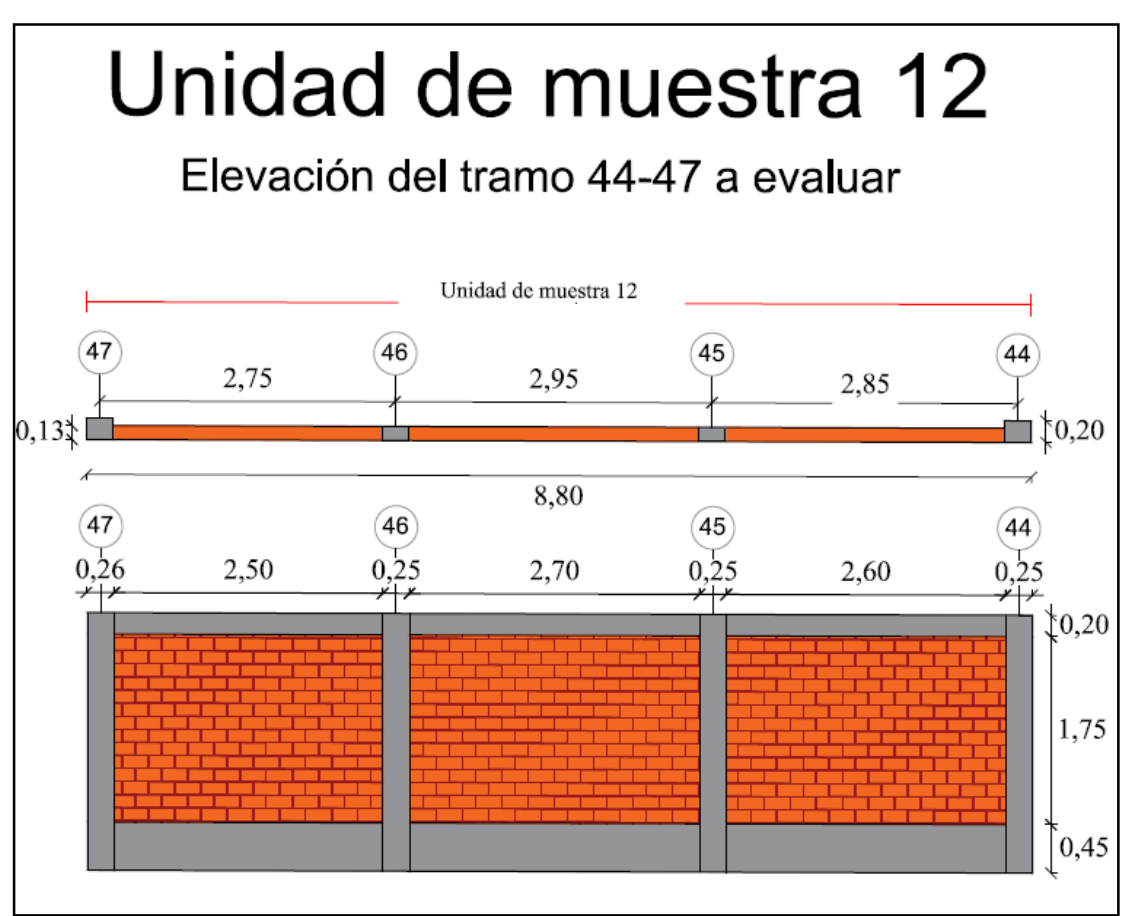

Gráfico 74: Elevación de la unidad de muestra 12.

*Fuente*: Elaboración propia (2016).

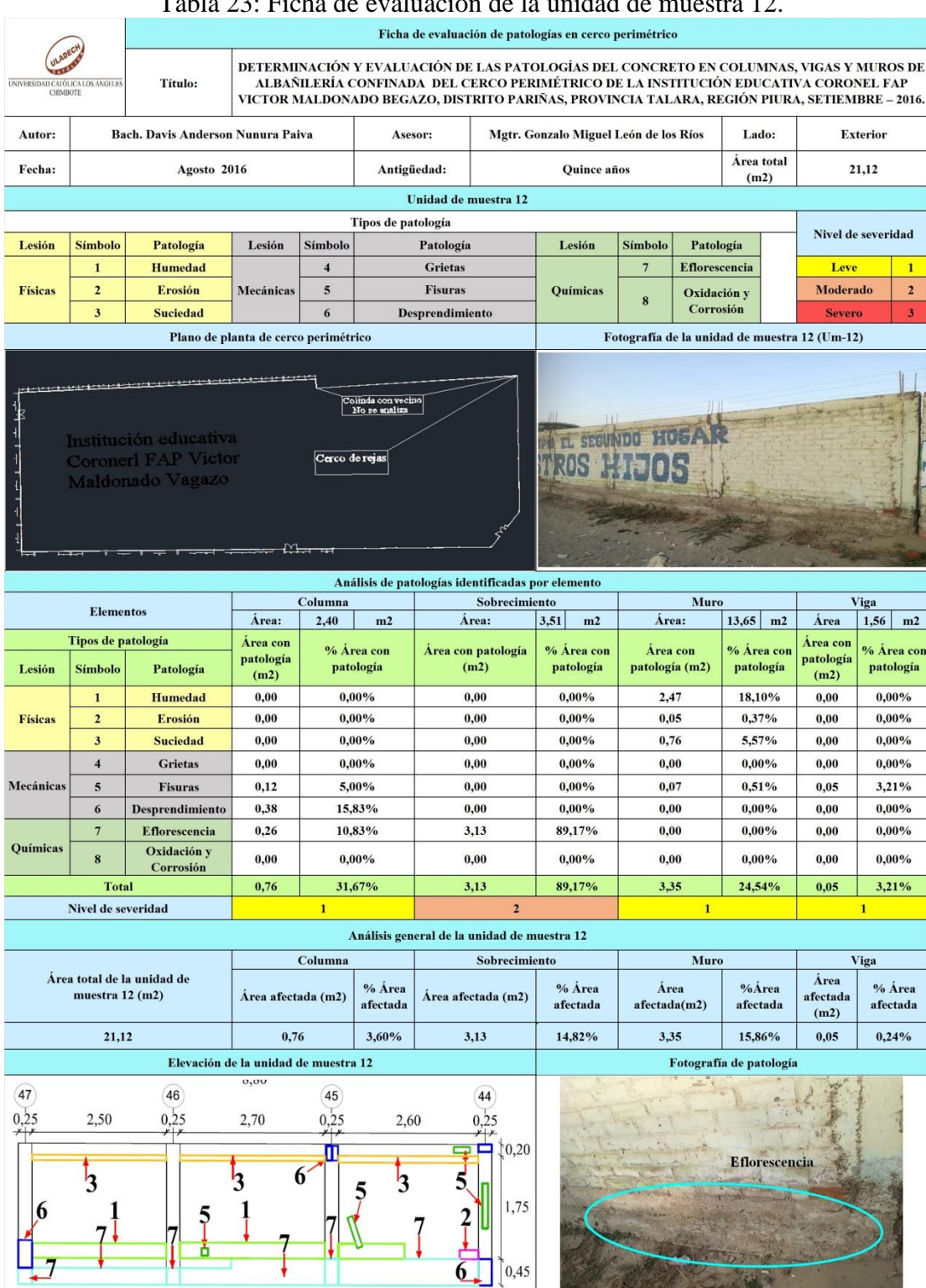

Tabla 23: Ficha de evaluación de la unidad de muestra 12.

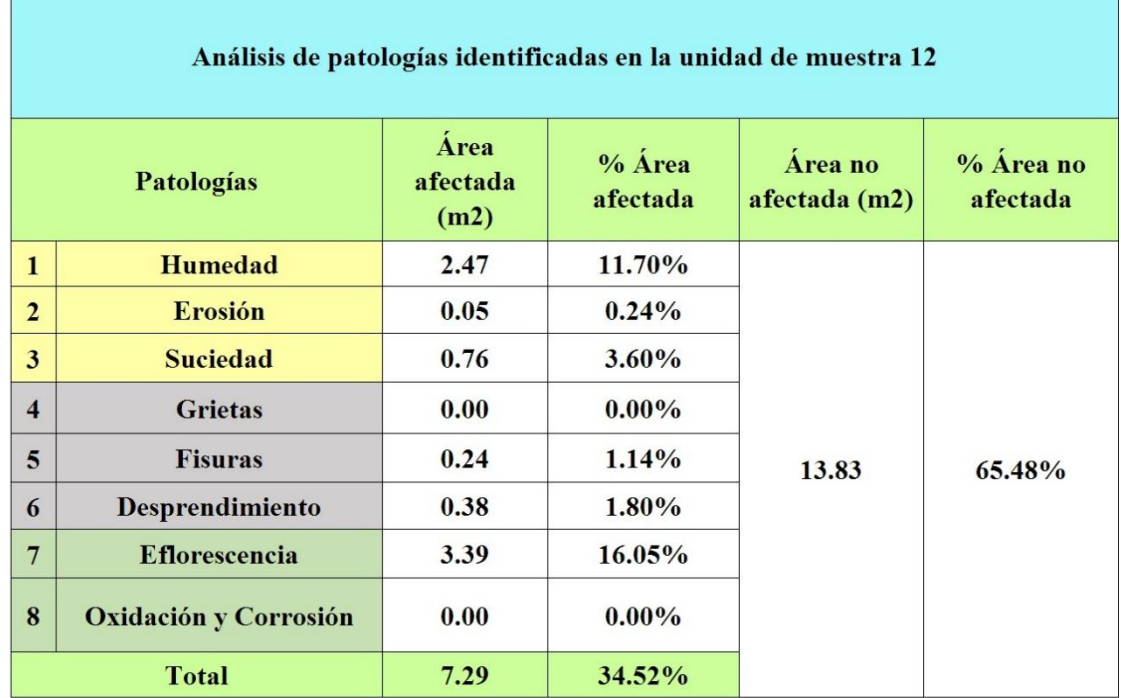

Tabla 24: Análisis de patologías identificadas en la unidad de muestra 12.

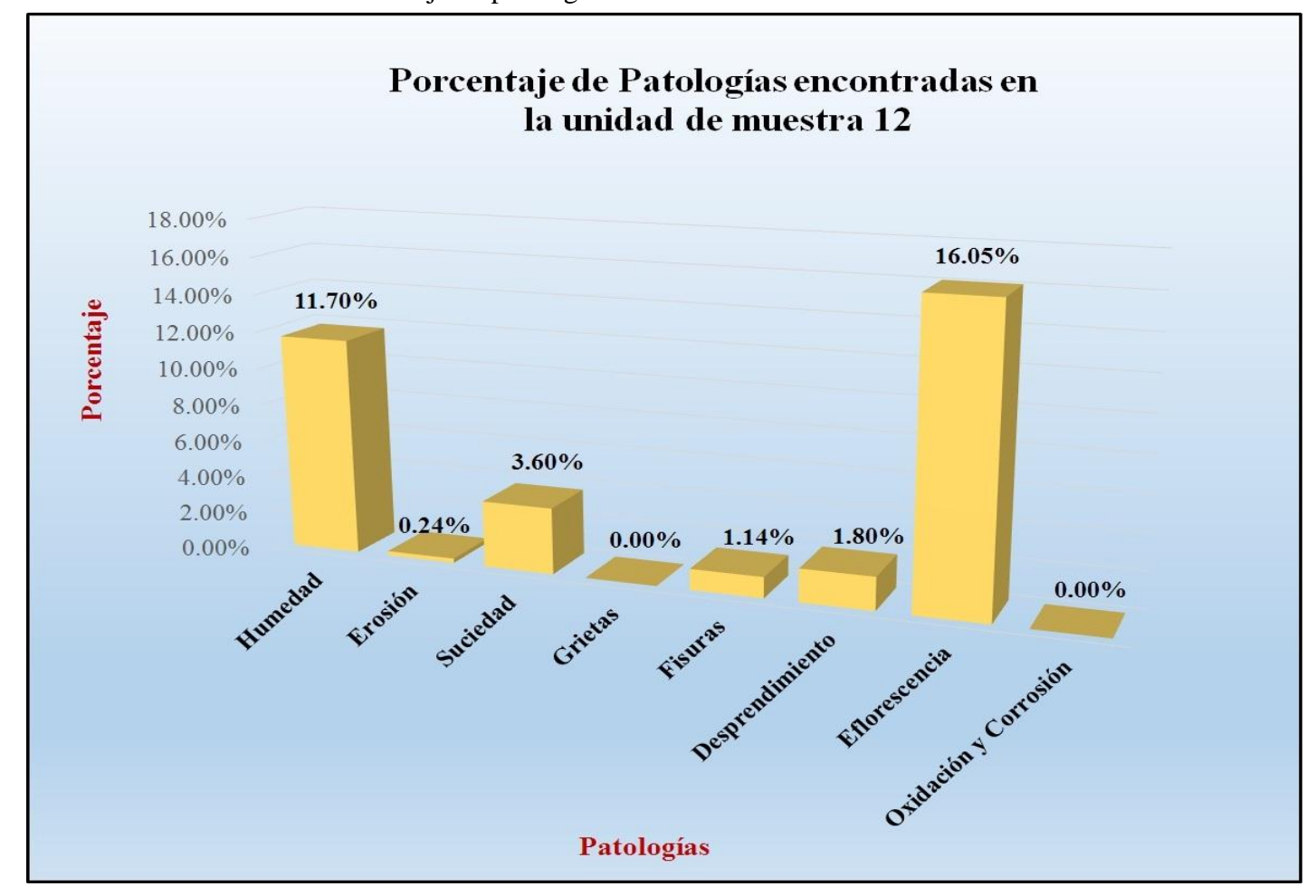

Gráfico 75: Porcentaje de patologías encontradas en la unidad de muestra 12.

 *Fuente*: Tabla 24: Análisis de patologías identificadas en la unidad de muestra 12.

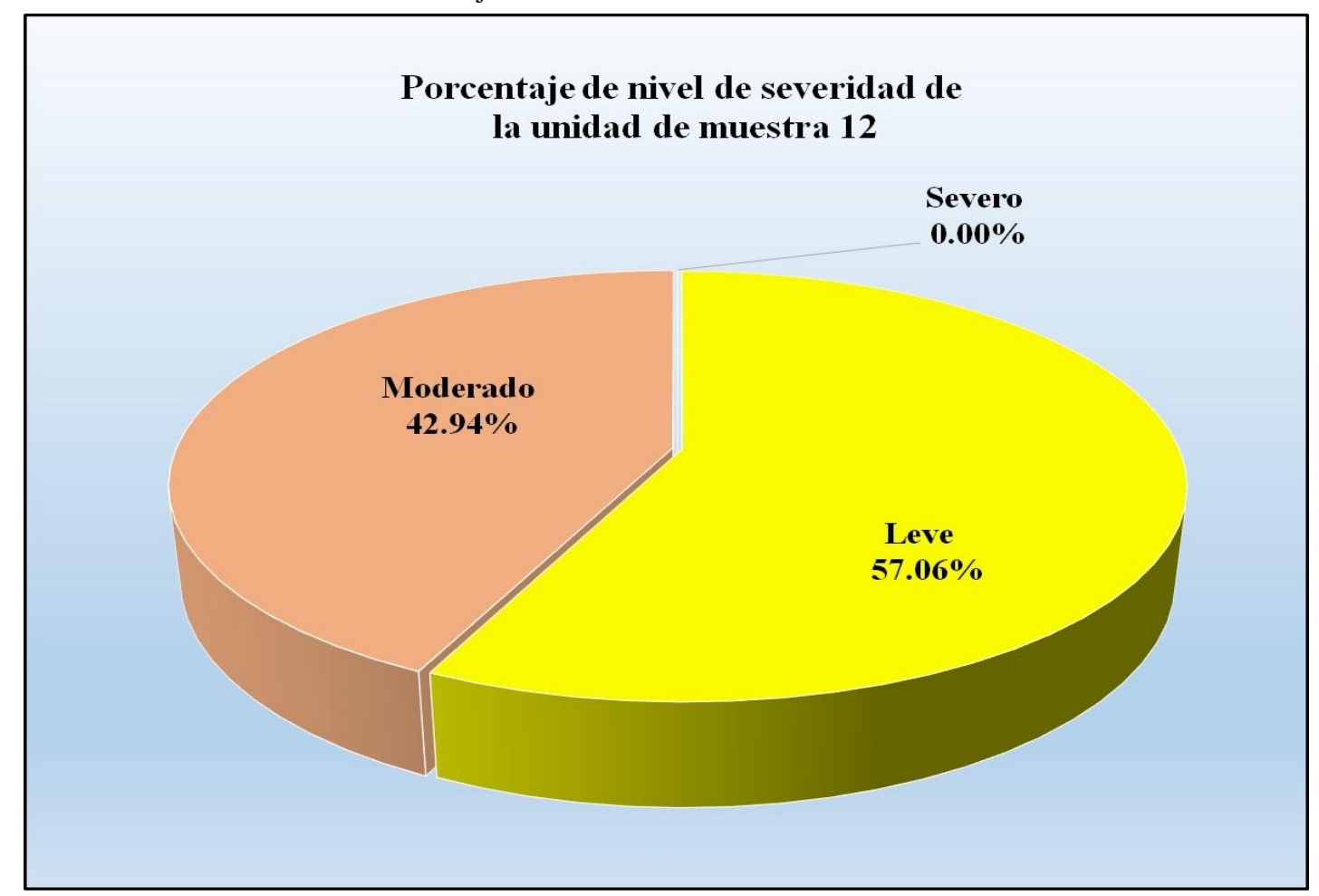

Gráfico 76: Porcentaje de nivel de severidad de la unidad de muestra 12.

*Fuente*: Tabla 23: Ficha de evaluación de la unidad de muestra 12.
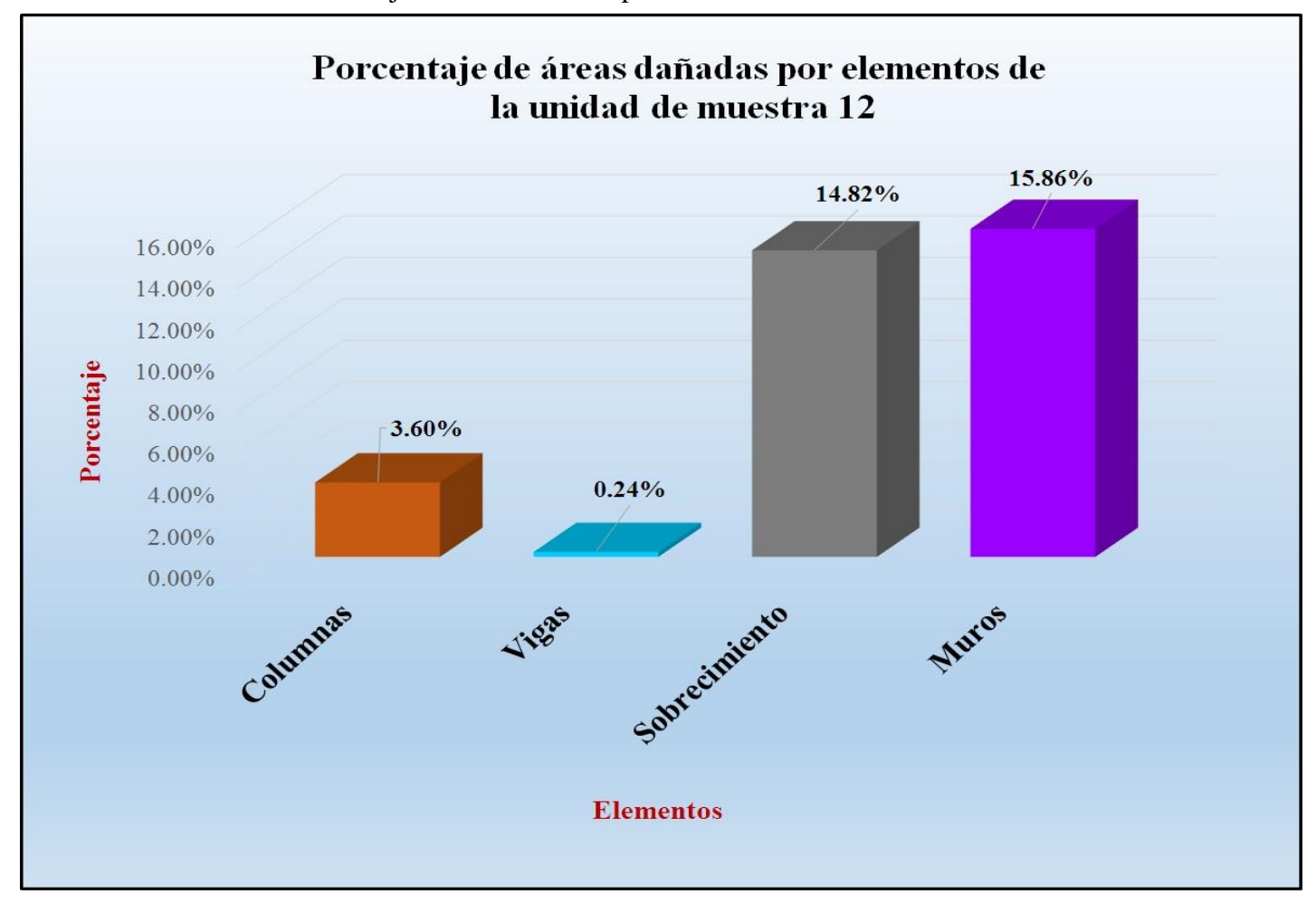

Gráfico 77: Porcentaje de áreas dañadas por elementos de la unidad de muestra 12.

*Fuente*: Tabla 23: Ficha de evaluación de la unidad de muestra 12.

Gráfico 78: Porcentaje de patologías de la unidad muestra 12.

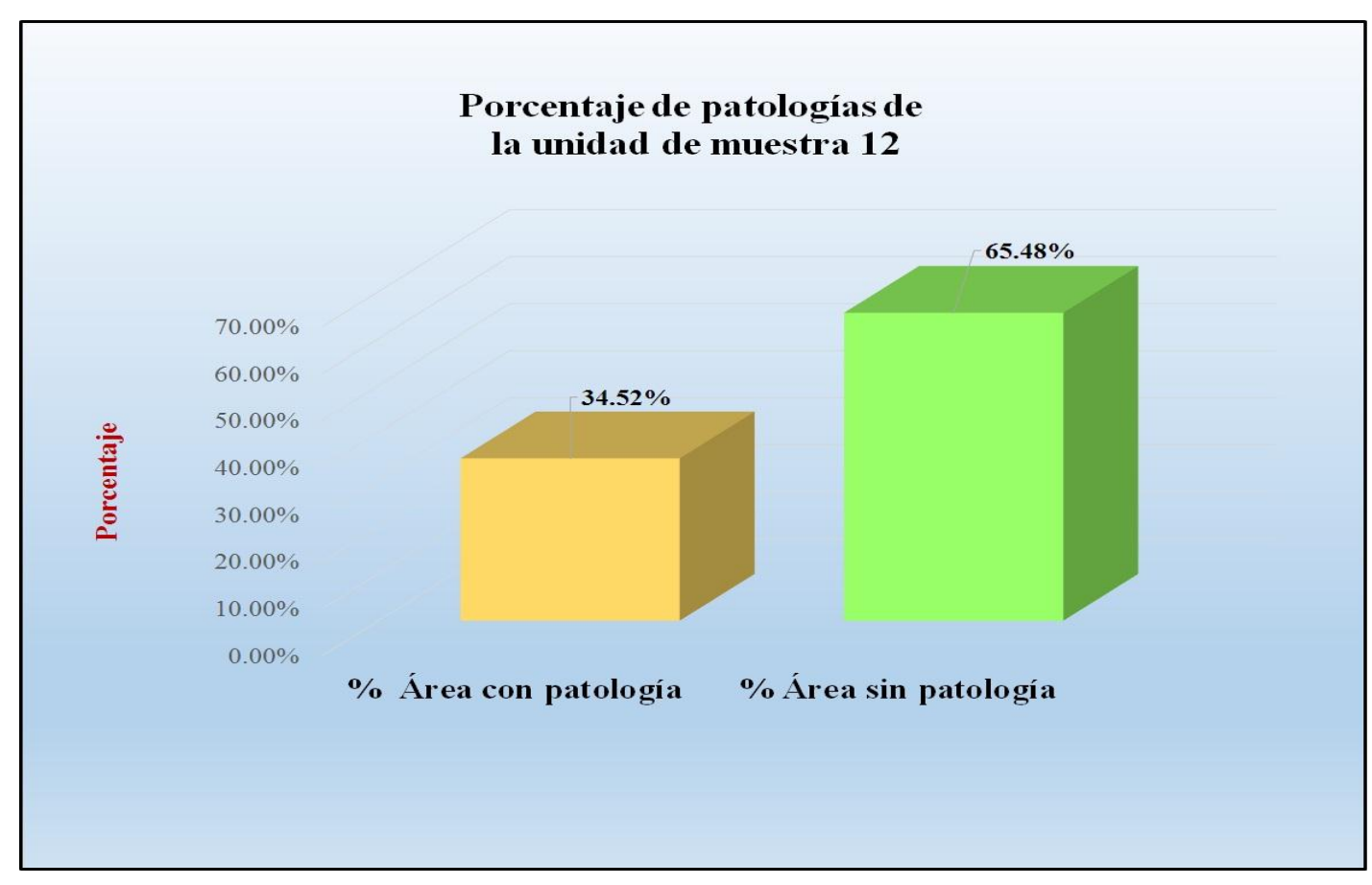

*Fuente*: Tabla 24: Análisis de patologías identificadas en la unidad de muestra 12.

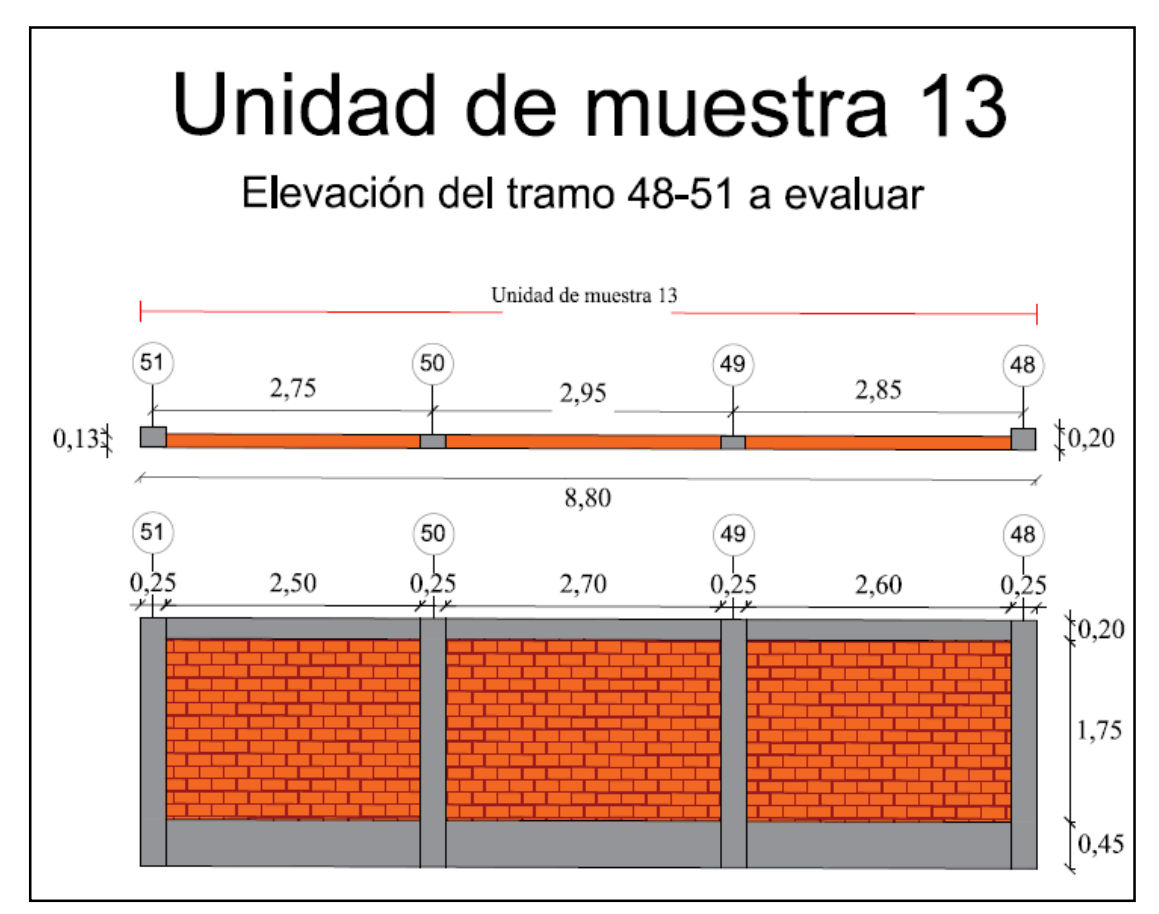

Gráfico 79: Elevación de la unidad de muestra 13.

*Fuente*: Elaboración propia (2016).

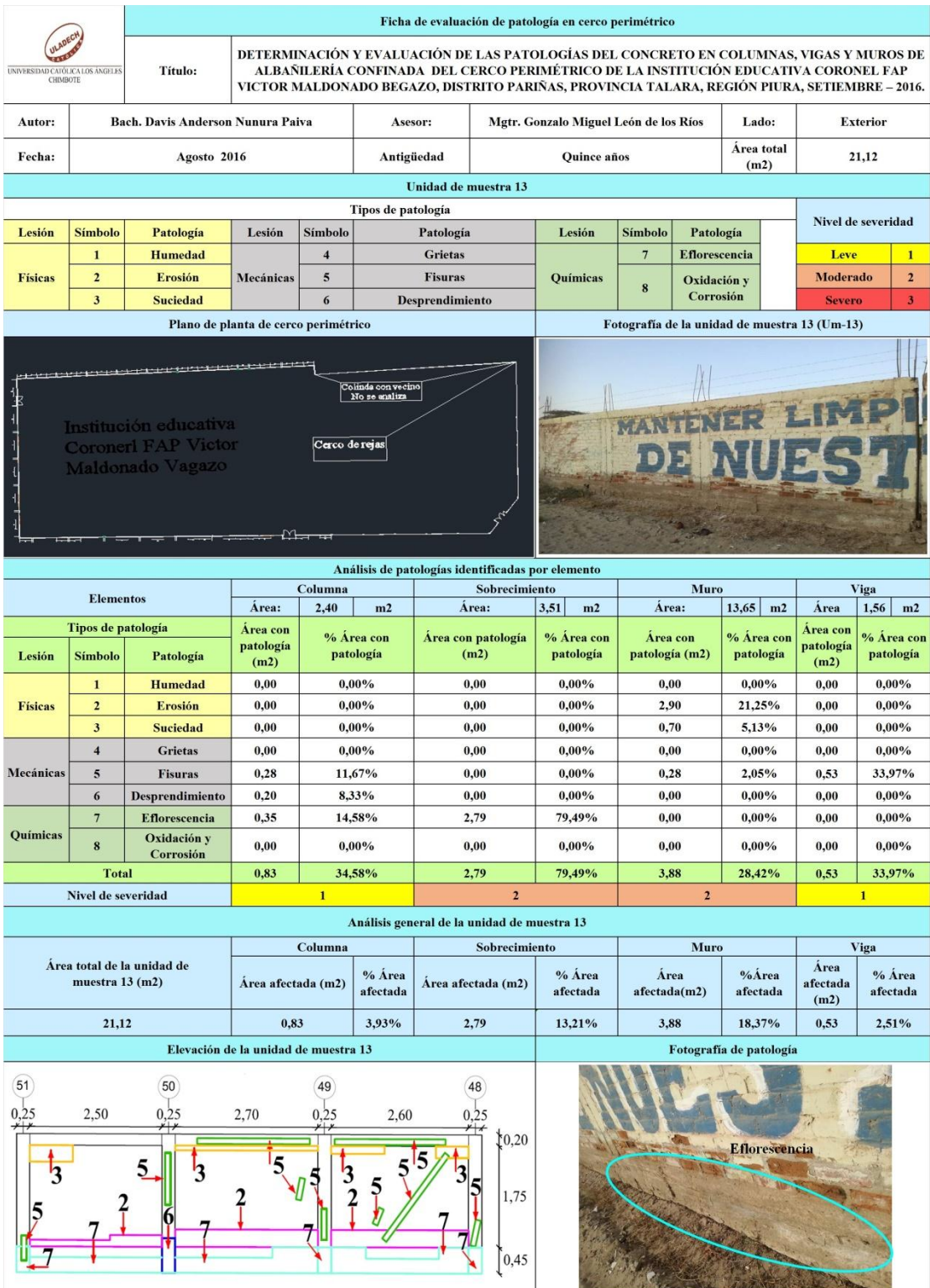

# Tabla 25: Ficha de evaluación de la unidad de muestra 13.

*Fuente*: Elaboración propia (2016).

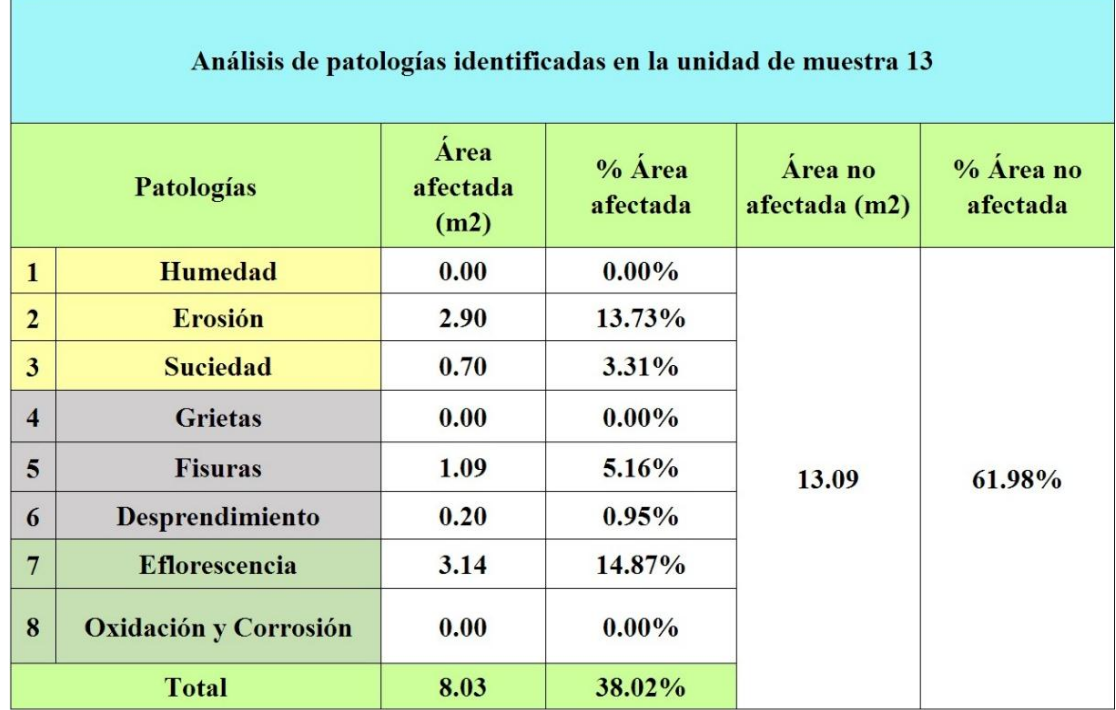

# Tabla 26: Análisis de patologías identificadas en la unidad de muestra 13.

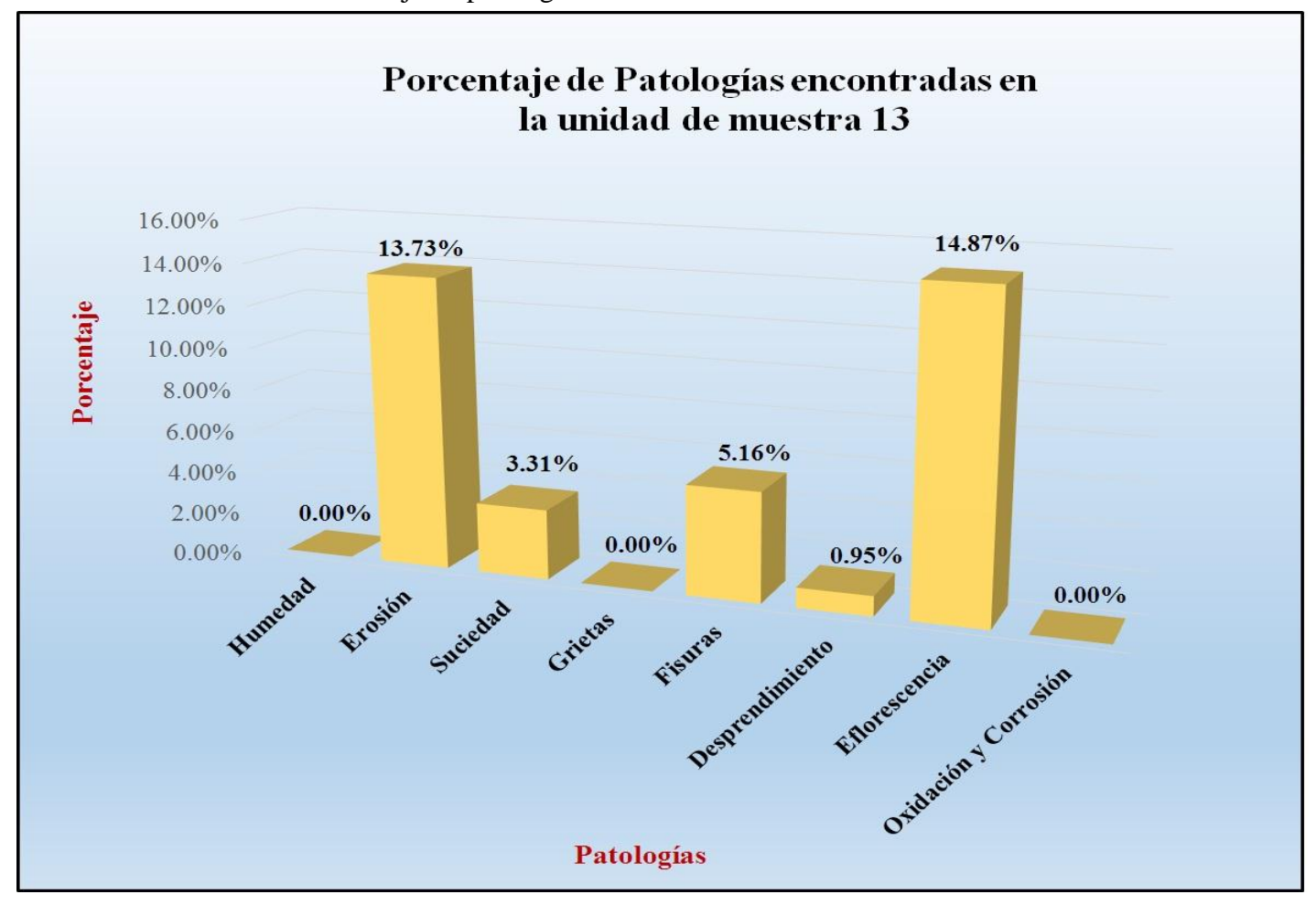

Gráfico 80: Porcentaje de patologías encontradas en la unidad de muestra 13.

 *Fuente*: Tabla 26: Análisis de patologías identificadas en la unidad de muestra 13.

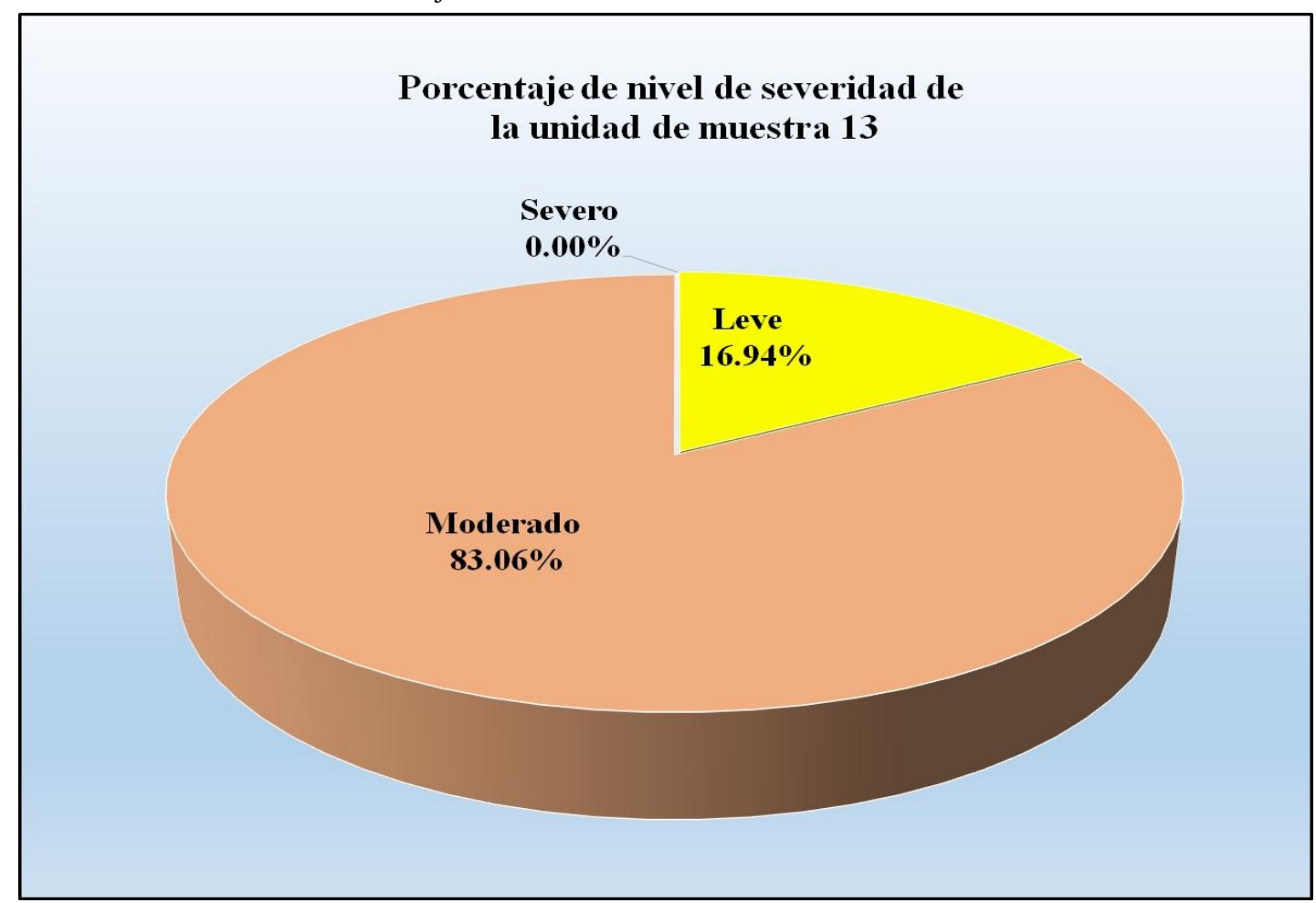

Gráfico 81: Porcentaje de nivel de severidad de la unidad de muestra 13.

*Fuente*: Tabla 25: Ficha de evaluación de la unidad de muestra 13.

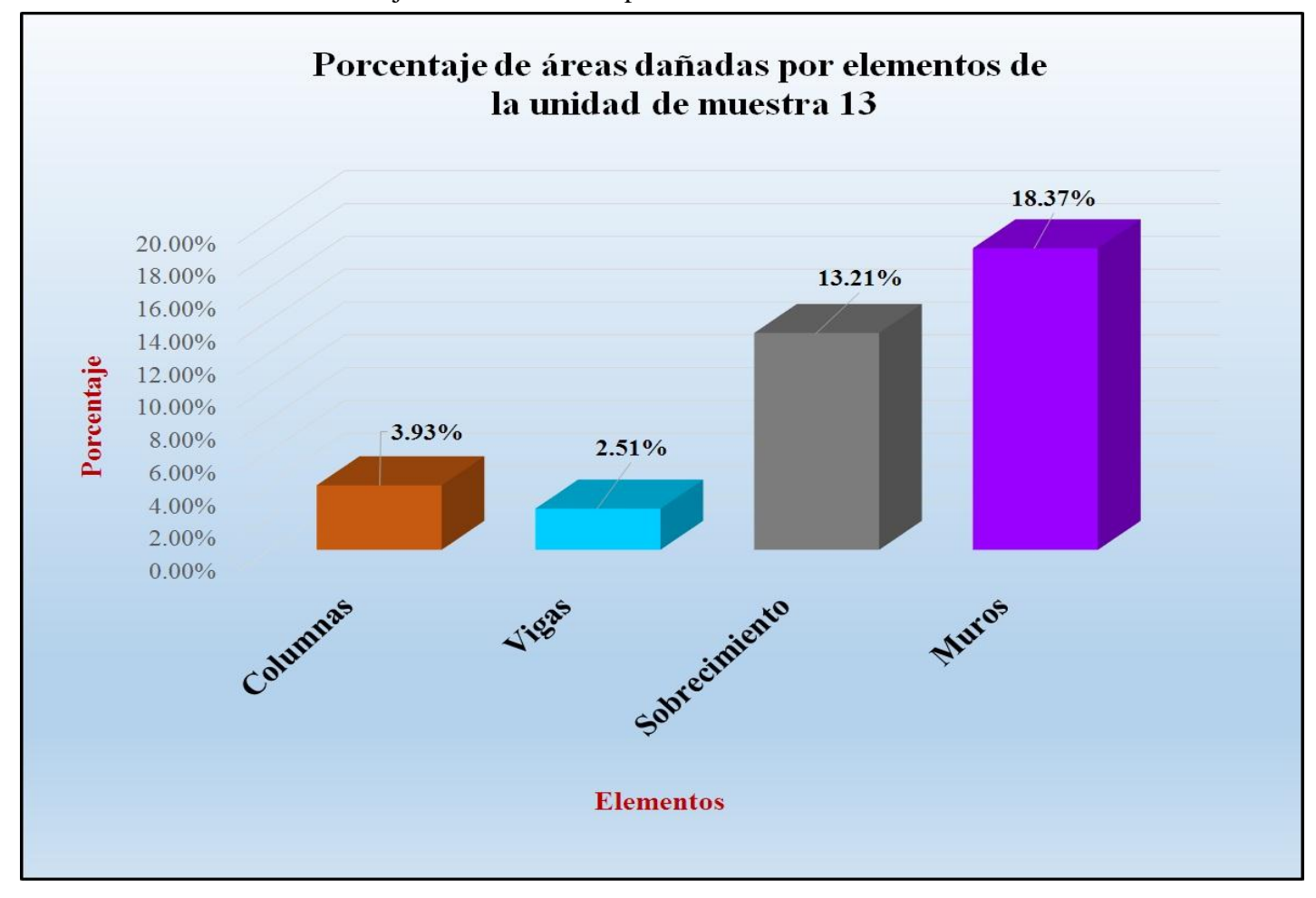

Gráfico 82: Porcentaje de áreas dañadas por elementos de la unidad de muestra 13.

 *Fuente*: Tabla 25: Ficha de evaluación de la unidad de muestra 13.

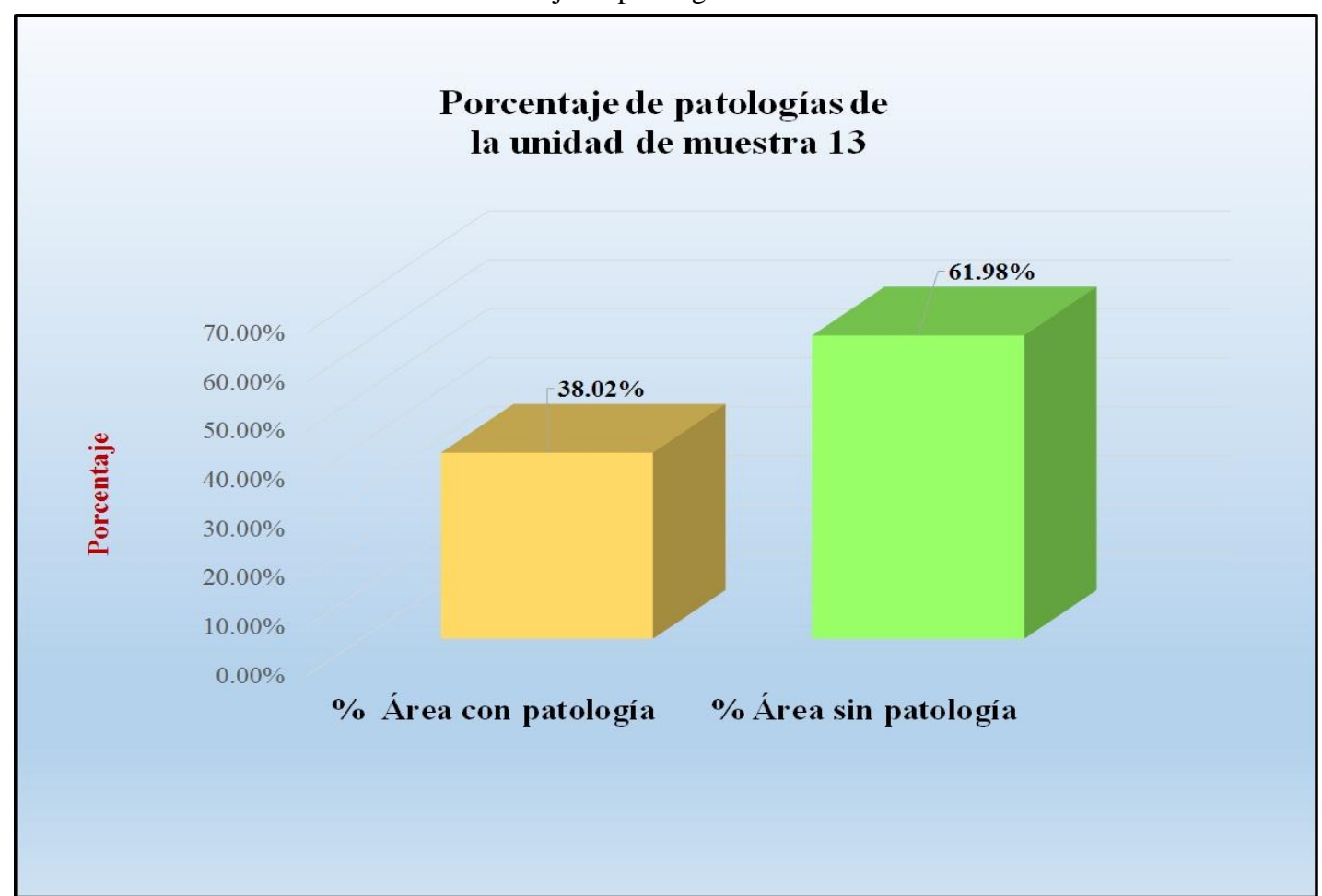

Gráfico 83: Porcentaje de patologías de la unidad muestra 13.

*Fuente*: Tabla 26: Análisis de patologías identificadas en la unidad de muestra 13.

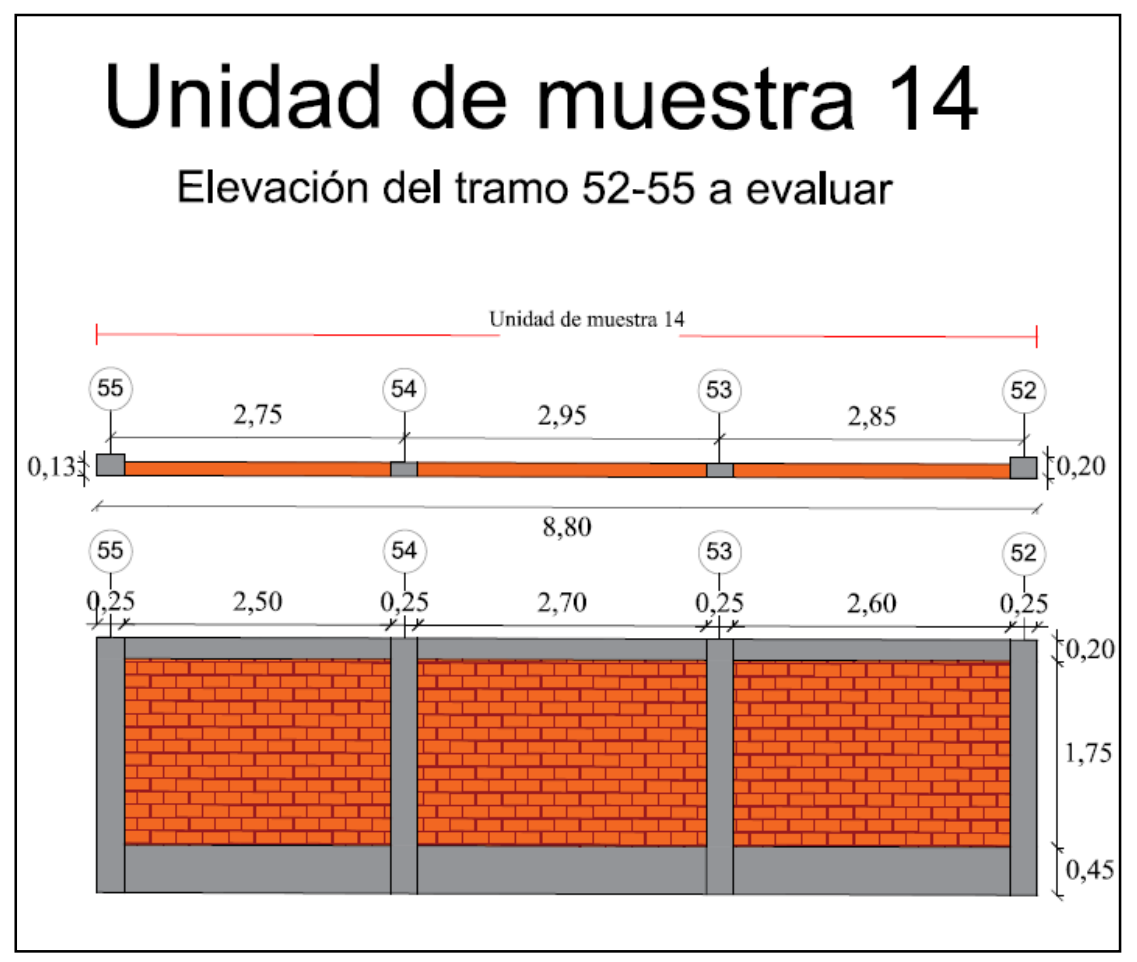

Gráfico 84: Elevación de la unidad de muestra 14.

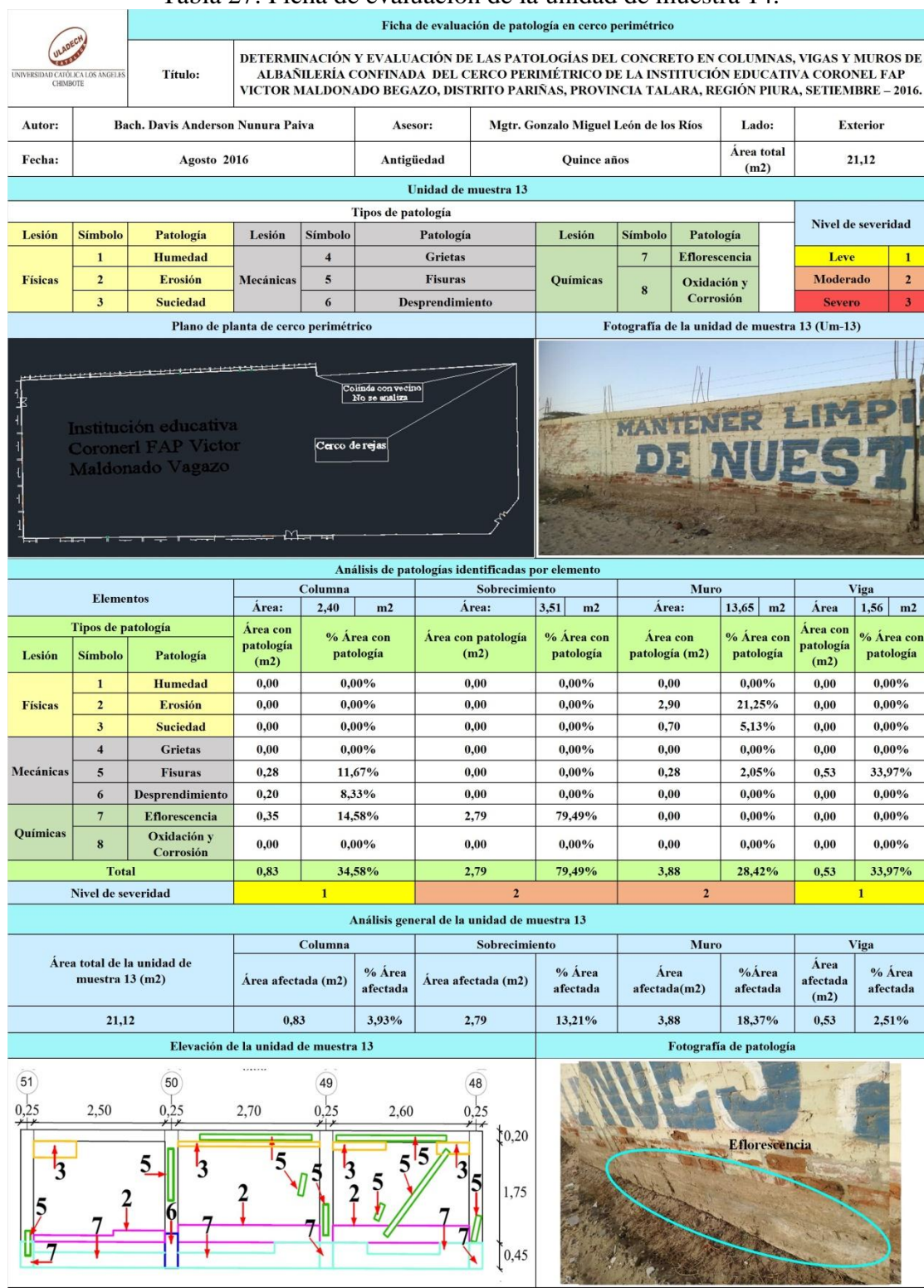

#### Tabla 27: Ficha de evaluación de la unidad de muestra 14.

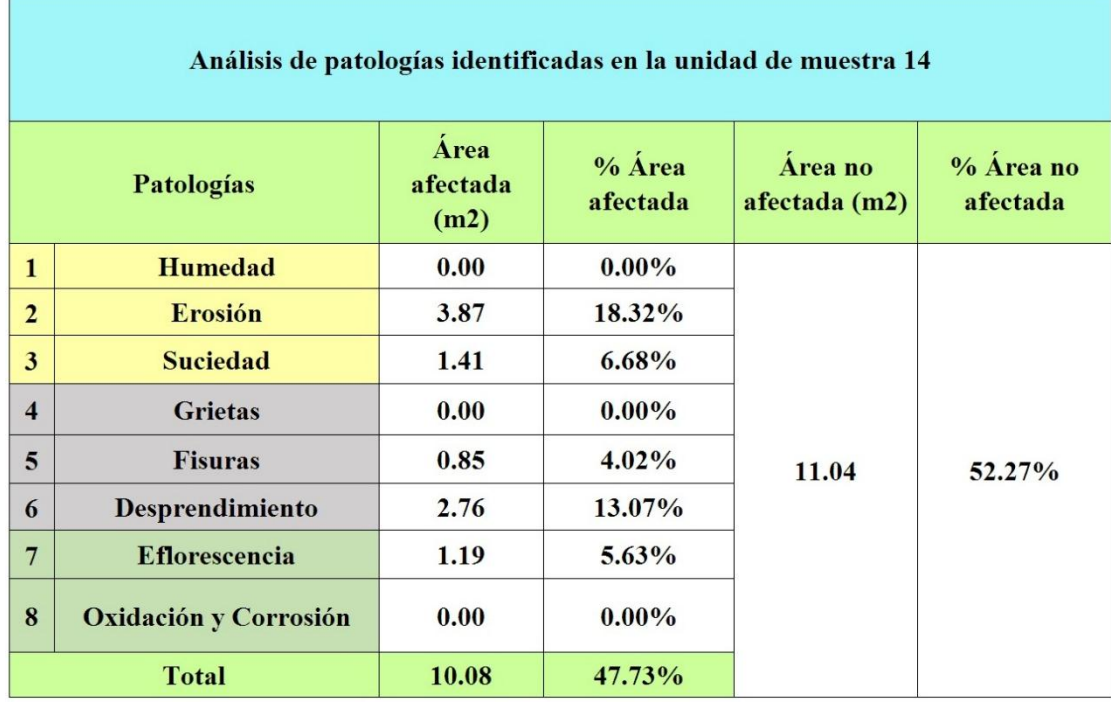

## Tabla 28: Análisis de patologías identificadas en la unidad de muestra 14.

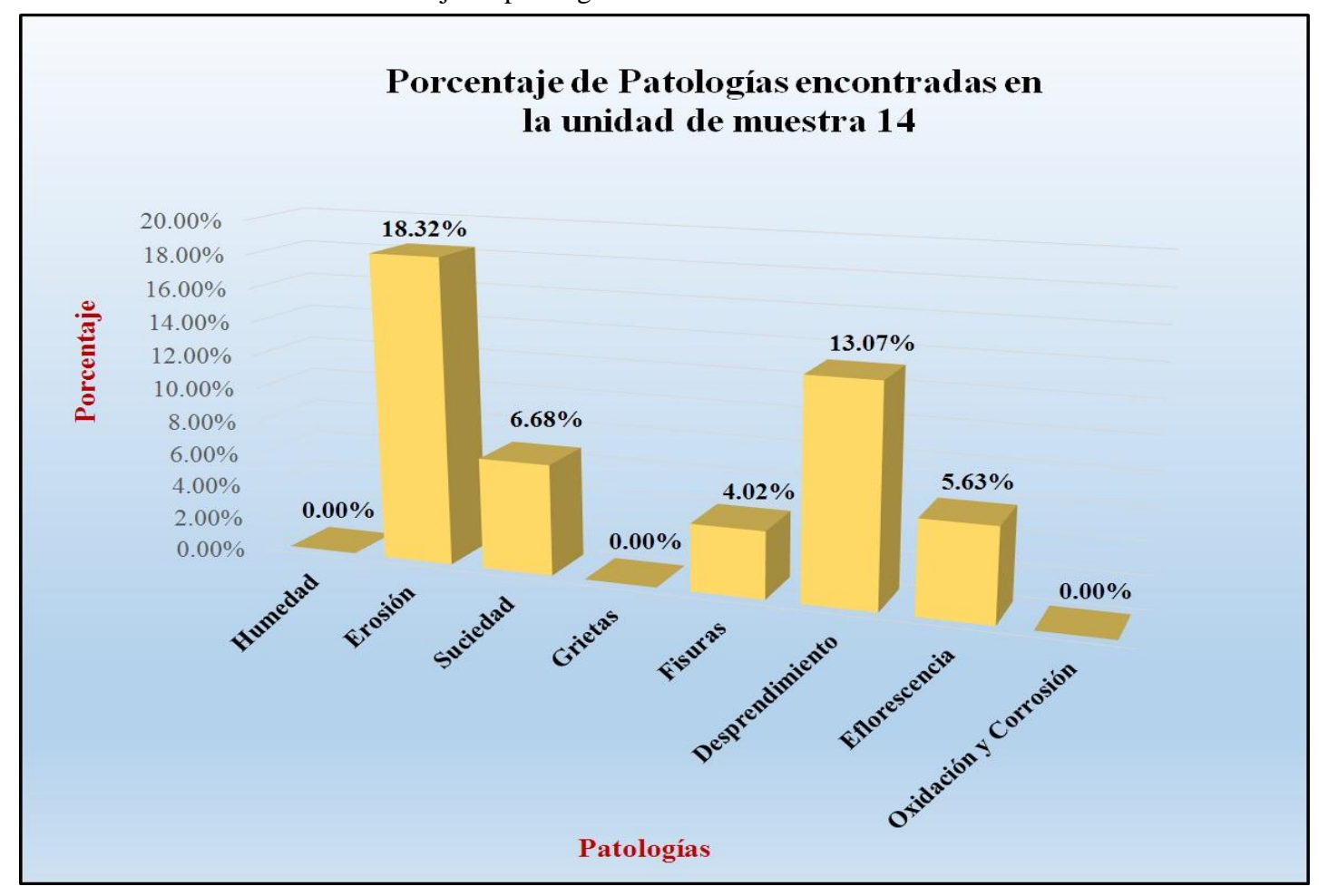

Gráfico 85: Porcentaje de patologías encontradas en la unidad de muestra 14.

*Fuente*: Tabla 28: Análisis de patologías identificadas en la unidad de muestra 14.

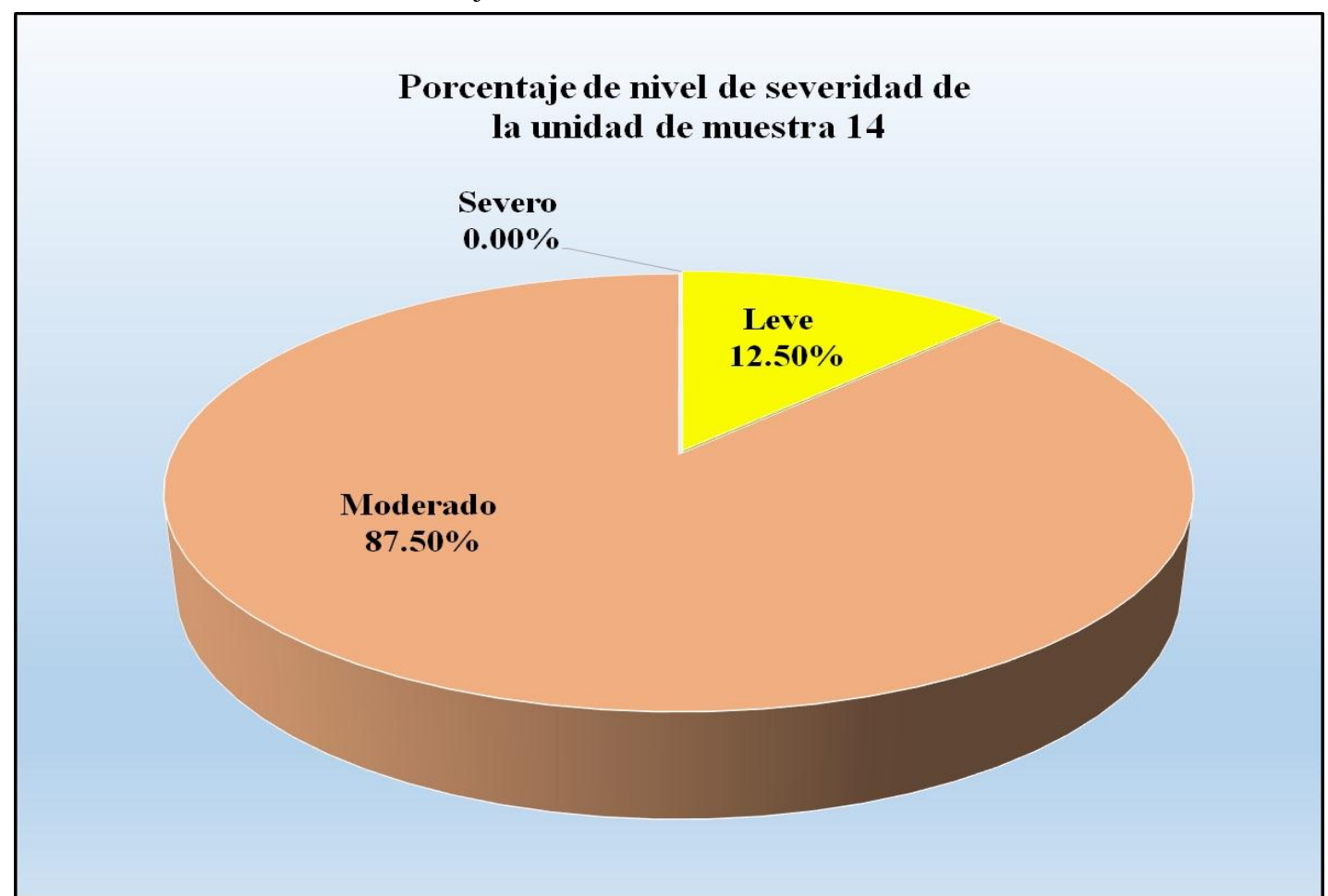

Gráfico 86: Porcentaje de nivel de severidad de la unidad de muestra 14.

*Fuente*: Tabla 27: Ficha de evaluación de la unidad de muestra 14.

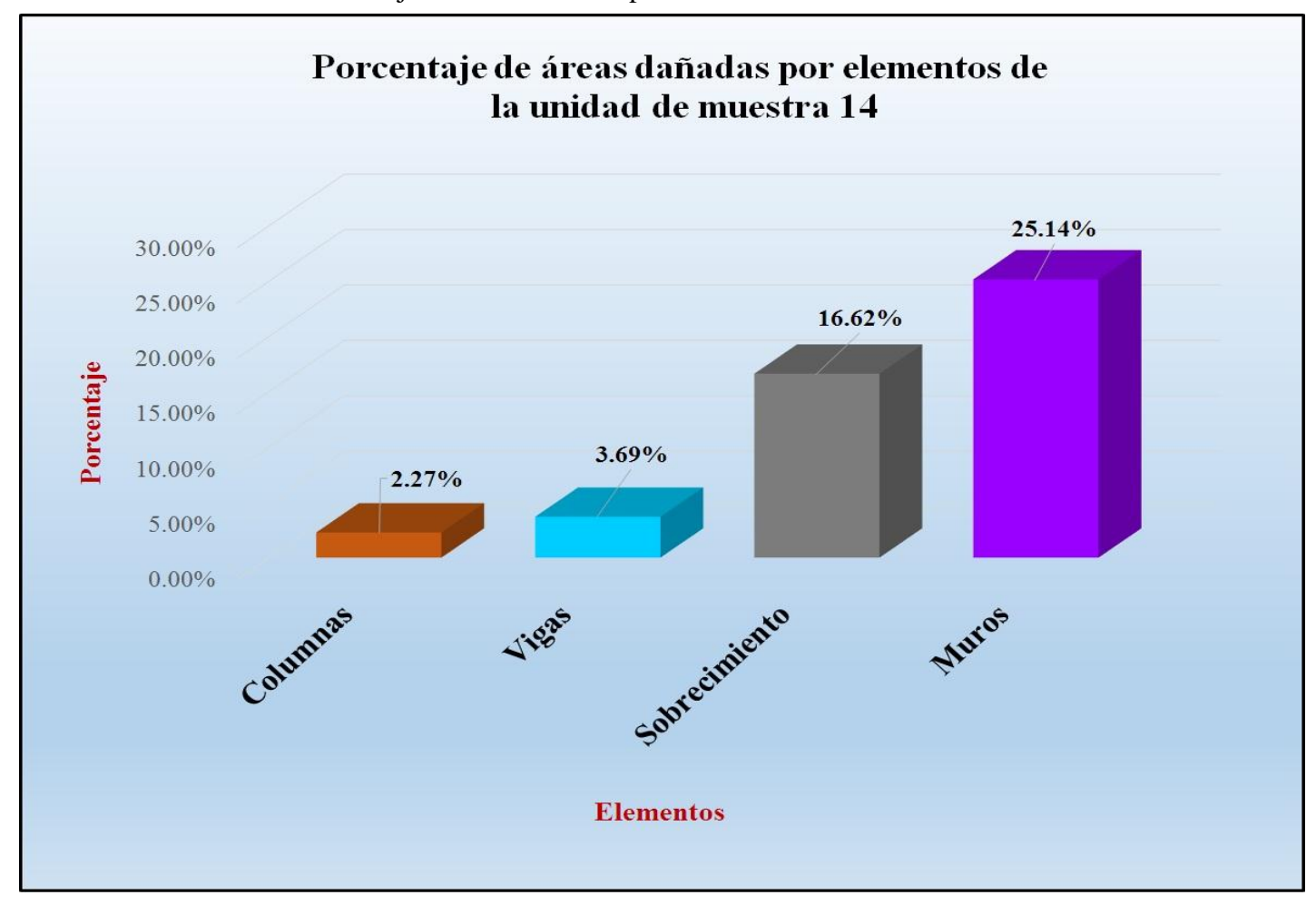

Gráfico 87: Porcentaje de áreas dañadas por elementos de la unidad de muestra 14.

*Fuente*: Tabla 27: Ficha de evaluación de la unidad de muestra 14.

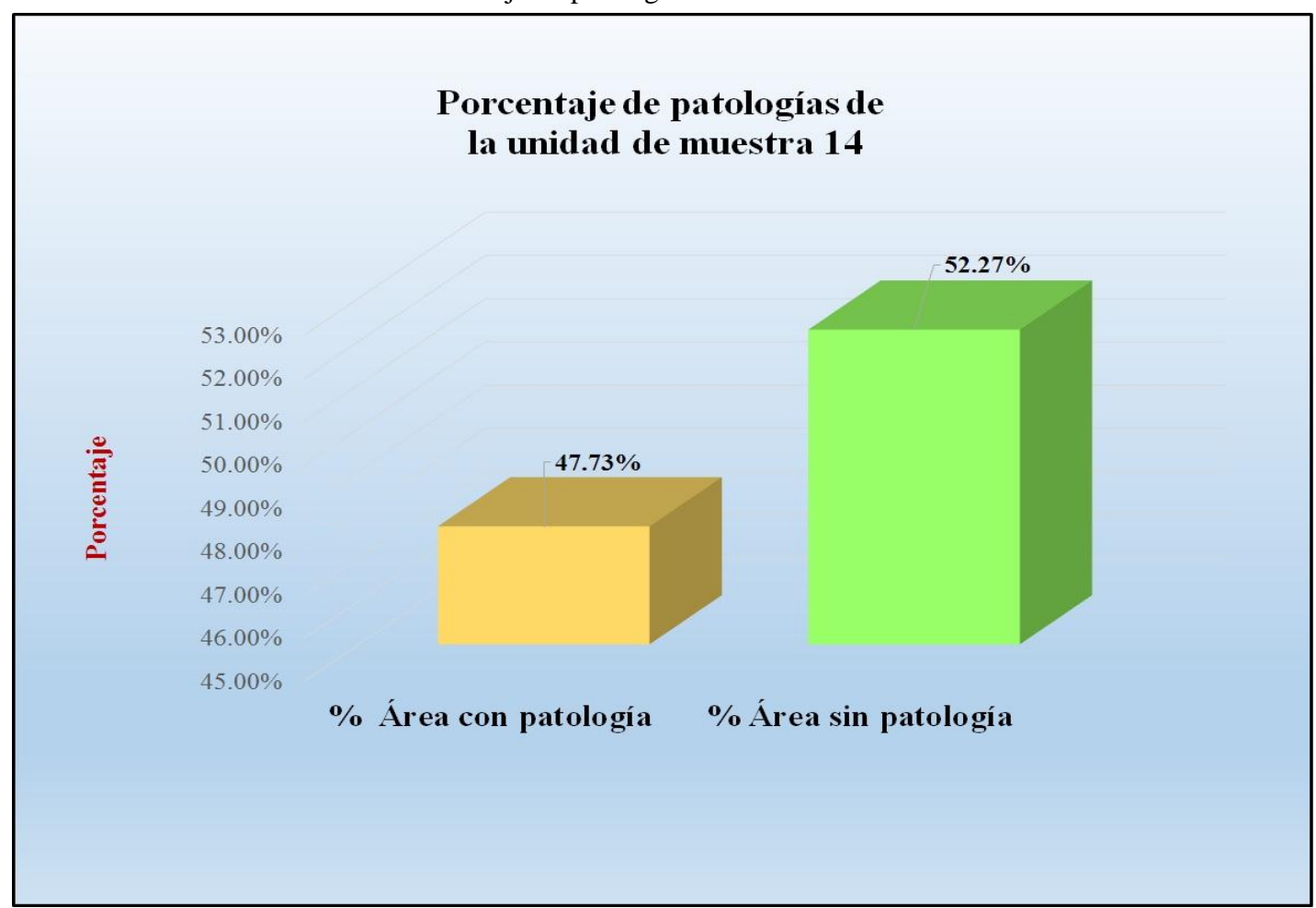

Gráfico 88: Porcentaje de patologías de la unidad de muestra 14.

*Fuente*: Tabla 28: Análisis de patologías identificadas en la unidad de muestra 14.

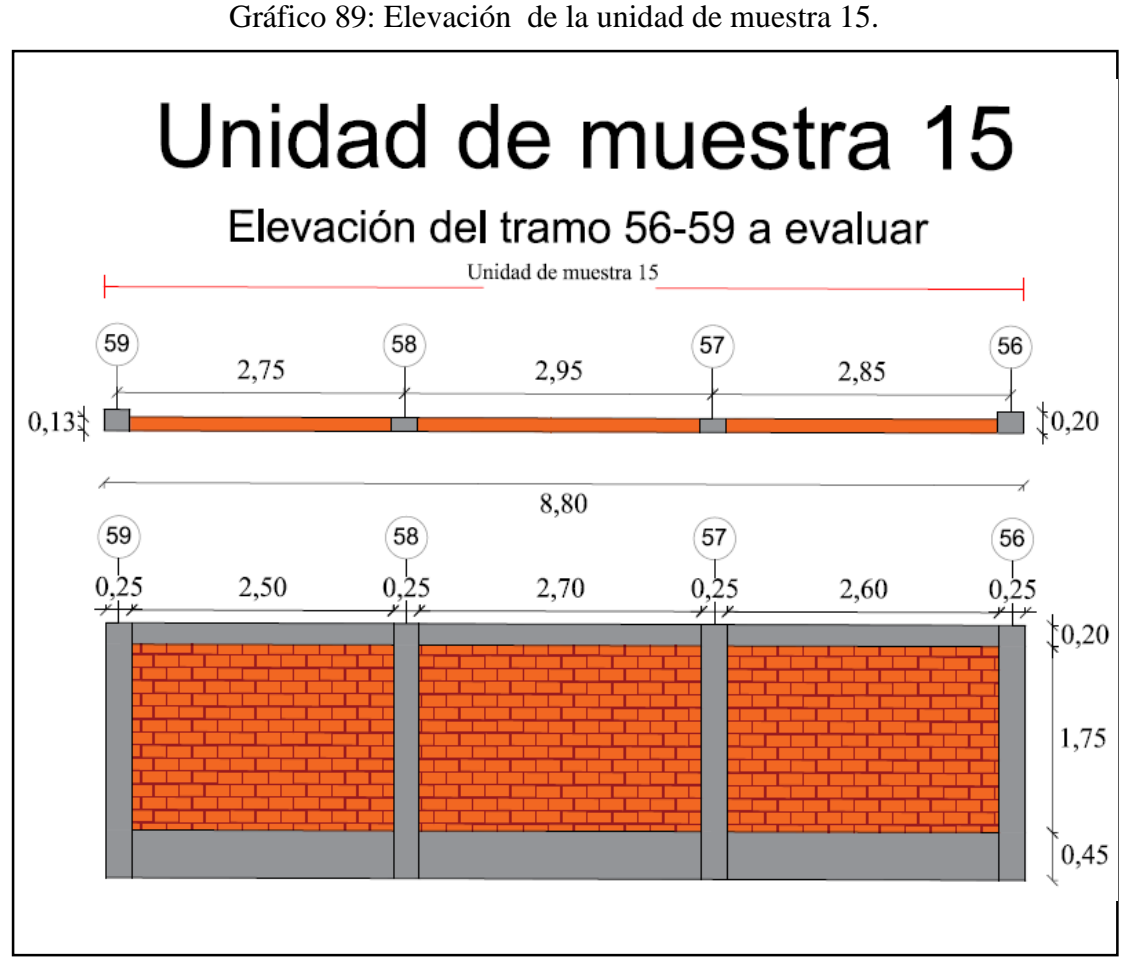

*Fuente*: Elaboración propia (2016).

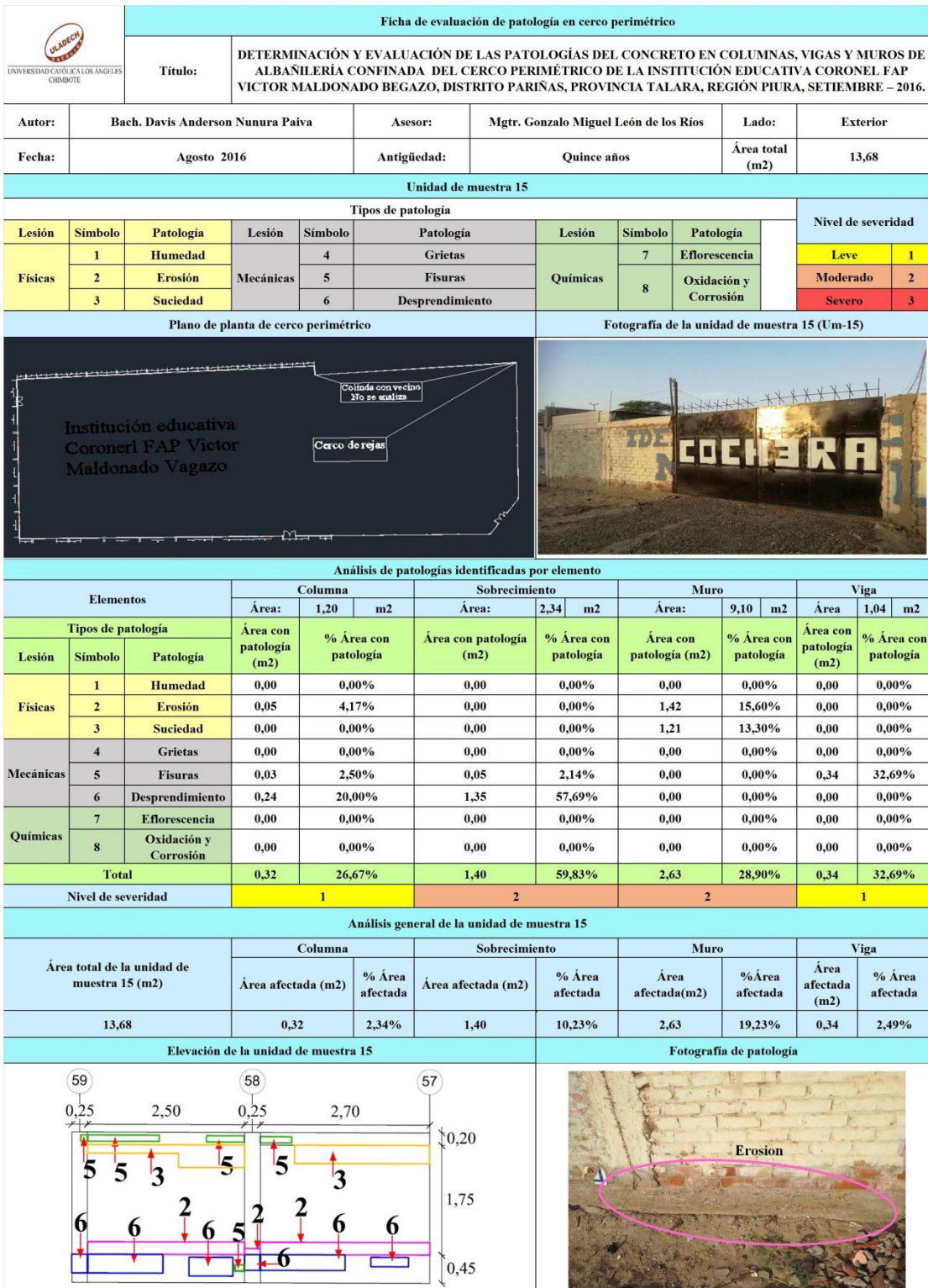

# Tabla 29: Ficha de evaluación de la unidad de muestra 15.

*Fuente*: Elaboración propia (2016).

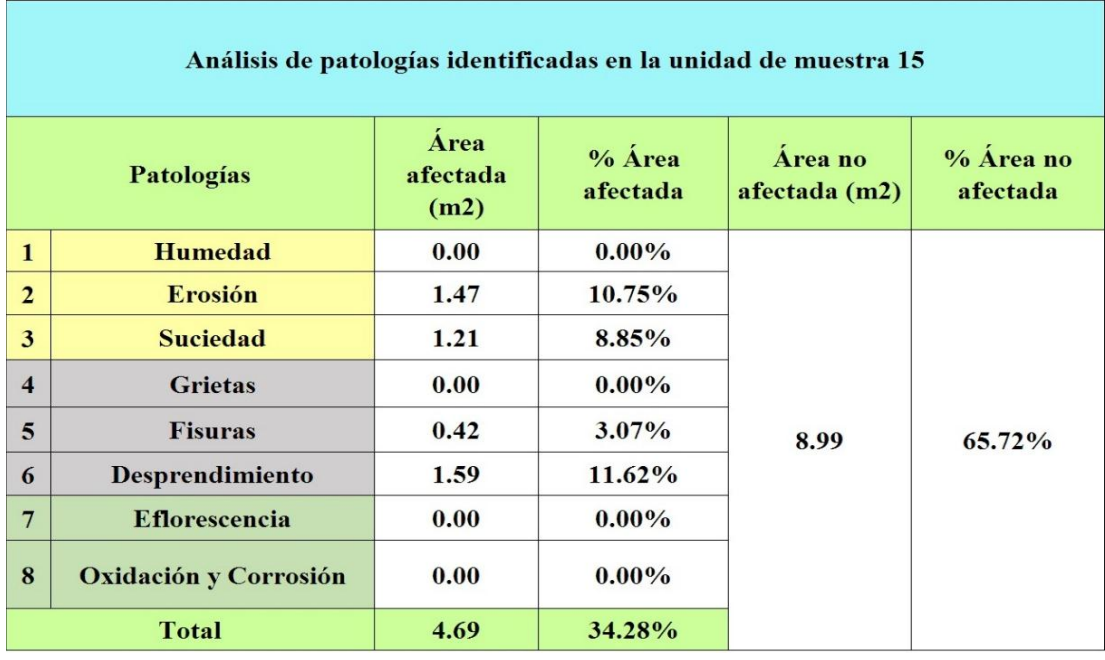

# Tabla 30: Análisis de patologías identificadas en la unidad de muestra 15.

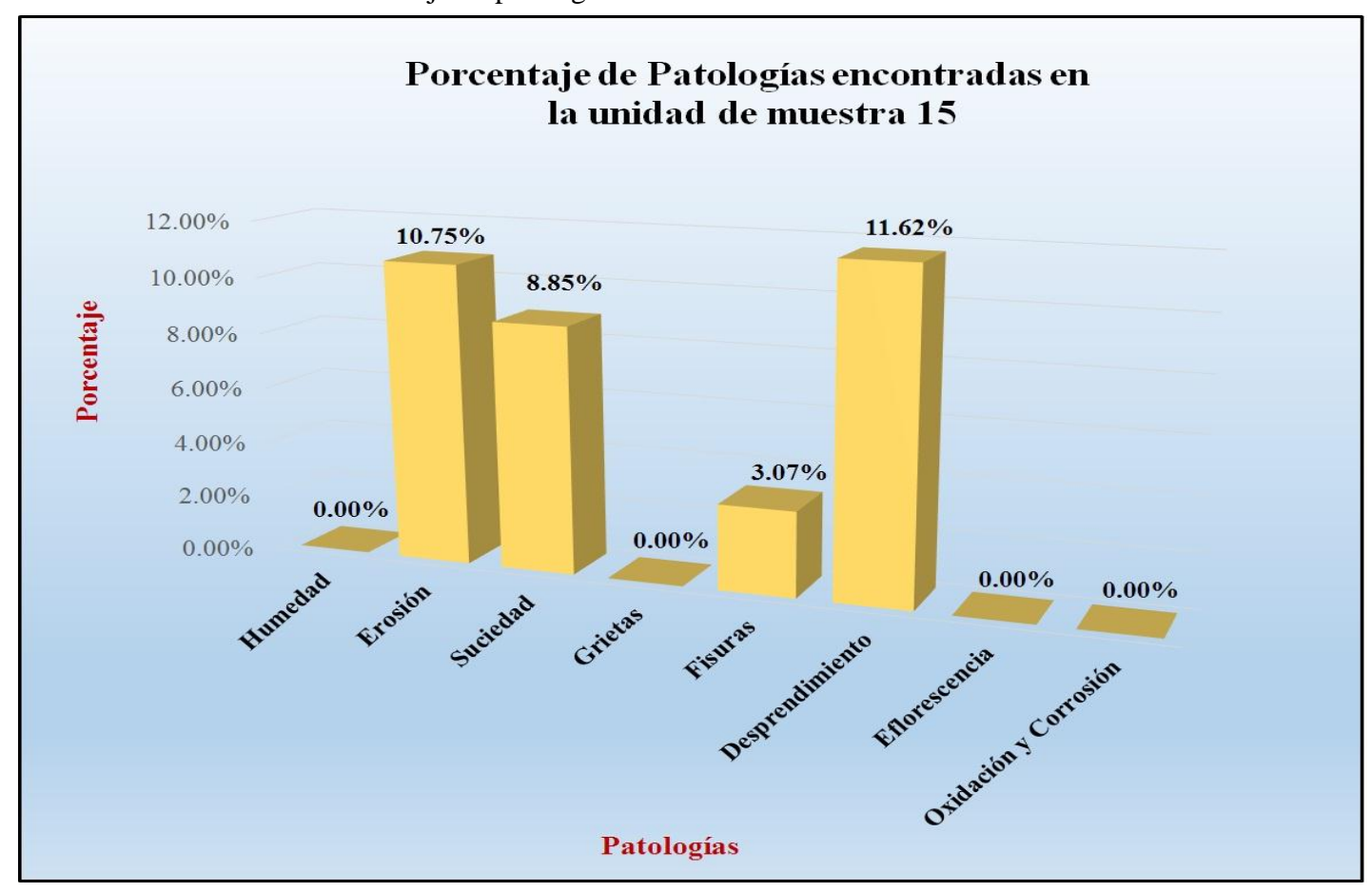

Gráfico 90: Porcentaje de patologías encontradas en la unidad de muestra 15.

*Fuente*: Tabla 30: Análisis de patologías identificadas en la unidad de muestra 15.

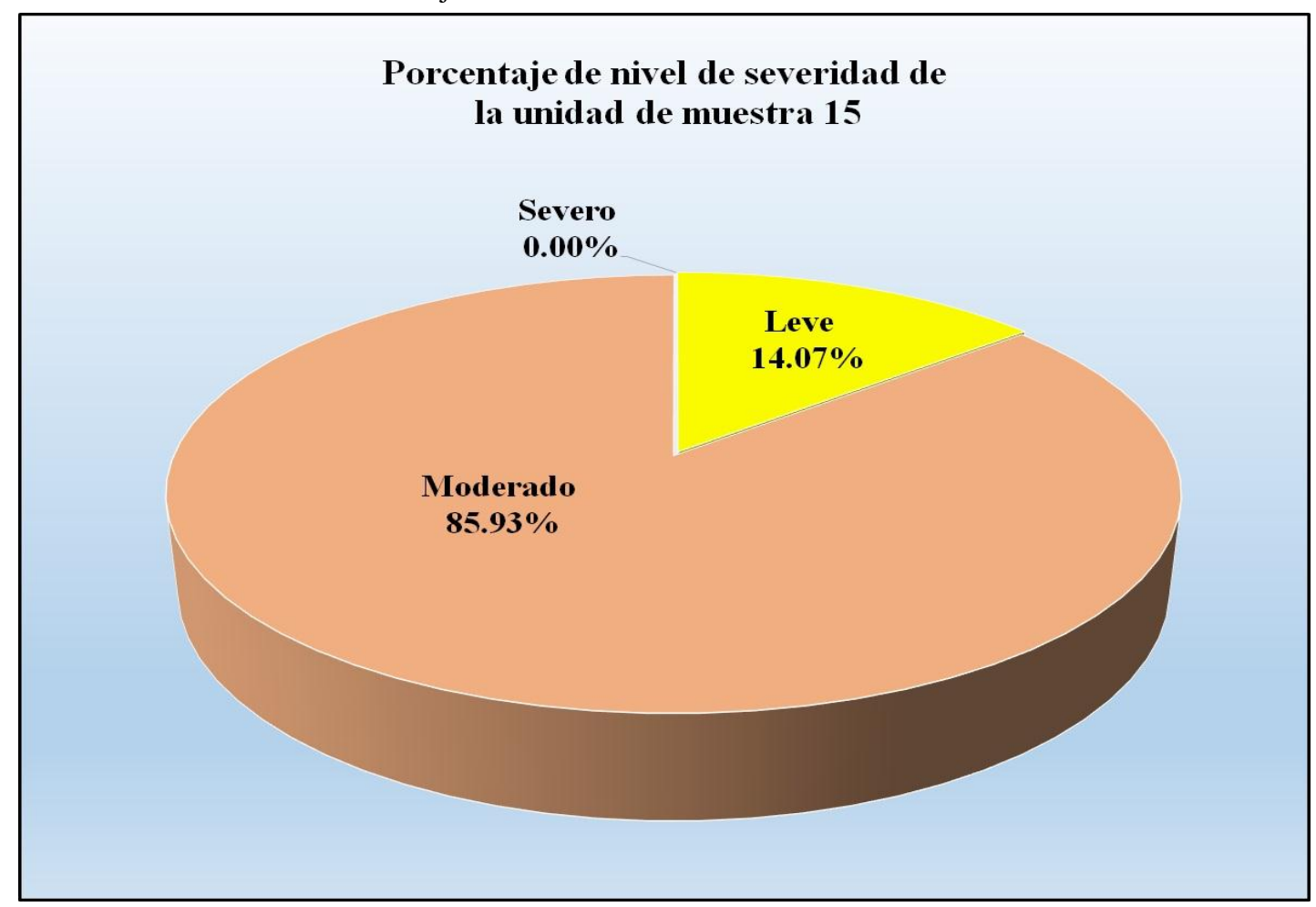

Gráfico 91: Porcentaje de nivel de severidad de la unidad de muestra 15.

*Fuente*: Tabla 29: Ficha de evaluación de la unidad de muestra 15.

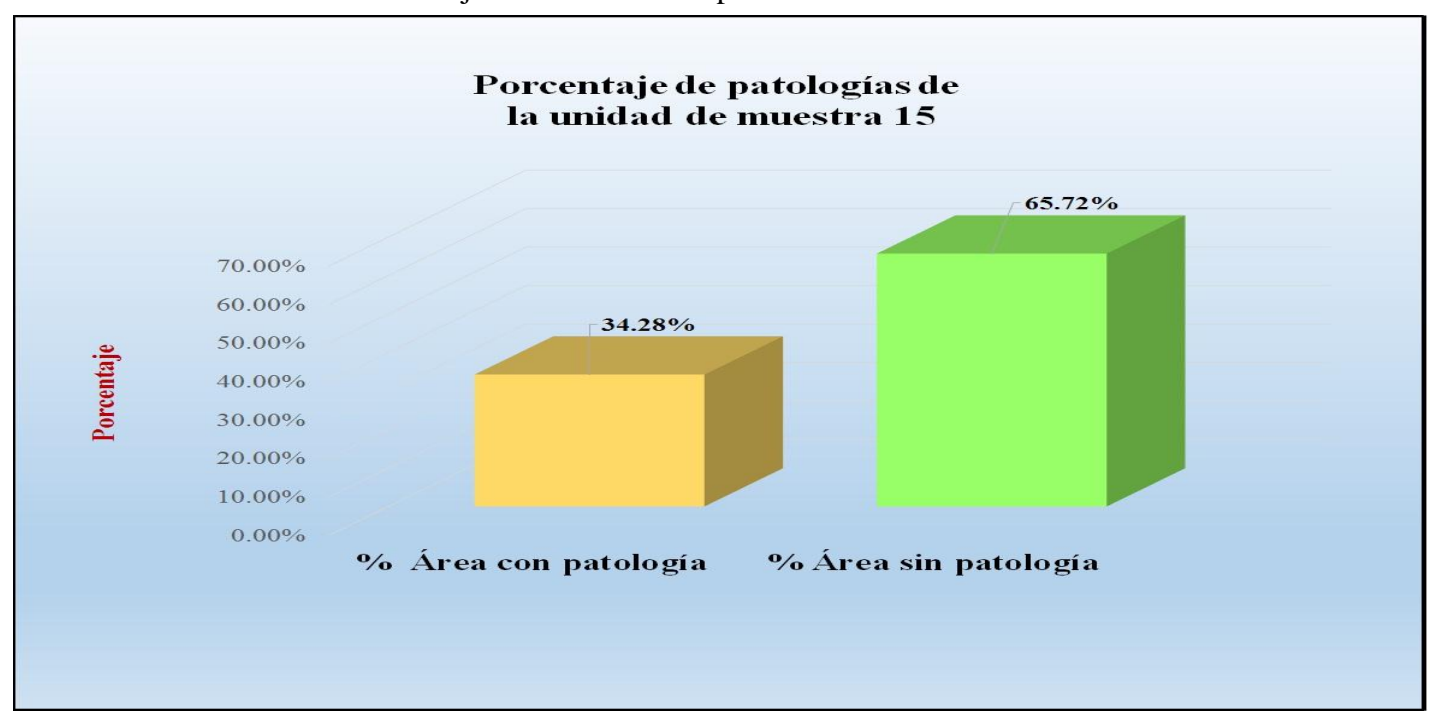

Gráfico 92: Porcentaje de áreas dañadas por elementos de la unidad de muestra 15.

*Fuente*: Tabla 29: Ficha de evaluación de la unidad de muestra 15.

Gráfico 93: Porcentaje de patologías de la unidad muestra 15

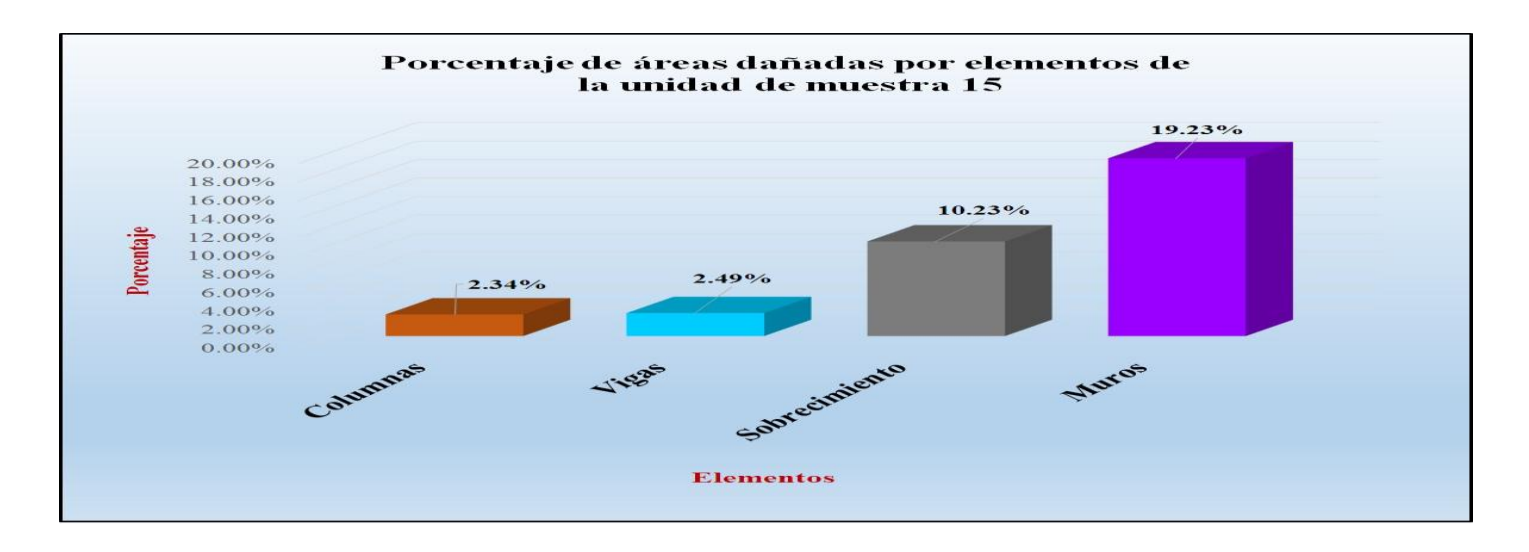

*Fuente*: Tabla 30: Análisis de patologías identificadas en la unidad de muestra 15.

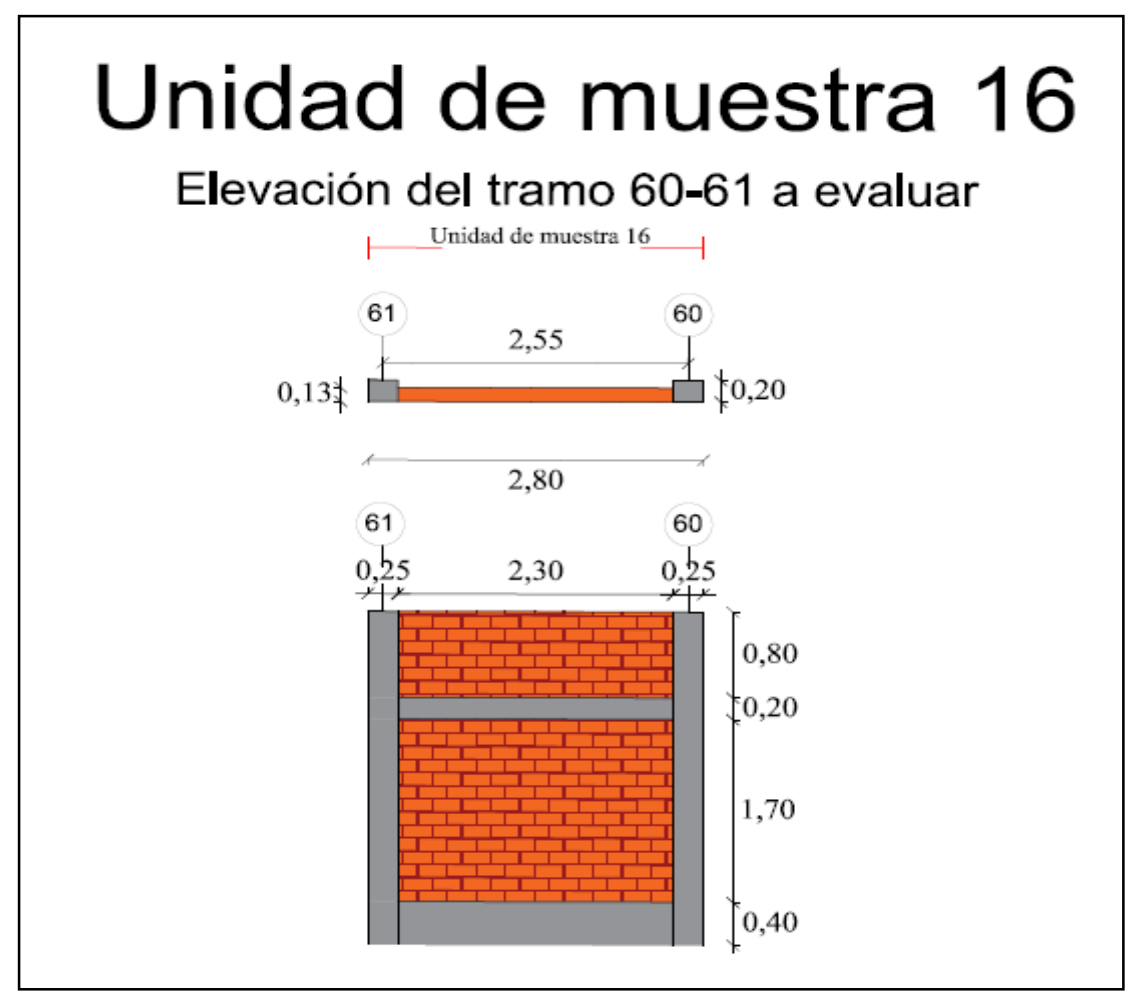

Gráfico 94: Elevación de la unidad de muestra 16.

*Fuente*: Elaboración propia (2016).

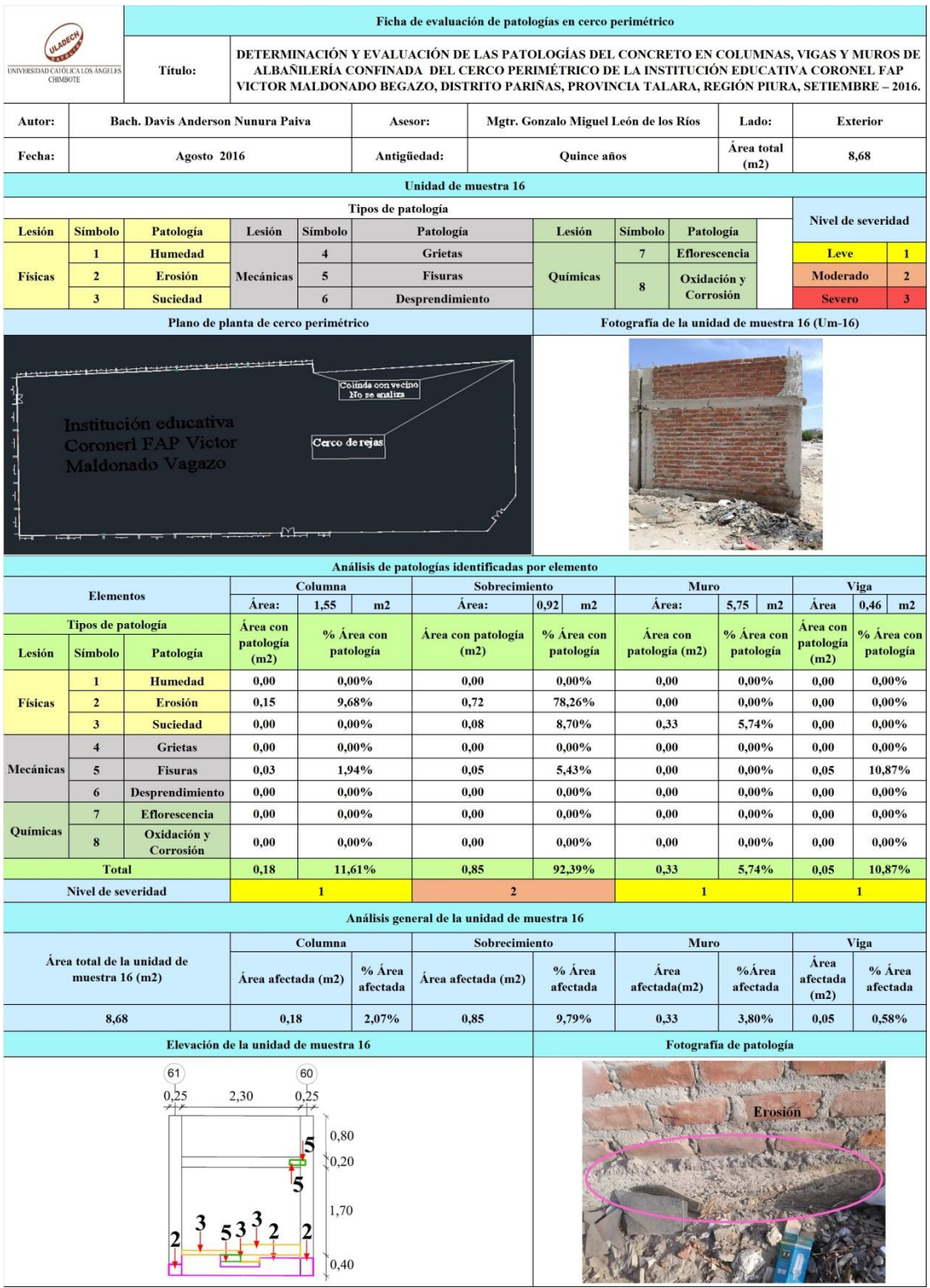

## Tabla 31: Ficha de evaluación de la unidad de muestra 16.

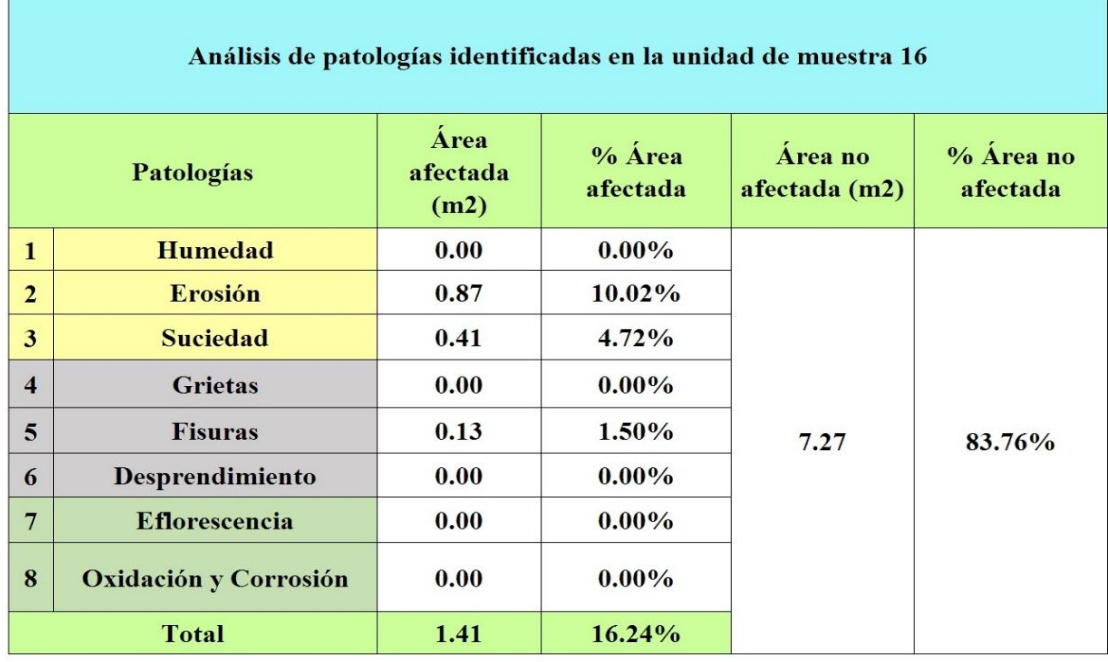

Tabla 32: Análisis de patologías identificadas en la unidad de muestra 16.

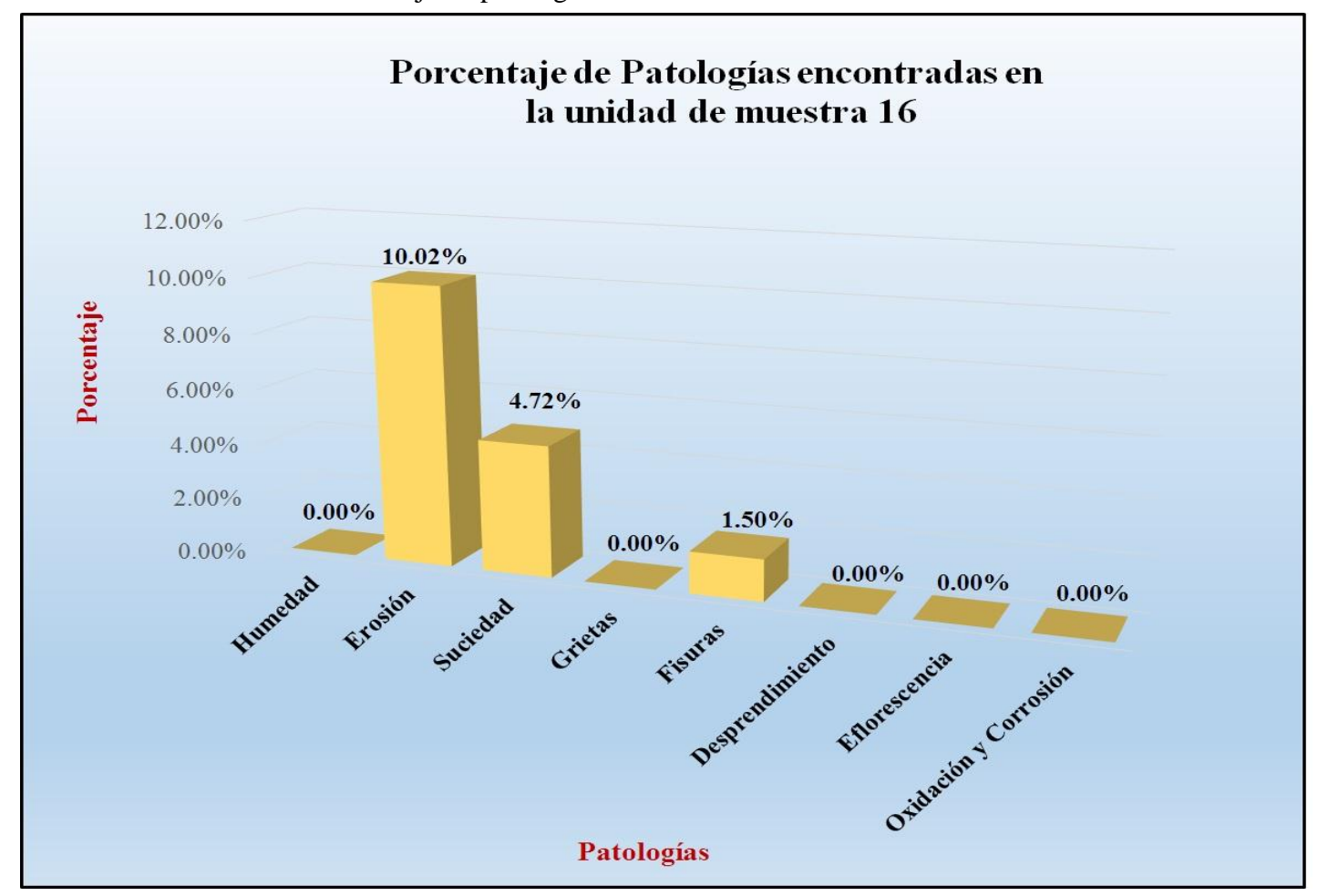

Gráfico 95: Porcentaje de patologías encontradas en la unidad de muestra 16.

*Fuente*: Tabla 32: Análisis de patologías identificadas en la unidad de muestra 16.

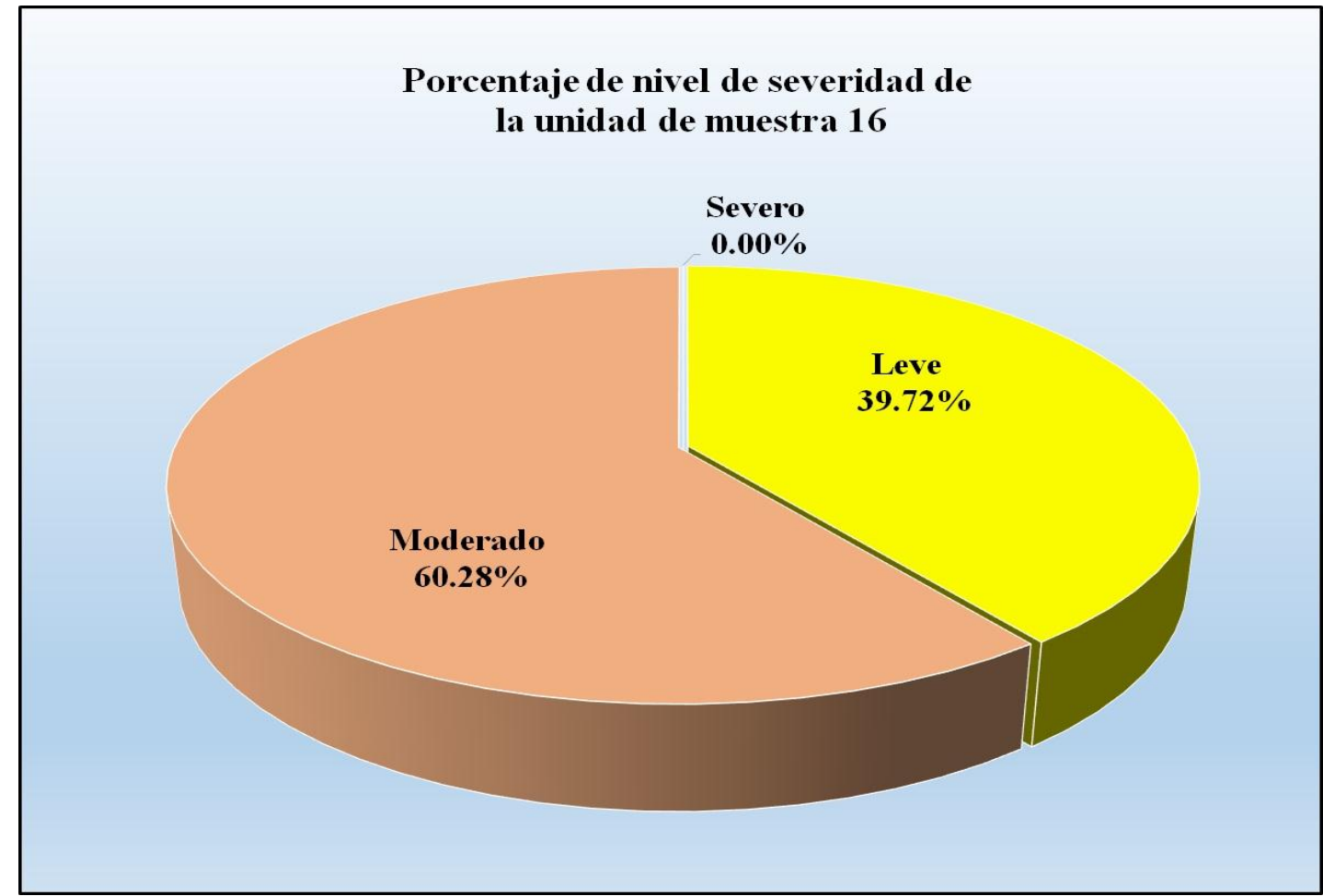

Gráfico 96: Porcentaje de nivel de severidad de la unidad de muestra 16.

*Fuente*: Tabla 31: Ficha de evaluación de la unidad de muestra 16.

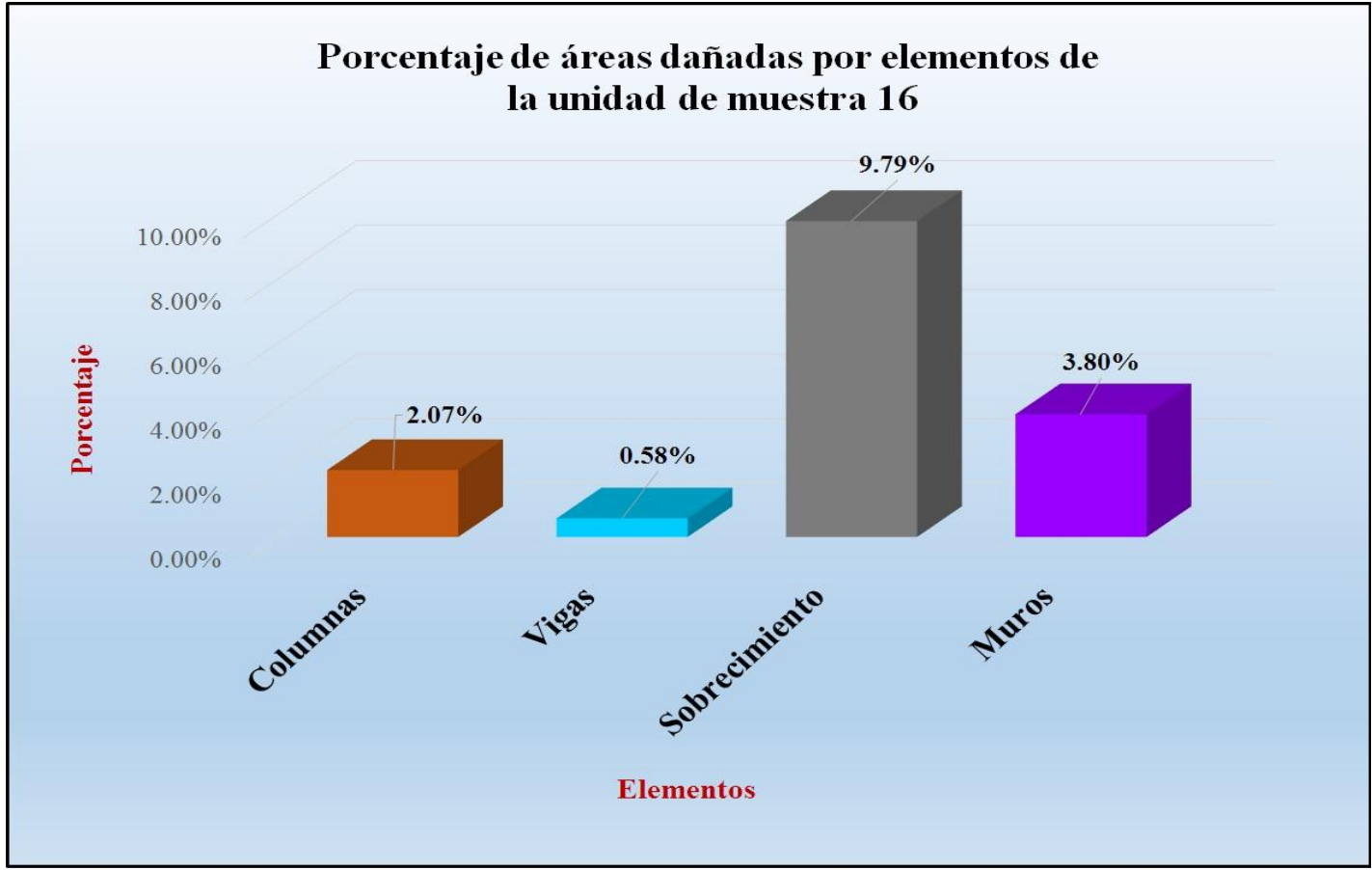

Gráfico 97: Porcentaje de áreas dañadas por elementos de la unidad de muestra 16.

*Fuente*: Tabla 31: Ficha de evaluación de la unidad de muestra 16.

Gráfico 98: Porcentaje de patologías de la unidad muestra 16.

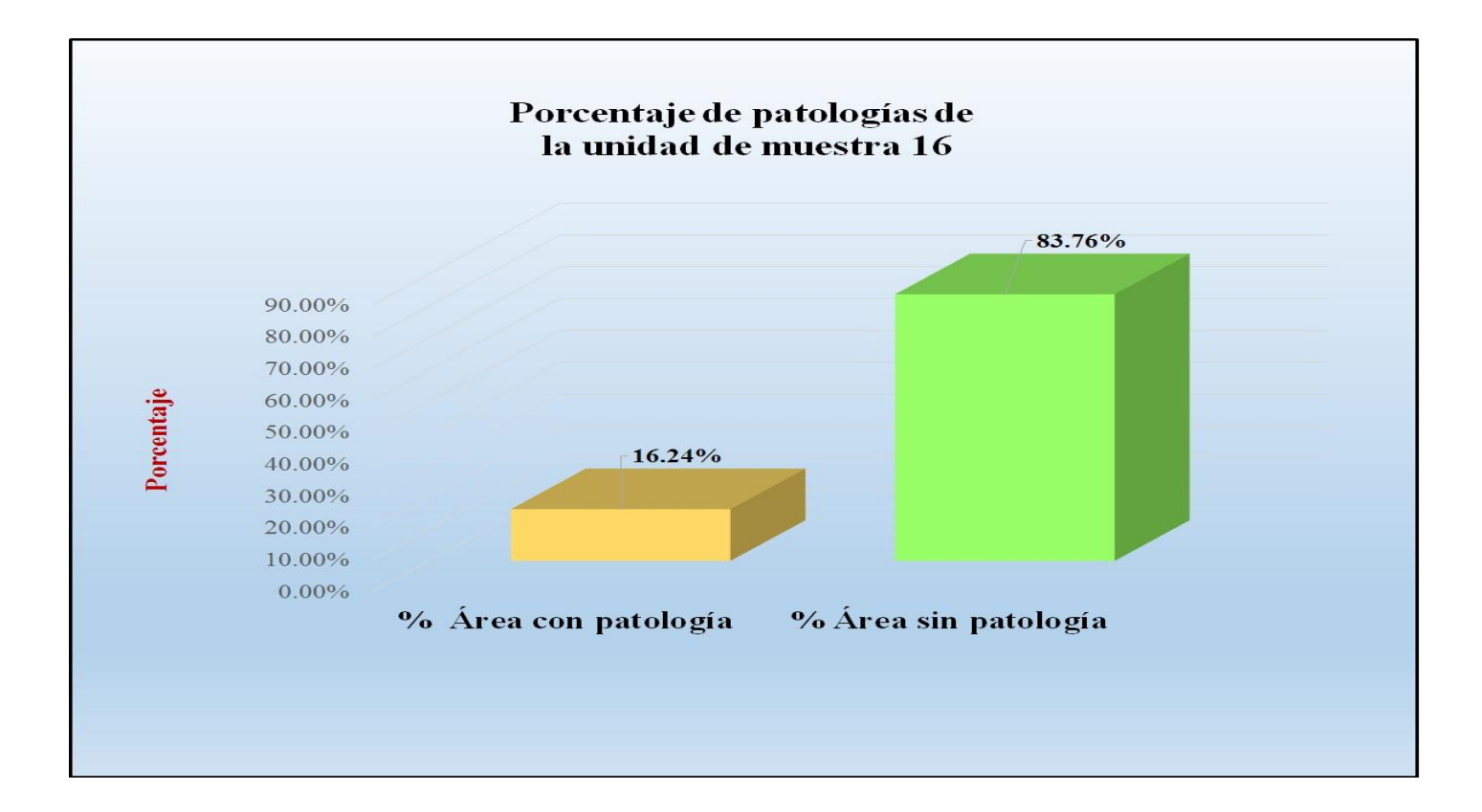

 *Fuente*: Tabla 32: Análisis de patologías identificadas en la unidad de muestra 16.

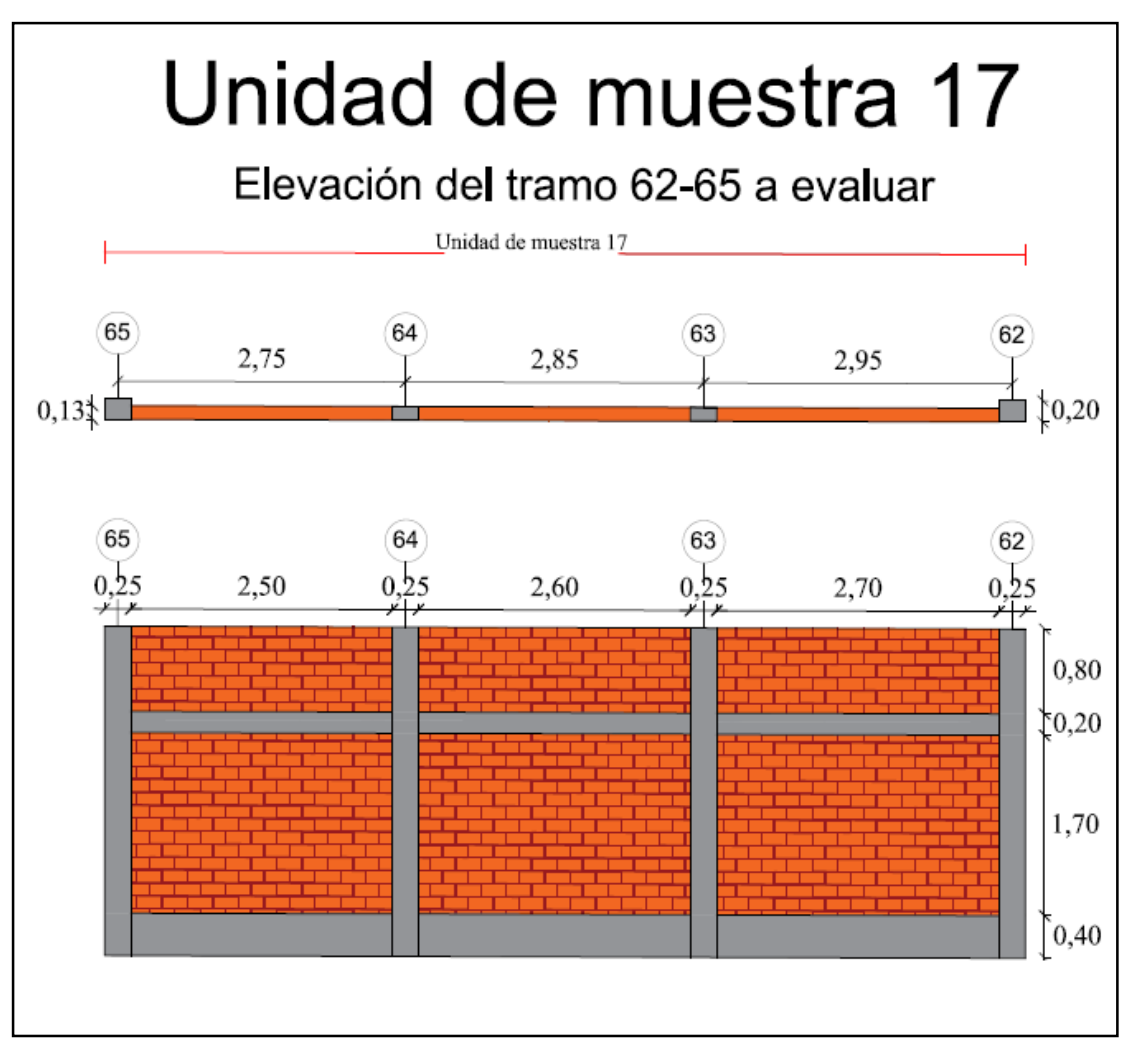

Gráfico 99: Elevación de la unidad de muestra 17.

*Fuente*: Elaboración propia (2016).

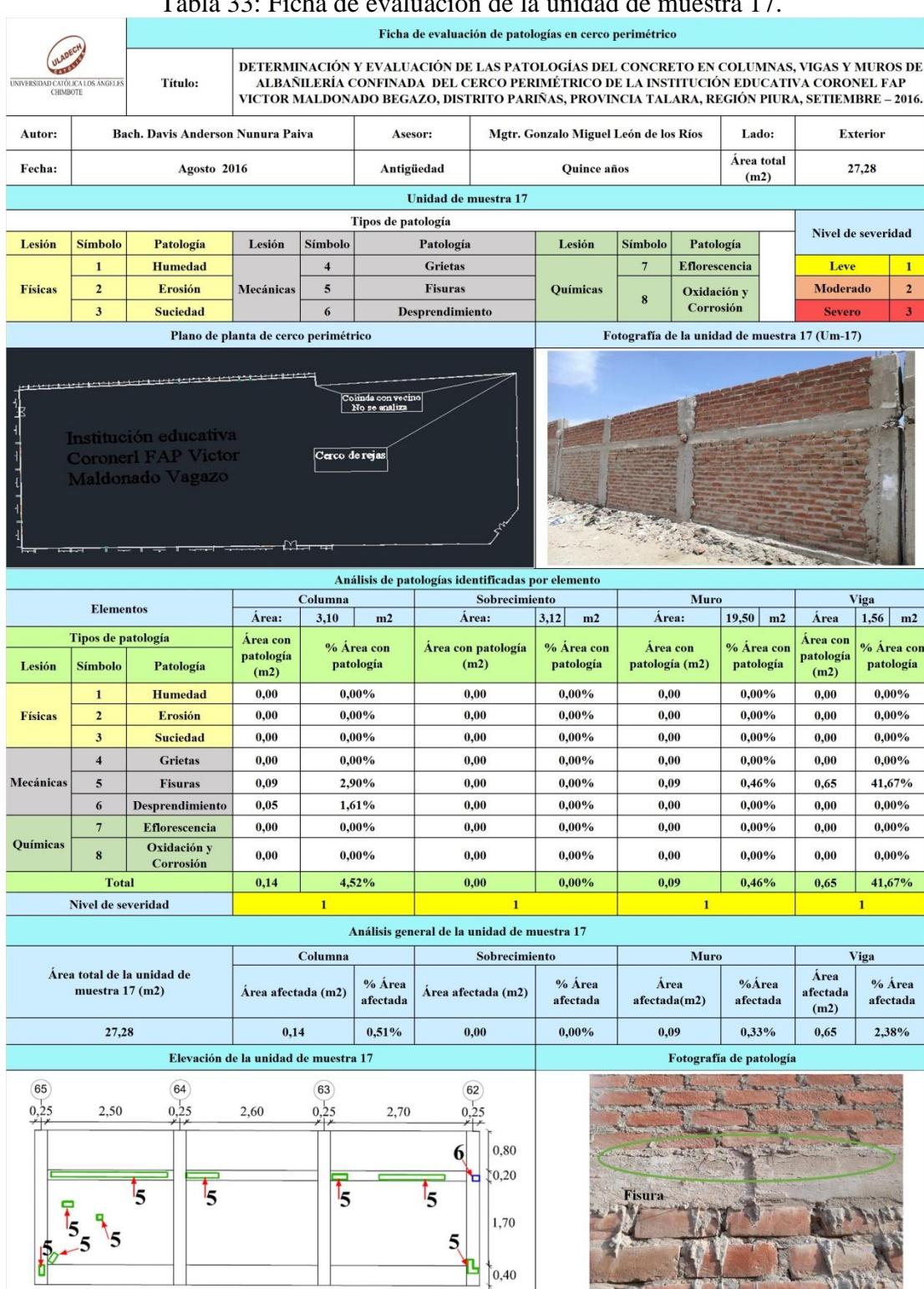

Tabla 33: Ficha de evaluación de la unidad de muestra 17.

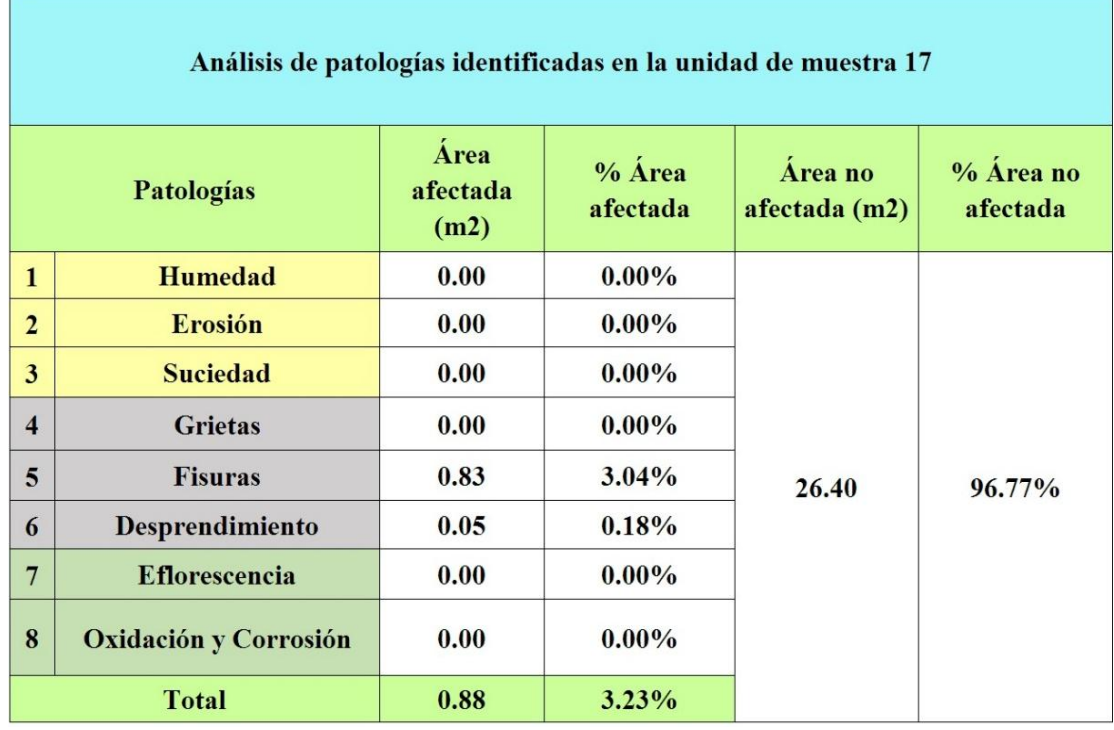

## Tabla 34: Análisis de patologías identificadas en la unidad de muestra 17.

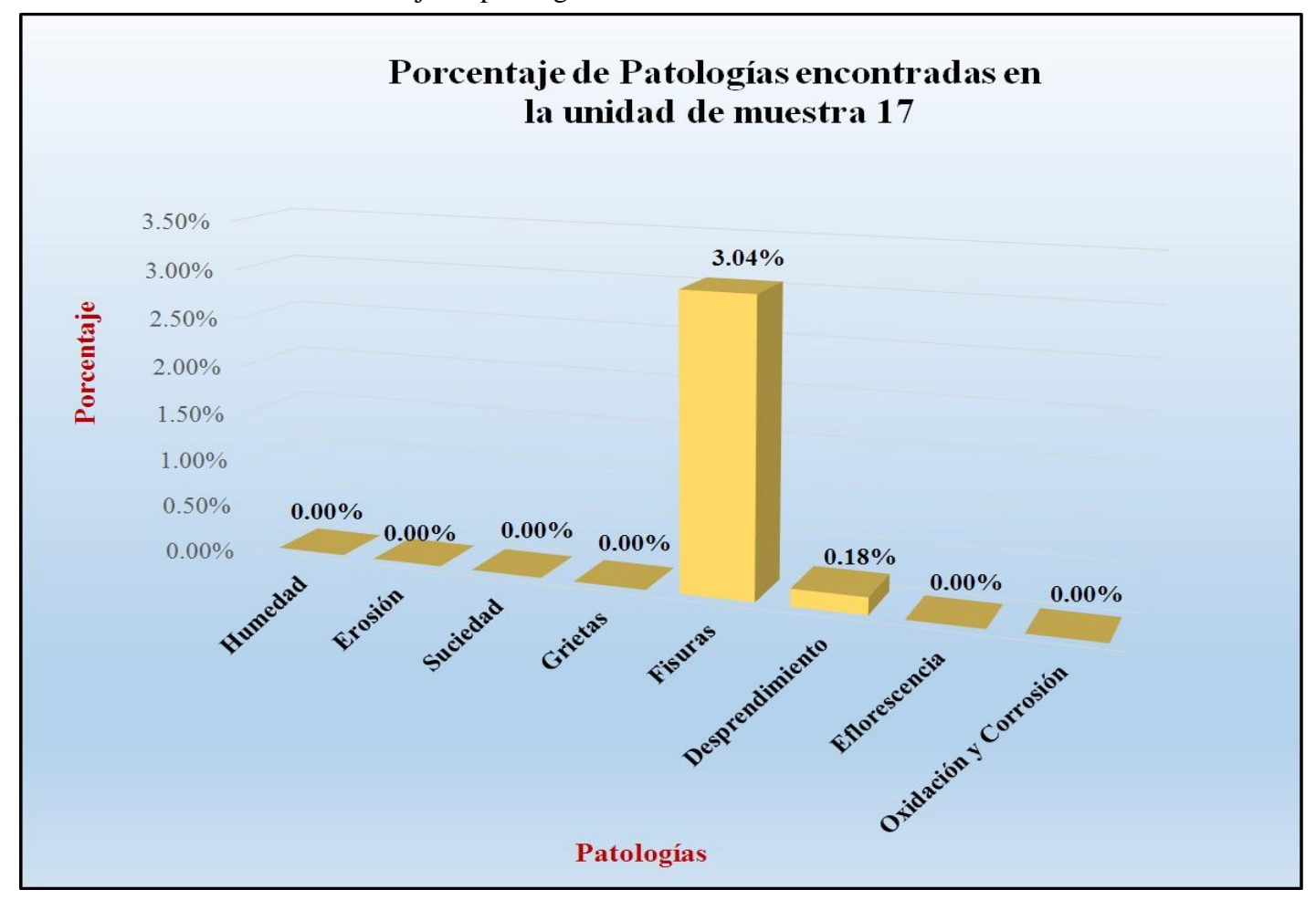

Gráfico 100: Porcentaje de patologías encontradas en la unidad de muestra 17.

 *Fuente*: Tabla 34: Análisis de patologías identificadas en la unidad de muestra 17.

Gráfico 101: Porcentaje de nivel de severidad de la unidad de muestra 17.

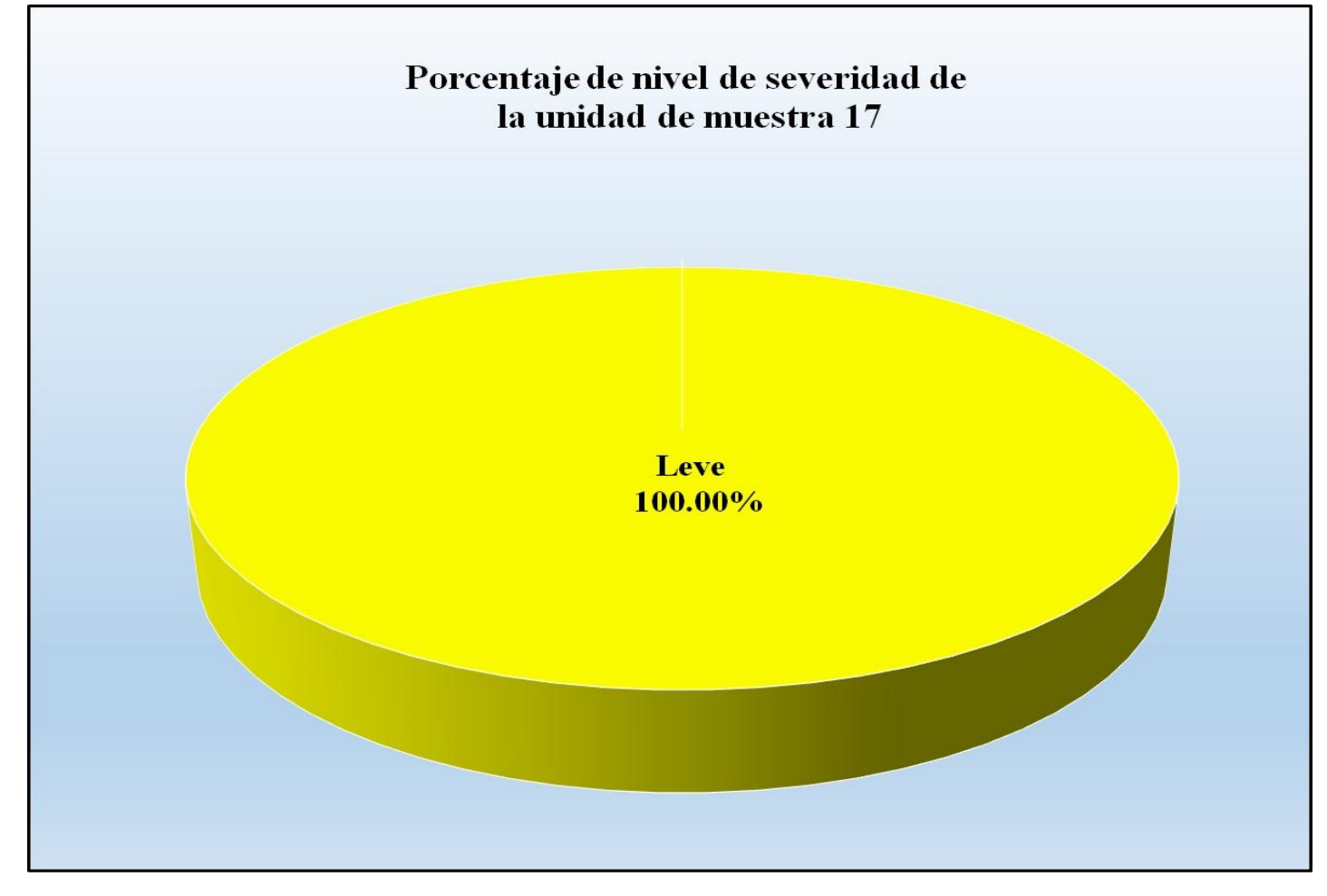

*Fuente*: Tabla 33: Ficha de evaluación de la unidad de muestra 17.
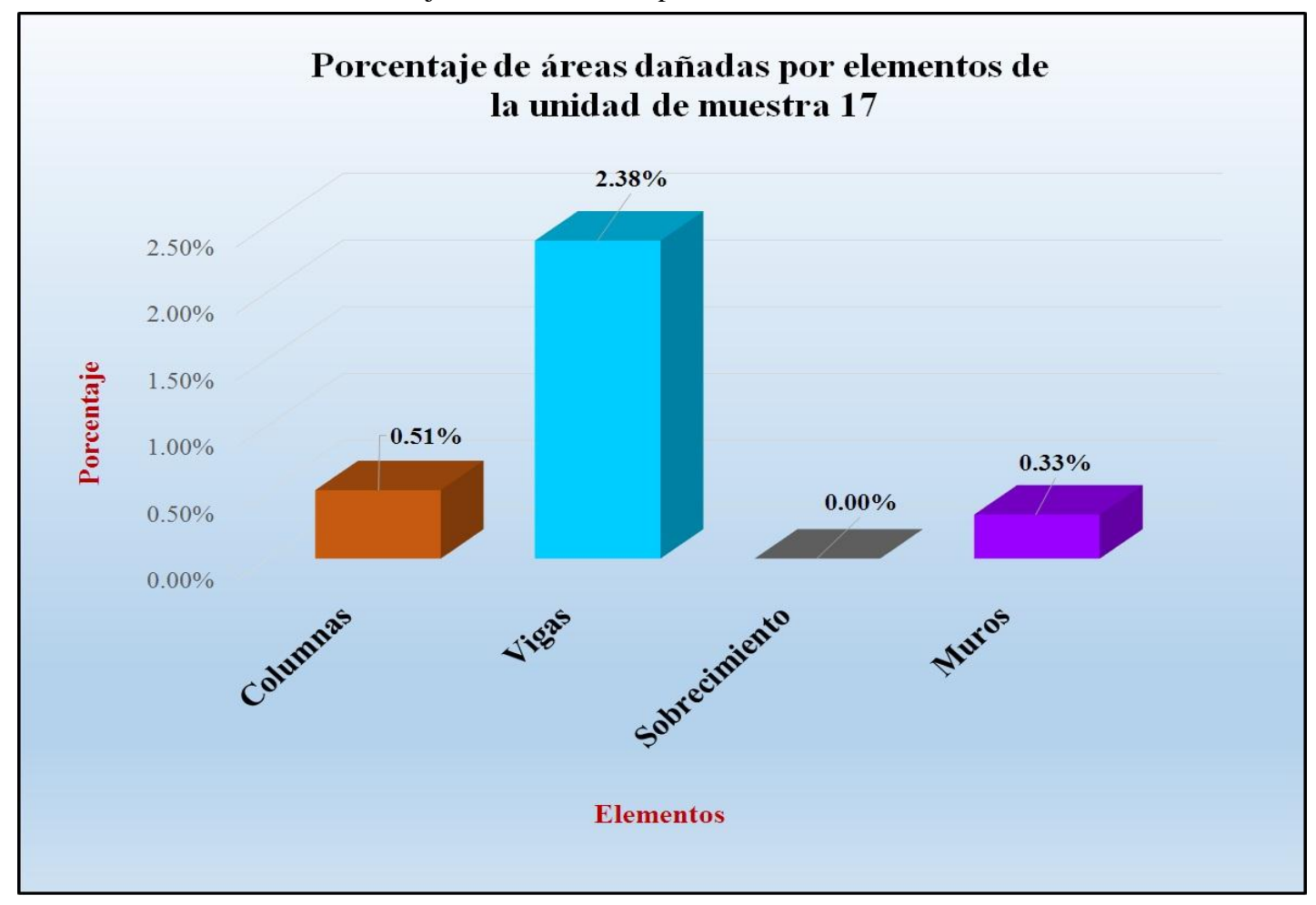

Gráfico 102: Porcentaje de áreas dañadas por elementos de la unidad de muestra 17.

*Fuente*: Tabla 33: Ficha de evaluación de la unidad de muestra 17.

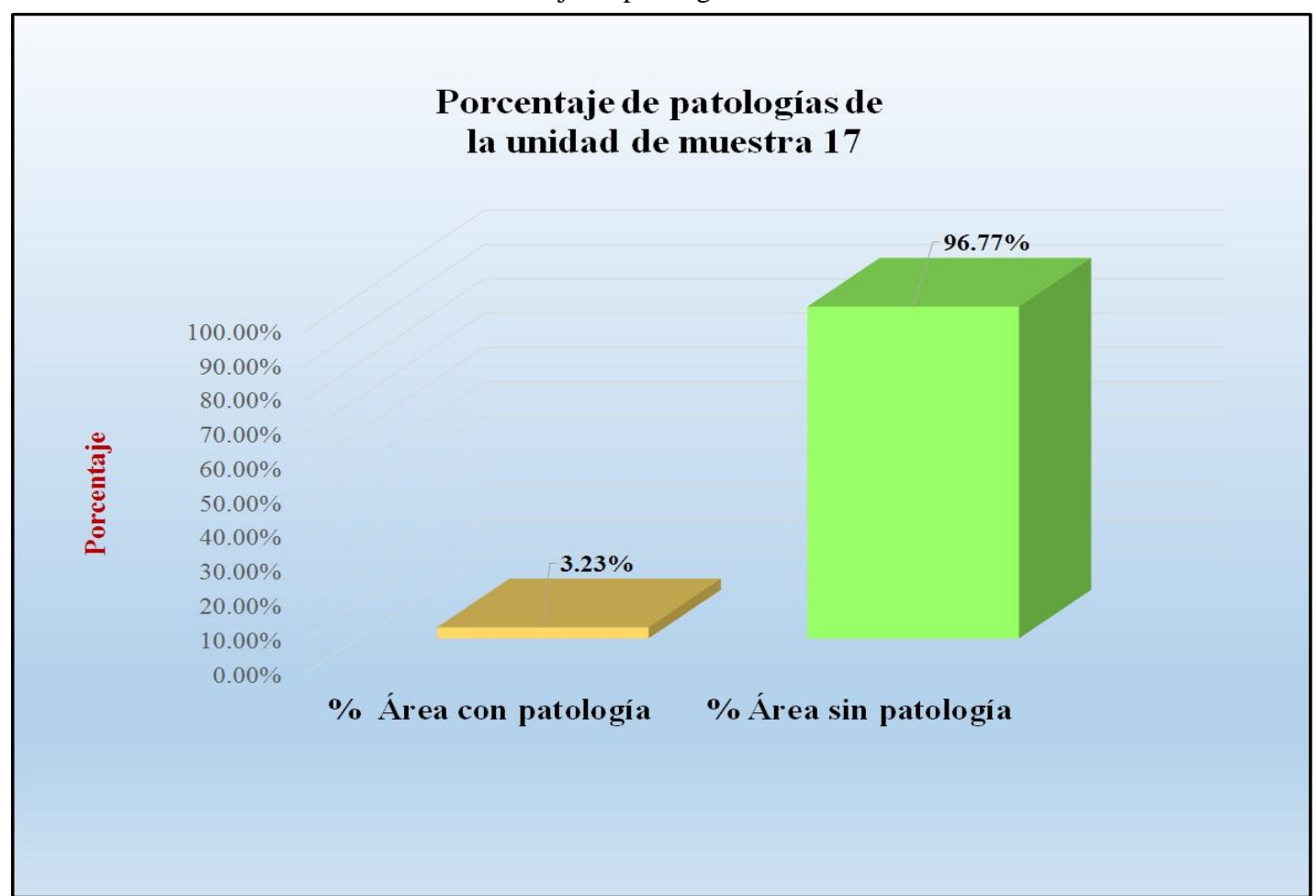

Gráfico 103: Porcentaje de patologías de la unidad muestra 17.

*Fuente*: Tabla 34: Análisis de patologías identificadas en la unidad de muestra 1

# **Resumen de todas las unidades de muestra (Muestra)**

Gráfico 145: Vista de planta de todas las unidades de muestra.

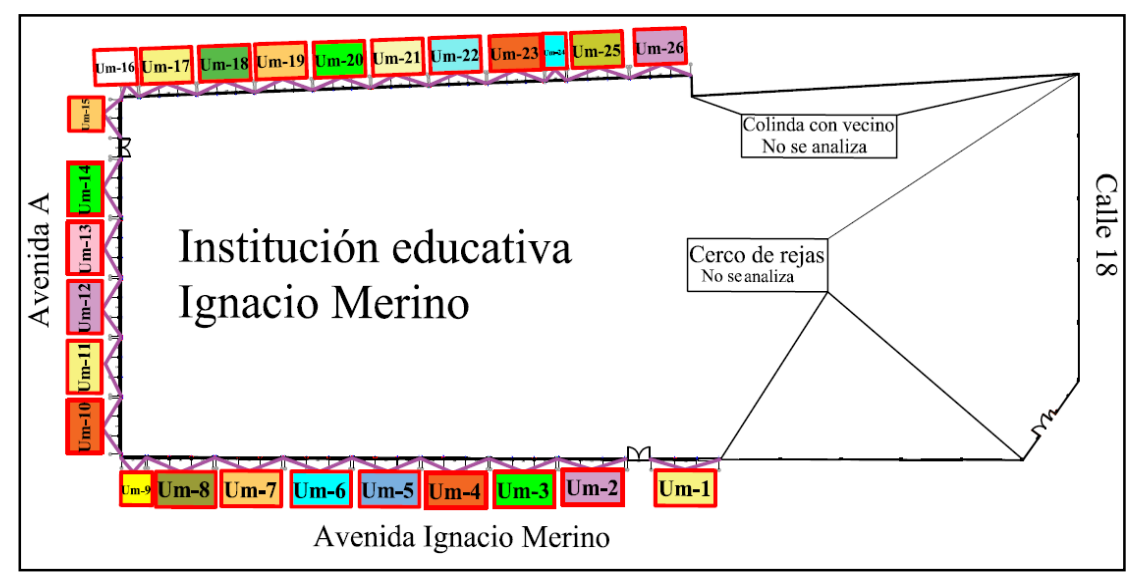

*Fuente*: Elaboración propia (2016).

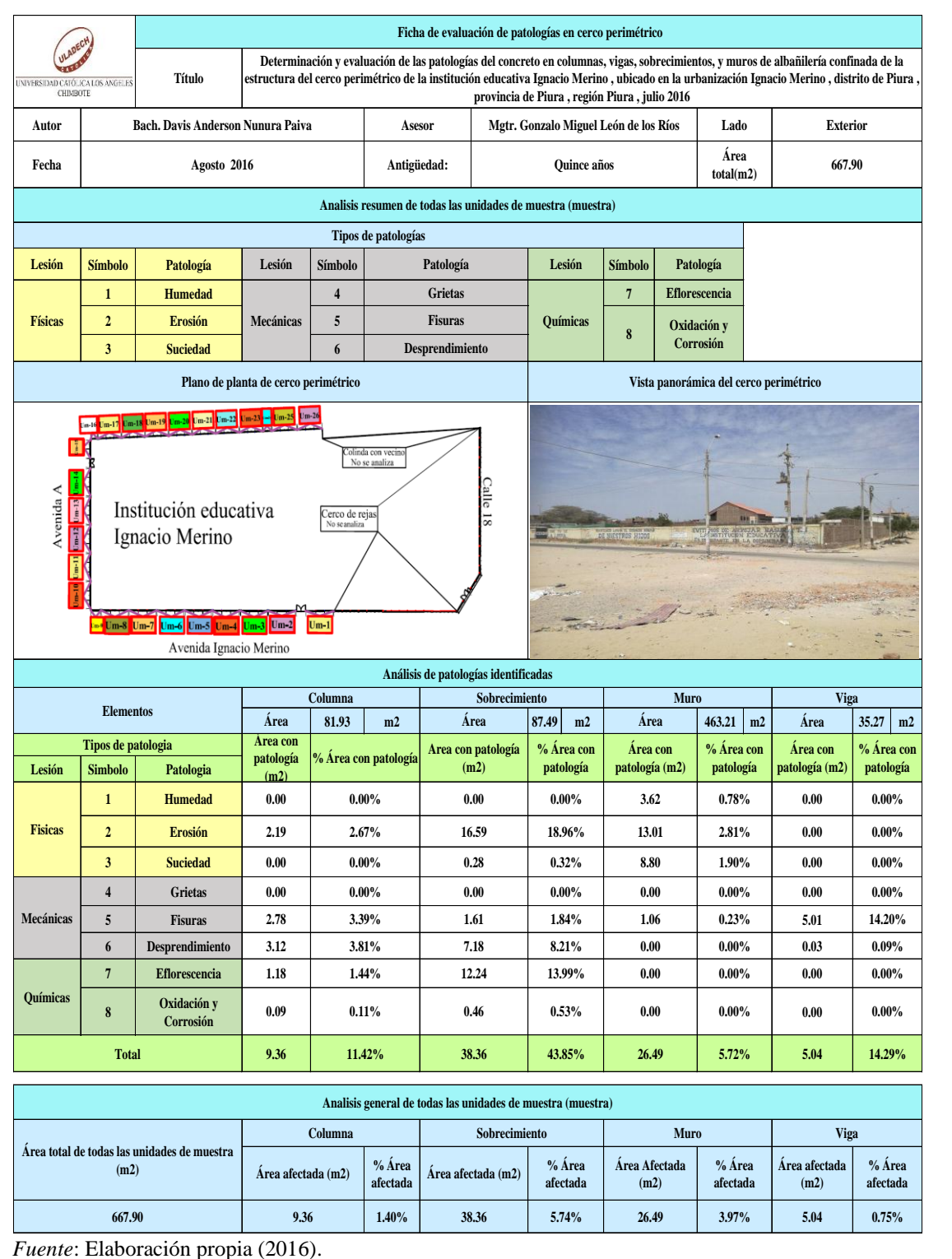

Tabla 53: Ficha de evaluación resumen de todas las unidades de muestra (muestra).

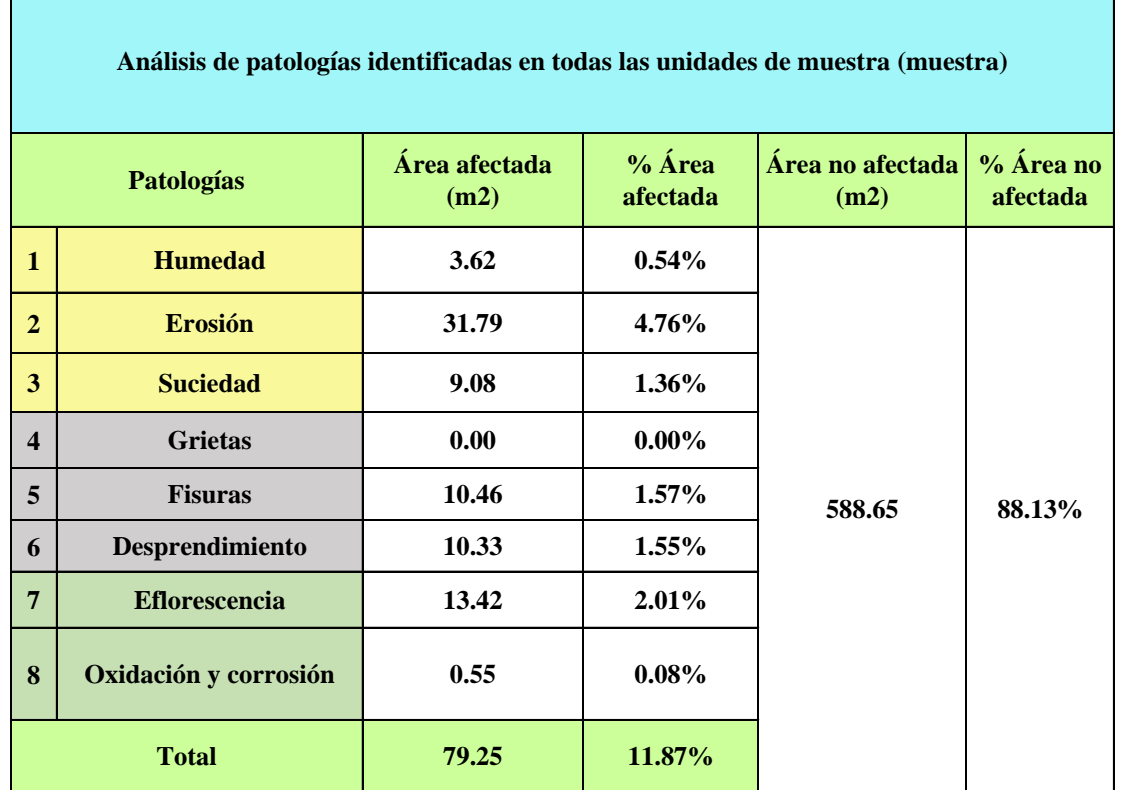

Tabla 54: Análisis de patologías identificadas en todas las unidades de muestra.

*Fuente*: Elaboración propia (2016).

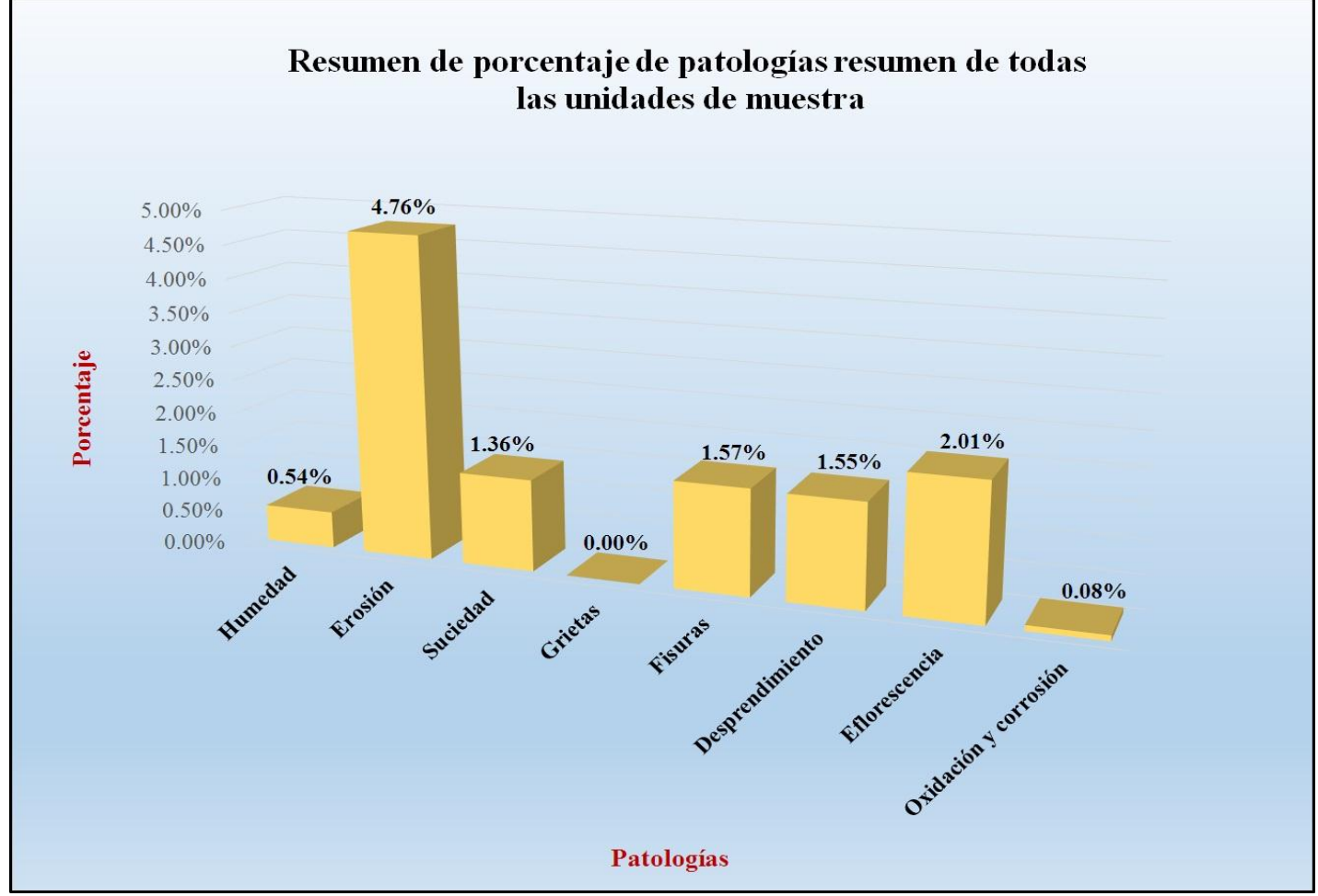

Gráfico 146: Porcentaje de patologías resumen de todas las unidades de muestra.

*Fuente*: Tabla 53: Ficha de evaluación resumen de todas las unidades de muestra.

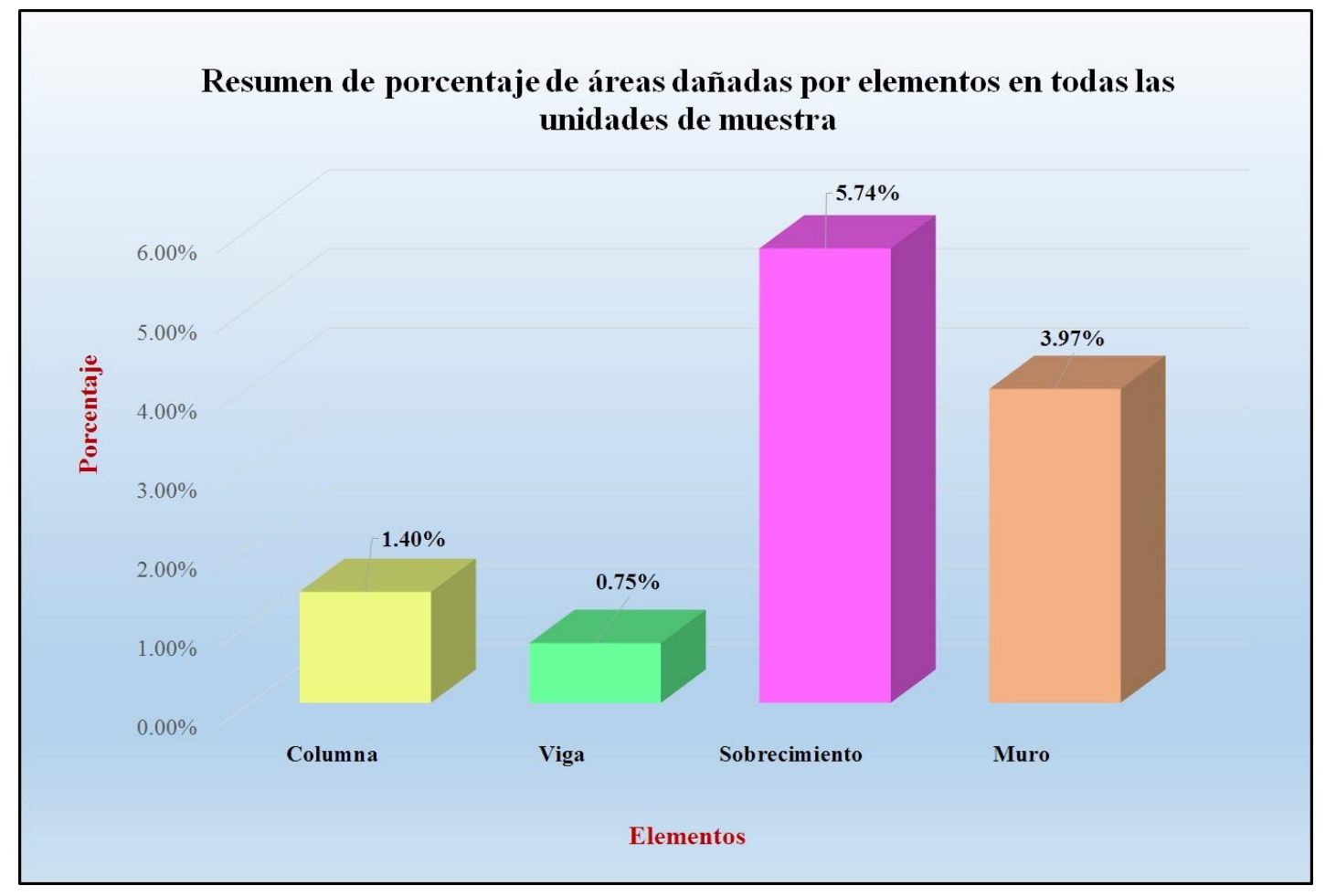

Gráfico 147: Resumen de porcentaje de áreas dañadas por elementos en todas las unidades de muestra.

*Fuente*: Tabla 53: Ficha de evaluación resumen de todas las unidades de muestra.

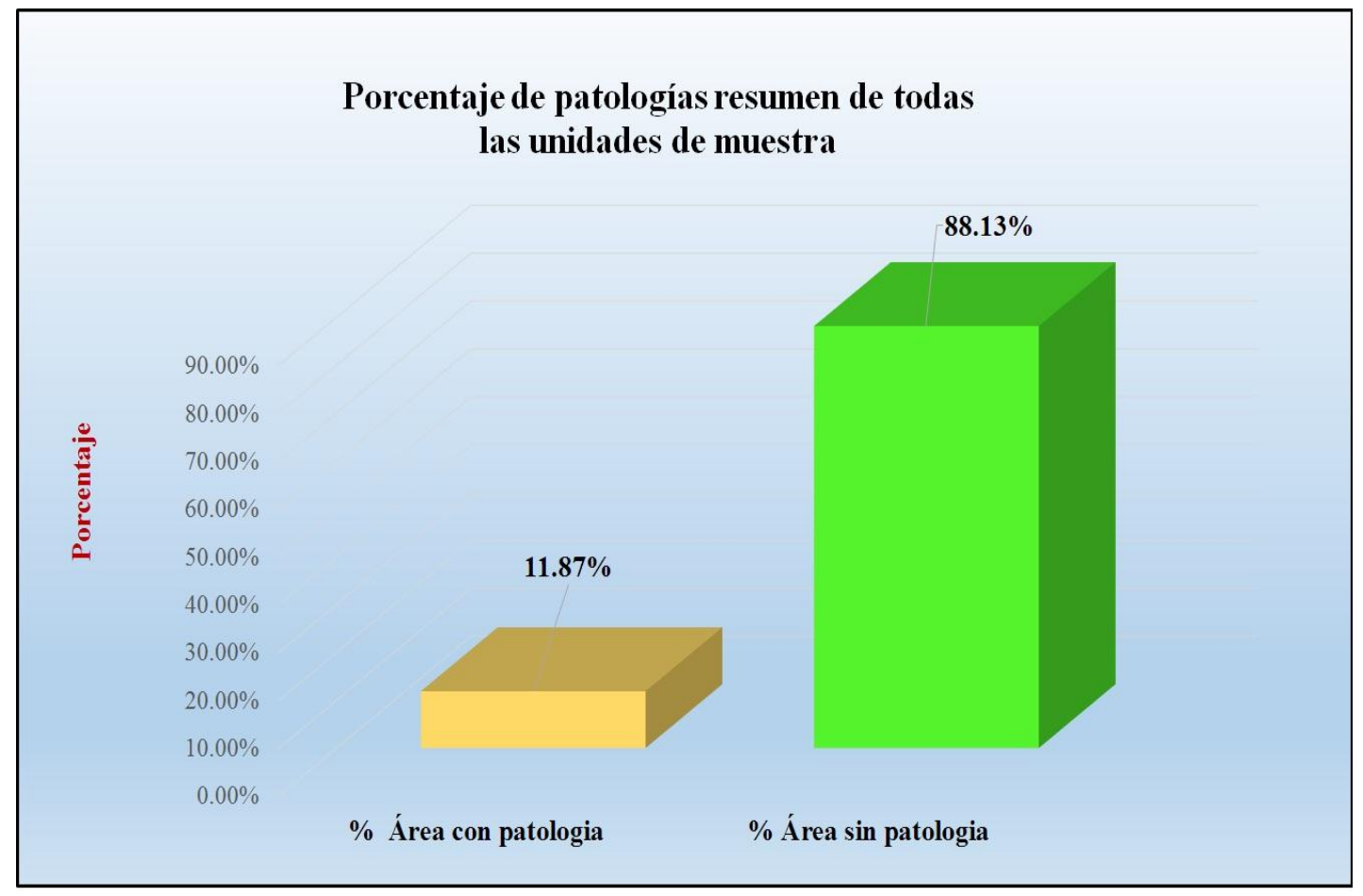

Gráfico 148: Porcentaje de patologías resumen de todas las unidades de muestra.

 *Fuente*: Tabla 53: Ficha de evaluación resumen de todas las unidades de muestra.

| Unidad de muestra    | Area total<br>(m2) | Área de Unidad de<br>muestra $(m2)$ | Área afectada<br>total $(m2)$ | Área afectada<br>por Unidad de<br>muestra (m2) | % Área<br>afectada total | % Área afectada<br>por Unidad de<br>muestra | Niveles de severidad por<br>Unidad de muestra | Nivel de<br>severidad<br>predominante | Nivel de severidad<br>promedio    |
|----------------------|--------------------|-------------------------------------|-------------------------------|------------------------------------------------|--------------------------|---------------------------------------------|-----------------------------------------------|---------------------------------------|-----------------------------------|
| Unidad de muestra 1  | 667.90             | 34.83                               | 79.25                         | 4.06                                           | 11.87%                   | 0.61%                                       | Leve-Moderado                                 | Leve                                  | e<br>$\overline{\mathbf{V}}$<br>e |
| Unidad de muestra 2  |                    | 34.01                               |                               | 1.59                                           |                          | 0.24%                                       | Leve-Moderado                                 | Leve                                  |                                   |
| Unidad de muestra 3  |                    | 34.01                               |                               | 4.48                                           |                          | 0.67%                                       | Leve-Moderado                                 | Leve                                  |                                   |
| Unidad de muestra 4  |                    | 34.01                               |                               | 4.83                                           |                          | 0.72%                                       | Leve-Moderado                                 | Leve                                  |                                   |
| Unidad de muestra 5  |                    | 34.01                               |                               | 4.49                                           |                          | 0.67%                                       | Leve-Moderado                                 | Leve                                  |                                   |
| Unidad de muestra 6  |                    | 34.01                               |                               | 0.38                                           |                          | 0.06%                                       | leve                                          | Leve                                  |                                   |
| Unidad de muestra 7  |                    | 34.01                               |                               | 0.53                                           |                          | 0.08%                                       | Leve                                          | Leve                                  |                                   |
| Unidad de muestra 8  |                    | 31.53                               |                               | 0.47                                           |                          | 0.07%                                       | Leve                                          | Leve                                  |                                   |
| Unidad de muestra 9  |                    | 10.14                               |                               | 1.21                                           |                          | 0.18%                                       | Leve                                          | Leve                                  |                                   |
| Unidad de muestra 10 |                    | 20.64                               |                               | 7.67                                           |                          | 1.15%                                       | Leve-Moderado                                 | Leve                                  |                                   |
| Unidad de muestra 11 |                    | 20.89                               |                               | 6.86                                           |                          | 1.03%                                       | Leve-Moderado                                 | Leve                                  |                                   |
| Unidad de muestra 12 |                    | 21.12                               |                               | 7.29                                           |                          | 1.09%                                       | Leve-Moderado                                 | Leve                                  |                                   |
| Unidad de muestra 13 |                    | 21.12                               |                               | 8.03                                           |                          | 1.20%                                       | Leve-Moderado                                 | Moderado                              |                                   |
| Unidad de muestra 14 |                    | 21.12                               |                               | 10.08                                          |                          | 1.51%                                       | Leve-Moderado                                 | Moderado                              |                                   |
| Unidad de muestra 15 |                    | 13.68                               |                               | 4.69                                           |                          | 0.70%                                       | Leve-Moderado                                 | Moderado                              |                                   |
| Unidad de muestra 16 |                    | 8.68                                |                               | 1.41                                           |                          | 0.21%                                       | Leve-Moderado                                 | Leve                                  |                                   |
| Unidad de muestra 17 |                    | 27.28                               |                               | 0.88                                           |                          | 0.13%                                       | Leve-Moderado                                 | Leve                                  |                                   |
| Unidad de muestra 18 |                    | 27.28                               |                               | 0.44                                           |                          | 0.07%                                       | Leve                                          | Leve                                  |                                   |
| Unidad de muestra 19 |                    | 27.28                               |                               | 0.32                                           |                          | 0.05%                                       | Leve                                          | Leve                                  |                                   |
| Unidad de muestra 20 |                    | 27.28                               |                               | 0.33                                           |                          | 0.05%                                       | Leve                                          | Leve                                  |                                   |
| Unidad de muestra 21 |                    | 27.28                               |                               | 0.05                                           |                          | 0.01%                                       | Leve                                          | Leve                                  |                                   |
| Unidad de muestra 22 |                    | 27.28                               |                               | 0.00                                           |                          | 0.00%                                       | Leve                                          | Leve                                  |                                   |
| Unidad de muestra 23 |                    | 27.28                               |                               | 0.44                                           |                          | $0.07\%$                                    | Leve                                          | Leve                                  |                                   |
| Unidad de muestra 24 |                    | 10.23                               |                               | 0.95                                           |                          | 0.14%                                       | Leve                                          | Leve                                  |                                   |
| Unidad de muestra 25 |                    | 29.45                               |                               | 2.52                                           |                          | 0.38%                                       | Leve-Moderado                                 | Leve                                  |                                   |
| Unidad de muestra 26 |                    | 29.45                               |                               | 5.25                                           |                          | 0.79%                                       | Leve-Moderado                                 | Leve                                  |                                   |

Tabla 55: Resumen de todas las unidades de muestra con sus respectivas áreas afectadas.

*Fuente*: Elaboración propia (2016).

Gráfico 149: Resumen de nivel de severidad de todas las unidades de muestra.

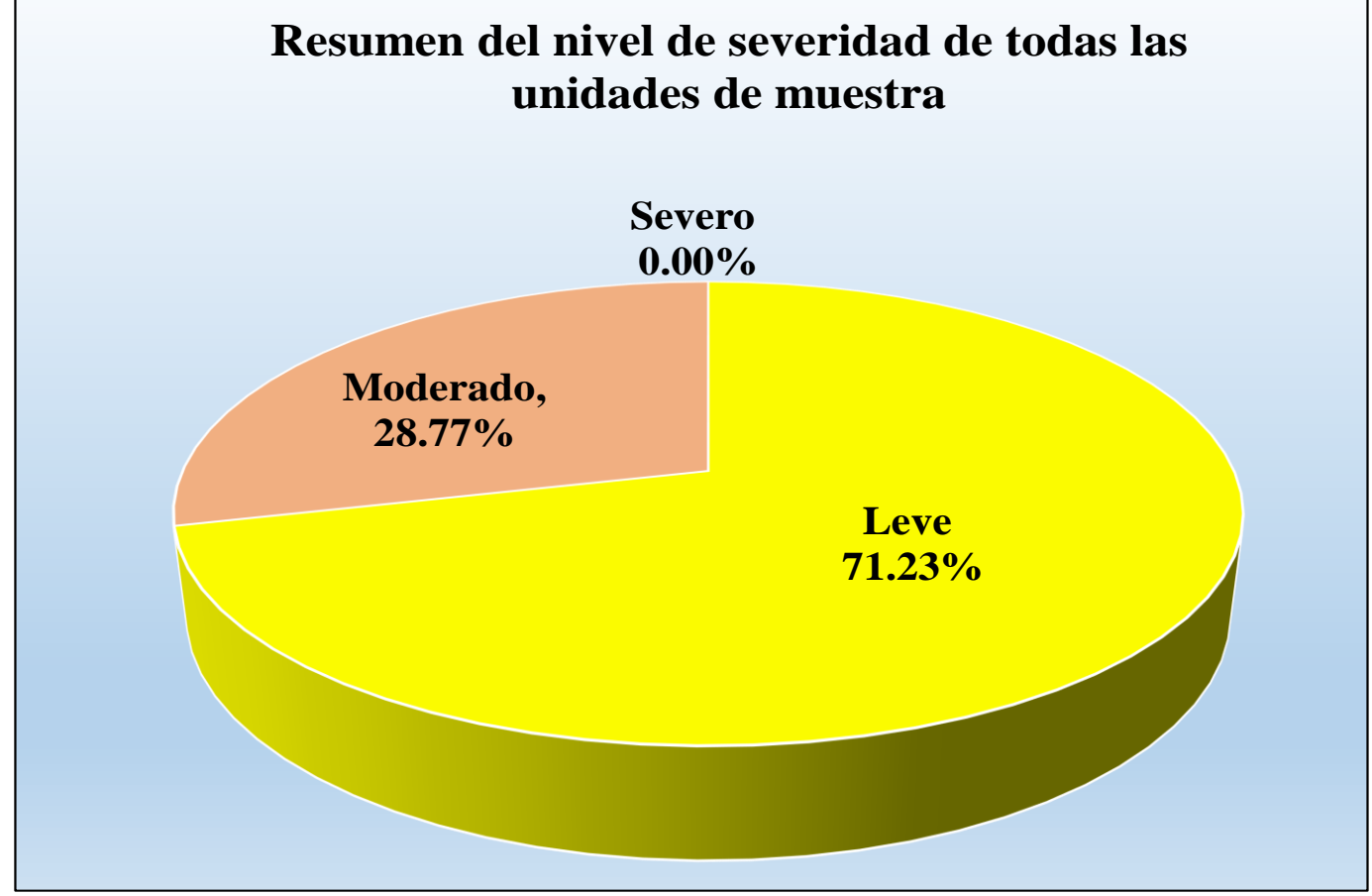

*Fuente*: Tabla 55: Resumen de todas las unidades de muestra con sus respectivas áreas afectadas.

Gráfico 150: Nivel de severidad promedio de todas las unidades de muestra.

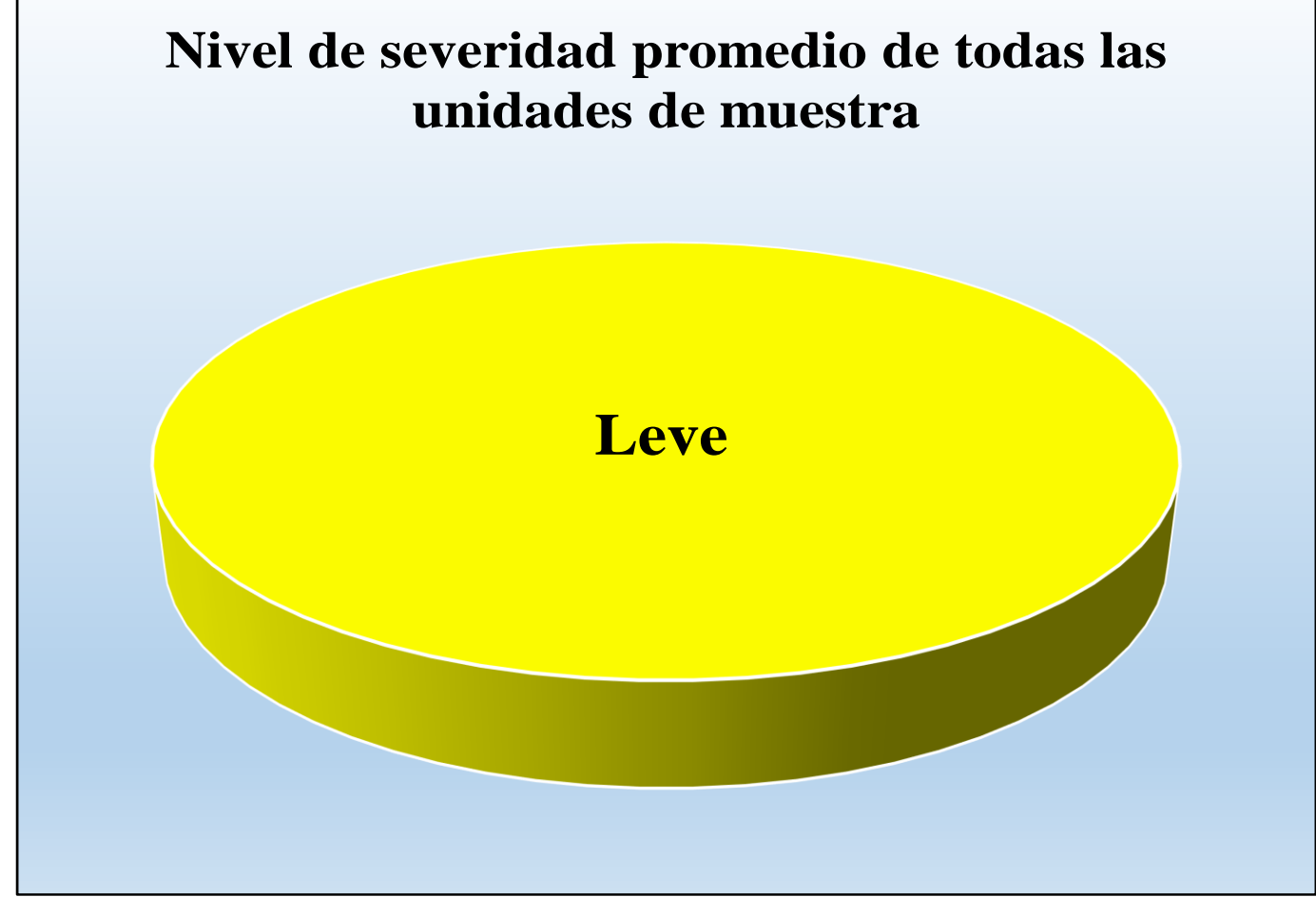

*Fuente*: Tabla 55: Resumen de todas las unidades de muestra con sus respectivas áreas afectadas.

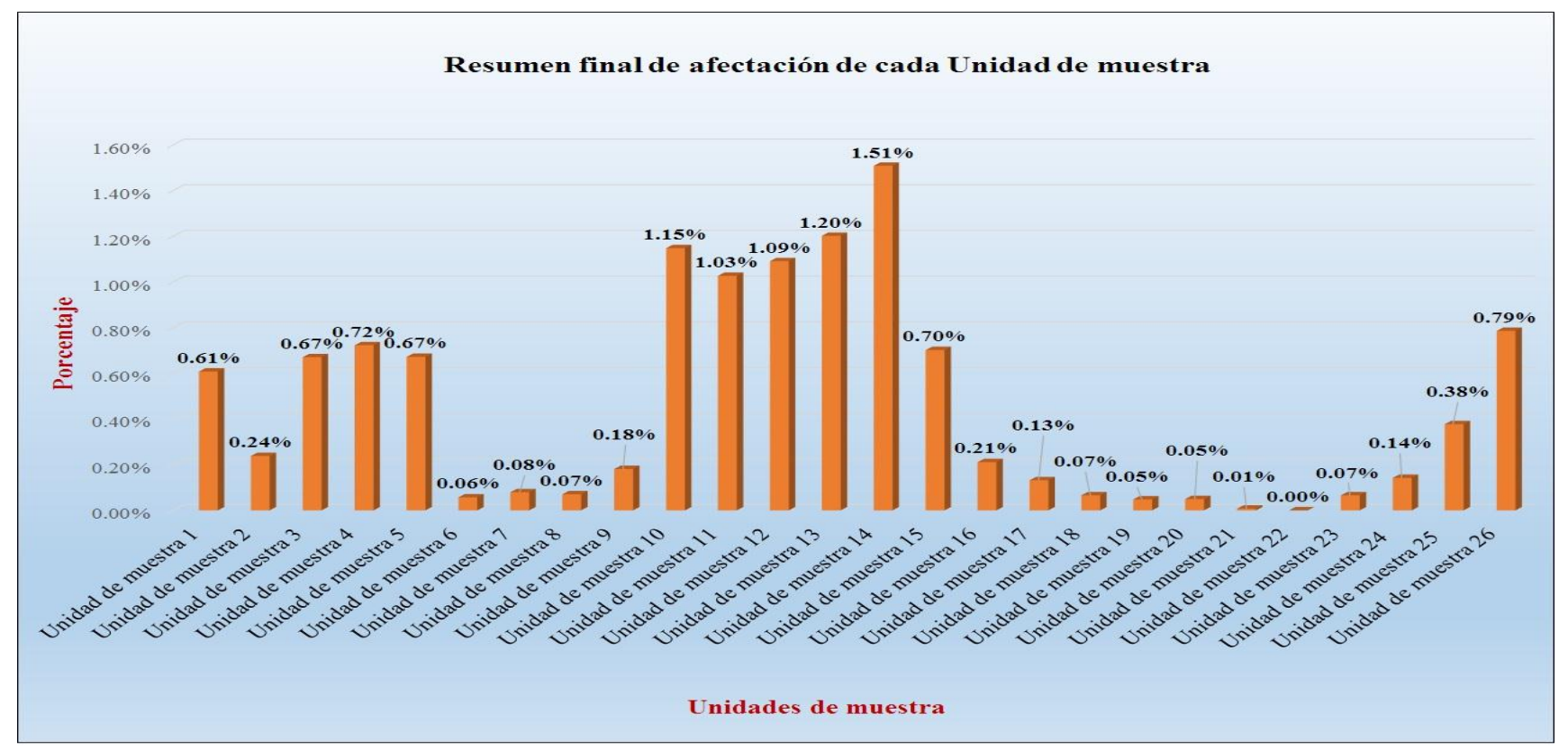

# Gráfico 151: Resumen final de afectación de cada unidad de muestra.

 *Fuente*: Tabla 55: Resumen de todas las unidades de muestra con sus respectivas áreas afectadas.

### **4.2. Análisis de resultados.**

Los resultados conseguidos de cada unidad de muestra que se calculó en forma detallada, analizando y dando como resultado lo siguiente:

- $\triangleright$  La unidad de muestra 1 tiene un área total de 34.83 m<sup>2</sup>, de los cuales se obtuvo un área de patología de 4.06 m<sup>2</sup> correspondiente al 11.66%, y un área  $\sin$  patología de 30.77 m<sup>2</sup> con un 88.34%, se identificaron los siguientes tipos: Erosión (8.96%), fisuras (2.50%) y desprendimiento (0.20%); en el cual presenta un nivel de severidad leve, con un 28.57%**.**
- $\triangleright$  La unidad de muestra 2 tiene un área total de 34.01 m<sup>2</sup>, de los cuales se obtuvo un área de patología de 1.59 m<sup>2</sup> correspondiente al 4.68%, y un área sin patología de  $32.42 \text{ m}^2$  con un 95.32%, se identificaron los siguientes tipos: Erosión (2.44%), fisuras (1.97) y desprendimiento (0.26%); en el cual presenta un nivel de severidad leve, con un 72.33%.
- $\triangleright$  La unidad de muestra 3 tiene un área total de 34.01 m<sup>2</sup>, de los cuales se obtuvo un área de patología de 4.48 m<sup>2</sup> correspondiente al 13.17%, y un área sin patología de 29.53 m<sup>2</sup> con un 86.83%, se identificaron los siguientes tipos: Erosión (6.20%), fisuras (0.94%) y desprendimiento (6.03%); en el cual presenta un nivel de severidad leve, con un 29.69%**.**
- $\triangleright$  La unidad de muestra 4 tiene un área total de 34.01 m<sup>2</sup>, de los cuales se obtuvo un área de patología de 4.83 m<sup>2</sup> correspondiente al 14.20%, y un área  $sin$  patología de 29.18 m<sup>2</sup> con un 85.80%, se identificaron los siguientes tipos: Erosión (13.00%), fisuras (0.15%) y desprendimiento (1.06%), en el cual presenta un nivel de severidad leve con un 34.78%**.**
- $\triangleright$  La unidad de muestra 5 tiene un área total de 34.01 m<sup>2</sup>, de los cuales se obtuvo un área de patología de 4.49 m<sup>2</sup> correspondiente al 13.20%, y un área sin patología de 29.52 m<sup>2</sup> con un 86.80%, se identificaron los siguientes tipos: Erosión (8.06%) fisura (0.12%), desprendimiento (3.41%) y oxidación y corrosión (1.62%); en el cual presenta un nivel de severidad leve, con un 48.55%.
- $\triangleright$  La unidad de muestra 6 tiene un área total de 34.01 m<sup>2</sup>, de los cuales se obtuvo un área de patología de  $0.38$  m<sup>2</sup> correspondiente al  $1.12\%$ , y un área sin patología de 33.63 m<sup>2</sup> con un 98.88%, se identificaron solo fisuras (1.12%); en el cual presenta un nivel de severidad leve, con un 100.00%**.**
- $\triangleright$  La unidad de muestra 7 tiene un área total de 34.01 m<sup>2</sup>, de los cuales se obtuvo un área de patología de  $0.53 \text{ m}^2$  correspondiente al 1.56%, y un área sin patología de 33.48 m<sup>2</sup> con un 98.44%, se identificaron solo fisuras (1.56%), en el cual presenta un nivel de severidad leve, con un 100%**.**
- > La unidad de muestra 8 tiene un área total de 31.53 m<sup>2</sup>, de los cuales se obtuvo un área de patología de  $0.47\text{m}^2$  correspondiente al 1.49%, y un área sin patología de 31.06 m<sup>2</sup> con un 98.51%, se identificaron solo fisuras (1.49%), en el cual presenta un nivel de severidad leve, con un 100%**.**
- > La Unidad de Muestra 9 tiene un área total de 10.14 m<sup>2</sup>, de los cuales se obtuvo un área de patología de 1.21 m<sup>2</sup> correspondiente al 11.93%, y un área sin patología de 8.93 m<sup>2</sup> con un 88.07%, se identificaron los siguientes tipos: Suciedad (7.89%) y fisuras (4.04%); en el cual presenta un nivel de severidad leve**,** con un 100 %**.**
- > La unidad de muestra 10 tiene un área total de 20.64 m<sup>2</sup>, de los cuales se obtuvo un área de patología de 7.67 $m^2$  correspondiente al 37.16%, y un área  $\sin$  patología de 12.97 m<sup>2</sup> con un 62.84%, se identificaron los siguientes tipos: Erosión (12.74%), suciedad (9.01%), fisuras (6.30%), desprendimiento (0.44%) y eflorescencia (8.67%), en el cual presenta un nivel de severidad leve, con un 56.06%**.**
- $\triangleright$  La unidad de muestra 11 tiene un área total de 20.89 m<sup>2</sup>, de los cuales se obtuvo un área de patología de 6.86 m $^2$  correspondiente al 32.84%, y un área sin patología de 14.03 m<sup>2</sup> con un 67.16%, se identificaron los siguientes tipos: Erosión (4.74%), suciedad (9.24%), fisuras (0.86%), desprendimiento (0.24%) y eflorescencia (17.76%); en el cual presenta un nivel de severidad leve, con un 50.29 %**.**
- $\triangleright$  La unidad de muestra 12 tiene un área total de 21.12 m<sup>2</sup>, de los cuales se obtuvo un área de patología de 7.29 m<sup>2</sup> correspondiente al 34.52%, y un área sin patología de 13.83 m<sup>2</sup> con un 65.48%, se identificaron los siguientes tipos: Humedad (11.70%), erosión (0.24%), suciedad (3.60%), fisuras (1.14%), desprendimiento (1.80%) y eflorescencia (16.05%); en el cual presenta un nivel de severidad leve, con un 57.06%**.**
- $\triangleright$  La unidad de muestra 13 tiene un área total de 21.12 m<sup>2</sup>, de los cuales se obtuvo un área de patología de 8.03 m<sup>2</sup> correspondiente al 38.02%, y un área sin patología de 13.09 m<sup>2</sup> con un 61.98%, se identificaron los siguientes tipos: Erosión (13.73%), suciedad (3.31%), fisuras (5.16%), desprendimiento (0.95%) y eflorescencia (14.87%) en el cual presenta un nivel de severidad moderado con un 83.06%**.**
- > La unidad de muestra 14 tiene un área total de 21.12 m<sup>2</sup>, de los cuales se obtuvo un área de patología de 10.08 m<sup>2</sup> correspondiente al 47.73%, y un área sin patología de 11.04 m<sup>2</sup> con un 52.27%, se identificaron los siguientes tipos: Erosión (18.32%), suciedad (6.08%), fisuras (4.02%), desprendimiento (13.07%) y eflorescencia (5.63%) en el cual presenta un nivel de severidad moderado, con un 87.50%**.**
- $\triangleright$  La unidad de muestra 15 tiene un área total de 13.68 m<sup>2</sup>, de los cuales se obtuvo un área de patología de 4.69 m<sup>2</sup> correspondiente al 34.28%, y un área sin patología de 8.99 m<sup>2</sup> con un 65.72%, se identificaron los siguientes tipos: Erosión (10.75%), suciedad (8.85%), fisuras (3.07%) y desprendimiento (11.62%); en el cual presenta un nivel de severidad moderado con un 85.93%**.**
- $\triangleright$  La unidad de muestra 16 tiene un área total de 8.68 m<sup>2</sup>, de los cuales se obtuvo un área de patología de 1.41 m<sup>2</sup> correspondiente al 16.24%, y un área sin patología de 7.27 m<sup>2</sup> con un 83.76%, se identificaron los siguientes tipos: Erosión (10.02%), suciedad (4.72%), y fisuras (1.50%); en el cual presenta un nivel de severidad leve, con un 39.72%**.**
- La unidad de muestra 17 tiene un área total de 27.28m<sup>2</sup> , de los cuales se obtuvo un área de patología de  $0.88$  m<sup>2</sup> correspondiente al 3.23%, y un área sin patología de 26.40 m<sup>2</sup> con un 96.77%, se identificaron los siguientes tipos: Fisura (3.04%), y desprendimiento (0.18%); en el cual presenta un nivel de severidad **leve**, con un 100%**.**
- $\triangleright$  La unidad de muestra 18 tiene un área total de 27.28 m<sup>2</sup>, de los cuales se obtuvo un área de patología de  $0.44 \text{ m}^2$  correspondiente al  $1.61\%$ , y un área

sin patología de 26.84 m<sup>2</sup> con un 98.39%, se identificaron los siguientes tipos: Fisuras (1.47%) y desprendimiento (0.15%); en el cual presenta un nivel de severidad leve, con un 100.00%**.**

- $\triangleright$  La unidad de muestra 19 tiene un área total de 27.28 m<sup>2</sup>, de los cuales se obtuvo un área de patología de  $0.32 \text{ m}^2$  correspondiente al  $1.17\%$ , y un área sin patología de 26.96 m<sup>2</sup> con un 98.83%, se identificaron solo fisuras (1.17%); en el cual presenta un nivel de severidad leve, con un 100.00%**.**
- $\geq$  La unidad de muestra 20 tiene un área total de 27.28 m<sup>2</sup>, de los cuales se obtuvo un área de patología de  $0.33 \text{ m}^2$  correspondiente al 1.21%, y un área sin patología de 26.95 m<sup>2</sup> con un 98.79%, se identificaron solo fisuras (1.21%); en el cual presenta un nivel de severidad leve, con un 100.00%**.**
- > La unidad de muestra 21 tiene un área total de 27.28 m<sup>2</sup>, de los cuales se obtuvo un área de patología de  $0.05 \text{ m}^2$  correspondiente al  $0.18\%$ , y un área sin patología de 27.23 m<sup>2</sup> con un 99.82%, se identificaron solo fisuras (0.18%); en el cual presenta un nivel de severidad leve, con un 100.00%**.**
- $\triangleright$  La unidad de muestra 22 tiene un área total de 27.28 m<sup>2</sup>, de los cuales no presenta ninguna patología.
- $\triangleright$  La unidad de muestra 23 tiene un área total de 27.28 m<sup>2</sup>, de los cuales se obtuvo un área de patología de  $0.44 \text{ m}^2$  correspondiente al  $1.61\%$ , y un área sin patología de 26.84 m<sup>2</sup> con un 98.39%, se identificaron solo fisuras (1.61%); en el cual presenta un nivel de severidad leve, con un 100.00%**.**
- $\triangleright$  La unidad de muestra 24 tiene un área total de 10.23 m<sup>2</sup>, de los cuales se obtuvo un área de patología de  $0.95 \text{ m}^2$  correspondiente al 9.29%, y un área sin patología de  $9.28 \text{ m}^2$  con un  $90.71\%$ , se identificaron los

siguientes tipos: Erosión (7.43%) y desprendimiento (1.86%); en el cual presenta un nivel de severidad leve, con un 100.00%**.**

- $\triangleright$  La unidad de muestra 25 tiene un área total de 29.45 m<sup>2</sup>, de los cuales se obtuvo un área de patología de 2.52 m<sup>2</sup> correspondiente al 8.56%, y un área sin patología de 26.93 m<sup>2</sup> con un 91.44%, se identificaron los siguientes tipos: Erosión (5.06%), fisuras (0.14%), desprendimiento (3.36%); en el cual presenta un nivel de severidad leve, con un 10.32%**.**
- > La unidad de muestra 26 tiene un área total de 29.45 m<sup>2</sup>, de los cuales se obtuvo un área de patología de 5.25 m<sup>2</sup> correspondiente al 17.83%, y un área sin patología de 24.20 m<sup>2</sup> con un 82.17%, se identificaron los siguientes tipos: Humedad (3.90%), erosión (12,02%), fisuras (0.34%), desprendimiento (0.88%) y eflorescencia (0.68%); en el cual presenta un nivel de severidad leve, con un 36.19%**.**

En el **resultado final** de resumen de todas las unidades de muestra (muestra) se dice que:

- $\triangleright$  La mayor afectación se encontró en la unidad de muestra 14 con 10.08 m<sup>2</sup> correspondiente al 1.51% de toda la muestra analizada.
- $\triangleright$  La menor afectación se encontró en la unidad de muestra 21 con 0.05 m<sup>2</sup> correspondiente al 0.01% de toda la muestra analizada.
- El tipo de patología más frecuente y predominante en todas las unidades de muestra es la erosión con un área total de 31.79 m2, equivalente al 4.76% de toda la muestra analizada.
- El tipo de patología menos predominante en todas las unidades de muestra es la oxidación y corrosión con un área total de 0.55 m2, equivalente al 0.08% de toda la muestra analizada.
- $\triangleright$  El nivel de severidad promedio de toda la muestra es leve.
- El área total de la muestra analizada fue 667.90m2, de los cuales resulta un área con patología de 79.25 m2 correspondiente al 11.87% y un área sin patología de 588.65 m<sup>2</sup> correspondiente al 88.13%.

# **V. Conclusiones:**

- $\triangleright$  Identificando los tipos de patologías del concreto en columnas, vigas, sobrecimiento y muros de albañilería confinada del cerco perimétrico de la institución educativa Ignacio Merino, de la urbanización Ignacio Merino, distrito de Piura, provincia de Piura, región Piura, se concluye que se tiene: Humedad (0.54%), erosión (4.76%), suciedad (1.36%), fisuras (1.57%), desprendimiento (1.55%), eflorescencia (2.01%) y oxidación y corrosión (0.08%); siendo la patología más incidente la erosión.
- Analizando los tipos de patologías de toda la muestra, se concluye que la patología más predominante es la erosión con un 4.76% a nivel de toda la muestra.
- Luego de haber obtenido los resultados de las patologías del concreto en columnas, sobrecimiento y muros de albañilería confinada del cerco perimétrico de la institución educativa Ignacio Merino, ubicado en la urbanización Ignacio Merino, distrito de Piura, provincia de Piura, región Piura; se concluye que tiene un nivel de severidad promedio leve a nivel de toda la muestra.

## **Aspectos complementarios:**

## **Recomendaciones:**

- $\triangleright$  Se recomienda la reparación y mantenimiento en columnas, vigas, sobrecimiento y muros de albañileria donde presenten patologias, de toda la muestra el cual tiene un nivel de severidad leve (en funcion al nivel promedio de todas las unidades de muestra), para evitar que el índice de severidad avance a un nivel mayor ,para ello se debe contar con la mano de obra calificada para realizar dicho trabajo, esto ayudará a que la estructura perdure en el tiempo.
- $\geq$  En mi investigación la patología más predominante es la erosión se recomienda realizar una reparacion especificada con una alternativa dada a continuacion: picar lo deteriorado hasta encontrar concreto sano, este concreto debe encontrarse limpio, libre de polvo, partes sueltas o mal adheridas; luego se debe proceder a la colocación del mortero con una dosificacion de 1:3 y adicionar un aditivo de impermeabilización que ayuda tambien contra la humedad y agentes del medio ambiente.
- Bajo el nivel de jerarquía, al obtener un nivel promedio de severidad leve en toda la muestra , tenemos tres unidades de muestra ( Um-13, Um-14 y Um-15), las cuales se encuentran en un estado de severidad moderado, donde las patologías que más predominan son la eflorescencia y erosión, ante esta situación primero recomendamos la reparación de los elementos más afectados de estas unidades de muestra con respectivos métodos utilizando adecuados aditivos. Una vez establecida dicha medida recomendamos también construir un sistema de drenaje pluvial en el tramo donde se encuentran dichas unidades de muestra y evitar que se genere humedad ( factor causante de la eflorescencia y erosión), esta es causada porque estas unidades están ubicadas en un bajo

nivel de terreno y continuas veces presencian pequeños aniegos de fluidos provenientes de los colapsos de buzones de alcantarillado (desagüe) que ocurren periódicamente muy cerca de ellos , provocando que se filtren en la parte inferior de los muros y posteriormente repercutiendo en lo que vemos hoy en día.

# **Alternativas de Reparación:**

Por cada tipo de patología presentamos las alternativas de reparación necesarias:

- 1) **Humedad:** Es importante solucionar la causa de la humedad. Reparar filtraciones, impermeabilizar el muro exterior y así perdure en el tiempo. Se puede impermeabilizar el muro completo o sólo la zona afectada, pero en este caso se debe estar muy seguro de que la humedad no se propagará a los lugares que queden sin protección. Por eso, si se empieza con este trabajo, más vale realizarlo en el muro completo. En casos especiales se recomienda construir sistemas de drenaje.
- 2) **Suciedad: S**e debe hacer una limpieza fácil utilizando cepillo o escobilla humedecer con agua, luego secar y finalmente pintar.
- 3) **Desprendimiento:** Primero hay que limpiar la superficie de donde se ha desprendido, libre de suciedad y polvo, se aplica una mezcla de cemento con agua (lechada), en la zona donde se va a reparar junto con aditivo para adherir concreto viejo con nuevo, luego procedemos a reconstruir aplicando mortero 1:3, finalmente se procederá a un respectivo tarrajeo en mi investigación aplicaremos esta reparación a los elementos de concreto armado.
- 4) **Fisuras:** Si el tamaño oscila entre los 5mm 25mm es recomendable aplicar selladores altamente flexibles elástico, con base en poliuretano (material

plástico) de un componente que cura con la humedad del ambiente. Las fisuras aparentes de 0mm - 5mm, no profundas. Te recomendamos repararlas con resanador acrílico base agua, flexible y súper ligero, también se puede hacer una inyección con mortero.

- 5) **Eflorescencia:** Se realiza un proceso de "curado" de eflorescencias y consiste en los procedimientos de lavado, raspado y/o recubrimiento que se aplican sobre una pared o elementos de albañilería; aplicamos un cepillado y lavado con agua pura. También lavando con jabón sódico al 1%; lavado con ácido clorhídrico; tratamientos con aditivos para impermeabilizar el ladrillo.
- 6) **Oxidación y corrosión**: En casos menores y reparables se recomienda echar al acero un aditivo removedor de óxido dejándola limpia, para después cubrir el acero con una pintura adherente (pintura especial para acero corrugado), luego se coloca un aditivo para unir el concreto antiguo concreto antiguo con el concreto nuevo después se encofra la parte a separar para finalmente colocar el concreto con su respectivo vibrado para evitar cangrejeras.

## **Referencias bibliográficas**

- (1) Mayorga V. Proyecto técnico económico en cierre perimetral para vivienda unifamiliar. Técnico universitario en construcción mención obras civiles [seriada en línea] 2010 [citado 2016 setiembre 4] : 9. Disponible en: [http://www.umag.cl/biblioteca/tesis/mayorga\\_villarroel\\_2010.pdf.](http://www.umag.cl/biblioteca/tesis/mayorga_villarroel_2010.pdf)
- (2) Vélez M. Patología del concreto. Scribd [seriada en línea] 2011 [citado 2016 setiembre 4]: 2. Disponible en: [https://es.scribd.com/doc/15066547/Patologia](https://es.scribd.com/doc/15066547/Patologia-del-concreto)[del-concreto.](https://es.scribd.com/doc/15066547/Patologia-del-concreto)
- (3) Parra S. y Vásquez F (eds), patología diagnóstico y propuestas de rehabilitación de la vivienda de la familia Bermeo Alarcón [tesis de Titulación]. Cuenca, ecuador: Universidad de Cuenca; 2014
- (4) Campano C. El monasterio de Santa María de Moreruela. Análisis de la patología de los muros y bóvedas de la iglesia [Tesis Doctoral].Madrid, España: universidad politécnica de Madrid; 2012.
- (5) Vivar Q. Determinación y Evaluación de las patologías del concreto en las columnas, vigas , y muros de albañilería confinada del cerco perimétrico del hospital "Eleazar Guzmán Barrón", distrito de Nuevo Chimbote, provincia del Santa, departamento de Ancash , febrero-2015[Tesis de Titulación].Chimbote, Perú: Universidad Católica los Ángeles de Chimbote;2015.
- (6) Narváez E. Determinación y evaluación de las patologías de los muros de albañilería, columnas y vigas de concreto del centro educativo privado santa Ángela , ubicado en la urbanización Santa Victoria, distrito de Chiclayo , provincia de Chiclayo , departamento de Lambayeque- febrero 2015 [Tesis de Titulación].Chiclayo, Perú: Universidad Católica los Ángeles de Chimbote;2015.
- (7) Álvaro R. Determinación y evaluación de las patologías en los muros de albañilería de instituciones educativas sector oeste de Piura, distrito, provincia y departamento de Piura, febrero- 2011 [Tesis de Titulación].Piura, Perú: Universidad Católica los Ángeles de Chimbote; 2011.
- (8) Sevilla R. Determinación y evaluación de las patologías de muros más comunes en las viviendas de material noble en la ciudad de Sullana, año 2010 [Tesis de Titulación] Piura , Perú : Universidad Católica los Ángeles de Chimbote;2010
- (9) Ramírez M. Albañilería y conceptos generales. Taller de tecnología 2. [seriada en línea] 2011 [citada 2016 julio 12];1(1):[60 paginas]. Disponible en [http://es.slideshare.net/mauricioramirezmolina/clase-01-albailera.](http://es.slideshare.net/mauricioramirezmolina/clase-01-albailera)
- (10) Laucata L. Análisis de la vulnerabilidad sísmica de las viviendas informales en la ciudad de Trujillo [tesis de titulación] Lima, Perú : Universidad católica del Perú, 2013. Disponible en: [file:///C:/Users/Dander/Downloads/LAUCATA\\_JOHAN\\_ANALISIS\\_VU](file:///C:/Users/Dander/Downloads/LAUCATA_JOHAN_ANALISIS_VULNERABILIDAD_SISMICA_VIVIENDAS_INFORMALES_CIUDAD_TRUJILLO%20(2).pdf) [LNERABILIDAD\\_SISMICA\\_VIVIENDAS\\_INFORMALES\\_CIUDAD\\_](file:///C:/Users/Dander/Downloads/LAUCATA_JOHAN_ANALISIS_VULNERABILIDAD_SISMICA_VIVIENDAS_INFORMALES_CIUDAD_TRUJILLO%20(2).pdf) [TRUJILLO%20\(2\).pdf](file:///C:/Users/Dander/Downloads/LAUCATA_JOHAN_ANALISIS_VULNERABILIDAD_SISMICA_VIVIENDAS_INFORMALES_CIUDAD_TRUJILLO%20(2).pdf)
- (11) San Bartolomé R. Definiciones y nomenclaturas .Comentarios a la norma E070 ALBAÑILERIA. [seriada en línea]2008 [citado 2016 julio 12; ]17(1):1-2. Disponible en [http://blog.pucp.edu.pe/blog/wp](http://blog.pucp.edu.pe/blog/wp-content/uploads/sites/82/2008/01/C02-Definiciones.pdf)[content/uploads/sites/82/2008/01/C02-Definiciones.pdf](http://blog.pucp.edu.pe/blog/wp-content/uploads/sites/82/2008/01/C02-Definiciones.pdf)
- (12) Oliva M. unidades de albañilería. Albañilería estructural [seriada en línea] 2012 [ citado 2016 julio 13];15(1):[112 paginas]. Disponible en <http://es.slideshare.net/FiReKaiZeR/unidades-de-albalieria>
- (13) Araujo M. El mortero. Materiales de construcción. [seriada en línea] 2010.[citado 2016 julio 13].2(1):2-7.Disponible en : [https://www.google.com.pe/?gws\\_rd=ssl#q=los+morteros+](https://www.google.com.pe/?gws_rd=ssl#q=los+morteros)
- (14) Zambrano R. fundamentos de concreto armado. Empresariales y tecnología. [seriada en línea] 2009.[citado 2016 julio 13]. 2(1):[16 paginas]. Disponible en: [http://es.slideshare.net/ricardozambrano/fundamentos](http://es.slideshare.net/ricardozambrano/fundamentos-concreto-armado)[concreto-armado.](http://es.slideshare.net/ricardozambrano/fundamentos-concreto-armado)
- (15) Castro O. Concreto armado . Construcciones II [seriada en línea]2011 [ citado 2016 julio 13]. [7 paginas]. Disponible en: <http://es.slideshare.net/BeckerRonniCastroOchoa/concreto-armado>
- (16) Rodríguez D. El concreto. Materiales de construcción [seriada en línea] 2010[citado 2016 julio 13] . [4 paginas] . Disponible en : [http://html.rincondelvago.com/concreto\\_1.html](http://html.rincondelvago.com/concreto_1.html)
- (17) Morales M. Diseño en concreto armado. 3° edición. Lima. Instituto de la construcción y gerencia (ICG). 2006.
- (18) Acuña P.Construccion 2 proceso constructivo. Scribd [seriada en línea] 2011 [citado 2016 julio 13]: [24 paginas]. Disponible en : <https://es.scribd.com/doc/106531687/Proceso-Constructivo>
- (19) Avalos C. Sobrecimientos . ICAP [seriada en línea] 2012 [citado 2016 julio 13] 1(1): 2-4. Disponible en: [file:///C:/Users/Dander/Downloads/Clase%205.1%20Sobrecimientos.pdf.](file:///C:/Users/Dander/Downloads/Clase%205.1%20Sobrecimientos.pdf)
- (20) Rivera F . Columnas estructurales y columnas de confinamiento. Elementos estructurales en edificaciones peruanas [seriada en lima] 2015 [citada 2016 julio 13];1(1): [23 paginas]. Disponible en : [http://myslide.es/documents/columnas-estructurales-y-columnas-de](http://myslide.es/documents/columnas-estructurales-y-columnas-de-confinamiento.html)[confinamiento.html.](http://myslide.es/documents/columnas-estructurales-y-columnas-de-confinamiento.html)
- (21) Meneses M. Manual de construcción para maestros de obra . Aceros Arequipa [seriada en línea] 2013[citada 2016 julio 13] :[104 paginas] Disponible en : [http://es.slideshare.net/ChristianFranciscoMe/manual-de](http://es.slideshare.net/ChristianFranciscoMe/manual-de-construccion-para-maestros-de-obra)[construccion-para-maestros-de-obra](http://es.slideshare.net/ChristianFranciscoMe/manual-de-construccion-para-maestros-de-obra)
- (22) Pérez P. y Gardey A (eds). Definición de patología [seriada en línea] 2008 [ citada 2016 julio 13]; 1(1): [ 4 paginas]. Disponible en: <http://definicion.de/patologia/>
- (23) Broto I . Enciclopedia Broto de patologías de la construcción. Links. Barcelona: Structure; 2006.
- (24) Rivva L. Durabilidad y patología del concreto. Scribd [seriada en línea] 2006 [citado 2016 julio 13] ; 1(1) :3. Disponible en: [https://es.scribd.com/doc/216929690/Durabilidad-y-Patologia-del-](https://es.scribd.com/doc/216929690/Durabilidad-y-Patologia-del-Concreto-ENRIQUE-RIVVA-L)[Concreto-ENRIQUE-RIVVA-L](https://es.scribd.com/doc/216929690/Durabilidad-y-Patologia-del-Concreto-ENRIQUE-RIVVA-L)
- (25) Villarreal C. Importancia de la patología en el concreto. Patología del concreto [seriada en línea] 2009 [citado 2016 Julio 13]; 1(1): 1-2. Disponible en : [file:///C:/Users/Dander/Downloads/CLASE%206b%20\(2\).pdf](file:///C:/Users/Dander/Downloads/CLASE%206b%20(2).pdf)
- (26) Broto I . Enciclopedia Broto de patologías de la construcción. Links. Barcelona: Structure; 2006.
- (27) Broto I . Enciclopedia Broto de patologías de la construcción. Links. Barcelona: Structure; 2006.
- (28) Clemente C. Patología de la albañilería confinada. Albañilería estructural [seriada en línea] 2012 [ citado 2016 Julio 13]; 1(1) : [14 paginas]. Disponible en : [http://myslide.es/documents/patologias-en-muros-de](http://myslide.es/documents/patologias-en-muros-de-ladrillo.html)[ladrillo.html.](http://myslide.es/documents/patologias-en-muros-de-ladrillo.html)
- (29) Broto I . Enciclopedia Broto de patologías de la construcción. Links. Barcelona: Structure; 2006.
- (30) Ministerio de vivienda construcción y saneamiento. Reglamento nacional de edificaciones. 4° edición. Perú: Megabyte; 2012.
- (31) Perez P y Merino M . Definición de centro educativo [seriada en línea] 2014 [citado 2016 julio 13] ;1(1):[3 paginas ]. Disponible en : <http://definicion.de/centro-educativo/>
- (32) Amaya M, Berrio A y Herrera W. Principios éticos [seriada en línea] 2015 [citado 2016 julio 13 ]; 1 pagina . Disponible en: <http://eticapsicologica.org/wiki/images/1/1b/1410-Principios-eticos.pdf>

#### Anexos

Anexo 1: Ficha técnica de evaluación.

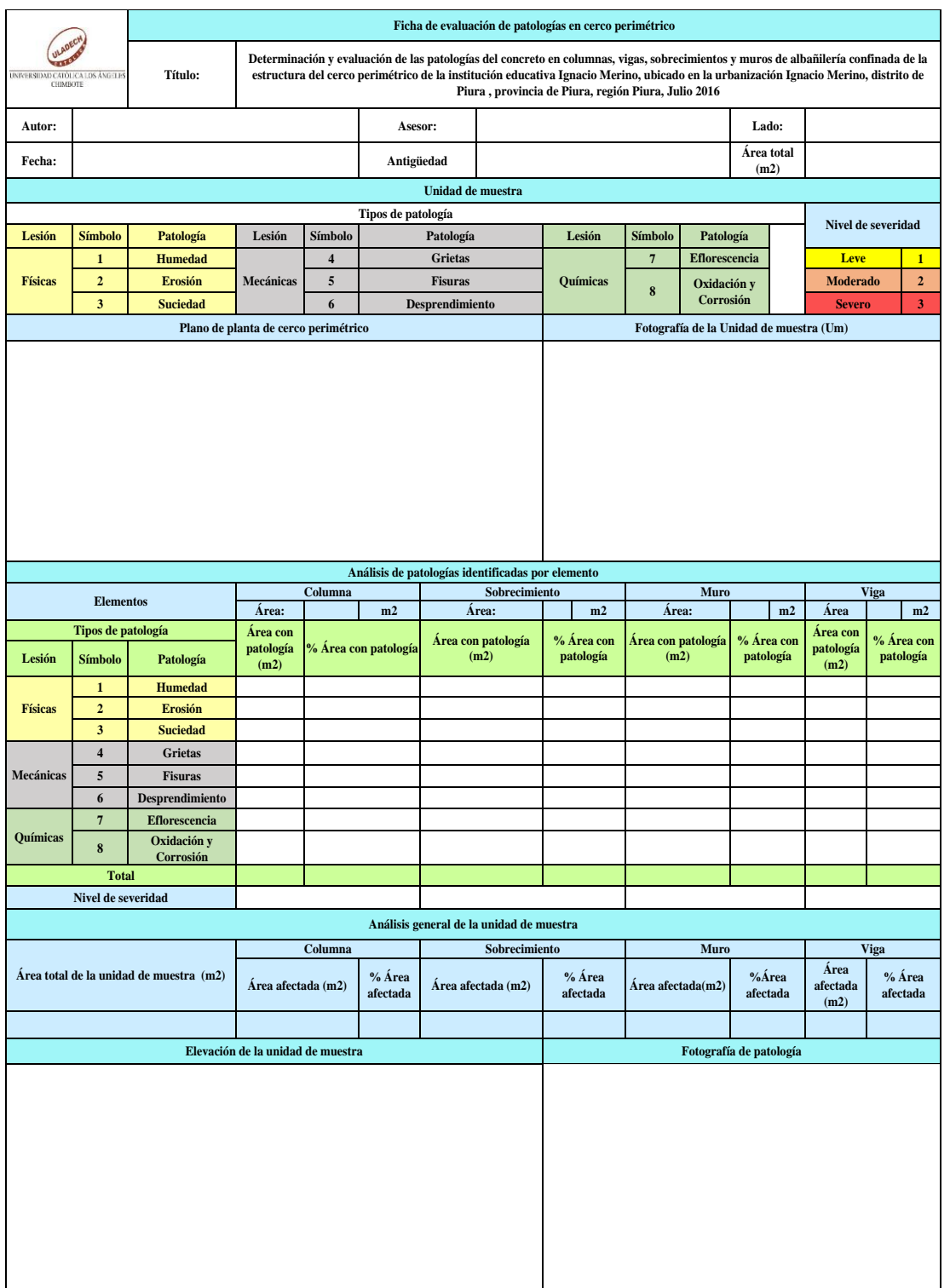

*Fuente*: Evaluación propia (2016)

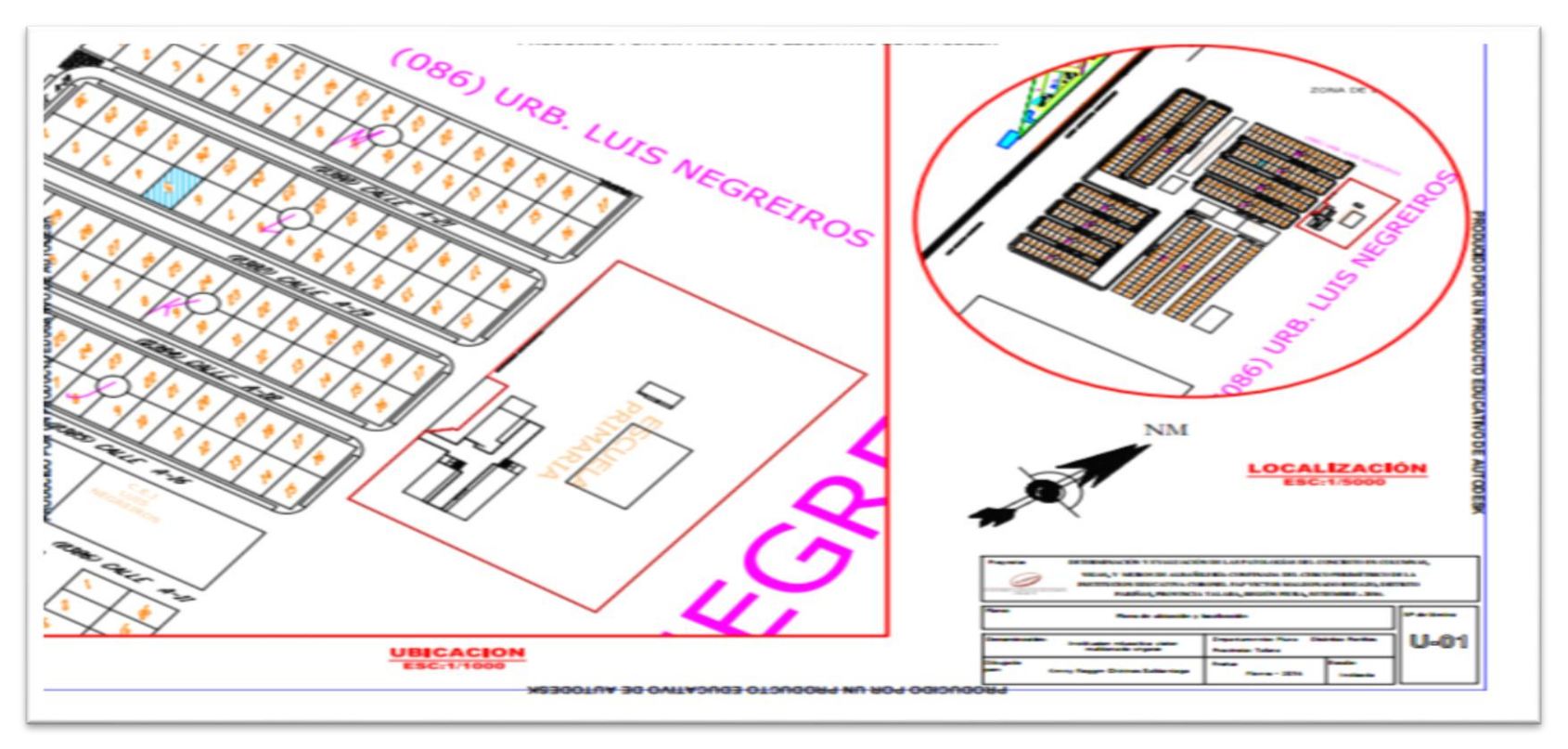

*Fuente*: Elaboracion propia (2016)